# **LE LANGAGE C**

#### **Licence de ce document**

Permission est accordée de copier, distribuer et/ou modifier ce document selon les termes de la "Licence de Documentation Libre GNU" (GNU Free Documentation License), version 1.1 ou toute version ultérieure publiée par la Free Software Foundation.

En particulier le verbe "modifier" autorise tout lecteur éventuel à apporter au document ses propres contributions ou à corriger d'éventuelles erreurs et lui permet d'ajouter son propre copyright dans la page "Registre des éditions" mais lui interdit d'enlever les copyrights déjà présents et lui interdit de modifier les termes de cette licence.

Ce document ne peut être cédé, déposé ou distribué d'une autre manière que l'autorise la "Licence de Documentation Libre GNU" et toute tentative de ce type annule automatiquement les droits d'utiliser ce document sous cette licence. Toutefois, des tiers ayant reçu des copies de ce document ont le droit d'utiliser ces copies et continueront à bénéficier de ce droit tant qu'ils respecteront pleinement les conditions de la licence.

La version actuelle de ce document est la 3.0 et sa version la plus récente est disponible en téléchargement à l'adresse http://fr.lang.free.fr

Copyright © 2022 Frédéric Lang (fr.lang@free.fr)

# **Registre des éditions**

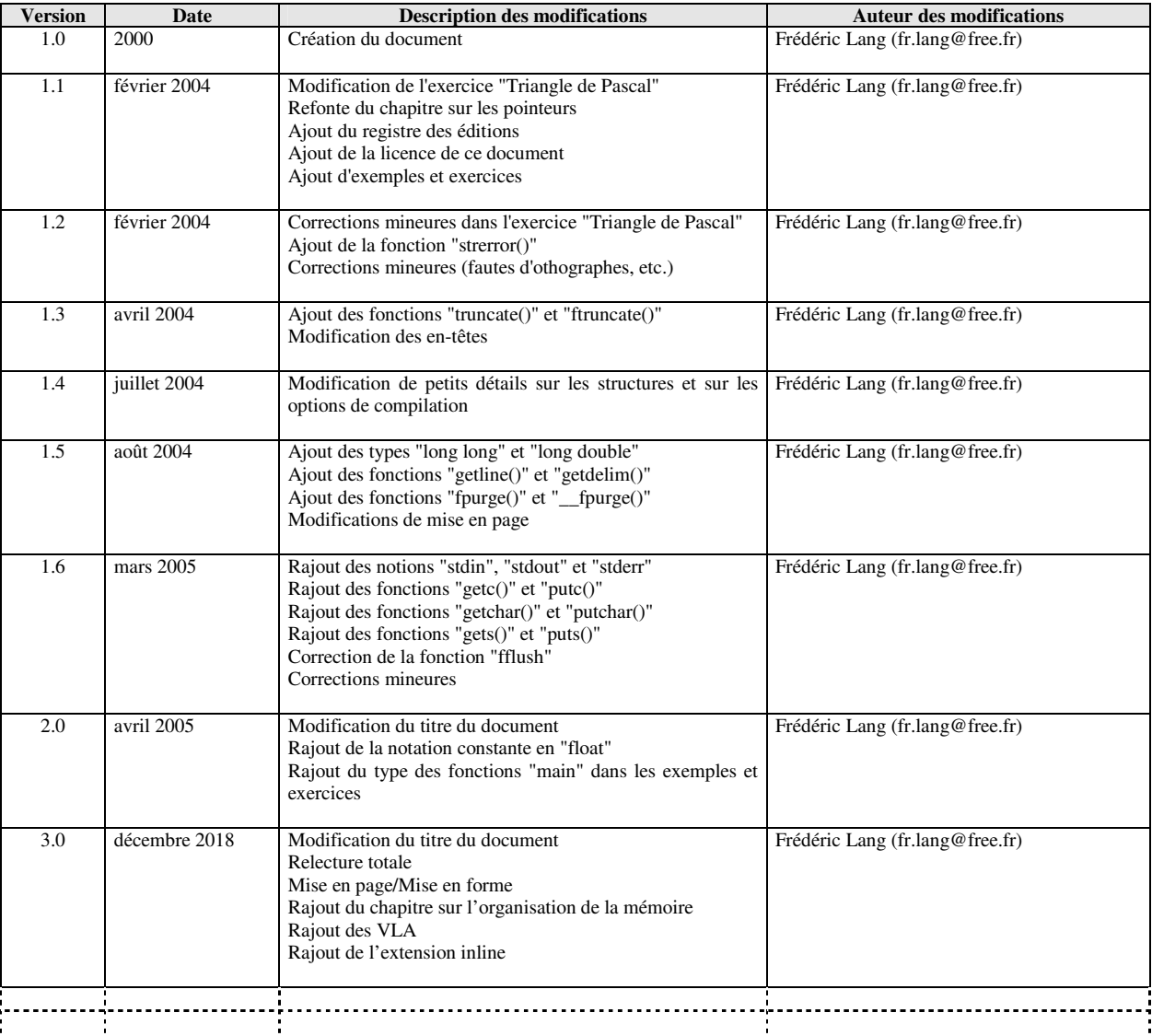

# **SOMMAIRE**

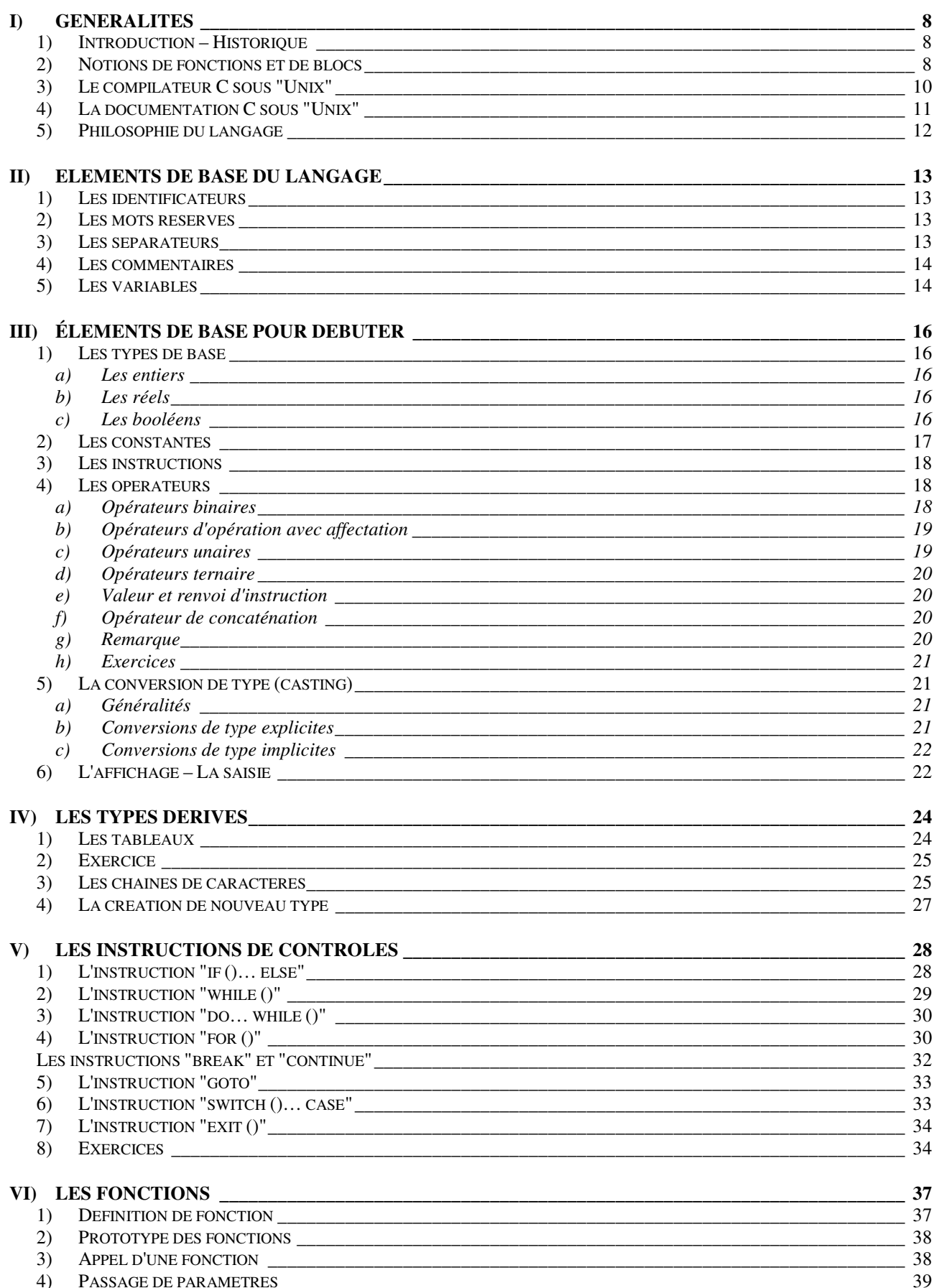

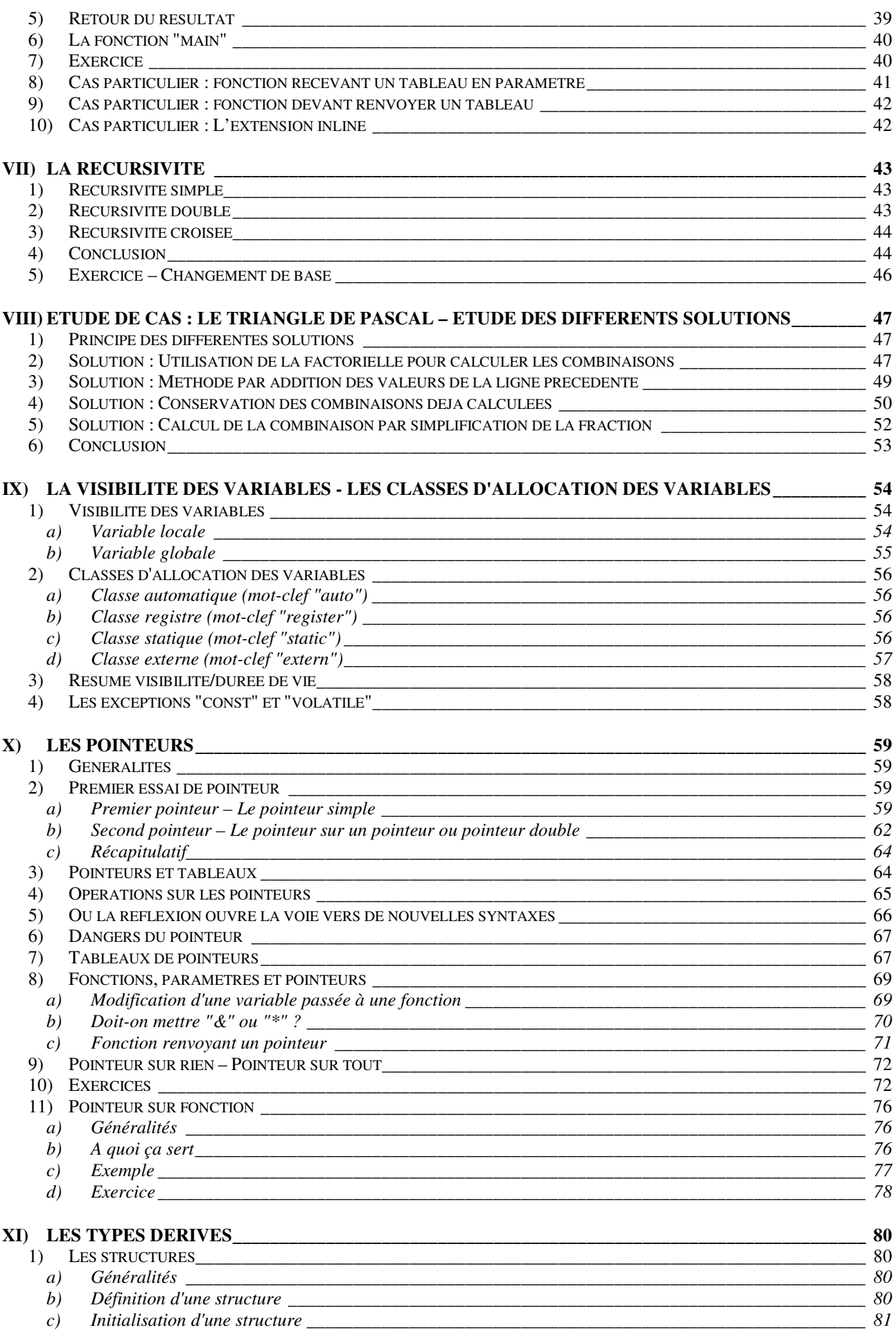

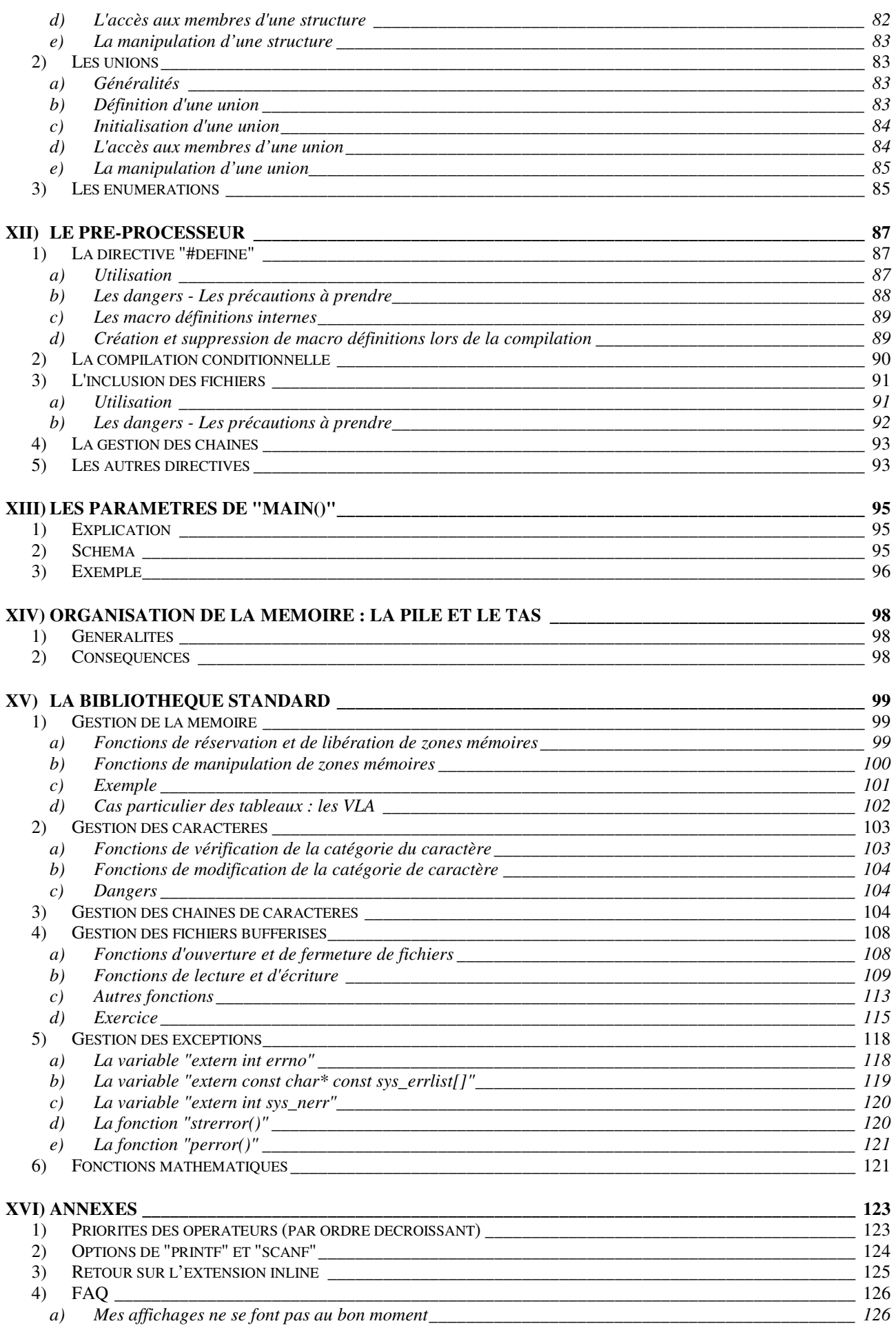

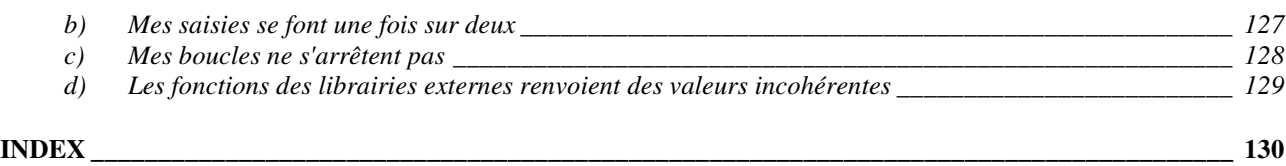

#### **I) GENERALITES**

La programmation en C, c'est comme le sexe chez les adolescents Tout le monde y pense Tout le monde en parle Tout le monde croit que le voisin le fait Presque personne ne le fait Ceux qui le font le font mal Pensent que la prochaine fois ce sera mieux Ne prennent pas de précautions N'osent pas avouer leurs lacunes de peur de paraître niais Sont fort bruyants quand ils y arrivent

#### **1) INTRODUCTION – HISTORIQUE**

Le langage C est un langage de programmation conçu pour de multiples utilisations. Son développement est parallèle au système UNIX car le noyau du système UNIX est écrit en langage C. Désormais, il est utilisé sur tous les systèmes d'exploitation et donc sur toutes les machines.

Les principes fondamentaux du langage C sont issus des langages B et BCPL créés vers 1970 pour le premier système UNIX dans les laboratoires AT&T par Ken Thompson et Dennis Ritchie. En 1970, Ken Thompson crée le langage B inspiré du BCPL. En 1972, Dennis Ritchie définit le langage C à partir des travaux de Ken Thompson.

Ces travaux seront continués par Brian W Kernigham et Dennis Ritchie en 1972 pour donner naissance au premier ouvrage de référence "Le langage C" éditions MASSON.

Si le noyau du langage C est assez restreint, il s'enrichit d'une librairie standard qui contient des fonctions permettant les traitements les plus divers (entrées-sorties, fichiers, traitements des chaînes de caractères, gestion dynamique de la mémoire, etc.).

L'étude du système UNIX passe obligatoirement par l'étude du langage C. Ultérieurement, il sera possible d'aborder l'étude de la POO (Programmation Orientée Objet) en C++.

Des travaux de normalisation ont été entrepris à partir de 1983. Le C-ANSI a été approuvé fin 1988 (Norme X3-159-1989).

Dans ce document, on s'efforcera d'utiliser la norme ANSI. Tous les exemples (sauf avertissement) seront donnés pour un compilateur UNIX (cc ou gcc) respectant la norme ANSI.

#### **2) NOTIONS DE FONCTIONS ET DE BLOCS**

Les unités de structurations du langage C sont :

 $\checkmark$  la fonction qui correspond à la notion de sous-programme en Pascal, Fortran ou Ada. Toutefois, contrairement à ces langages, il n'y a pas de distinction entre procédure (qui effectue une action mais qui ne renvoie rien) et fonction (qui calcule et renvoie un résultat).

 $\checkmark$  les fichiers comprenant des déclarations de fonctions et d'objets. Les fichiers peuvent être compilés séparément. Ils constituent des modules, briques de base dans la construction d'applications.

Un programme C, c'est en fait un ou plusieurs fichiers comprenant :

- $\checkmark$  des déclarations de fonctions,
- $\checkmark$  des déclarations d'objets, variables ou constantes,
- $\checkmark$  des instructions de travail,
- $\checkmark$  des directives pour le pré processeur.

Contrairement à Pascal, Ada, Python et d'autres langages, on ne peut pas déclarer de fonction à l'intérieur d'une autre fonction.

Une fonction est un module (ou sous-programme) destinée à effectuer une opération élémentaire et une seule, en définissant les cas limites. En langage C, un programme source est constitué de fonctions dont une particulière (appelée "*main()*") constitue le point d'entrée et de sortie du programme. On doit donc impérativement trouver "main()" dans un programme et on ne doit en trouver qu'un seul.

Un bloc est un ensemble d'instructions formant une entité logique indissociable bornée par une accolade ouvrante "{" (début) et une accolade fermante "}" (fin). Le plus grand bloc est celui de la fonction entière mais celui-ci peut contenir d'autres blocs internes.

Exemple de programme en C :

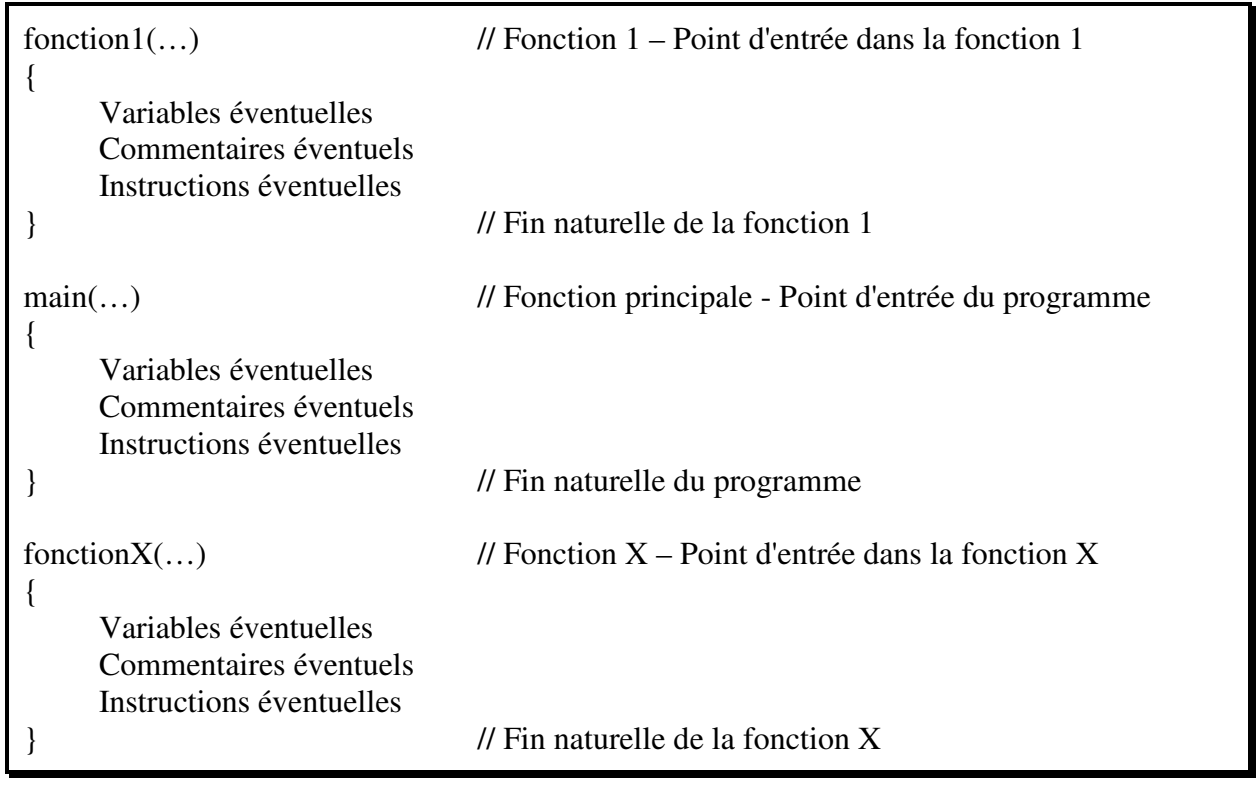

# **3) LE COMPILATEUR C SOUS "UNIX"**

L'ensemble d'un exécutable peut tenir dans plusieurs fichiers sources ; chacun contenant une ou plusieurs fonctions utilisées par le programme. La compilation d'un programme consistera alors à transformer chaque source en un module "objet" et à relier ensuite les différents modules "objet" pour produire un exécutable.

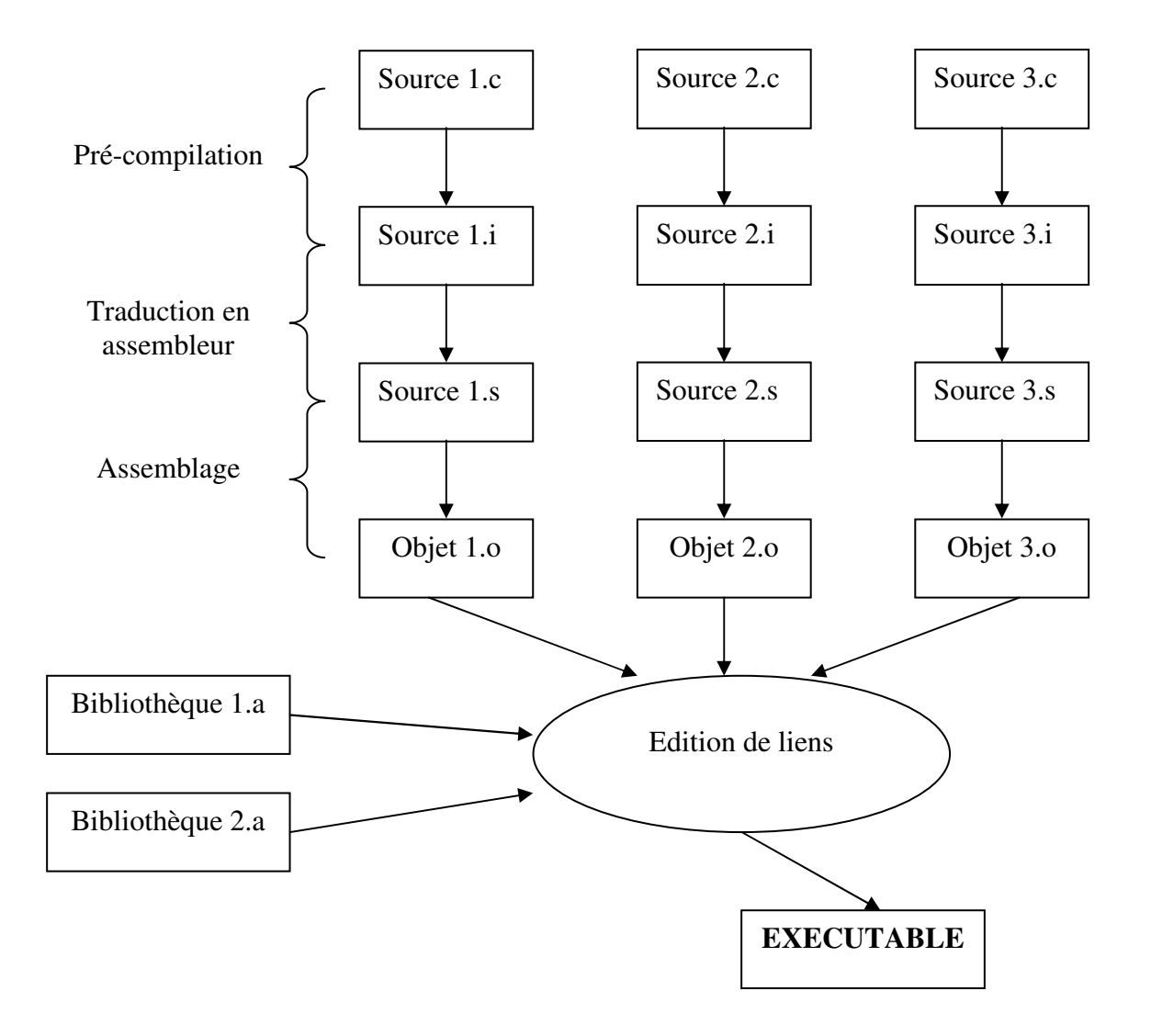

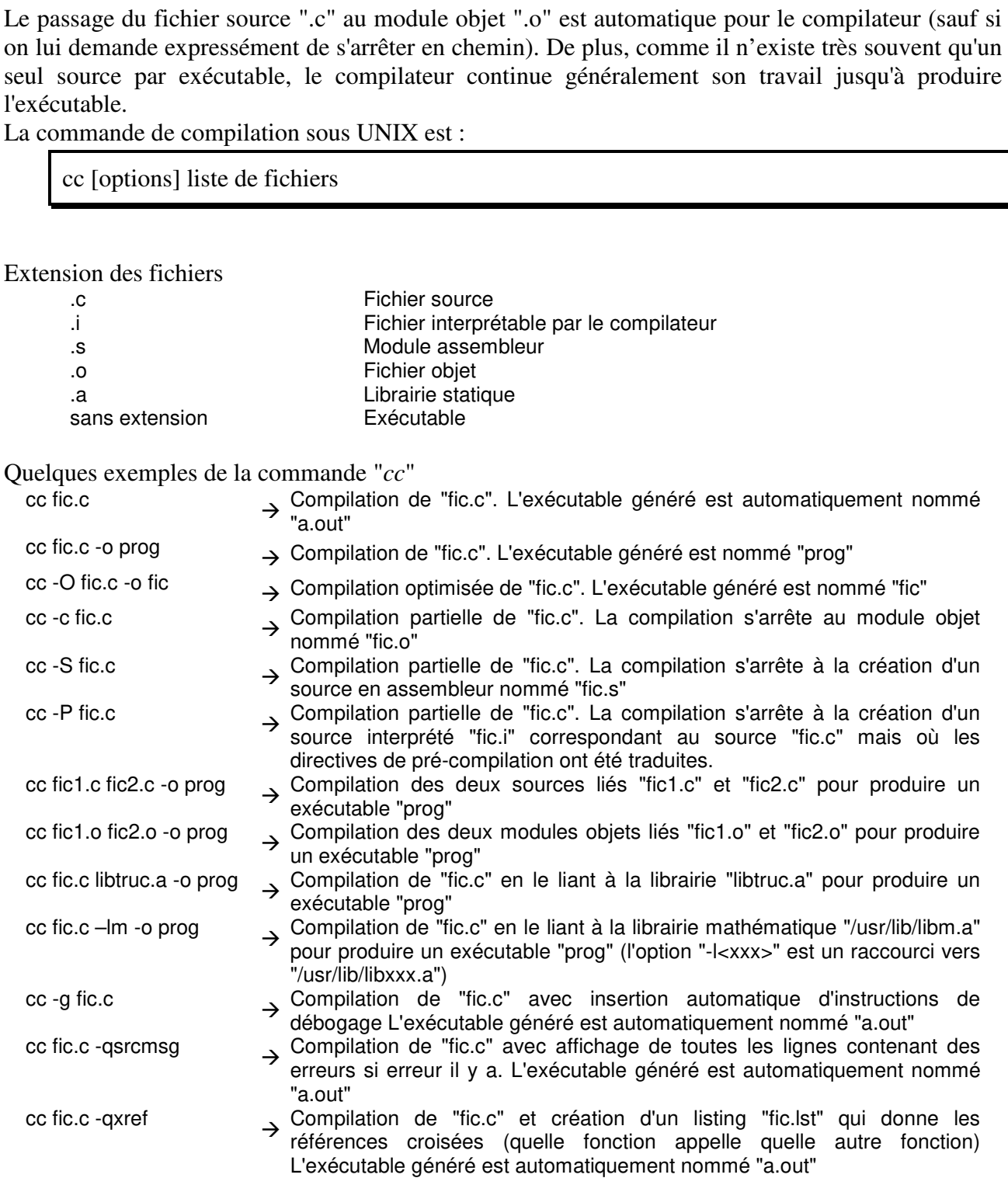

Remarque : la librairie standard "/usr/lib/libc.a" contenant une multitude de fonctions de travail est toujours automatiquement liée lors de la compilation.

#### **4) LA DOCUMENTATION C SOUS "UNIX"**

Chaque fonction du langage est expliquée dans la documentation intégrée d'Unix (commande "*man*"). En cas de besoin, l'accès est toujours possible.

# Exemple : Pour une aide sur la fonction "printf"

# man printf

# **5) PHILOSOPHIE DU LANGAGE**

Le langage C se veut le plus rapide possible. Pour ce faire, il ne fait aucun contrôle sur la validité ou la légitimité des expressions car il considère que "*le programmeur sait ce qu'il fait*". Ainsi, le compilateur ne dira rien sur l'accès à l'indice 500 d'un tableau de seulement 100 éléments. Ou même sur l'accès à l'indice -1 qu'il est autorisé d'écrire. Et son comportement dans ce cas-là n'est absolument ni assuré ni prévisible car la norme ne précise rien à ce propos. Le programme peut donc fonctionner ou échouer. Il peut donner des résultats corrects ou incohérents. Il peut même, à la limite, rebooter le PC ou reformater le disque dur. On nomme ce type de cas un "*comportement indéterminé*" et c'est le pire cas qui puisse arriver au développeur. Le programme fonctionne (ou semble fonctionner) correctement jusqu'au jour où on rajoute une variable qui devrait être (au naturel) sans conséquence mais qui fait planter le programme et laisse le développeur se débattre dans cette incompréhension issue de cette modification anodine qui révèle le souci sans en être la cause.

C'est donc au développeur de vérifier et revérifier encore et encore la logique de chaque instruction car le langage C ne la vérifiera jamais pour lui.

#### **II) ELEMENTS DE BASE DU LANGAGE**

#### **1) LES IDENTIFICATEURS**

Un identificateur permet de nommer une variable, une pseudo constante (sera vue dans le chapitre sur le *pré processeur*) ou une fonction. Ils doivent être écrits selon les règles suivantes :

 $\checkmark$  32 caractères maximum (certains systèmes ne tiennent compte que des 8 premiers).

 $\checkmark$  le premier caractère doit obligatoirement être soit une lettre soit le caractère "souligné" (ou "underscore").

 $\checkmark$  les autres caractères peuvent être indifféremment des lettres (a-z), des chiffres (0-9) ou le caractère "souligné" (ou "underscore").

 $\checkmark$  le signe "moins", l'espace, les caractères spéciaux, parfois les caractères accentués ainsi que tous les caractères non cités précédemment sont interdits.

En règle générale, le nom des variables est écrit en lettres minuscules avec quelques majuscules clefs (pour faire ressortir le but de la variable) et celui des pseudo constantes (*cf. chapitre sur le pré processeur)* totalement en majuscules (conventions des programmeurs).

Le compilateur C fait la différence entre majuscules et minuscules.

Certains identificateurs sont interdits car ils constituent les mots réservés du langage (vus plus loin).

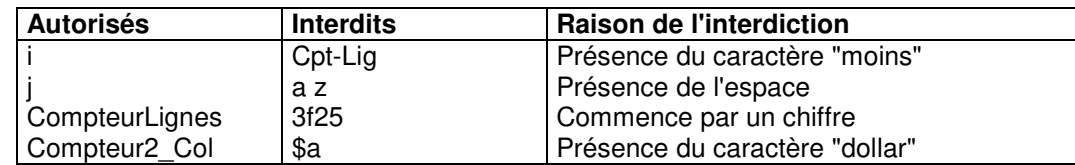

#### **2) LES MOTS RESERVES**

Certains mots sont réservés par le langage car ils ont une signification particulière. Il est alors interdit d'utiliser un de ces mots comme identificateur. Bien que le compilateur fasse la différence entre majuscules et minuscules et qu'on puisse donc utiliser un de ces mots en majuscules comme identificateur, il est préférable, pour la clarté du code, d'éviter cette façon de faire dans ses programmes.

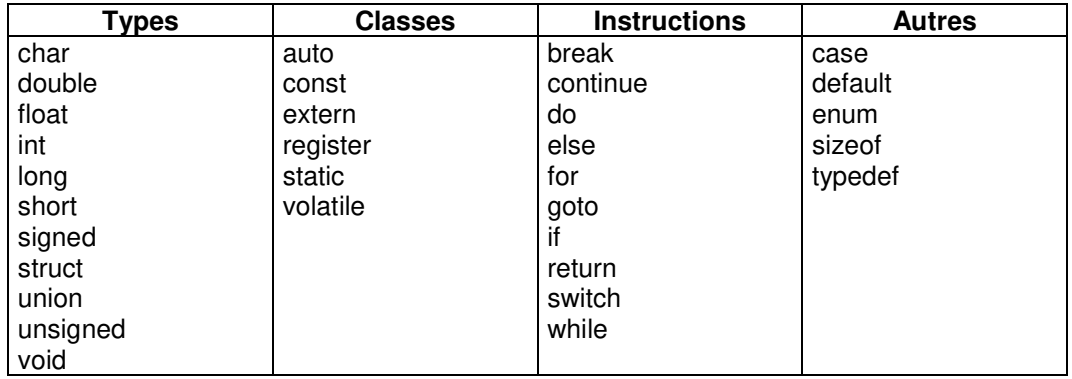

#### **3) LES SEPARATEURS**

Les différents séparateurs reconnus par le compilateur peuvent avoir plusieurs significations.

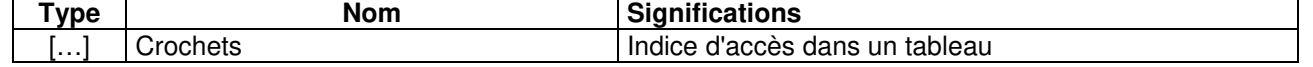

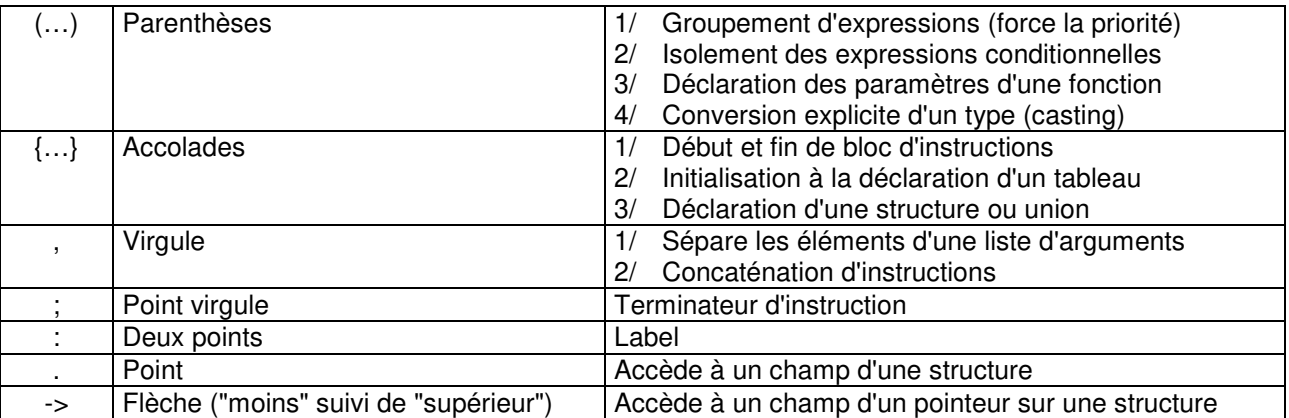

#### **4) LES COMMENTAIRES**

Les commentaires permettent de porter des remarques afin de faciliter la lecture d'un programme source. Chaque commentaire est délimité par les combinaisons suivantes :

*/*\* Commentaire \*/

Les commentaires ne sont pas pris en compte par le compilateur et n'augmentent donc pas la taille des programmes exécutables.

Les commentaires peuvent tenir sur plusieurs lignes du style :

/\* Je commente mon programme Je continue mes commentaires J'ai fini mes commentaires \*/

Les commentaires ne peuvent pas être imbriqués comme dans le style :

/\* Début Commentaire 1 /\* Commentaire 2 \*/ Fin commentaire 1\*/

Remarque : Depuis l'avènement du C<sup>++</sup>, les compilateurs acceptent maintenant comme commentaire la séquence "*//*" spécifique à ce langage ; qui permet de ne commenter qu'une ligne ou une partie de la ligne.

// Cette ligne est totalement mise en commentaire int i; // Le commentaire ne commence qu'à partir de la séquence "//"

#### **5) LES VARIABLES**

Comme tout langage déclaratif, le langage C exige que les variables soient déclarées avant leur utilisation. Jusqu'en 1999, pour chaque bloc d'instructions délimité par des accolades "**{**", il était nécessaire de déclarer toutes les variables avant que soit écrite la première instruction du bloc. Désormais la déclaration des variables peut se faire n'importe où dans le bloc mais nécessairement avant que la variable ne soit utilisée. Exemple :

// Bloc d'instruction n° 1 { Déclaration de variables utilisées dans le bloc n° 1 Instruction Déclaration de variables utilisées dans le bloc n° 1 Instruction … // Sous-bloc d'instruction n° 2 { Déclaration de variables utilisées dans le bloc n° 2 Instruction Déclaration de variables utilisées dans le bloc n° 2 **Instruction**  … } … Instruction appartenant au bloc n° 1 }

Une variable est définie par plusieurs attributs; certains facultatifs mais ayants alors une valeur par défaut) :

- $\checkmark$  sa classe d'allocation en mémoire ("auto" par défaut)
- $\checkmark$  en cas de variable numérique, l'indication "signé" ou "non-signé" (signé par défaut)
- $\checkmark$  le type de la valeur qu'elle doit stocker (entier, flottant, etc.)
- $\checkmark$  son nom (l'identificateur de la variable)

Déclaration : [classe] [unsigned/signed]  $\langle$ type>  $\langle$ identificateur>; (n'oubliez pas le point-virgule final)

Exemple :

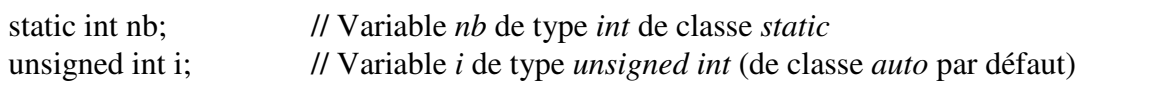

Remarque : la notion de classe sera revue plus en détail par la suite. Jusque-là, il suffira de ne pas spécifier de classe pour vos variables.

**Lors de sa création en mémoire, une variable possède toujours une valeur ; mais dans la majorité des cas rien ne peut garantir laquelle.** 

**Il convient donc de ne jamais présumer de la valeur d'une variable noninitialisée. En fait, il convient de ne jamais utiliser une variable sans l'avoir remplie auparavant.** 

#### **III) ÉLEMENTS DE BASE POUR DEBUTER**

#### **1) LES TYPES DE BASE**

Les types de base correspondent aux types directement supportés par la machine. Dans le langage C, tout type de base est un nombre codé sur un ou plusieurs octets. Donc tout type de base accepte toute opération mathématique classique !!!

### a) Les entiers

 $\checkmark$  int : entier codé sur 2 ou 4 octets suivant la machine sur laquelle on travaille. Dans le monde Unix, il est généralement de 4 octets. Sa plage de valeur peut donc aller de :

 $\approx -2^{31}$  à  $2^{31} - 1$ ; c'est à dire de -2 147 483 648 à 2 147 483 647 s'il est déclaré signé

 $\approx 0$  à  $2^{32} - 1$ ; c'est à dire de 0 à 4 294 967 296 s'il est déclaré non-signé

 $\checkmark$  short int : entier court codé sur 2 octets. Le mot "short" est suffisant par lui-même donc rajouter le mot "int" n'est pas obligatoire. Sa plage de valeur peut aller de :

 $\approx -2^{15}$  à  $2^{15} - 1$ ; c'est à dire de  $-32\,768$  à 32 767 s'il est déclaré signé

 $\approx 0$  à  $2^{16} - 1$ ; c'est à dire de 0 à 65 535 s'il est déclaré non-signé

 $\checkmark$  long int : entier long codé sur 4 octets. Le mot "long" est suffisant par lui-même donc rajouter le mot "int" n'est pas obligatoire. Sa plage de valeur peut aller de :

 $\sim -2^{31}$  à  $2^{31} - 1$ ; c'est à dire de -2 147 483 648 à 2 147 483 647 s'il est déclaré signé

 $\approx 0$  à  $2^{32} - 1$ ; c'est à dire de 0 à 4 294 967 296 s'il est déclaré non-signé

 $\checkmark$  long long int : entier long codé sur 8 octets. La suite de mots "long long" est suffisante par elle-même donc rajouter le mot "int" n'est pas obligatoire. Sa plage de valeur peut aller de :

 $\sim$  -2<sup>63</sup> à 2<sup>63</sup> – 1 ; c'est à dire de – 9 223 372 036 854 775 808 à 9 223 372 036 854 775 807 s'il est déclaré signé

 $\approx 0$  à  $2^{64} - 1$ ; c'est à dire de 0 à 18 446 744 073 709 551 615 s'il est déclaré non-signé

 $\checkmark$  char : caractère ASCII qui est un nombre entier codé sur 1 octet. Lui aussi reste un nombre dont la plage de valeur peut aller de :

 $\epsilon$  -2<sup>7</sup> à 2<sup>7</sup> – 1 ; c'est à dire de –128 à 127 s'il est déclaré signé

 $\approx 0$  à  $2^8 - 1$ ; c'est à dire de 0 à 255 s'il est déclaré non-signé

# Remarque :

 $\checkmark$  Ajouter 1 à une variable ayant atteint sa limite maximale la fait basculer en limite minimale (perte de la retenue). C'est à dire que "127 + 1 = -128" si on travaille sur une variable de type "char signé"

 Il est possible de forcer un entier à être signé ou non-signé en rajoutant le mot clef "*signed*" ou "*unsigned*" avant son type (char, int, short int, long int, long long int). Dans le monde Unix, une variable est signée par défaut donc le mot clef "*signed*" est inutile.

# b) Les réels

Ils respectent les règles de codage IBM des réels utilisant un bit pour le signe, "x" bits pour la mantisse et "y" bits pour l'exposant. Ils sont de deux types standards et un troisième non-standard :

 $\checkmark$  float : réel en virgule flottante codé sur 4 octets. Sa plage de valeur est de [+/-]1.0 \* 10<sup>-38</sup> à [+/- $11.0 * 10^{38}$ 

 $\checkmark$  double : réel en virgule flottante codé sur 8 octets. Sa plage de valeur est de [+/-]1.0 \* 10<sup>-307</sup> à  $[-11.0 * 10^{307}]$ 

 $\checkmark$  long double : Réel en virgule flottante codé sur 12 octets. Sa plage de valeur est de [+/-]1.0  $*$  10<sup>-</sup>  $^{4932}$  à  $[+/-]1.0 * 10^{4932}$ . Mais ne faisant pas partie de la norme ANSI, il est souvent transformé en "double" par les compilateurs normalisés.

c) Les booléens

Il n'existe pas en langage C de type booléen. Mais la valeur zéro est considérée par le langage comme "faux" et toute autre valeur différente de zéro est considérée comme "vrai".

### **2) LES CONSTANTES**

Les constantes permettent de symboliser les valeurs numériques et alphabétiques de la programmation courante. Il peut paraître trivial d'en parler tellement on y est habitué mais cela est utile en langage C car il existe plusieurs formats de notation.

 $\checkmark$  constantes numériques en base 10 : on les note de la même façon que dans la vie courante. Ex : 5 (cinq) ; -12 (moins douze) ; 17 (dix-sept) ; -45 (moins quarante-cinq) ; etc.

 $\checkmark$  constantes numériques en base 8 : on les note en les faisant toutes commencer par le chiffre " $\theta$ ".  $Ex: 05 (cing)$ ;  $-012 (moins dix)$ ;  $017 (quinze)$ ;  $-045 (moins trente-sept)$ ; etc.

 $\checkmark$  constantes numériques en base 16 : on les note en les faisant toutes commencer par les caractères  $\partial x^{\prime\prime}$  ou  $\partial x^{\prime\prime}$ . Ex :  $0x5$  (cinq) ;  $-0x12$  (moins dix-huit) ;  $0x17$  (vingt-trois) ;  $-0x45$ (moins soixante-neuf) ; etc.

Remarque : il est possible de demander explicitement le codage des constantes précédemment citées sur un format "long" en les faisant suivre de la lettre "*l*" ou "*L*". Ex : 5L (nombre "cinq" codé sur un long).

 constantes ascii : on les notes en les encadrant du caractère "*'*" (guillemet simple ou accent aigu). Comme il s'agit d'un code ascii, le langage les remplacera par leur valeur prise dans la table des codes ascii : Ex : 'a' (quatre-vingt dix-sept) ; 'A' (soixante-cinq) ; '5' (cinquante-trois) ; etc.

 $\checkmark$  constantes code ascii : permettent de coder une valeur ascii ne correspondant à aucun caractère imprimable. On utilise alors un backslash "\" suivi de la valeur ascii convertie en base 8 sur trois chiffres (en complétant avec des zéros si c'est nécessaire) ; ou bien la valeur ascii convertie en base 16 et précédé du caractère "x" ; le tout encadré des caractères "*'*" (guillemet simple ou accent aigu). Ex : '\141' (quatre-vingt dix-sept ; code ascii de 'a'), '\x35' (cinquante-trois ; code ascii de '5') ; etc.

 $\checkmark$  constantes en virgule flottante

 notation anglo-saxonne : un nombre avec un "*.*" (point) séparant la partie entière de la partie fractionnelle. Ex : 3.1416

 notation scientifique : un nombre avec un "*e*" ou un "*E*" indiquant l'exposant du facteur "10". Ex : 3e18 (3 x  $10^{18}$ ).

Remarque : toutes les constantes en virgule flottantes sont codées en format "double". Il est cependant possible de demander explicitement le codage de ces constantes sur un format "float" en les faisant suivre de la lettre "*f*" ou "*F*". Ex : 3.1416F (nombre "3.1416" codé sur un float).

 $\checkmark$  constantes prédéfinies : il s'agit de constantes prédéfinies par le compilateur et ayant une fonction spéciale. On utilise la constante telle quelle encadrée des caractères "*'*" (guillemet simple ou accent aigu).

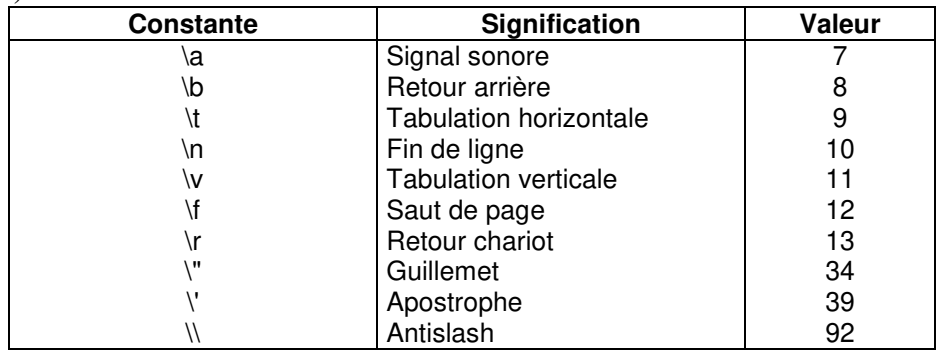

Remarque : Comme le langage ramène toutes ces constantes vers un codage numérique unique et commun, il est possible de les mélanger à loisir : 'A' + 1  $\Leftrightarrow$  66  $\Leftrightarrow$  0102  $\Leftrightarrow$  0x42  $\Leftrightarrow$  'B' !!!

### **3) LES INSTRUCTIONS**

Le corps d'un programme est composé d'instructions. Ces instructions peuvent être de deux types :

- $\checkmark$  les instructions simples.
- $\checkmark$  les instructions composées.

Les instructions simples sont terminées par un *point-virgule*. On peut les écrire sur plusieurs lignes en inhibant la fin de ligne par un anti-slash (déconseillé). Elles correspondent à des actions à effectuer par le langage (déclarations de variables, utilisations de variables, appels de fonctions). Exemple :

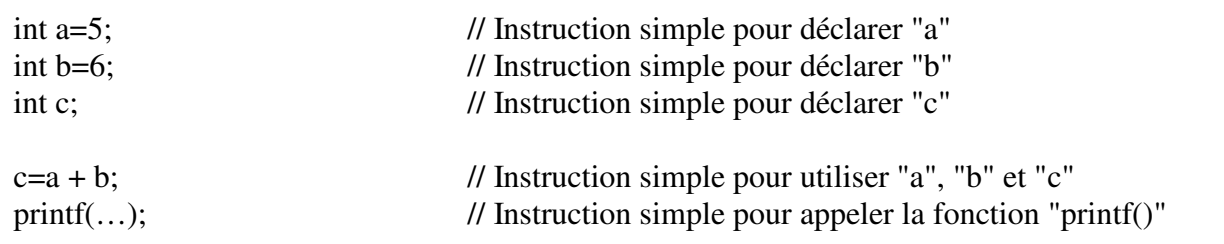

Les instructions composées sont des séquences d'instructions encadrées par des accolades. Il s'agit en fait de la notion de bloc.

Exemple :

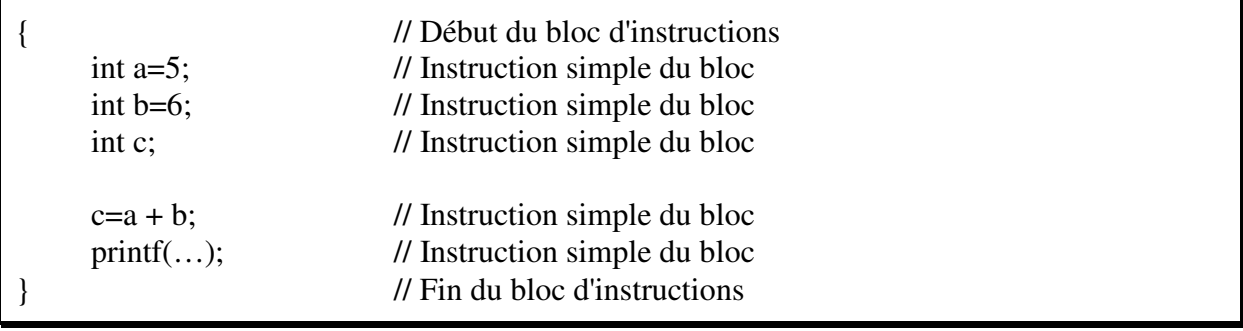

Les instructions d'un bloc sont bien évidemment elles-mêmes simples ou complexes (donc des blocs dans les blocs).

#### **4) LES OPERATEURS**

Les opérateurs permettent de manipuler les variables et les constantes. Ils sont de trois type :

- $\checkmark$  opérateurs unaires : ils prennent en compte un seul élément
- $\checkmark$  opérateurs binaires : ils prennent en compte deux éléments
- $\checkmark$  opérateurs ternaires : ils prennent en compte trois éléments

#### a) Opérateurs binaires

Ce sont les plus simples à appréhender car ils font déjà partie de la vie courante (addition, soustraction, etc).

Les premiers peuvent s'appliquer à tout type de variable ou constante (entière ou à virgule flottante) :

- $\le$  Egal (=): Affectation d'une valeur à une variable. Ex : a = 5
- $\checkmark$  Plus (+): Addition de deux valeurs. Ex : 13 + 3
- $\checkmark$  Moins (-): Soustraction de deux valeurs. Ex : 13 3
- $\checkmark$  Multiplié (\*) : Multiplication de deux valeurs. Ex : 13 \* 3

 $\checkmark$  Divisé (*l*) : Division de deux valeurs. Ex : 13 / 3

 $\checkmark$  Test d'égalité (==) : Permet de vérifier l'égalité entre deux valeurs. Ex : a == b (si "a" est égal à "b" alors l'expression vaudra une valeur quelconque différente de "0" symbolisant le booléen "vrai" ; sinon l'expression vaudra "0"). Attention : Ecrire "=" en pensant "==" peut produire des incohérences graves dans le programme qui se compilera cependant sans erreur !

 $\checkmark$  Test de différence (!=) : Permet de vérifier l'inégalité entre deux valeurs. Ex : a != b (si "a" est différent de "b" alors l'expression vaudra une valeur quelconque différente de "0" symbolisant le booléen "vrai" ; sinon l'expression vaudra "0"). Cet opérateur est l'opposé du "==".

 $\checkmark$  Tests d'inégalités diverses (>, <, >=, <=) : Permet de vérifier les grandeurs relatives entre deux valeurs. Ex : a >= b (si "a" est supérieur ou égal à "b" alors l'expression vaudra une valeur quelconque différente de "0" symbolisant le booléen "vrai" ; sinon l'expression vaudra "0").

Les opérateurs suivants ne peuvent s'appliquer qu'aux valeurs (variables ou constantes) de type entière (char, int, short, long, long long) :

 $\checkmark$  Modulo (%): Reste d'une division entière entre deux valeurs. Ex : 13 % 3

 $\checkmark$  "ET" logique (&&) : Opération booléenne "ET" entre deux booléens. Ex : a && b (si "a" est "vrai" **ET** "b" est "vrai", alors l'expression vaudra une valeur quelconque différente de "0" symbolisant le booléen "vrai" ; sinon l'expression vaudra "0").

 $\checkmark$  "OU" logique (||) : Opération booléenne "OU" entre deux booléens. Ex : a || b (si "a" est "vrai" de "0" **OU** "b" est "vrai", alors l'expression vaudra une valeur quelconque différente de "0" symbolisant le booléen "vrai" ; sinon l'expression vaudra "0").

Les opérateurs suivants ne peuvent s'appliquer qu'aux valeurs (variables ou constantes) de type entière (char, int, short, long, long long) et agiront individuellement sur chaque bit de la constante ou variable.

 $\checkmark$  "ET" bit à bit  $(\&)$ : Opération booléenne "ET" appliquée pour chaque bit des deux valeurs ; le n<sup>ième</sup> bit de la première valeur étant comparé au n<sup>ième</sup> bit de la seconde valeur. Ex : a & 5. Cette expression donnera une valeur où les premier et troisième bits seront identiques à ceux de "a" (masque).

 $\checkmark$  "OU" bit à bit (|) : Opération booléenne "OU" appliquée pour chaque bit des deux valeurs ; le n<sup>ième</sup> bit de la première valeur étant comparé au n<sup>ième</sup> bit de la seconde valeur. Ex : a 5. Cette expression donnera une valeur où les premier et troisième bits seront impérativement à "1".

 "OU EXCLUSIF" bit à bit (^) : Opération booléenne "OU EXCLUSIF" appliquée pour chaque bit des deux valeurs ; le nième bit de la première valeur étant comparé au nième bit de la seconde valeur. Ex : a ^ 5. Cette expression donnera une valeur où les premier et troisième bits seront à l'inverse de ceux de "a" (bascule).

 $\checkmark$  Décalage à droite (>>) : Chaque bit de la valeur sera décalé vers la droite de "x" positions. Ex : 12 >> 3. Cela donne le même résultat que de diviser par  $2<sup>3</sup>$ .

 $\checkmark$  Décalage à gauche ( $\checkmark$ ) : Chaque bit d'une valeur sera décalé vers la gauche de "x" positions. Ex : 12  $<<$  4. Cela donne le même résultat que de multiplier par  $2^4$ .

#### b) Opérateurs d'opération avec affectation

Chaque opérateur binaire précédemment décrit peut être associé à l'opérateur "=" d'affectation. Cela permet de raccourcir une expression du style " $a = a + x$ " par l'expression " $a + x$ " (sans espace entre le " $+$ " et le " $=$ ").

#### c) Opérateurs unaires

Une fois que l'on a compris les opérateurs binaires, les opérateurs unaires viennent plus facilement. Les premiers peuvent s'appliquer à tout type de variable ou constante (entière ou à virgule flottante) :

- $\checkmark$  Moins unaire (-) : Fait passer en négatif un nombre positif et inversement. Ex : -5
- $\checkmark$  Plus unaire (+) : Juste pour assurer la cohérence avec la vie réelle. Ex : +5
- $\checkmark$  Négation logique (!) : Inverse les booléens "vrai" et "faux". Ex : !5
- $\checkmark$  Taille de (sizeof) : Renvoie la taille en octets de la valeur ou du type demandé. Ex : sizeof char

L'opérateur suivant ne peut s'appliquer qu'aux valeurs (variables ou constantes) de type entière (char, int, short, long, long long) et agira individuellement sur chaque bit de la constante ou variable.

 $\checkmark$  "NOT bit à bit" (~) : Opération booléenne "NOT" appliquée à chaque bit de la valeur.. Ex : ~a. Cette expression donnera une valeur où tous les bits seront à l'inverse de ceux de "a".

Les quatre derniers opérateurs ne s'appliquent qu'aux variables de type entière (char, int, short, long, long long). Pour chaque exemple, nous prendrons une variable "i" initialement affectée avec "5".

 $\checkmark$  Pré-incrémentation (++ placé avant la variable) : Incrémente la variable puis renvoie sa valeur finale. Ex : ++i. Incrémente "i" qui passe à "6" et renvoie cette valeur soit "6".

 $\checkmark$  Post-incrémentation (++ placé après la variable) : Renvoie la valeur de la variable puis, dans le même temps, incrémente la variable. Ex : i++. Renvoie la valeur de "i" soit "5" puis incrémente "i" qui passe à "6".

 $\checkmark$  Pré-décrémentation (-- placé avant la variable) : Décrémente la variable puis renvoie sa valeur finale. Ex : --i. Décrémente "i" qui passe à "4" et renvoie cette valeur soit "4".

 $\checkmark$  Post-décrémentation (-- placé après la variable) : Renvoie la valeur de la variable puis, dans le même temps, décrémente la variable. Ex : i--. Renvoie la valeur de "i" soit "5" puis décrémente "i" qui passe à "4".

#### d) Opérateurs ternaire

Il n'y en a qu'un seul qui peut s'appliquer à tout type de valeur :

 $\checkmark$  expression…alors…sinon (? :) : Ex : x ?y :z (si "x" est différent de "0" donc "vrai" ; alors l'expression complète vaut "y" sinon elle vaut "z").

#### e) Valeur et renvoi d'instruction

Toute instruction renvoie toujours une valeur. Exemple, l'instruction "*5;*" renvoie une valeur qui est… "5". Il est possible, pour ne pas la perdre, de récupérer cette valeur par l'opérateur d'affectation "=" dans l'instruction "*a=5;*". Mais cette dernière instruction renvoie aussi une valeur qui est… "5". Il est alors encore possible de la récupérer par un nouvel opérateur d'affectation "=" dans l'instruction "*b=a=5;*" etc. Il est ainsi possible de récupérer la valeur de chaque instruction placée à droite de l'égalité. Ex : a=(b == 2) (récupère dans "a" le booléen "vrai" ou "faux" résultant de la comparaison entre "b" et "2").

#### f) Opérateur de concaténation

Celui-ci ne s'applique qu'aux instructions

 $\checkmark$  Concaténation d'instruction (,) : Permet d'aligner plusieurs instructions à suivre et de récupérer la valeur de la dernière. Ex : int a,b,c=5 (déclare trois variables "*a*", "*b*" et "*c*" de type "*int*" et affecte "*5*" à "*c*").

#### g) Remarque

Lorsque le langage C doit faire un calcul avec des valeurs numériques ; ce calcul se fait dans la plus grande précision des nombres intervenants dans l'étape du calcul en cours. Exemple :

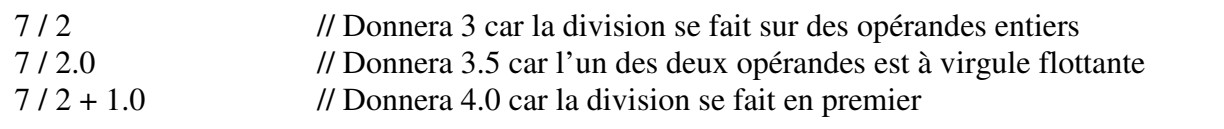

h) Exercices

Calculez les résultats des expressions suivantes :

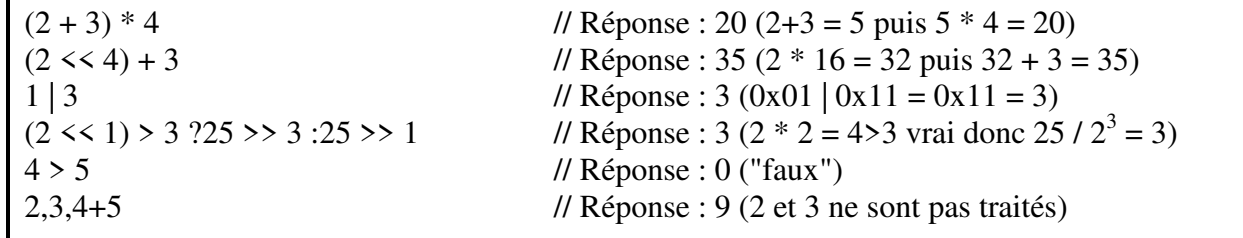

L'ensemble complet des opérateurs avec leurs priorités est mis en annexe.

### **5) LA CONVERSION DE TYPE (CASTING)**

#### a) Généralités

Lorsque le langage C doit faire un calcul avec des valeurs numériques ; ce calcul se fait dans la plus grande précision des nombres utilisés dans le calcul ; et non dans la précision du résultat attendu. Exemple : float f=20 / 7

Résultat :"f" vaut "2.0000" alors qu'il était sûrement attendu "2,8571". Mais "20" et "7" étant une écriture typique de nombres au format "*int*", le calcul a été entièrement fait en codage "*int*". Pour obtenir le bon résultat, il aurait fallu écrire au-moins une des deux constantes dans une notation en virgule flottante en écrivant par exemple "*float f = 20.0 / 7*" ou bien "*float f = 20 / 7e0*".

# b) Conversions de type explicites

Le problème précédent reste le même si on utilise des variables de type "*int*" pour effectuer le calcul. Le résultat récupéré ne correspondra pas à la valeur attendue. Exemple : int a=20, b=7; float f=a / b;

La seule façon d'avoir un résultat correct est de forcer au moins une des deux variables à être considérée comme un "float". Cette opération se nomme "casting" (du verbe anglais "to cast" qui signifie "jouer un rôle").

On force un "casting" sur une variable en indiquant, avant la variable et entre parenthèses, dans quel type elle doit être considérée.

Exemple :

int a=20; int b=7; float f; f=(float)a / b; // Le calcul est effectué en considérant "a" comme un "float" f=a / (float)b; // Le calcul est effectué en considérant "b" comme un "float" f=(float)a / (float)b; // "a" et "b" sont tous deux considérées comme des "float" // Dans ces trois écritures, on aura bien "f=2,8571"

# c) Conversions de type implicites

Les conversions de type implicites se font de façon naturelle chaque fois que des variables de types différents sont utilisées dans une opération. A ce moment-là, la variable de type le plus "étroit" est convertie dans la variable de type le plus "large" et le "cast" n'est pas nécessaire.

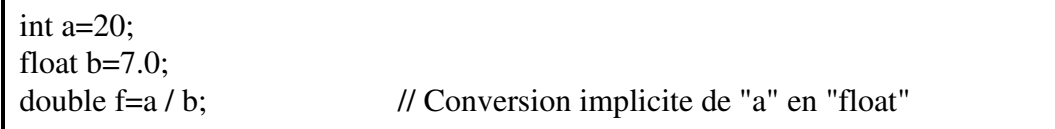

On peut aussi copier une variable d'un type dans une variable d'un autre type. Mais si la variable réceptrice est plus "étroite", il y a perte de données.

Conversion automatique sans perte de précision et sans perte de signe

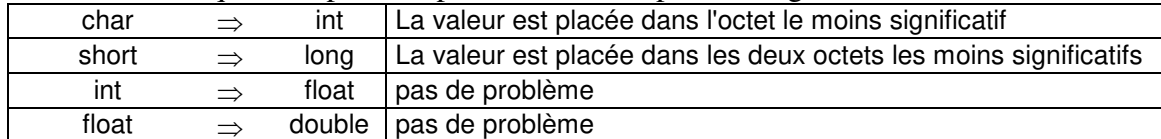

Conversions automatiques avec perte de précision

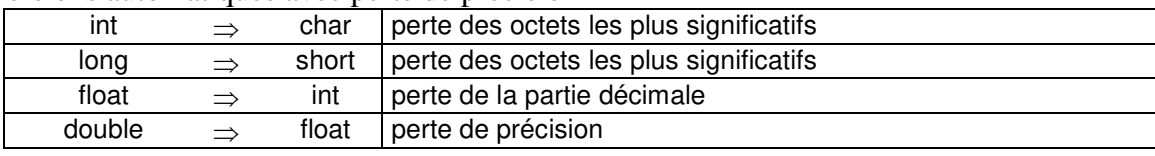

#### **6) L'AFFICHAGE – LA SAISIE**

L'affichage d'une valeur (variable ou constante) se fait en utilisant la fonction "*printf()*"qui signifie "print formating"

Cette fonction s'utilise de la manière suivante :

 Premier argument et le plus complexe : Message à afficher. Ce message, encadré par des *"* (double guillemets) constitue en fait tout le texte que le programmeur désire afficher. A chaque position du texte où il désire que soit reporté une variable ou une valeur d'expression, il doit l'indiquer en positionnant un signe "*%*" (pour cent) suivi d'un caractère indiquant la manière dont il désire afficher ladite valeur ou expression.

 $\checkmark$  Autres arguments : Expressions et variables dont on désire afficher la valeur. Exemple :

 $main()$  { int a=5; int b=6; printf("Le résultat de %d ajouté à %d plus 1 est %d", a, b, a + b + 1); }

La saisie d'une variable se fait en utilisant la fonction "*scanf()*"qui signifie "scan formating" Cette fonction s'utilise de la manière suivante :

 Premier argument et le plus complexe : Masque de saisie. Ce masque, encadré par des *"* (double guillemets) constitue en fait tout ce que devra taper l'utilisateur quand il saisira ses variables. A chaque position du texte où le programmeur désire que soit reporté une variable à saisir, il doit l'indiquer en positionnant un caractère "*%*" (pour cent) suivi d'un caractère indiquant la manière dont il désire que soit saisie ladite variable. Bien souvent, il n'y a aucun masque de saisie car c'est très contraignant.

 Autres arguments : Variables à saisir, **chacune précédée du caractère "&"** Exemple :

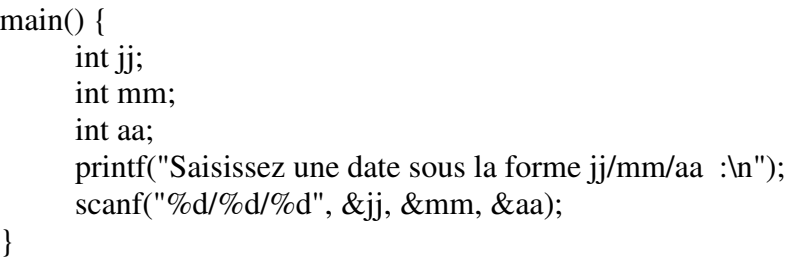

Erreur fréquente :

```
main() { 
       int i; 
      scanf("Saisissez un nombre : %d", &i); // Erreur => scanf n'affiche rien
       // Une invite s'affiche avec "printf" 
       /* Il faut écrire : 
            printf(" Saisissez un nombre :\n");
            scanf("%d", \&i); */ 
}
```
L'ensemble des options de saisie et d'affichage sont mises en annexe.

# **IV) LES TYPES DERIVES**

# **1) LES TABLEAUX**

Chaque type vu précédemment peut être déclaré sous forme de tableau en faisant suivre le nom de la variable de crochets "*[…]*" et en indiquant entre les crochets le nombre d'éléments du tableau. On aura alors en mémoire plusieurs zones contigües réservées pour le tableau et chaque zone aura la taille d'un élément du tableau. La contiguïté des zones est très importante car cela permettra ensuite de balayer le tableau au travers des pointeurs qui pourront passer d'un élément à l'autre via un simple incrément/décrément.

L'initialisation d'in tableau ne peut se faire que lors de la déclaration en indiquant les valeurs mises entre accolades "*{…}*" et en séparant chaque valeur par le caractère "*,*" (virgule)

Les tableaux peuvent être sur plusieurs dimensions en mettant plusieurs séries de crochets d'affilées. Si on initialise un tableau lors de sa déclaration, on peut omettre la taille de sa première dimension, le compilateur remplira de lui-même le vide en fonction des valeurs qu'il doit initialiser. Exemple :

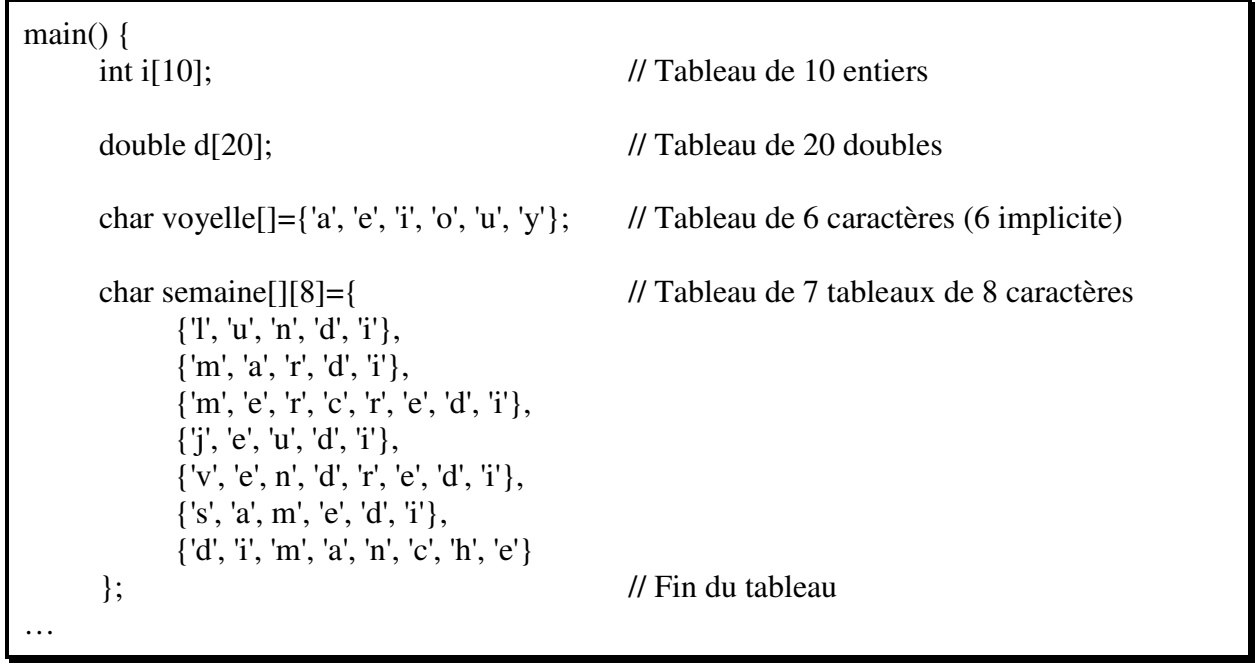

L'accès à un élément du tableau se fait en donnant le nom du tableau suivi de l'indice voulu entre crochets. Cet indice pouvant être une variable ou une expression. Attention, en C, un tableau commence à l'indice "*0*". De plus, il n'est fait aucun contrôle sur la cohérence de l'indice (contrôle de dépassement par exemple). C'est au programmeur de vérifier la bonne validité de l'indice par rapport à la taille du tableau ! Exemple (suite) :

… int  $i=3$ ; i[-1]=i[42]=0; // Autorisé par le compilateur malgré l'indice incohérent printf("la première voyelle est %c, la quatrième voyelle est %c\n", voyelle[0], voyelle[j]); printf("la première lettre du dernier jour de la semaine est %c\n", semaine[6][0]); }

**Un tableau n'étant pas un type de base du langage, il ne peut pas être manipulé (copié ou comparé) comme une variable simple. En particulier, la syntaxe "tab={…}" n'est autorisée que lors de la déclaration du tableau. Si on désire le remplir en dehors de sa déclaration il faut alors travailler dans le tableau élément par élément avec une boucle.** 

#### **2) EXERCICE**

Ecrire un programme qui fasse saisir un tableau de 5 nombres à virgule flottante. Ensuite, il les affiche

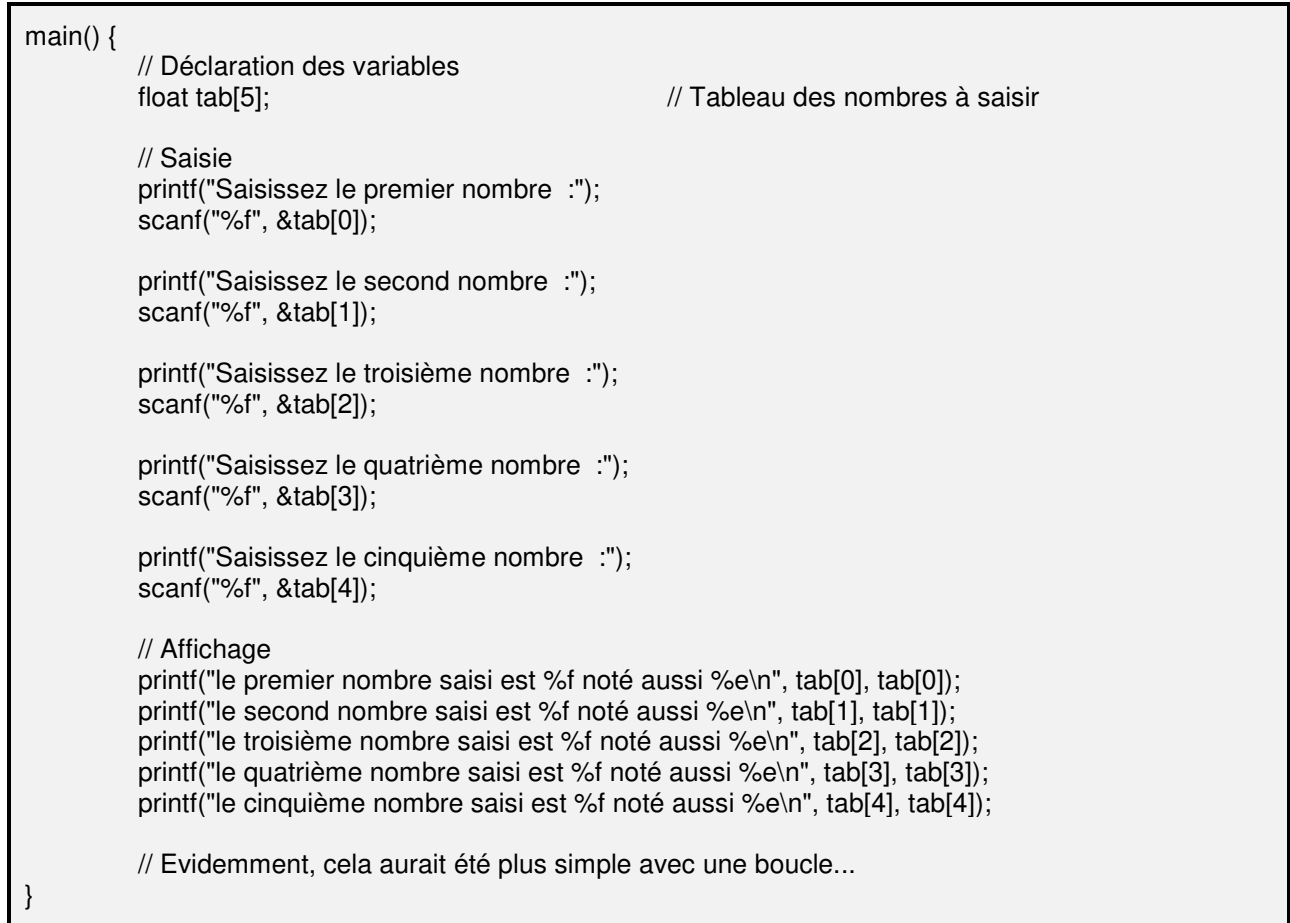

#### **3) LES CHAINES DE CARACTERES**

Une chaîne de caractère n'existe pas en C. C'est à dire que le langage C ne connaît pas le type "chaîne". Les programmeurs ont alors adopté la convention suivante : **une chaîne de caractères sera représentée par un tableau de caractères (chaque lettre de la chaîne occupant un caractère du tableau) terminé par un caractère de valeur "0"** (rappelons qu'un caractère n'est qu'un nombre entier codé sur 8 bits et donc pouvant prendre une valeur comprise entre –128 et 127; ou entre 0 et 255).

De façon conventionnelle, cette valeur sentinelle terminant une chaîne est généralement exprimée dans le format "constante code ascii 0" ('\0').

Il en résulte les corollaires suivants :

 $\checkmark$  tout tableau de caractères contenant un caractère '\0' pourra être traité comme une chaîne de caractères par les fonctions de manipulation de chaînes.

 $\checkmark$  toute fonction de création ou de remplissage de chaînes rajoutera toujours un caractère '\0' en fin de tableau.

 $\checkmark$  le programmeur qui désire stocker une chaine devra penser à l'espace supplémentaire pour stocker le caractère '\0'. Il devra aussi veiller à ce que ce tableau contienne effectivement un caractère '\0' (quitte à le mettre lui-même manuellement si besoin).

Exemple :

char jour[6]={'l', 'u', 'n', 'd', 'i', '\0'};

Cette notation étant lourde, le compilateur autorise d'écrire la chaîne d'un seul bloc entre doubles quottes sans écrire le '\0' final. Mais il ne faut pas oublier que ce n'est qu'une autre façon d'écrire et que, même si on ne l'écrit plus, ce '\0' final reste présent donc on doit en tenir compte dans la place réservée au tableau.

Exemple :

char jour[6]="lundi"; // Ce tableau contient 5 lettres plus la valeur "0"

Attention aux erreurs de programmation suivantes :

 $\checkmark$  si, par une erreur de programmation, un caractère '\0' vient à être positionné accidentellement au milieu d'une chaîne de caractères, tous les caractères qui suivent ne seront plus traités car toutes les fonctions de manipulation de chaînes s'arrêteront à ce '\0 inopportun.

 $\checkmark$  si le caractère '\0' disparaît du tableau de caractères; les fonctions de manipulation de chaînes ne pourront plus repérer la fin de chaîne et dépasseront l'espace réservé au tableau dans leurs recherches.

La fonction "*printf()*" offre au programmeur la possibilité d'afficher une chaîne d'un seul coup sans avoir à programmer de boucle car celle-ci a été programmée dans la fonction. Il suffit de mettre l'option "%s" et de ne donner que le nom du tableau sans crochet.

La fonction "*scanf()*" offre au programmeur la possibilité de saisir une chaîne d'un seul coup sans avoir à programmer de boucle car celle-ci a été programmée dans la fonction. Il suffit de mettre l'option "%s" et de ne donner que le nom du tableau sans crochet ni caractère "&".

Exemple :

scanf("%s", jour); printf("Le jour saisi est %s\n", jour);

**Comparer deux tableaux ne peut se faire qu'en comparant chaque élément des deux tableaux avec une boucle.** 

**N'écrivez donc pas** *if (jour == "lundi")* **car cette instruction est possible mais elle ne fait que comparer les adresses mémoires des deux tableaux (***cf. chapitre sur les pointeurs***).** 

### **4) LA CREATION DE NOUVEAU TYPE**

Il est possible, en C, de créer un nouveau type à partir d'un type existant en utilisant l'instruction "typedef".

typedef type\_existant nouveau\_type;

Ceci offre en fait une souplesse dans la maintenance. Imaginons qu'un programme travaille sur un tableau de moins de 250 éléments. Tous les indices du tableau peuvent être définis comme des "*unsigned char*" puisque ce format permet de coder les nombres entiers entre 0 et 255. Mais si le tableau change de taille et dépasse 256 éléments, il faudra reprendre tout le programme et modifier les types de tous les indices.

En utilisant l'instruction "*typedef*", il est possible de créer un alias sur le type "*unsigned char*" et de définir tous les indices sur cet alias. Si le tableau change de taille, il suffit simplement de changer l'alias.

}

Exemple1 (tableau < 256 éléments) :

typedef unsigned char t\_indice; main() { // Déclaration des variables float tableau[250]: t indice i; // Balayage du tableau for  $(i=0; i \le 250; i++)$  $tab[i]=0$ : }

Exemple2 (tableau > 256 éléments) :

typedef unsigned short t\_indice; main() { // Déclaration des variables float tableau[5000]; t indice i;

> // Balayage du tableau for  $(i=0; i \le 5000; i++)$  $tab[i]=0$ :

#### **V) LES INSTRUCTIONS DE CONTROLES**

Une instruction de contrôle est une instruction qui permet de rompre l'exécution séquentielle du programme en fonction de différents critères.

# **1) L'INSTRUCTION "IF ()… ELSE"**

L'instruction *if()* permet une exécution conditionnelle d'une partie du code. Syntaxe :

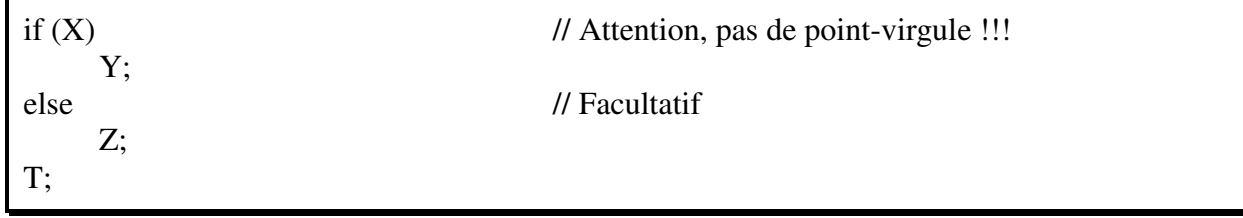

Si l'instruction "X" est "vrai" ; c'est à dire si elle a pour résultat une valeur différente de "0" ; alors le langage ira exécuter l'instruction "Y". Sinon ; et à condition qu'il y ait une instruction "else" ; le langage ira exécuter l'instruction "Z".

Dans tous les cas, le langage ira exécuter l'instruction "T".

La première remarque que l'on peut faire est qu'une structure "if" ne permet qu'une seule instruction pour chaque cas "vrai" ou "faux". Mais rien n'empêche que cette instruction soit complexe… donc un bloc !

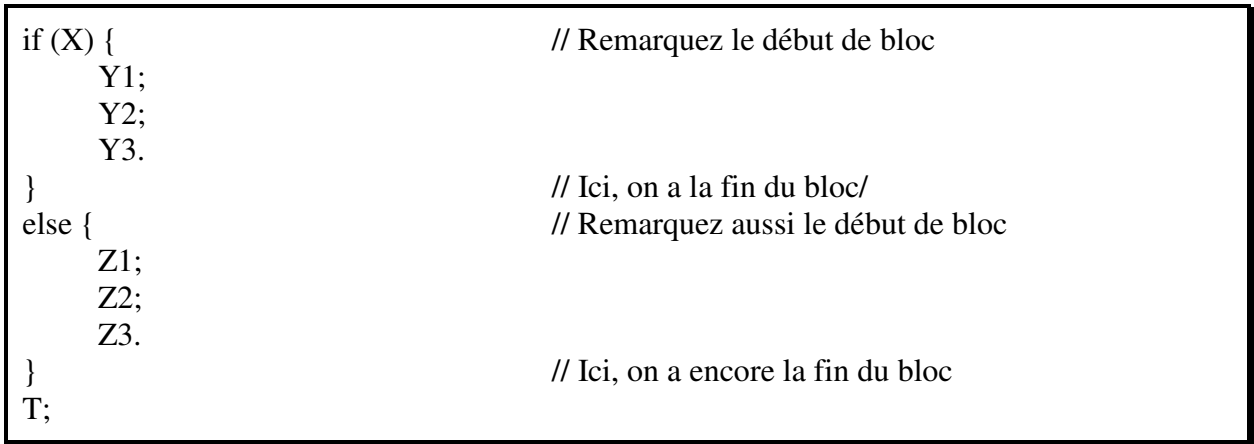

La seconde remarque est le contenu des parenthèses ! Il faut que cette instruction renvoie une valeur. Or, toute instruction renvoie une valeur. Par exemple, l'instruction "5" renvoie la valeur "5" qui peut être récupérée dans une variable "a" dans la syntaxe "*a=5*". Ainsi, toute instruction peut être testée par un "if".

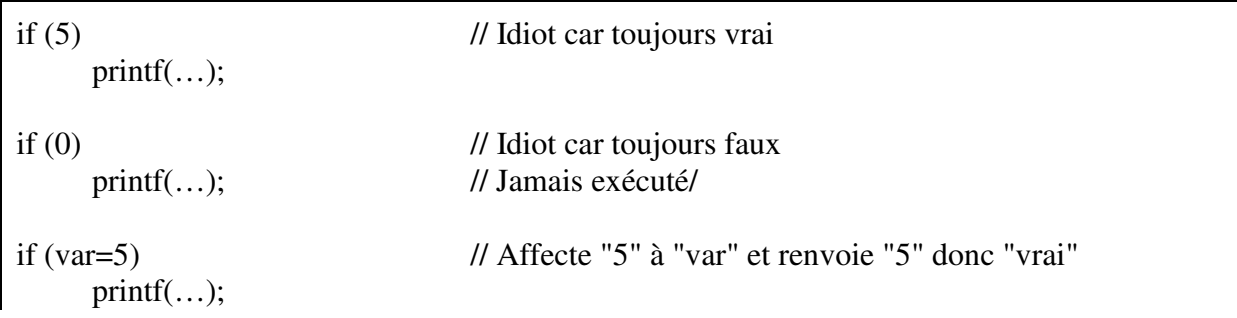

/\* Peut-être que le programmeur pensait "si var est égal à 5" ? Auquel cas il aurait fallu écrire "if (var  $== 5$ )" (avec deux signes "=" collés) \*/

```
if (var) // Si "var" est "vrai" donc "différent de "0" 
    print(...);
```
# **2) L'INSTRUCTION "WHILE ()"**

 L'instruction *while()* permet une exécution un certain nombre de fois (boucle "tant que"). Syntaxe :

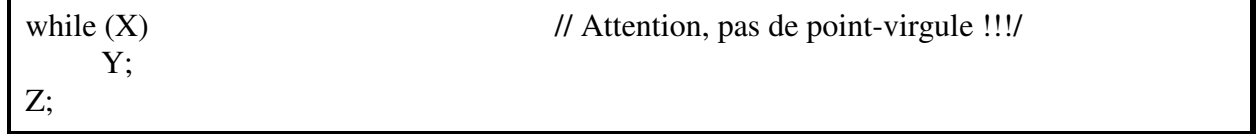

Tant que l'instruction "X" est "vrai" ; c'est à dire tant qu'elle a pour résultat une valeur différente de "0" ; alors le langage exécutera l'instruction "Y".

Dès que l'instruction "X" devient fausse, le langage sort de la boucle et passe à l'instruction "Z".

Même remarque pour le "if" ; la structure "while" ne permet de boucler que sur une seule instruction. Mais ici aussi rien n'empêche que cette instruction soit un bloc entre accolades.

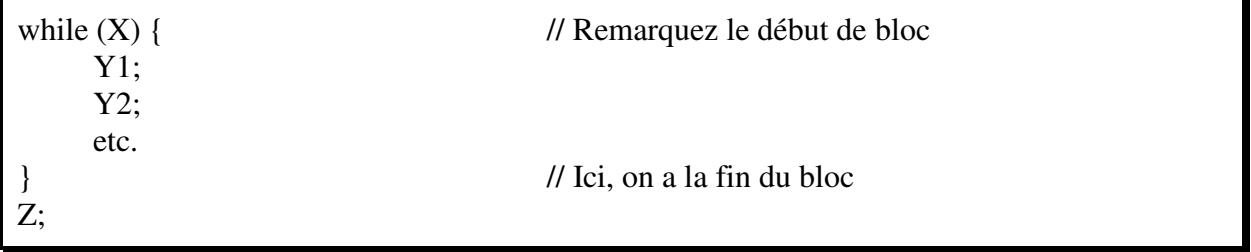

Il en va de même pour l'instruction entre parenthèses. C'est la valeur résiduelle de l'instruction qui est évaluée.

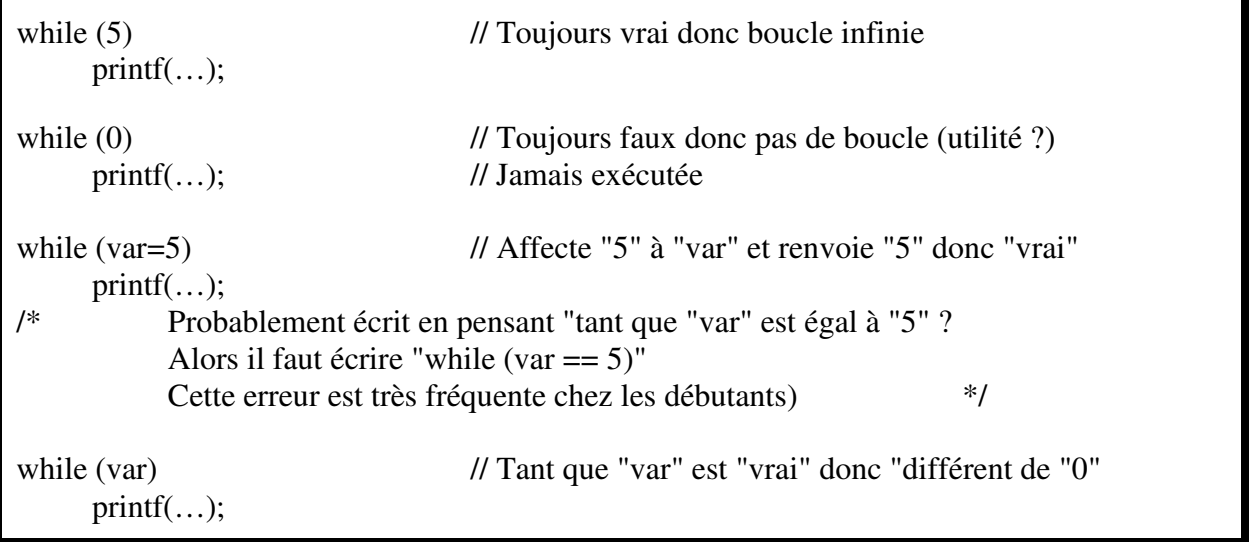

# **3) L'INSTRUCTION "DO… WHILE ()"**

L'instruction *do…while()* permet une exécution un certain nombre de fois (boucle "tant que") mais l'évaluation de la condition de boucle se faisant en fin de boucle, celle-ci est au moins exécutée une fois.

Syntaxe :

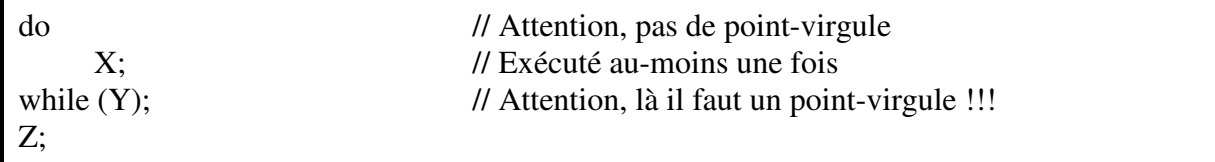

Le langage exécute l'instruction "X" puis remonte en début de boucle tant que l'instruction "Y" est "vrai".

Dès que l'instruction "Y" devient fausse, le langage sort de la boucle et passe à l'instruction "Z".

Même remarque pour le "if" et le "while" précédent ; la structure "do… while" ne permet de boucler que sur une seule instruction. Mais ici aussi rien n'empêche que cette instruction soit un bloc entre accolades.

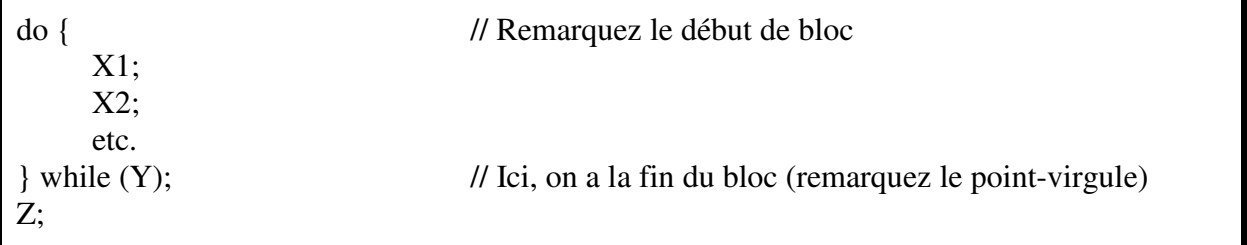

Il en va de même pour l'instruction entre parenthèses. C'est la valeur résiduelle de l'instruction qui est évaluée.

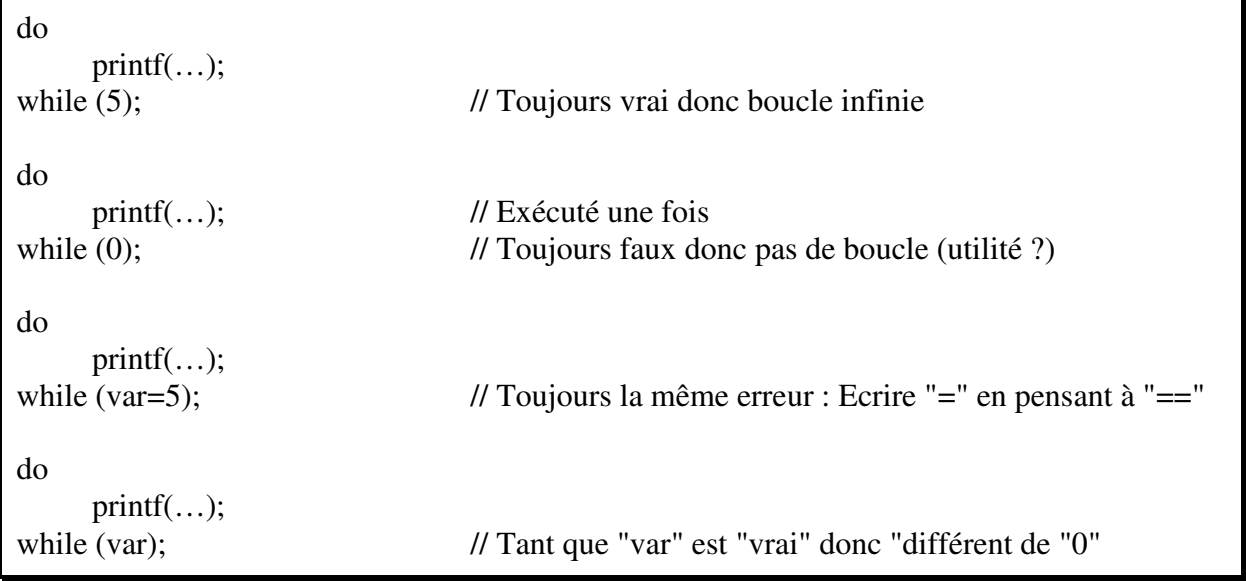

# **4) L'INSTRUCTION "FOR ()"**

L'instruction *for()*permet de rassembler dans une seule ligne une initialisation, une condition de continuation de boucle et un incrément. Syntaxe :

for (X; Y; Z) // Attention, des points-virgule entre chaque instruction mais pas en fin de for !!! T; Q;

Le langage ira exécuter l'instruction "X" avant la boucle (celle-ci est souvent une initialisation de variable). Ensuite, tant que l'instruction "Y" est "vrai" ; c'est à dire tant qu'elle a pour résultat une valeur différente de "0" ; alors le langage exécutera l'instruction "T" (en général, l'instruction "Y" contrôle la valeur de la variable). Enfin, il exécute l'instruction "Z" qui est souvent un incrément de la variable.

Dès que l'instruction "Y" devient fausse, le langage sort de la boucle et saute l'instruction "Z" pour passer directement à l'instruction "Q".

Même remarque pour les autres structures ; la structure "for" ne permet de boucler que sur une seule instruction qui peut être un bloc entre accolades. Par ailleurs, on peut toujours remplacer un "for" par un "while"

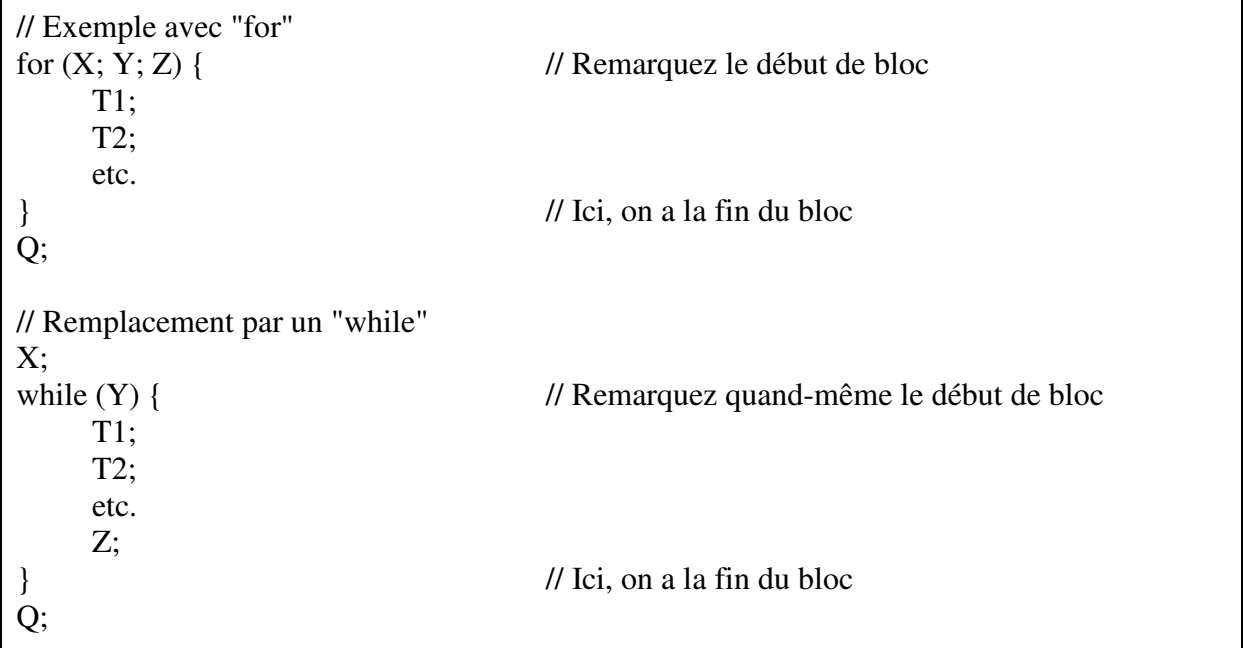

Exemples :

// Incrément simple for  $(i=0; i \le 10; i++)$ printf("%d\n", i); // Incrément double (remarquez l'utilisation judicieuse de la virgule dans le "for") for  $(i=0, j=10; i \le 10; i++)$ printf("%d %d\n", i, j);

Cas particulier : Une évolution datée de 1999 autorise la création de la variable d'itération dans l'instruction elle-même ce qui évite d'avoir à la créer avant.

Exemple classique :

```
int i ; 
for (i=0; i \le 10; i++)printf("%d\n", i);
```
# **LES INSTRUCTIONS "BREAK" ET "CONTINUE"**

L'instruction "*break*" permet au langage d'interrompre une boucle sans retourner évaluer sa condition. Dans le cas d'une boucle "for", l'instruction "break" fait aussi éviter la troisième instruction de la parenthèse (instruction "Z").

L'instruction "*continue*" permet au langage de remonter à l'évaluation de la condition de boucle. Bien entendu, si cette condition n'est plus remplie, le langage sort de la boucle.

Ces deux instructions sont contraires à la philosophie de "programmation structurée", mais elles évitent beaucoup de lourdeurs d'écritures.

Exemple sans "break" :

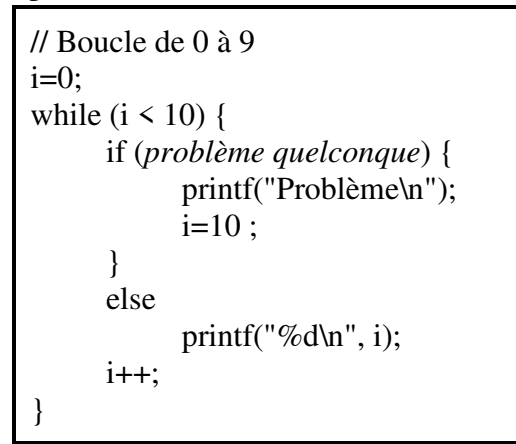

Exemple avec "break" :

Exemple avec variable intégrée :

for (int i=0;  $i < 10$ ; i++) printf("%d\n", i);

// Boucle de 0 à 9  $i=0$ : while  $(i < 10)$  { if (*problème quelconque*) { printf("Problème\n"); break; } printf("%d\n", i); i++; }

Exemple sans "continue" :

```
// Boucle de 0 à 9 
i=0:
while (i < 10) {
       if (problème quelconque) 
              printf("Problème\n"); 
       else { 
             printf("%d\n", i);
             i++;
        } 
}
```
Exemple avec "continue" :

```
// Boucle de 0 à 9 
i=0:
while (i < 10) {
       if (problème quelconque) { 
             printf("Problème\n"); 
             continue; 
 } 
      printf("%d\n", i);
      i++ ;
}
```
# **5) L'INSTRUCTION "GOTO"**

 L'instruction *goto()*permet de se positionner n'importe où dans le source et de continuer l'exécution à partir du nouveau positionnement. Elle est assez décriée par une certaine catégorie de programmeurs rigoristes cependant une utilisation fine et réfléchie permet parfois la simplification d'un code sinon trop lourd (comme une gestion d'erreurs par exemple). Syntaxe :

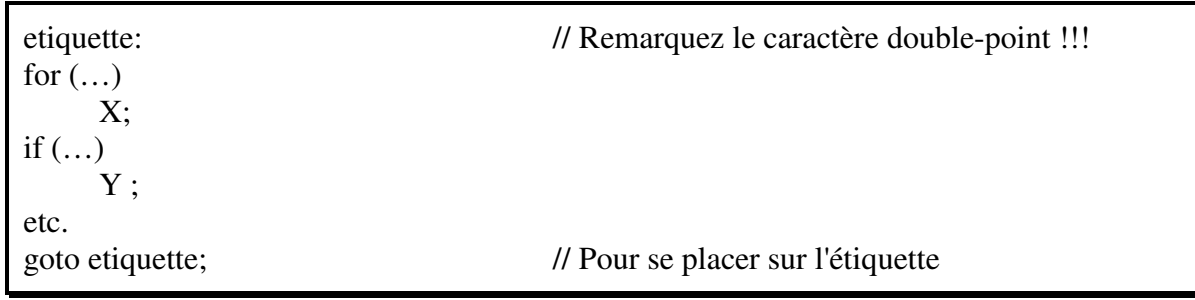

# **6) L'INSTRUCTION "SWITCH ()… CASE"**

 L'instruction *switch…case()* permet un branchement sur cas multiples. Syntaxe :

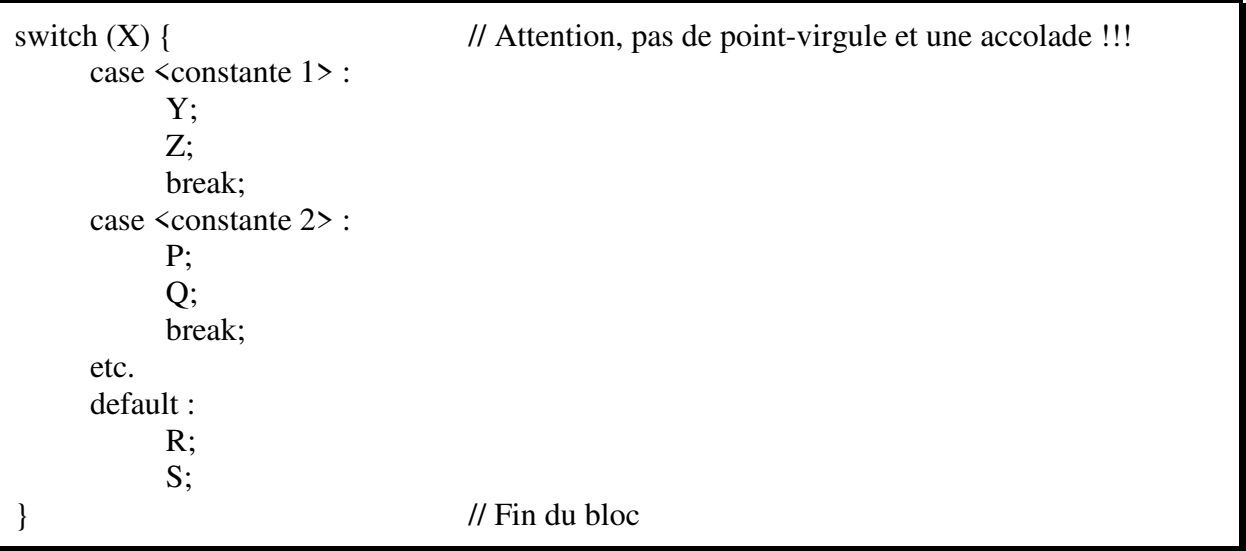

Le langage évalue l'instruction "X". Selon sa valeur, il se positionne sur la constante qui lui correspond et exécute les instructions qui s'y trouvent. Sinon, il se positionne dans le cas "default" s'il est présent et qui correspond aux cas non prévus.

Le terme "<constante>" signifie qu'il est impossible d'y mettre une variable. Le programmeur désirant utiliser un algorithme de ce type devra alors passer par des instructions "if ()… else".

**Remarque** : Le compilateur transforme littéralement une instruction "*switch()*" en suite d'instructions "*goto*" (remarquez le caractère "double point" terminant chaque constante lui donnant ainsi le rôle d'une étiquette). Cela implique qu'une fois positionné sur l'étiquette correspondante, le programme déroule et exécute ensuite linéairement toutes les instructions suivantes y compris les instructions correspondantes à d'autres cas.

Cette attitude peut être heureusement inhibée par l'emploi judicieux de l'instruction "*break*" à la fin de chaque cas (tout en restant inutile malgré tout pour le cas "*default*").

# **Exemple** :

```
main() { 
           int nb; 
           printf("Saisissez un nombre :"); 
           scanf("%d", &nb) ; 
           switch (nb) { 
                  case 0 : // Sera exécuté si "nb" vaut 0 
                         printf("Valeur zéro\n"); 
                  case 2 : 
                  case 4 : 
                  case 6 : 
                  case 8 : 
                         // Sera exécuté si "nb" vaut 2, 4, 6, 8 et aussi 0 car il n'y a pas de break au cas 0 
                         printf("Nombre %d pair infèrieur à 10\n", nb); 
                         break; 
                  case 1 : 
                  case 3 : 
                  case 5 : 
                  case 7 : 
                  case 9 : 
                         // Sera exécuté si "nb" vaut 1, 3, 5, 7, 9 
                         printf("Nombre %d impair infèrieur à 10\n", nb);
                         break; 
                  default : 
                         printf("Nombre %d trop grand pour être évalué\n", nb); 
 } 
}
```
#### **7) L'INSTRUCTION "EXIT ()"**

 L'instruction *exit()*permet d'arrêter et quitter volontairement le programme en dehors de sa fin naturelle (fin de la fonction "*main*").

Syntaxe :

exit(n);

La valeur "n" correspond à une valeur numérique qui sera récupérée par le processus ayant lançé le programme. Si ce programme a été lancé depuis un "shell" Unix, cette valeur est renvoyée dans la variable shell "*\$?*".

Par convention, une valeur à "0" indique que le programme s'est déroulé normalement et une valeur différente de "0" indique que la sortie est due à une exception (erreur).

Bien que cette instruction puisse être appelée de n'importe quelle fonction, la philosophie du langage veut que seule la fonction "*main()*" utilise l'instruction "*exit()*".

#### **8) EXERCICES**

Ecrire un programme qui fasse saisir un tableau de 10 nombres à virgule flottante. Ensuite, il les affiche.

Enfin, il recherche et affiche les éléments du tableau de valeur comprise entre "-1" et "+1"

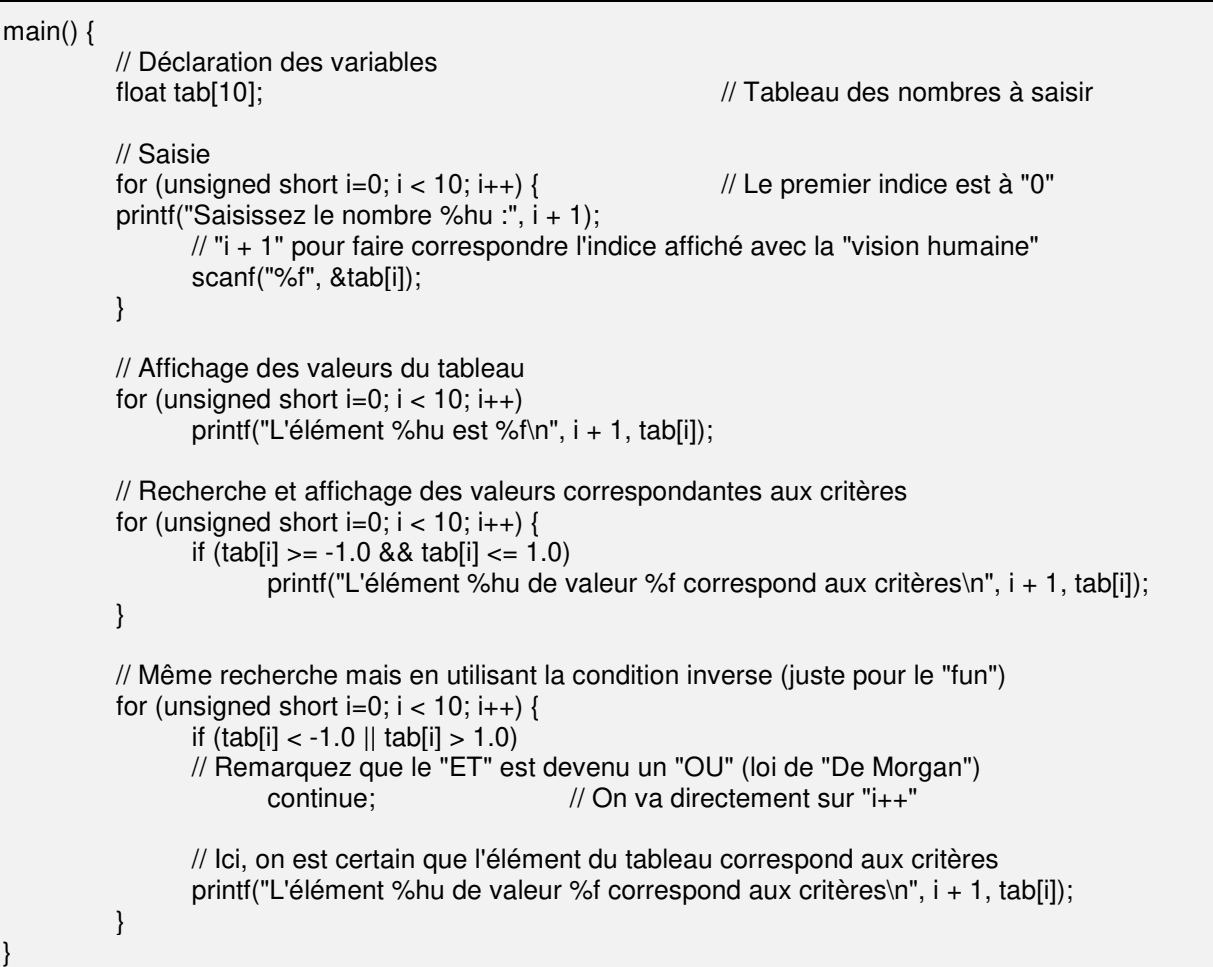

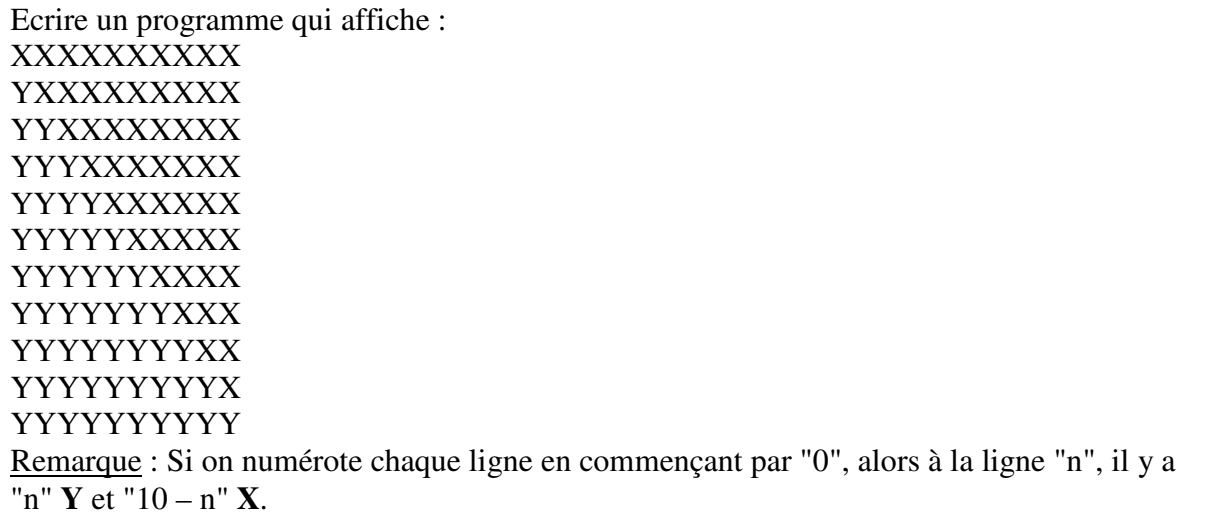

main() {

 // Boucle sur 11 lignes for (unsigned short lig=0; lig < 11; lig++) { // La première ligne est à "0" // Boucle sur le nombre de "Y" for (unsigned short col=0; col < lig; col++) // Affichage des "Y" printf("Y");

}

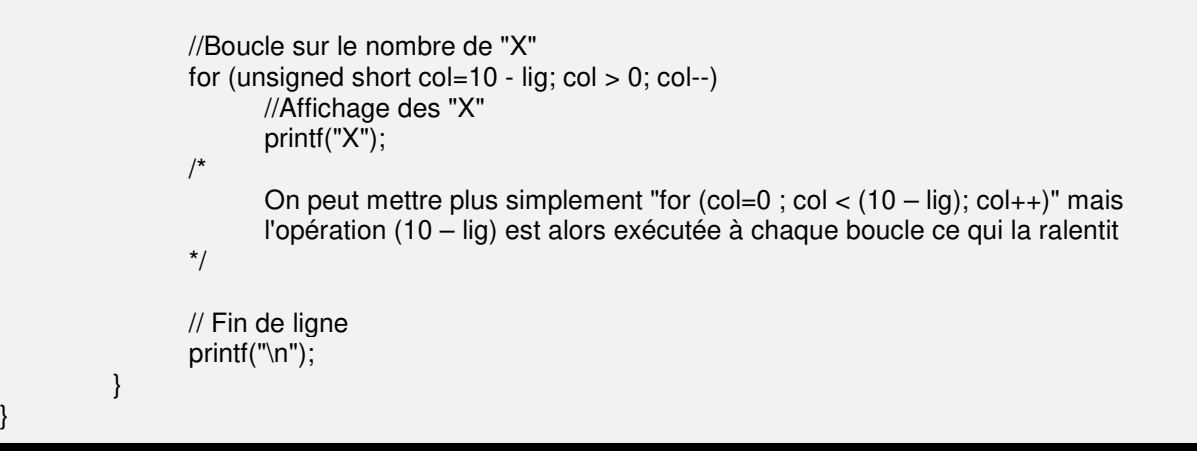

Ecrire un programme qui affiche : 1 12 123 1231 12312 123123 1231231 etc… Remarque : Si on numérote chaque ligne en commençant par "0", alors la ligne "n" contient "n + 1" valeurs et s'arrête à "n %  $3 + 1$ ".

```
main() { 
           // Boucle infinie sur le numéro de ligne (pas de condition en milieu de for) 
          for (unsigned short lig=0;; lig++) {
                   // Boucle sur le nombre de valeurs à afficher 
                  for (unsigned short i=0; i \leq i lig; i++)
                          // Affichage des valeurs 
                         printf("%d", i % 3 + 1);
                   // Affichage fin de ligne 
                   printf("\n"); 
           } 
}
```
### **VI) LES FONCTIONS**

Une fonction est un sous-programme permettant de programmer une action complexe identifiée par un nom simple. Ensuite, l'appel de ce nom dans le code fera exécuter l'ensemble du traitement.

Une fonction peut recevoir des arguments en entrée permettant à l'utilisateur de paramétrer son traitement. Ces arguments sont toujours des valeurs numériques.

Une fonction retourne généralement le résultat de son travail sous forme de valeur vers l'appelant ; mais elle peut aussi ne rien retourner si le besoin ne s'en fait pas sentir.

L'écriture d'une fonction se fait en plusieurs étapes :

 $\checkmark$  On définit ce dont elle a besoin en entrée et ce qu'elle retourne en sortie.

 $\checkmark$  On écrit son *prototype*. Le prototype indique notamment le nombre et les types des arguments nécessaires ainsi que le type du résultat renvoyé. Le prototype est déclaré avant la définition de la fonction. Il permet au compilateur de contrôler la cohérence des appels. Cette étape n'est pas obligatoire mais le compilateur doit connaître la fonction avant qu'elle ne soit appelée. Si le programmeur ne désire pas établir de prototype, il doit alors coder le corps de la fonction avant d'écrire l'instruction d'appel de la fonction (n'oublions pas que le programme est intégralement lu par le compilateur).

 $\checkmark$  On écrit enfin le corps de la fonction (on code le traitement attendu).

Cette définition peut être placée dans le même fichier source que la fonction appelante ou dans un autre fichier (mais il faudra indiquer au compilateur quels fichiers utiliser).

Contrairement au Pascal ou à d'autres langages, la norme interdit d'imbriquer une fonction dans une autre. Toutefois certains compilateurs acceptent cette forme d'écriture.

### **1) DEFINITION DE FONCTION**

Syntaxe d'une fonction :

}

[visibilité/classe] [type\_de\_retour] nom-de-fonction([déclarations de paramètres]) { **Instructions** 

 Visibilité/Classe : Cet élément sera vu dans le chapitre traitant de la visibilité et des classes d'allocation des variables.

 $\checkmark$  Type de retour : Cet élément indique le type du résultat renvoyé par la fonction. Ce type peut être simple (int, char, etc.) ou plus complexe. Si la fonction ne renvoie aucun résultat, un type spécial "*void*" permet de l'indiquer. S'il n'est pas précisé, le type d'une fonction est *int* par défaut.

 $\checkmark$  Nom-de-Fonction : Le nom d'une fonction peut être n'importe quel identificateur valide.

 Déclarations des paramètres : Ils sont destinés à stocker les données venant de l'extérieur qui sont nécessaires au travail de la fonction. Ils sont placés entre parenthèses. Avec ou sans argument les parenthèses sont obligatoires. La position des paramètres est primordiale car elle correspond à la position des informations passées à la fonction lors de l'appel.

Si la fonction déclare des paramètres, ils seront déclarés sous la forme :

type <identificateur>, type <identificateur>...

Il est bien évident que le type de l'identificateur qui stockera la valeur reçue par la fonction doit être le même que le type de la valeur envoyée par la fonction appelante. Si tel n'est pas le cas il y aura conversion implicite si c'est possible, avec éventuellement perte de valeur si le type de la variable réceptrice n'est pas suffisamment grand pour stocker le paramètre envoyé.

Chaque paramètre est séparé d'un autre par une virgule. Ces paramètres sont locaux à la fonction où ils sont déclarés. Deux fonctions distinctes peuvent donc utiliser chacune des mêmes noms de variables pour leurs paramètres.

 $\checkmark$  Bloc de la fonction : Celui-ci commence par une accolade ouvrante et se termine par une accolade fermante (comme pour le "main()". A l'intérieur, on trouve, dans l'ordre :

- La déclaration des variables de travail de la fonction (variables dites "locales").
- Les instructions (ou blocs d'instructions) de la fonction.

### **2) PROTOTYPE DES FONCTIONS**

Placés en tête du programme (au maximum avant l'écriture de la fonction elle-même), les prototypes de fonctions sont facultatifs mais ont pour intérêt :

 $\checkmark$  de vérifier la validité (en quantité et qualité) des paramètres transmis aux fonctions,

 $\checkmark$  de ne pas être obligé de coder la fonction appelée avant la fonction appelante (ce qui est impossible si deux fonctions s'appellent l'une l'autre).

On écrit un prototype de fonction en écrivant

- $\checkmark$  le type de la fonction
- $\checkmark$  le nom de la fonction

 $\checkmark$  le type des paramètres entre parenthèses séparés par une virgule (le nom des paramètres n'est pas obligatoire). Si la fonction n'a pas à recevoir de paramètre, on peut mettre le mot clef "*void*" dans les parenthèses (symbolique C++) ou ne rien mettre.

 $\checkmark$  un point-virgule final obligatoire

Il n'y a à l'exécution aucun contrôle ni sur le nombre ni sur le type des paramètres. D'où l'intérêt d'utiliser un prototype systématique afin de détecter à la compilation les erreurs non décelables à l'exécution.

#### Exemple :

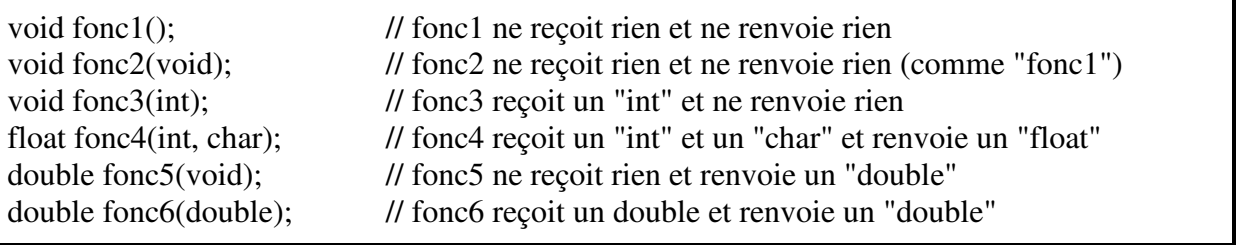

#### **3) APPEL D'UNE FONCTION**

Une fonction est appelée par l'utilisation de son nom suivi de deux parenthèses (obligatoires) contenant éventuellement des paramètres effectifs. Ces derniers peuvent être soit des variables, soit des constantes, soit des expressions.

Un appel de fonction étant une instruction, celle-ci a pour valeur résiduelle la valeur renvoyée par la fonction et cette valeur peut être utilisée comme n'importe quelle autre valeur. Exemple :

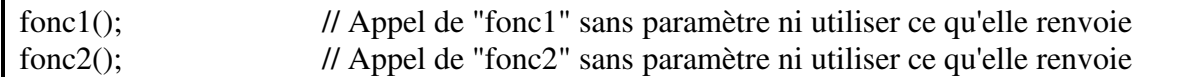

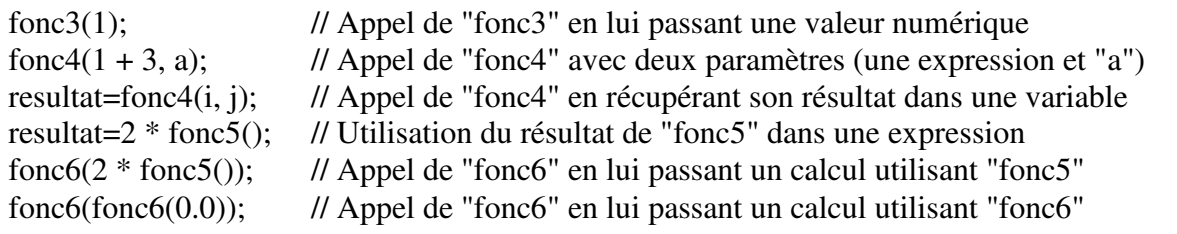

#### **4) PASSAGE DE PARAMETRES**

Chaque paramètre est initialisé automatiquement avec la valeur passée par l'appelant.

A l'appel de la fonction, les valeurs passées par l'appelant (paramètres "réels" ou "effectifs") sont recopiés dans les identifiants de la fonction (paramètres "formels") et cette dernière travaille sur ces copies stockées dans la pile (*cf. cours sur les processus Unix*). Le nom donné à ces variables de copie importe peu.

A la sortie de la fonction, la zone de la pile occupée par les paramètres est libérée. Les valeurs de l'appelant n'ayant pas été touchées, celles-ci **ne sont jamais modifiées** par la fonction sauf si un des paramètres passés est un "tableau" (*cf. paragraphe sur les cas particuliers*). Dans ce cas, la fonction recevant un tableau reçoit l'original et non une copie et peut modifier le contenu du tableau (*cf. chapitre sur les pointeurs*).

Exemple :

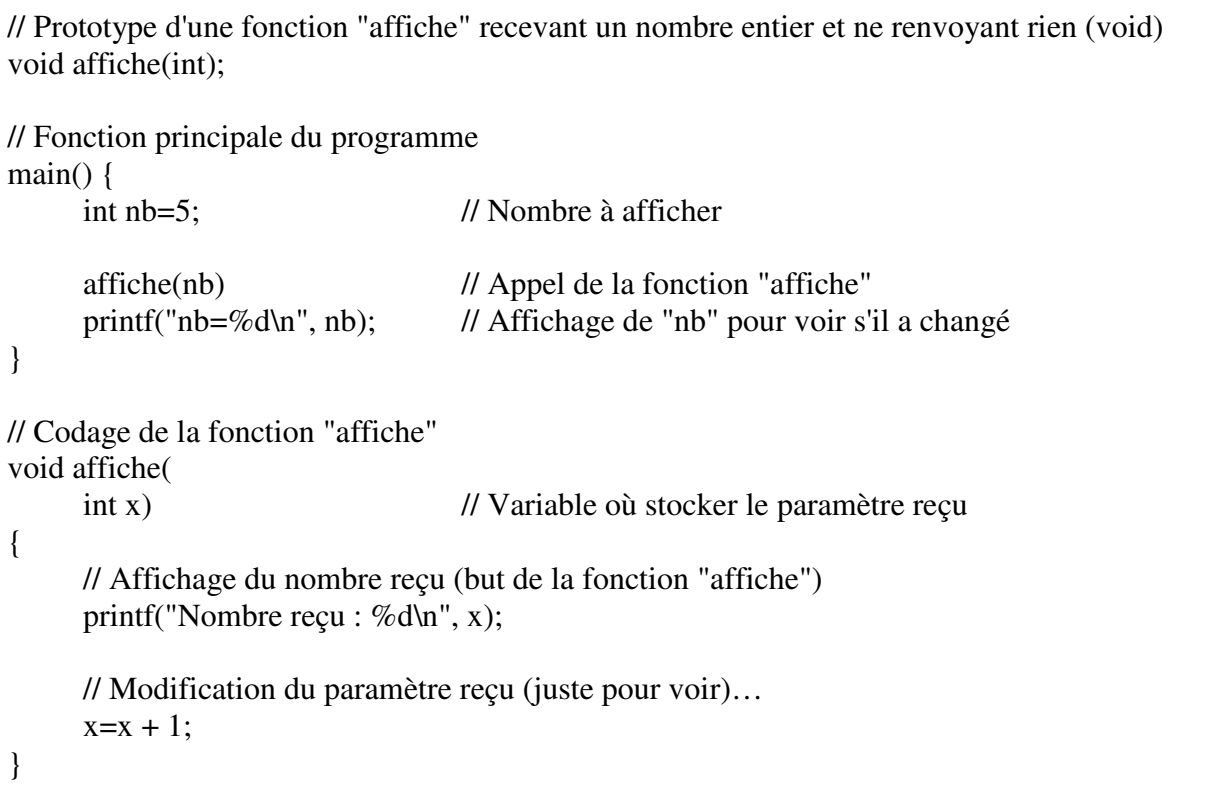

#### **5) RETOUR DU RESULTAT**

Une fonction peut renvoyer le résultat de son travail. Ceci sera fait grâce à l'instruction "*return expression*".

Cette instruction interrompt le déroulement de la fonction et exécute le retour à l'appelant qui peut récupérer ou simplement utiliser le résultat renvoyé.

On peut trouver plusieurs "return" dans une fonction bien que ce soit contraire à la notion de programmation structurée ; chaque "return" n'étant traité que si certaines conditions se présentent. En ce cas, lors de l'appel et selon les conditions évaluées, la fonction sortira à l'un ou à l'autre des "return".

Une fonction ne renvoyant rien (void) n'a pas l'utilité du "return". Cependant, celui-ci peut être utilisé dans la mesure où il ne sert qu'à interrompre l'exécution de la fonction sans vouloir renvoyer de résultat. On emploie alors l'instruction "return" unique (sans expression derrière).

#### **6) LA FONCTION "MAIN"**

La fonction "main" est une fonction au même titre que les autres. De plus, elle renvoie elle-aussi une valeur de type "int" (par défaut "0") au processus qui invoque le programme. Enfin elle peut déclarer recevoir des paramètres (sera vu ultérieurement) ou pas (void).

### **7) EXERCICE**

Ecrire une fonction permettant de calculer la racine carrée d'un nombre. La racine carrée d'un nombre "N" (et notée "√*N*") correspond à un nombre "P" tel que " $P x P = N$ " Elle est donnée par la limite de la suite :  $\checkmark$  U<sub>0</sub> = X (X nombre quelconque différent de 0)

```
V = U_{n+1} = \frac{1}{2} (U_n + N/U_n)
```
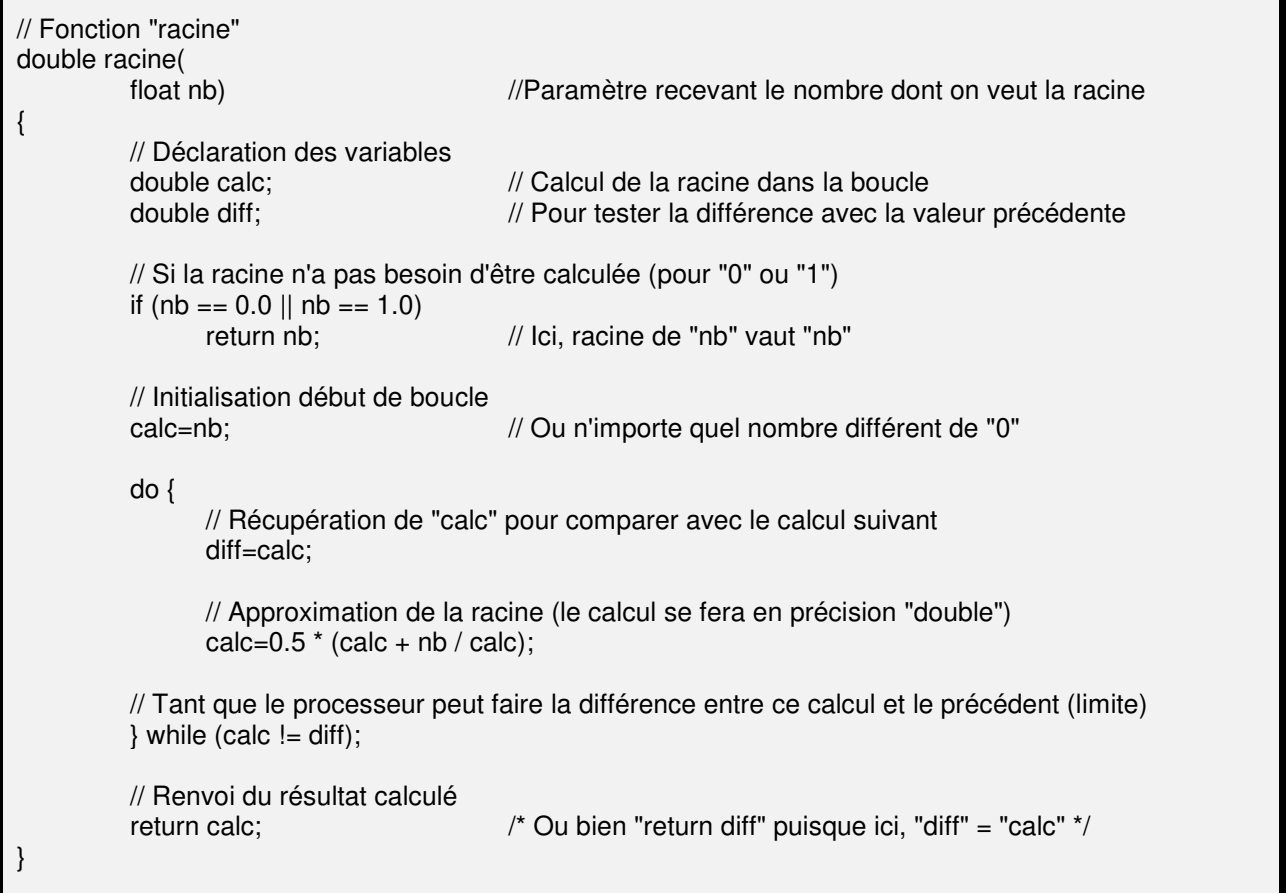

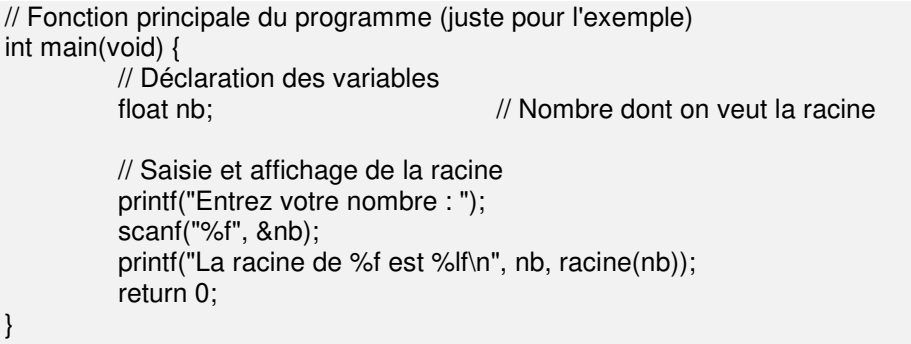

Remarque : La racine carrée d'un nombre "N" peut aussi être donnée par l'algorithme suivant : choisir 2 variables "X" et "Y" avec "X" différent de "0" et boucler sur les opérations suivantes :

 $Y = N/X$ 

```
X = (X + Y)/2
```
A chaque boucle les variables "X" et "Y" vont se rapprocher de la racine de "N" par encadrement

#### **8) CAS PARTICULIER : FONCTION RECEVANT UN TABLEAU EN PARAMETRE**

Un programmeur désirant appeler une fonction en lui passant un tableau dans l'un des paramètres appelle la fonction en mettant entre les parenthèses juste le nom du tableau sans crochet ni indice (comme pour "printf()" ou "scanf()" qui sont des fonctions pouvant traiter des chaînes de caractères).

Dans le corps de la fonction, il faut déclarer une variable de même type que la variable reçue, c'est à dire un tableau. Quelle que soit sa dimension, on peut omettre, dans la déclaration du tableau, la longueur de la première dimension (nombre entre les premiers crochets).

Attention, une fonction recevant un tableau en paramètre a possibilité de modifier le contenu du tableau, chose impossible quand le paramètre est une variable simple (*cf. chapitre sur les pointeurs*).

Exemple :

Ecrire une fonction permettant d'afficher une chaîne de caractères à l'écran (comme le fait "*printf*")

Rappel : Une chaîne de caractères est un tableau de caractères dont le dernier vaut "0"

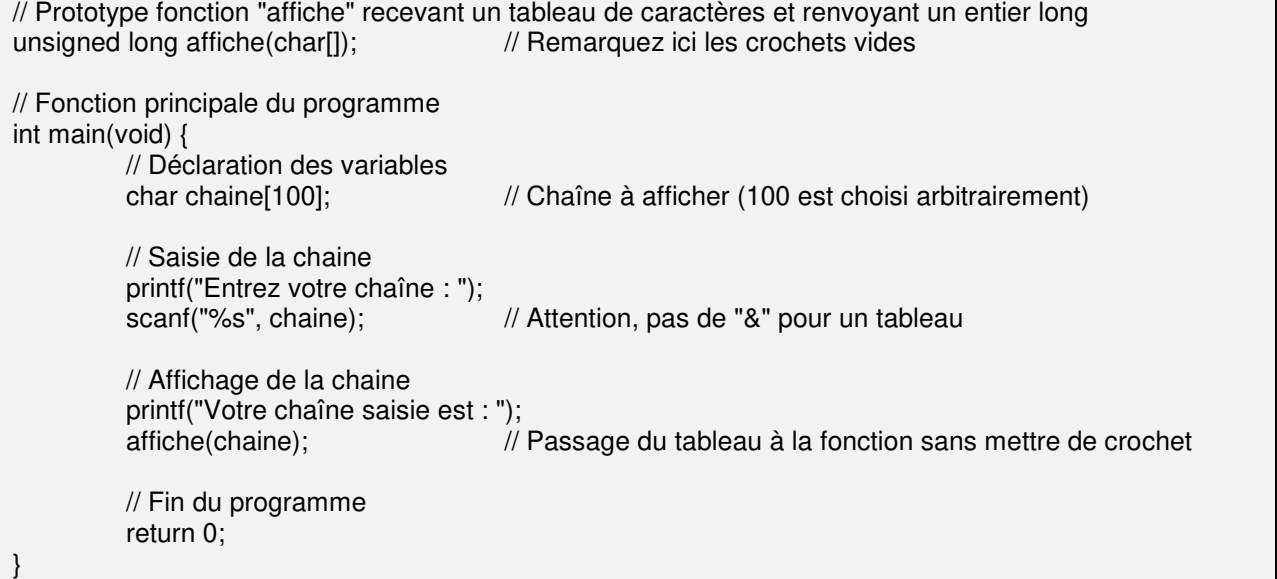

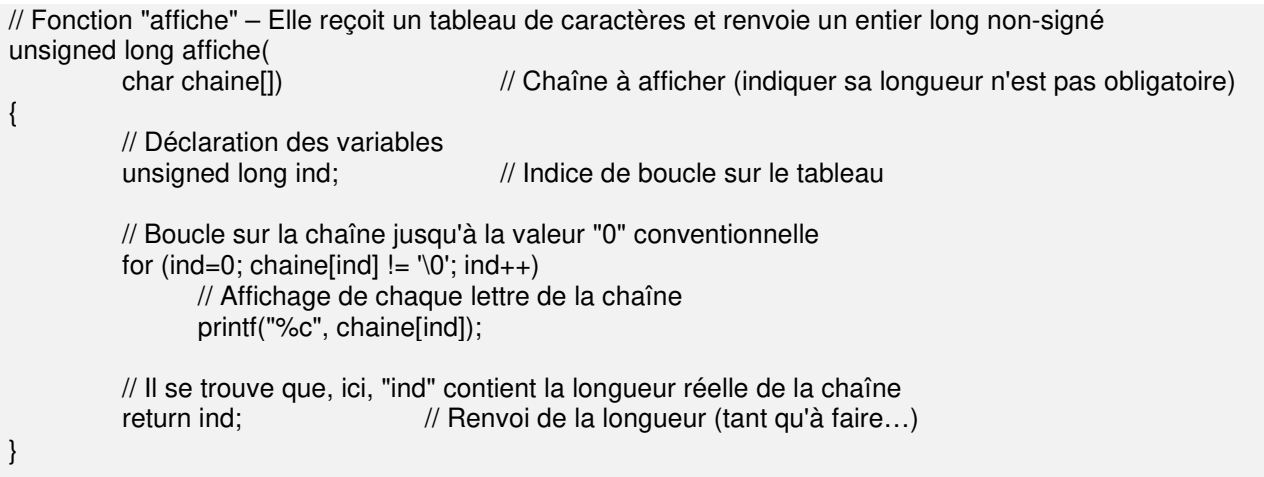

#### **9) CAS PARTICULIER : FONCTION DEVANT RENVOYER UN TABLEAU**

Il n'est pas possible de faire retourner un tableau par une fonction. L'explication sera donnée quand on verra les classes d'allocation des variables (*cf. chapitre sur les classes d'allocation*).

#### **10) CAS PARTICULIER : L'EXTENSION INLINE**

L'extension *inline* est issue directement du C<sup>++</sup>. Elle demande au compilateur C de placer directement le code de la fonction à l'endroit de son appel.

Chaque fonction occupe un emplacement particulier du code. Appeler une fonction implique donc pour le langage C de se déplacer à cet emplacement pour y exécuter le code qui s'y trouve. Sans oublier le mécanisme de préservation de l'environnement de travail avant d'exécuter le code de la fonction.

Or ces opérations prennent du temps. Ce qui peut amener alors un ratio entre "temps nécessaire aux opérations" et "temps gagné par l'appel de la fonction" assez faible (typiquement par exemple il pourra être plus judicieux de calculer directement *j=i\*i* que d'appeler *j=carre(i)*.

L'extension *inline* permet de récupérer ce ratio tout en gardant l'avantage de la modularité d'un code découpé en fonctions. En effet, le code d'une fonction déclarée *inline* est alors directement recopié à l'endroit où elle est appelée. Ainsi on n'a plus ce lourd mécanisme de sauvegarde du contexte de travail avant de se déplacer au code tout en gardant une syntaxe et un style de programmation modulaire aussi agréable à écrire qu'à relire.

Toutefois, à l'instar du *register* des variables, cette déclaration *inline* est considérée par le compilateur comme un souhait. Elle peut être exécutée ou pas sans que le développeur en soit averti. Cela dépend surtout du code de la fonction et de la façon dont le compilateur l'analyse. Certains compilateurs récents peuvent même rendre d'eux-mêmes *inline* des fonctions qui ne le sont pas spécifiquement demandées.

## **VII) LA RECURSIVITE**

Il a été vu au chapitre sur les fonctions que celles-ci conservent leur environnement de travail inchangé pendant qu'une sous-fonction est exécutée et qu'il n'y a pas mélange des variables puisque chaque fonction possède une zone de travail indépendante des autres fonctions.

Ceci autorise alors une fonction à s'appeler **elle-même** (fonction récursive). La fonction appelante sera alors mise en attente du résultat obtenu par la fonction appelée (qui peut elle-aussi être mise en attente par le résultat …).

Il est évident qu'une fonction récursive doit posséder une condition d'arrêt de récursivité, car sinon, la fonction s'appellerait elle-même à l'infini. La condition d'arrêt se place en général (par facilité de programmation) au début du code de la fonction mais ce n'est nullement une obligation.

## **1) RECURSIVITE SIMPLE**

La récursivité simple est le cas le plus courant. La fonction s'appelle elle-même une fois jusqu'à arriver au bout de sa récursivité.

Exemple : La factorielle de "n" noté" "n !"

```
\checkmark si n = 0, alors factorielle(n) = 1
```
 $\checkmark$  sinon, factorielle(n) = n \* factorielle(n – 1)

```
// Fonction récursive "factorielle"
unsigned long fact ( 
     unsigned short n) \frac{1}{\sqrt{2}} // Nombre dont on veut la factorielle
{ 
      // Vérification fin de récursivité 
     if (n == 0) // On peut aussi mettre "if (n \le 1)"
          return 1; // Factorielle de "0" (ou "1") vaut "1"
     // Renvoi du résultat de "n" multiplié par ce que vaut la fonction pour "n – 1"
     return n * fact(n – 1);
     // Ce que vaut "fact(n – 1)" sera d'abord calculé dans une sous-fonction etc...
}
```
## **2) RECURSIVITE DOUBLE**

La récursivité double est le cas où la fonction s'appelle elle-même deux (ou plusieurs) fois. Le nombre d'empilements mémoire est alors phénoménal.

Exemple : La suite de Fibonacci est une suite numérique où les deux valeurs " $U_0$ " et " $U_1$ " sont déjà établies et la valeur "U<sub>n</sub>" pour n  $>= 2$  est donné par l'addition des deux termes précédents  $(U_n = U_{n-2} + U_{n-1}).$ 

// Fonction récursive "Fibonacci" – On considère que  $U_0$  vaut "1" et  $U_1$  vaut "2" unsigned long fib ( unsigned short n) // Nombre dont on veut la valeur de Fibonacci { // Vérification fin de récursivité switch  $(n)$  { case 0: return 1:  $\frac{1}{2}$  // On renvoie la valeur correspondante à U<sub>0</sub> case 1: return 1;  $\frac{1}{2}$  // On renvoie la valeur correspondante à U<sub>1</sub> default:

}

 // Renvoi du résultat de l'addition des deux appels inférieurs return fib $(n-2)$  + fib $(n-1)$ ; }

#### **3) RECURSIVITE CROISEE**

La récursivité croisée est le rare cas où une fonction "A" appelle une fonction "B" qui, elle-même, appelle la fonction "A". Si un programmeur reprend le travail d'un autre, il peut avoir du mal à déceler qu'il y a récursivité d'où l'importance des commentaires.

#### **4) CONCLUSION**

La récursivité est un mécanisme offrant une très grande souplesse de codage au programmeur, mais se payant par une consommation très importante des ressources du système. En effet, à chaque appel récursif, ce dernier doit sauvegarder tout le contexte de la fonction afin de pouvoir offrir à la sous-fonction une zone de travail vierge. Par exemple, pour la valeur "6", la fonction "factorielle" s'empilera 7 fois en mémoire tandis que la fonction "Fibonacci" s'empilera 24 fois. Tous ces empilements seront autant de contextes de travail différents et individuels mais gros consommateurs de ressources système lors du déroulement du programme.

Avant d'employer la récursivité, il faut donc se demander si elle ne peut pas être évitée par l'emploi de boucles appropriées.

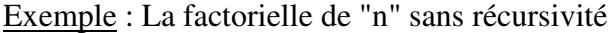

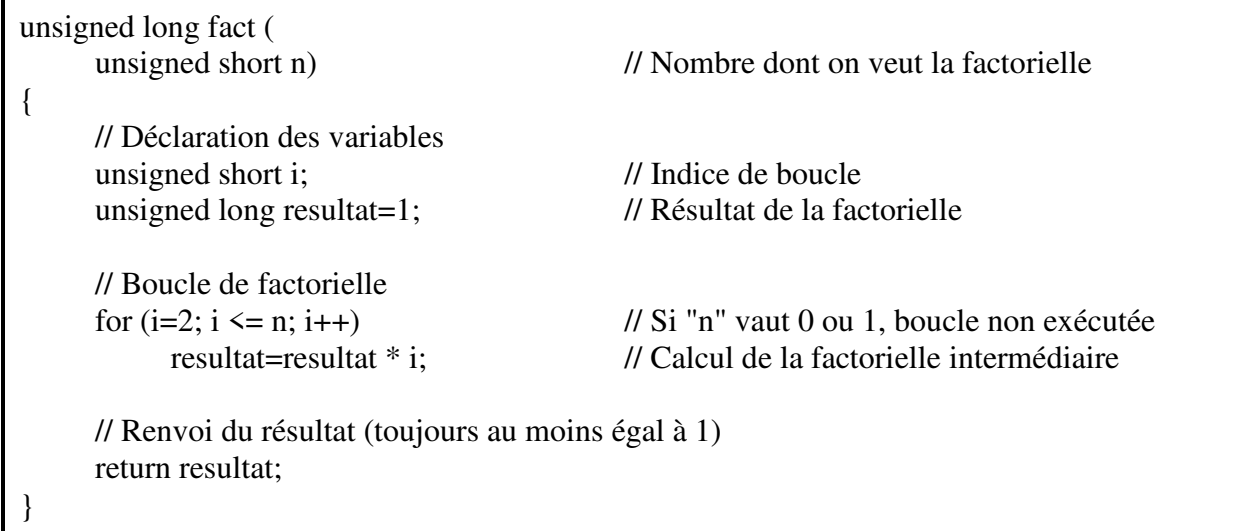

Exemple : La suite de Fibonacci sans récursivité

unsigned long fib ( unsigned short n) // Nombre dont on veut la valeur de Fibonacci { // Déclaration des variables unsigned long U[3]={1, 2}; // Tableau de 3 "U<sub>n</sub>" (on n'initialise que U<sub>0</sub> et U<sub>1</sub>) // Test des valeurs particulières if  $(n == 0 || n == 1)$ 

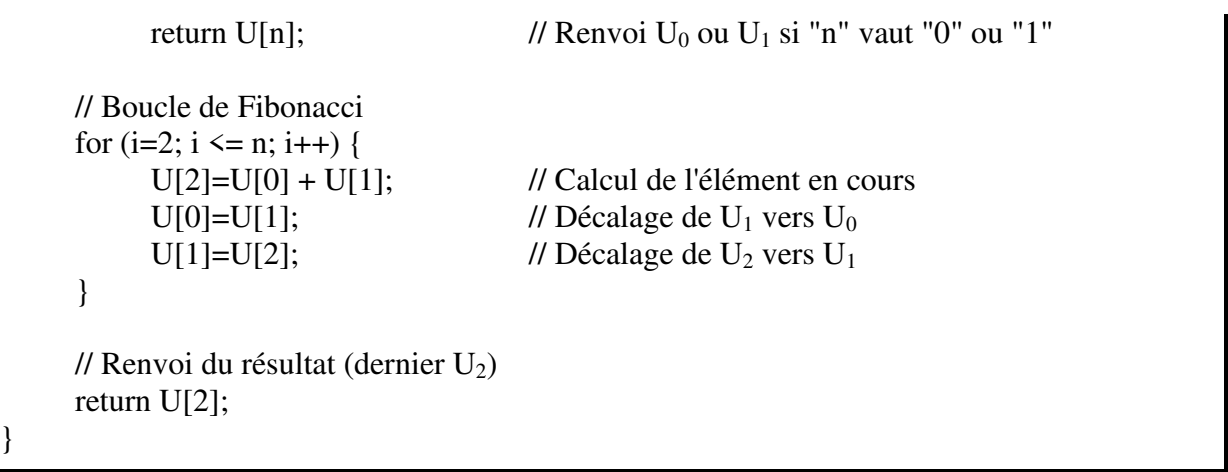

### **5) EXERCICE – CHANGEMENT DE BASE**

Ecrire une fonction récursive affichant n'importe quel nombre dans une base infèrieure à 10. Rappel : Pour afficher un nombre "n" dans une base "b", on divise euclidiennement "n" par "b" tant qu'on peut diviser. Dès que le résultat de la division atteint "0", on affiche dans l'ordre inverse tous les restes des divisions précédentes.

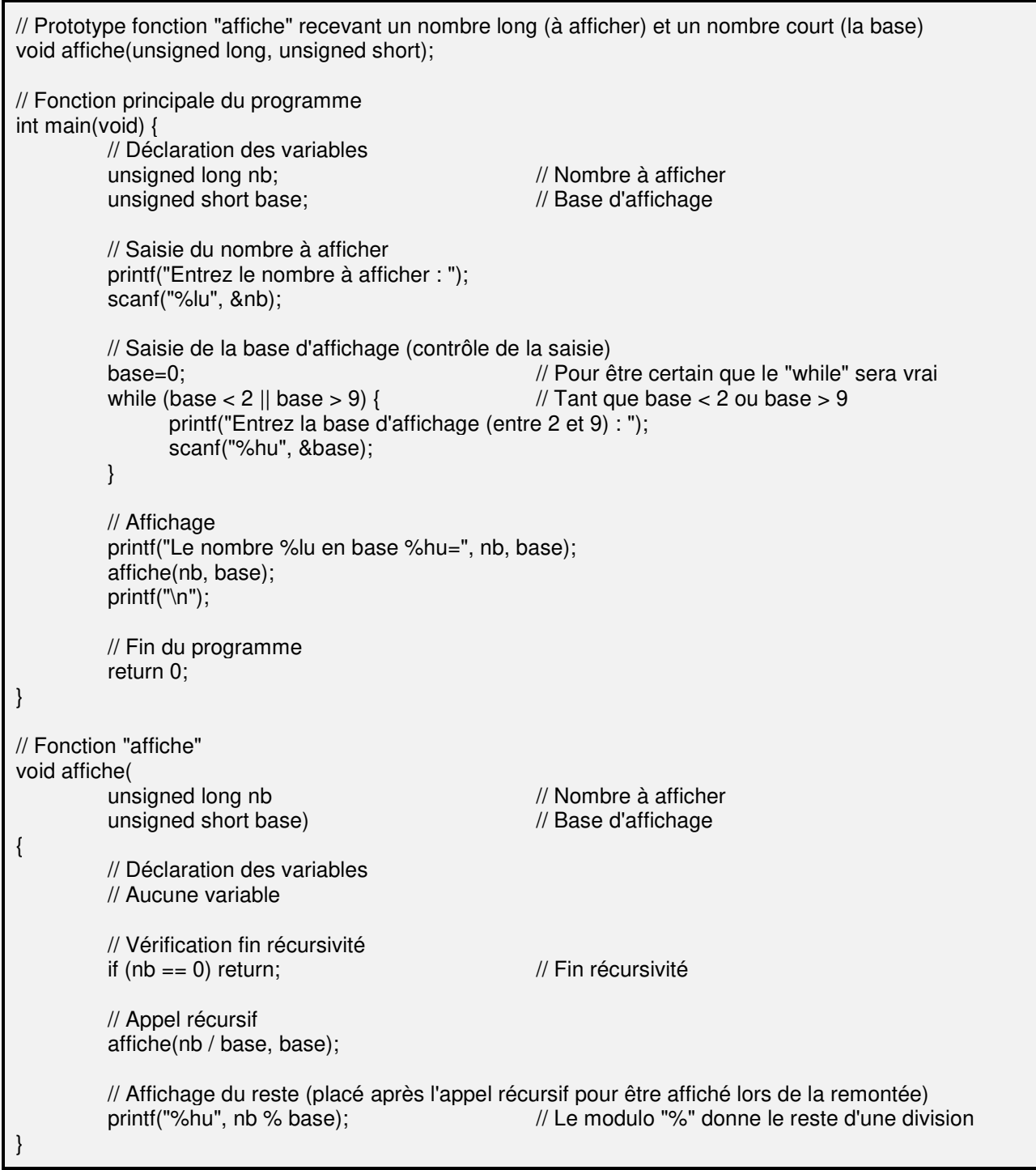

### **VIII) ETUDE DE CAS : LE TRIANGLE DE PASCAL – ETUDE DES DIFFERENTS SOLUTIONS**

Ecrire un programme affichant le triangle de Pascal sur "n" lignes Rappel : Le triangle de Pascal permet de donner les coefficients de multiplication pour développer l'expression  $(a + b)^n$ . Les coefficients de cette expression sont ceux de la ligne "n". Chaque ligne "n" est construite de la façon suivante : - elle contient "n + 1" chiffres - le premier et le dernier sont "1" (sauf pour la ligne "0" où il n'y a qu'une fois le chiffre "1") - chaque chiffre intermédiaire est l'addition du chiffre placé au dessus et du chiffre placé à gauche ce dernier Exemple : - ligne 0 : 1 - ligne 1 : 1 1 - ligne 2 : 1 2 1 - ligne 3 : 1 3 3 1 - ligne 4 : 1 4 6 4 1 - ligne 5 : 1 5 10 10 5 1 - ligne 6 : 1 6 15 20 15 6 1 etc... Ce triangle peut aussi être calculé en utilisant les combinaisons (C) des probabilités La ligne "n" est donné par la suite des chiffres  $C_n^0$ ,  $C_n^1$ ...  $C_n^n$ La combinaison  $C^{x}$ <sub>y</sub> est donné par la formule : y ! / (x ! \* (y - x) !) Le triangle de pascal a pour but de montrer le développement de  $(a + b)^n$ Par exemple la ligne "5" du triangle permet de développer  $(a + b)^5$  $(a + b)^5 = 1a^5b^0 + 5a^4b^1 + 10a^3b^2 + 10a^2b^3 + 5a^1b^4 + 1a^0b^5$ 

#### **1) PRINCIPE DES DIFFERENTES SOLUTIONS**

Toutes les solutions développées dans cette étude de cas auront sensiblement le même squelette de programme

 $\checkmark$  Fonction principale du programme : cette fonction aura pour but de faire saisir le nombre de lignes voulu pour le triangle et de l'afficher

 $\checkmark$  Fonction "ligne" : cette fonction aura pour but d'afficher une ligne du triangle et sera appelée autant de fois qu'il le faut par la fonction principale.

 $\checkmark$  Fonction "comb" : cette fonction calculera la combinaison voulue. Elle sera appelée autant de fois qu'il le faut par la fonction "ligne" puisqu'une ligne du triangle de Pascal est une liste de combinaisons

 Fonctions diverses relatives aux différentes solutions permettant d'aider au calcul de la combinaison

### **2) SOLUTION : UTILISATION DE LA FACTORIELLE POUR CALCULER LES COMBINAISONS**

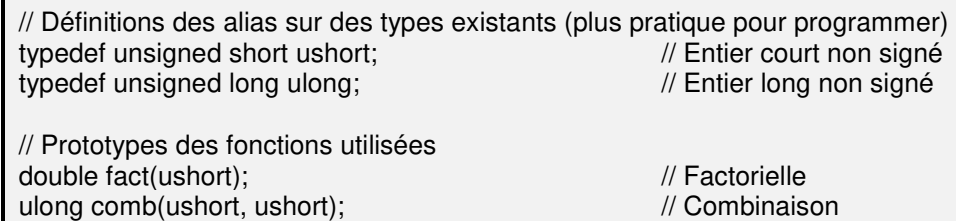

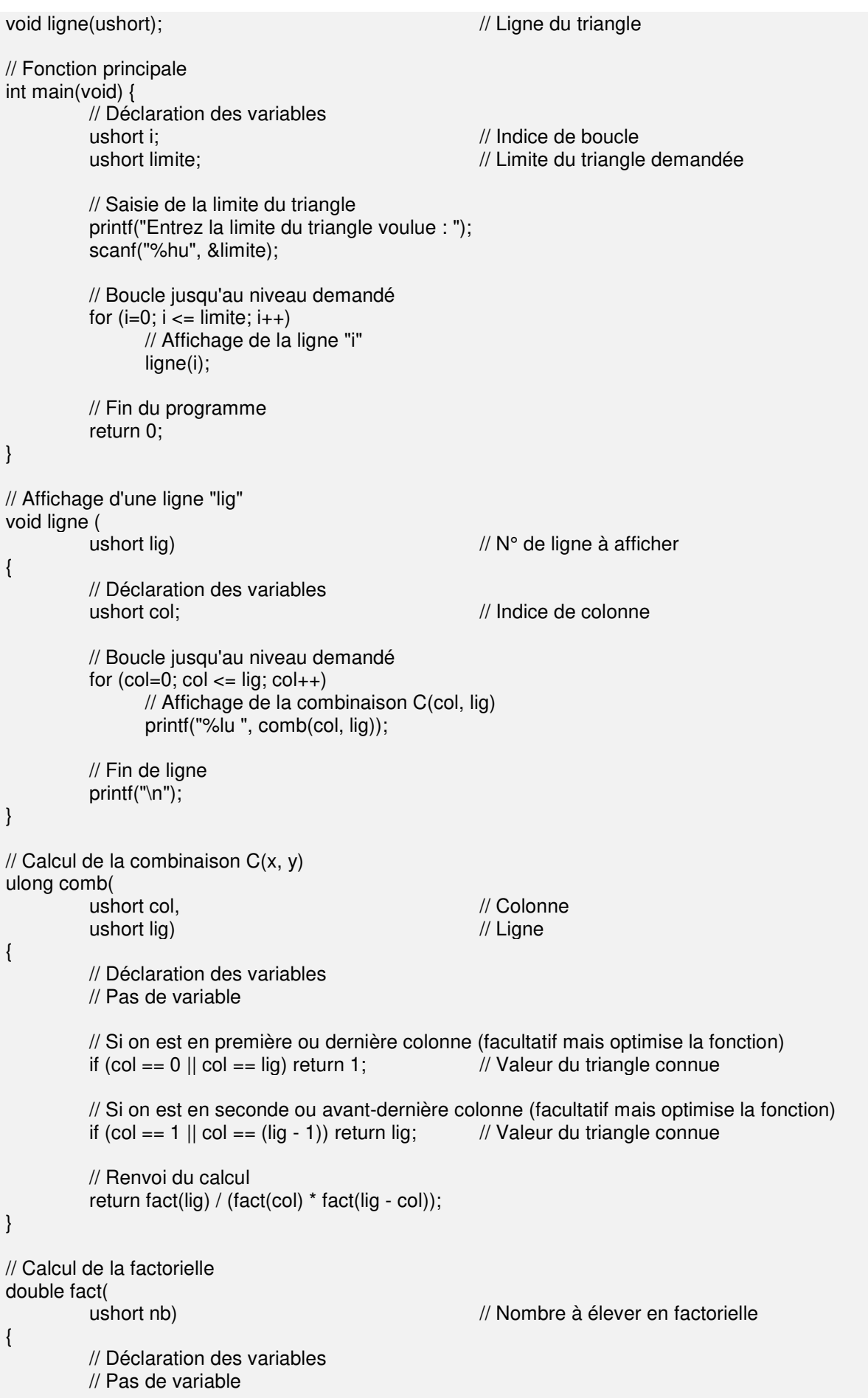

}

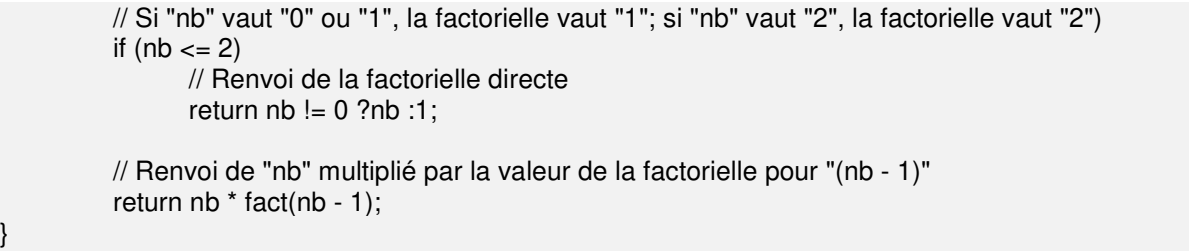

Cette solution a l'inconvénient d'appeler 3 fois la fonction "fact" pour chaque combinaison et cette dernière va générer de très grands nombres qu'il faudra stocker (d'où la raison du type "double" de cette fonction) avant que ceux-ci ne se divisent mutuellement dans la combinatoire. Ce programme est donc limité par la valeur maximale que peut donner un nombre au format "double". Le triangle devient d'ailleurs faux à partir de la 28<sup>ième</sup> ligne.

### **3) SOLUTION : METHODE PAR ADDITION DES VALEURS DE LA LIGNE PRECEDENTE**

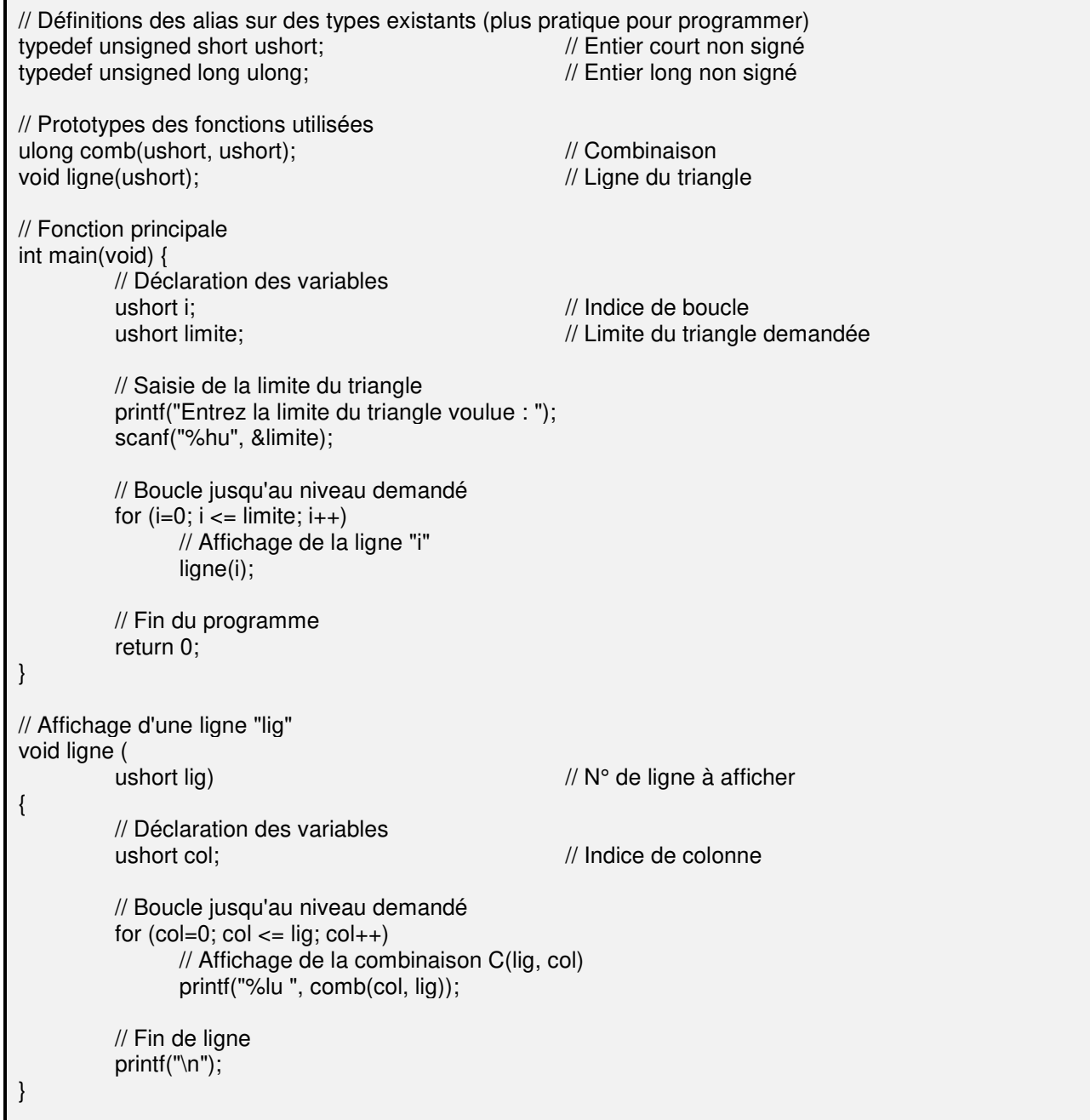

 $\frac{1}{2}$  Calcul de la combinaison  $C(x, y)$  par addition ulong comb( ushort col. **All and Structure Colonnel Colonnel** ushort lig)  $\sqrt{2}$  Ligne { // Déclaration des variables // Pas de variable // Si on est en première ou dernière colonne (fin de récursivité) if  $\text{(col == 0 || col == lig)}$  return 1; // Valeur du triangle connue // Si on est en seconde ou avant-dernière colonne (facultatif mais optimise la fonction) if (col == 1  $\parallel$  col == (lig - 1)) return lig; // Valeur du triangle connue // Renvoi de l'addition des deux nombres du dessus return comb(col - 1, lig - 1) + comb(col, lig - 1); }

Cette solution semble plus intéressante car on élimine d'abord la factorielle génératrice de grands nombres. De plus, en première lecture, on voit qu'il n'y a plus que 2 appels récursifs au lieu des 3 de la solution précédente. Cependant si on regarde mieux on s'aperçoit qu'on est dans un cas de double récursivité où chaque appel récursif en enchaîne 2 autres ce qui amène rapidement à saturation du système.

Effectivement cette solution convient un peu mieux que la précédente car elle ne génère pas de grands nombres et elle fonctionne pour un triangle de plus de 25 lignes mais le temps de traitement s'accroît exponentiellement en fonction de la ligne affichée.

#### **4) SOLUTION : CONSERVATION DES COMBINAISONS DEJA CALCULEES**

```
// Définitions des alias sur des types existants (plus pratique pour programmer) 
typedef unsigned short ushort; \frac{1}{2} // Entier court non signé
typedef unsigned long ulong; // Entier long non signé
// Prototypes des fonctions utilisées 
void comb(ushort, ushort, ulong[501][501]); // Combinaison
void ligne(ushort, ulong[501][501]); // Ligne du triangle
// Fonction principale 
int main(void) { 
          // Déclaration des variables 
         ushort i; // Indice de boucle
          ushort limite; // Limite du triangle demandée
         ulong tab comb[501][501]; // Tableau des combinaisons calculées
          // Saisie et contrôle de la limite du triangle 
          while (1) { 
               printf("Entrez la limite du triangle voulue (max. 500) : "); 
               scanf("%hu", &limite); 
              if (limite \leq = 500)
                     break; 
               printf("%hu trop grand – Recommencez\n", limite);
         } 
          // Boucle jusqu'au niveau demandé 
         for (i=0; i<= limite; i++)
               // Affichage de la ligne "i" et mémorisation dans le tableau des combinaisons 
              ligne(i, tab comb);
          // Fin du programme 
          return 0;
```

```
} 
// Affichage d'une ligne "lig" et mémorisation de cette ligne dans le tableau des combinaisons 
void ligne ( 
         ushort lig, \sqrt{N^{\circ}} de ligne à afficher
         ulong tab comb[501][501]) // Tableau des combinaisons
{ 
         // Déclaration des variables 
         ushort col; \sqrt{2} // Indice de colonne
         // Boucle jusqu'au niveau demandé 
         for (col=0; col \le= lig; col++) {
               // Mémorisation de la combinaison dans le tableau
               comb(col, lig, tab_comb); 
               // Affichage de la combinaison C(col, lig) 
               printf("%lu ", tab_comb[lig][col]); 
         } 
         // Fin de ligne 
          printf("\n"); 
} 
// Mémorisation de la combinaison C(x, y) dans le tableau
void comb( 
         ushort col, \sqrt{2} // Colonne
         ushort lig, \sqrt{2} Ligne
         ulong tab comb[501][501]) // Tableau des combinaisons
{ 
          // Déclaration des variables 
         // Pas de variable 
         // Si on est en première ou dernière colonne (pas assez d'antécédents)) 
        if (col == 0 \mid | col == lig) {
              tab comb[lig][col]=1; // Valeur du triangle connue
              return; // Plus la peine de continuer
         } 
         // Si on est en seconde ou avant-dernière colonne (facultatif mais optimise la fonction) 
        if (col == 1 || col == (lig - 1)) {
              tab_comb[lig][col]=lig; // Valeur du triangle connue
              return; // Plus la peine de continuer
 } 
         // Ici, on est certain de ne pas être dans les valeurs extrèmes du triangle 
         // Mémorisation de l'addition des deux nombres du dessus 
          tab_comb[lig][col]=tab_comb[lig - 1][col - 1] + tab_comb[lig - 1][col]; 
}
```
Cette solution évite la récursivité mais implique la gestion d'un tableau de valeurs calculées. Elle implique aussi de connaître à l'avance le nombre de lignes du triangle (donc oblige à programmer un contrôle sur la saisie) et un gaspillage de 50% de la mémoire car on est obligé de déclarer un tableau carré alors que les valeurs calculées n'en occupent que sa moitié. Cependant la rapidité d'exécution est exponentiellement plus avantageuse que toutes les solutions précédentes et permet un triangle de 500 lignes tout en étant facilement modifiable pour calculer des triangles plus gros. L'utilisation du pré processeur permettra d'ailleurs d'optimiser la redondance des valeurs (*cf. chapitre sur le pré processeur*). Et enfin l'utilisation de fonctions d'allocation dynamique de mémoire permettra d'éliminer le gaspillage de mémoire en n'allouant que ce qui est nécessaire au

stockage mais nécessitera une programmation plus poussée (*cf. chapitre sur la gestion de la mémoire*).

### **5) SOLUTION : CALCUL DE LA COMBINAISON PAR SIMPLIFICATION DE LA FRACTION**

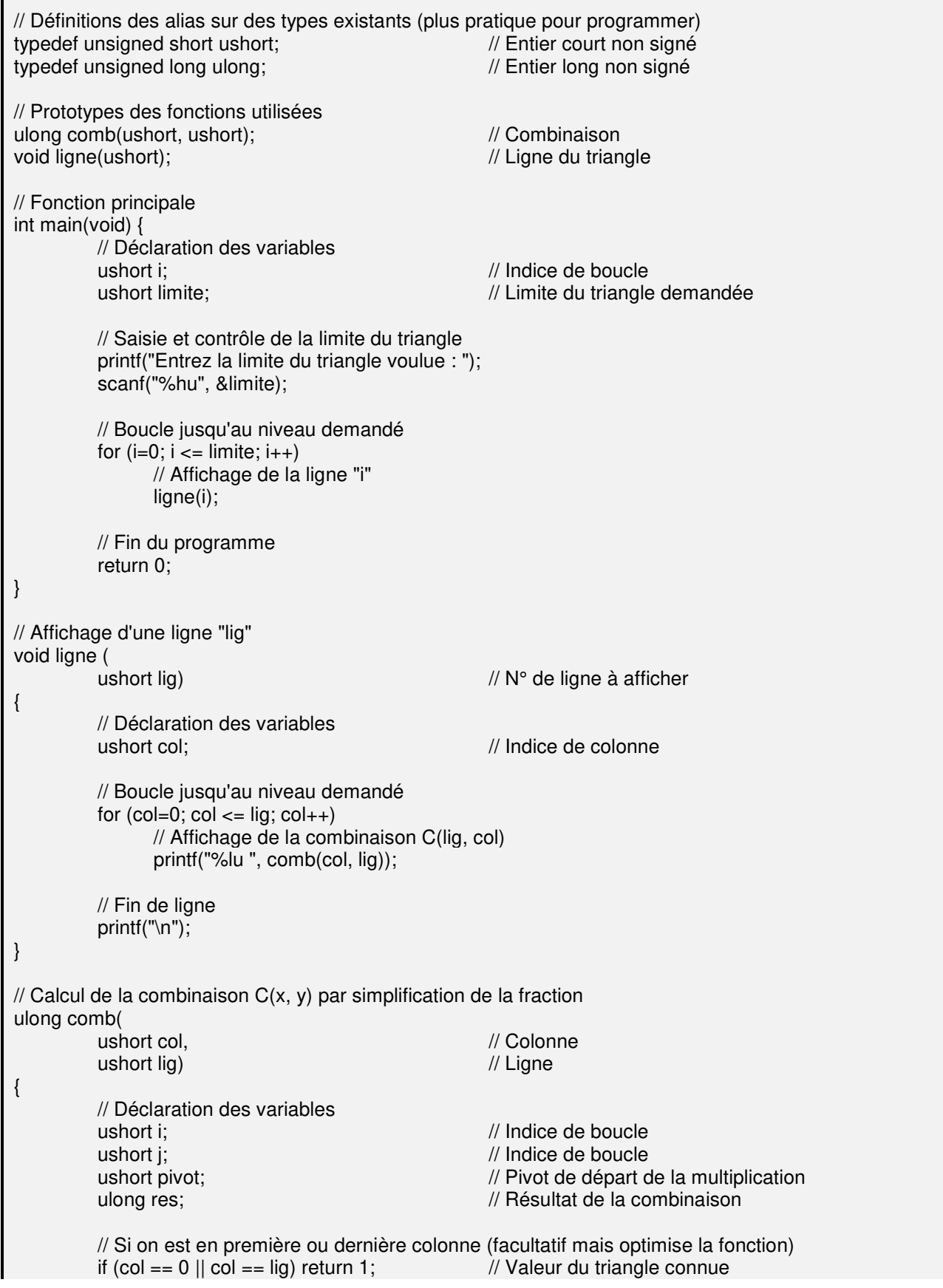

}

```
 // Si on est en seconde ou avant-dernière colonne (facultatif mais optimise la fonction) 
if (col == 1 || col == (lig - 1)) return lig; // Valeur du triangle connue
 // Recherche du pivot (point à partir duquel on commencera à multiplier) 
pivot=(lig - col) > col ?(lig - col) :col;
 // Calcul de la combinaison par multiplication et division simultanée 
 res=1; 
for (i=pivot + 1, i=1; i<=lig; i++, i++)res=res * i / j;
 // Renvoi du résultat 
 return res;
```
Cette solution peut être considérée comme la meilleure. Elle bénéficie du fait que le calcul de  $C_8^3$ tout comme le calcul de  $C_8^5$  sont identiques et valent tous deux  $(6 * 7 * 8) / (1 * 2 * 3)$ . Le nombre pivot de ce calcul sera soit "8 – 3" dans le cas de  $C_8^3$  soit le nombre "5" dans le cas de  $C_8^5$  (et donc dans les deux cas le même).

De plus, grâce à l'évolution parallèle de deux indices, on peut multiplier et diviser simultanément ce qui évite au résultat de la combinaison de grossir démesurément et inutilement tout en ayant une division toujours exacte puisque le second indice commence à "1". De fait, ce programme a pu monter jusqu'à 5000 sans souci.

### **6) CONCLUSION**

Différentes solutions, même programmées avec rigueur, ne produisent pas forcément un travail toujours efficace car elles sont limitées d'une part par les contraintes du langage, et d'autre part par les limites du système sur lequel sera implanté le programme.

Il vaut mieux réfléchir d'abord au problème et à l'optimisation éventuelle de sa solution avant de commencer à coder.

#### **IX) LA VISIBILITE DES VARIABLES - LES CLASSES D'ALLOCATION DES VARIABLES**

#### **1) VISIBILITE DES VARIABLES**

La visibilité d'une variable concerne les positions dans le source où la variable est accessible ne serait-ce qu'en lecture.

### a) Variable locale

Une variable locale est une variable qui a été déclarée dans un bloc d'instructions (rappel : chaque bloc d'instructions encadré par des accolades **{}** peut se composer de variables).

La variable locale est locale pour le bloc et tous ses sous-blocs éventuels. Elle ne sera donc accessible que depuis le bloc où elle a été déclarée et tous ses sous-blocs éventuels.

Puisque la variable n'est vue que du bloc, rien n'empêche deux blocs distincts d'avoir une variable de même nom. Si un sous-bloc a une variable de même nom qu'un bloc supérieur, il ne verra plus que sa variable et ne verra plus la variable déclarée dans le bloc supérieur.

Une variable locale qui n'est pas initialisée par le programmeur est créée par défaut avec un contenu imprévisible.

### Exemple :

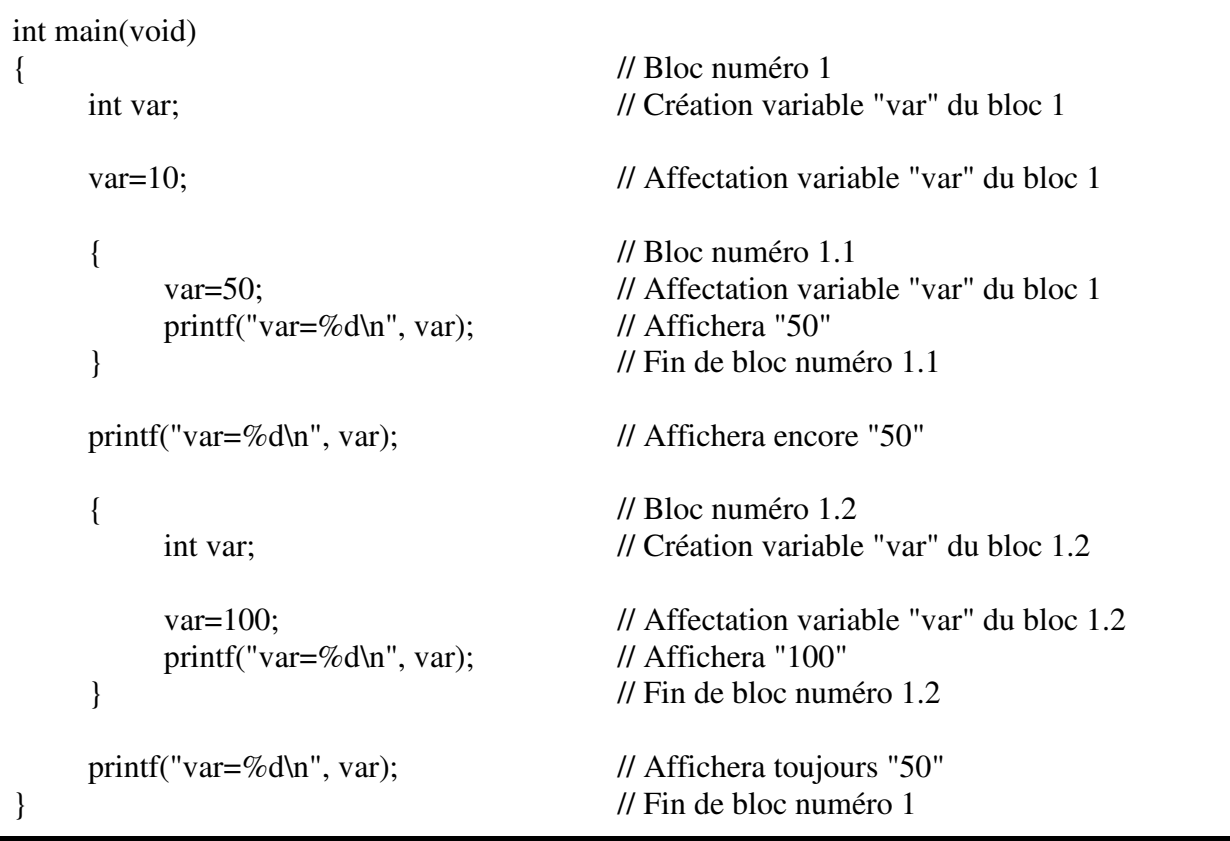

### b) Variable globale

Une variable globale est une variable qui a été déclarée en dehors de tout bloc d'instructions. Elle sera alors visible depuis sa déclaration jusqu'à la fin du fichier source mais sera masquée par toute variable locale du même nom.

Par ailleurs, une variable globale sera connue de tout le programme. On pourra donc y accéder dans une fonction même située dans un autre source à condition de la déclarer en "*extern*" dans ce dernier (*cf. chapitre sur les classes d'allocation*). Cependant, les programmeurs n'aiment pas utiliser des variables globales car en cas d'incohérence du contenu de la variable dans un programme mal écrit, il est difficile de repérer l'endroit où a pu se produire l'erreur d'écriture.

Rien n'empêche de déclarer dans un bloc quelconque une variable locale de même nom qu'une variable globale. A partir de ce moment et jusqu'à la fin du bloc; la variable globale sera masquée par la variable locale et le langage n'aura plus accès qu'à cette dernière.

Une variable globale qui n'est pas initialisée par le programmeur est créée par défaut à zéro. Exemple :

```
// Prototypes de trois fonctions neutres 
void fonction1(void); 
void fonction2(void); 
void fonction3(void); 
int main(void) { 
    int var; // Création variable locale "var"
    var=10:
    printf("var=%d\n", var); // Affichera "10"
    fonction1(); // Appel de "fonction1"
} 
int var=50; // Variable globale déclarée après le "main"
// Fonction "fonction1" 
void fonction1(void) { 
     printf("var=%d\n", var); // Affichera "50" (la variable globale) 
    var=100; \frac{1}{2} // Modification de la variable globale
    fonction2(); \frac{1}{2} // Appel de "fonction2"
} 
// Fonction "fonction2" 
void fonction2(void) { 
     int var; // Création variable locale "var" 
     var=200; 
     printf("var=%d\n", var); // Affichera "200" (la variable locale) 
    fonction3(); \frac{1}{2} Appel de "fonction3"
} 
// Fonction "fonction3" 
void fonction3(void) { 
     printf("var=%d\n", var); // Affichera "100" (la variable globale) 
}
```
#### **2) CLASSES D'ALLOCATION DES VARIABLES**

La classe d'allocation d'une variable concerne la façon dont sera stocké la variable dans la mémoire ; ce qui influe sur sa durée de vie qui est le temps d'exécution du programme durant lequel on est certain de conserver le contenu de la variable intacte.

#### a) Classe automatique (mot-clef "auto")

La variable est créée et supprimée de la mémoire automatiquement par le programme quand il n'en a plus besoin. C'est le cas entre autres des paramètres des fonctions. Toute variable définie sans classe d'allocation est placée en classe automatique par défaut. Toutes les variables vues jusqu'à présent dans les exemples étaient en classe automatique.

auto int n=0;  $\frac{1}{\sqrt{2}}$  // Le mot clef "auto" n'est pas obligatoire

#### b) Classe registre (mot-clef "register")

La variable est toujours en classe "auto" mais stockée dans un registre (mémoire très rapide) si c'est possible (registre disponible, taille de la variable suffisamment petite pour y tenir, etc.). Dans le cas contraire, le compilateur ne signale rien et fait comme si rien n'avait été spécifié. On peut optimiser les boucles d'un programme en plaçant les indices de boucle dans des registres mais aujourd'hui, les compilateurs sont très performants et optimisent les variables d'un programme mieux qu'un programmeur ne sait le faire. Il vaut donc mieux ne pas interférer avec le compilateur en n'essayant pas de placer des variables dans des registres à la place de celui-ci. Par ailleurs, il ne faut pas espérer pouvoir placer un double (8 octets), un tableau ou une chaîne de caractères (tableau de caractères) dans un registre.

register int n=0; // Si la mise en registre n'est pas possible, "n" sera "auto"

#### c) Classe statique (mot-clef "static")

La variable est conservée jusqu'à la fin d'exécution du programme. Cela garanti donc, dans le cas de fonction appelée plusieurs fois, que la variable n'est pas perdue entre chaque appel (permet de programmer un compteur d'appels par exemple).

Par ailleurs, dans le cas d'un programme écrit avec plusieurs sources, la variable n'est connue que du source dans lequel elle est définie. Ceci permet ainsi d'avoir plusieurs variables globales ou plusieurs fonctions portant un même nom mais n'ayant pas un même but ; chaque variable globale ou chaque fonction à but différent étant placés dans un source différent.

Une variable "static" est initialisée par défaut à 0. De plus, si elle est initialisée lors de la déclaration, cette initialisation ne se fait qu'une seule fois ; même si la fonction où est déclarée cette variable est appelée plusieurs fois.

static int n=100;  $\frac{1}{2}$  // L'initialisation à "100" ne se fera qu'une seule fois

Exemple :

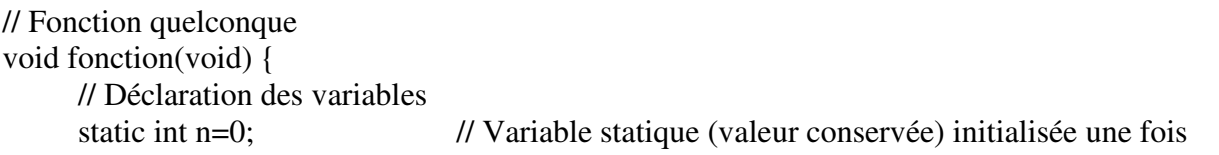

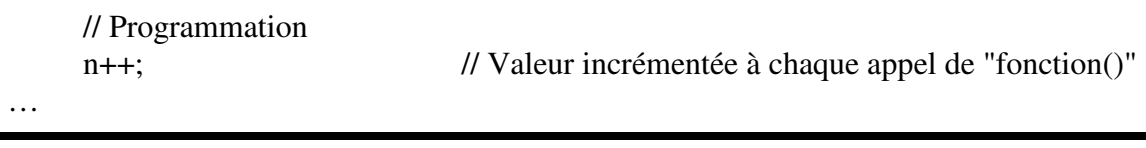

#### d) Classe externe (mot-clef "extern")

 Cette classe permet de déclarer une variable sans lui réserver de place en mémoire. Cela est en général utilisé dans le cas d'un programme tenant sur plusieurs fichiers sources où la même variable (forcément globale) est utilisée dans les différents fichiers sources.

En effet, pour passer du "*.c*" au "*.o*", le compilateur effectue une première analyse du code où toute variable utilisée dans une instruction doit être déclarée avant son utilisation. Le programmeur est donc obligé de déclarer sa même variable dans chaque fichier source. Mais si, pour chaque fichier "*.o*" généré le compilateur réserve un emplacement mémoire pour la variable déclarée, l'éditeur de lien ne comprendra pas que toutes ces variables déclarées ne concernent qu'une seule entité mémoire pour le programme et produira alors une erreur de compilation.

C'est pourquoi, la variable ne doit être définie (réservée en mémoire) que dans un seul source (en général celui qui contient la fonction "*main()*") et seulement déclarée (avec le mot "*extern*") dans les autres sources. Il n'y a dans ce dernier cas aucune réservation mémoire lors de la déclaration.

C'est ici qu'on fait la différence entre "déclaration" et "définition"

Enfin il n'est pas possible de déclarer une variable en "extern" et l'initialiser en même temps car il n'y a pas de mémoire associée à la variable.

```
extern int var; // Interdit d'écrire "extern int var=100"
```
Exemple de travail sur la même variable avec plusieurs sources :

Source 1 (contenant la fonction "main") :

// Définition de "var" int var=100;

// Déclaration de fonction "fctX" void fctX(void);

```
// Programme principal 
int main(void) { 
       // Appel de "fctX" 
      fctX();
}
```
Source 2 (contenant la fonction "fctX") :

// Déclaration de "var" extern int var;

// Définition de fonction "fctX" void fctX(void) { // Utilisation de "var" printf("var=%d\n", var); }

Il est aussi possible de déclarer une variable en "extern" dans le même fichier source que celui où elle est définie lorsqu'on veut, dans un souci de rigueur de programmation, déclarer dans chaque fonction toutes les variables qu'elle utilise, y compris les variables globales. Il est donc nécessaire, pour ces dernières, de les déclarer dans la fonction en "extern".

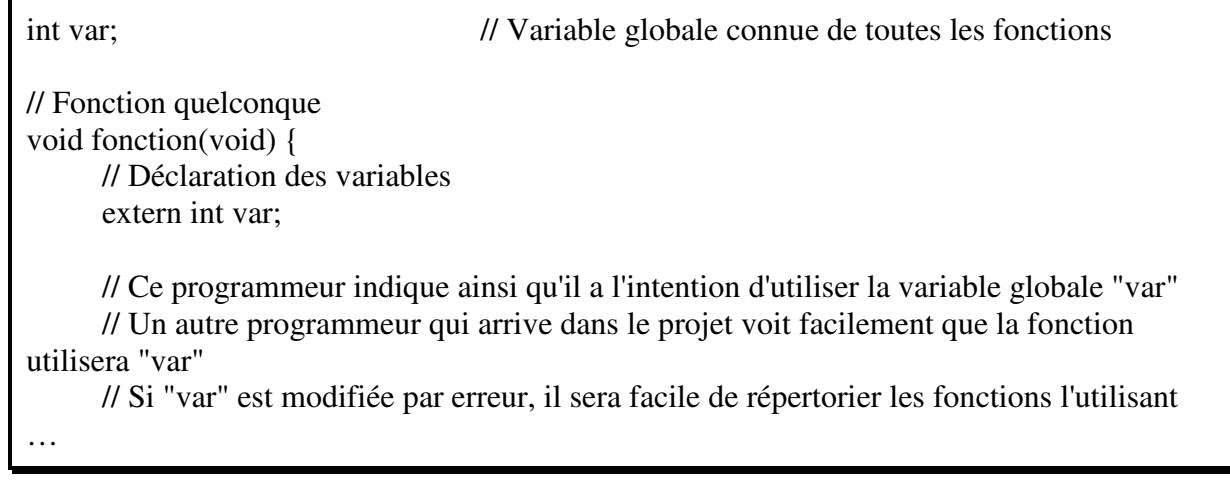

### **3) RESUME VISIBILITE/DUREE DE VIE**

En sachant que "visibilité" signifie "où on peut voir la variable" et "durée de vie" signifie "combien de temps la variable garde-t-elle sa valeur, on peut établir le tableau résumé suivant :

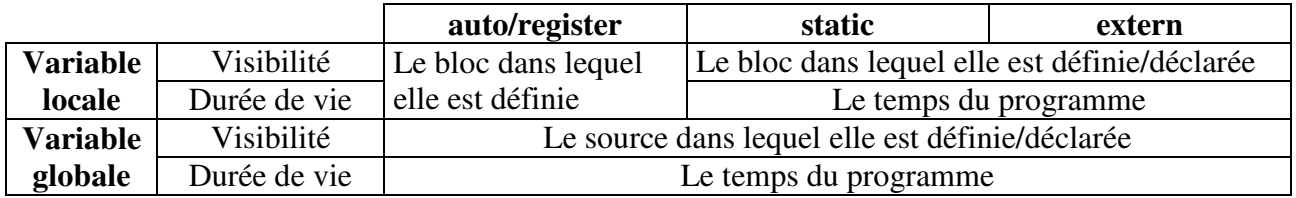

### **4) LES EXCEPTIONS "CONST" ET "VOLATILE"**

Il est possible de demander au compilateur de protéger la valeur initialisée d'une variable contre toute modification ultérieure (affectation, incrément, etc.) en mettant le mot "*const*" devant la déclaration de la variable. Le mot "*volatile*" n'est là que pour exister en opposition à "*const*" en indiquant que la variable est modifiable (toute variable est modifiable par défaut).

Il peut paraître bizarre de vouloir une variable non-modifiable. Une utilisation possible est de protéger les tableaux passés en paramètres d'une fonction en indiquant ainsi que la fonction n'a pas le droit de modifier le contenu du tableau qu'elle reçoit.

Exemple :

void fonc( const int tab[]) // Le contenu de "tab" est invariable { const float pi=3.14159267; // Le nombre "pi" est invariable  $\tanh[x] = \dots$  // Interdit quel que soit "x" pi=… // Interdit aussi …

## **X) LES POINTEURS**

Au contraire des bruits et idées préconçues à propos du langage C, les pointeurs ne présentent aucune difficulté à appréhender pour peu qu'ils soient vus sans précipitation ni inquiétude subjective.

Leur apprentissage est toutefois nécessaire car ils constituent un des fondements du langage C.

### **1) GENERALITES**

Il a été vu que toute variable en langage C peut contenir différentes entités basiques (valeur numérique, code ascii, etc.). Cependant, chaque variable est située à un emplacement mémoire numéroté appelé aussi "adresse".

Le langage C offre au programmeur le moyen de récupérer cette adresse et de la stocker dans une autre variable.

A partir de cette seconde variable, il est naturellement possible de connaître sa valeur (comme toute variable habituelle du langage C) mais comme cette valeur correspond à l'adresse d'une première variable, il est aussi possible de connaître la valeur de la première.

Cette seconde variable qui contient l'adresse de la première est appelée "pointeur".

Dans tout ce chapitre ; et afin de distinguer les valeurs "adresse" des valeurs "classiques" (toutes ces valeurs ne sont à la base que des nombres) ; les adresses commenceront toujours par "0x" ce qui correspond à la notation numérique en hexadécimal.

### **2) PREMIER ESSAI DE POINTEUR**

a) Premier pointeur – Le pointeur simple

Déclarons une variable appelée "*var*" et contenant la valeur "*3.1416*".

float var=3.1416;

Il se trouve que cette variable "*var*" a été stockée en mémoire à un emplacement appelé "*adresse*". Pour cet exemple nous admettrons que "*var*" est stockée en mémoire à l'adresse "*0x10*". Voici un schéma de la mémoire à ce moment-là :

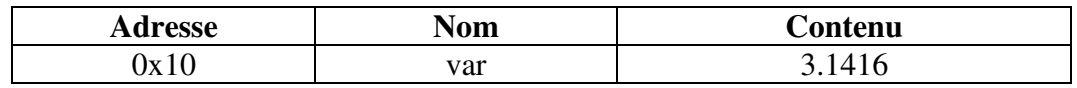

Si on demande au langage C "*affiche var*", il nous donnera naturellement "*3.1416*".

printf("La valeur de var est %f\n", var); // Affichera "3.1416"

Cependant, le langage C offre au programmeur un opérateur permettant de récupérer non plus la valeur d'une variable mais son adresse. Cet opérateur est l'opérateur unaire "*&*" dont on a déjà parlé lors de "*scanf()*".

Si donc on l'utilise pour demander au langage C "*affiche adresse de var*", il donnera alors cette fois son adresse "*0x10*".

printf("L'adresse de var est 0x%x\n", &var); // Affichera "0x10"

Déclarons maintenant une seconde variable appelée "*pt*" et contenant la valeur "*0x10*". Cette valeur étant un nombre entier, on peut essayer de déclarer "*pt*" comme entier.

int  $pt=0x10$ ;

Cette seconde variable "*pt*" a été stockée à un second emplacement mémoire (seconde adresse) de valeur par exemple "*0x20*".

Voici un schéma de la mémoire à ce moment-là :

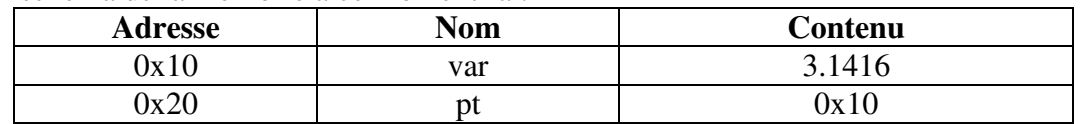

Si on demande au langage C "*affiche pt*", il nous donnera naturellement son contenu "*0x10*". Si on demande au langage C "*affiche adresse de pt*", il donnera "*0x20*"

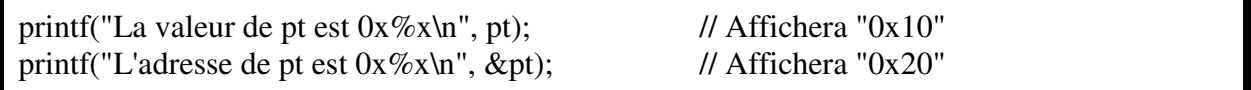

Toutefois on voit bien qu'il existe un certain chaînage entre le contenu de "*pt*" (0x10) et le contenu de "*var*" qui se trouve à l'adresse "*0x10*" et qui vaut "*3.1416*").

Il est possible de matérialiser ce chaînage en demandant alors "*affiche la valeur de ce qu'il y a à l'adresse 0x10*". Et, en tout état de cause, on cherche à obtenir la valeur "*3.1416*". Il se trouve que la valeur "*0x10*" est stockée dans "*pt*" et que l'opérateur qui permet d'avoir

"*ce qu'il y a à l'adresse de*" est l'opérateur unaire "\*" qui se dit aussi "*valeur pointée par*".

printf("La valeur de \*pt est %f\n", \*pt); // On cherche à avoir "3.1416"

Un premier souci de compréhension à éliminer ici est que la valeur "*3.1416*" est stockée dans un float qui utilise 4 octets en mémoire. Lorsqu'on demande au langage le contenu de "*var*", le langage connaît le type de "*var*" qui est "*float*" et sait qu'il faut lire alors 4 zones mémoires contigües pour avoir la valeur demandée. Et (petite parenthèse), "*pt*" est une variable "*int*" donc stockée elle aussi sur 4 octets mémoires.

Voici donc un schéma plus exact de la mémoire à ce moment-là :

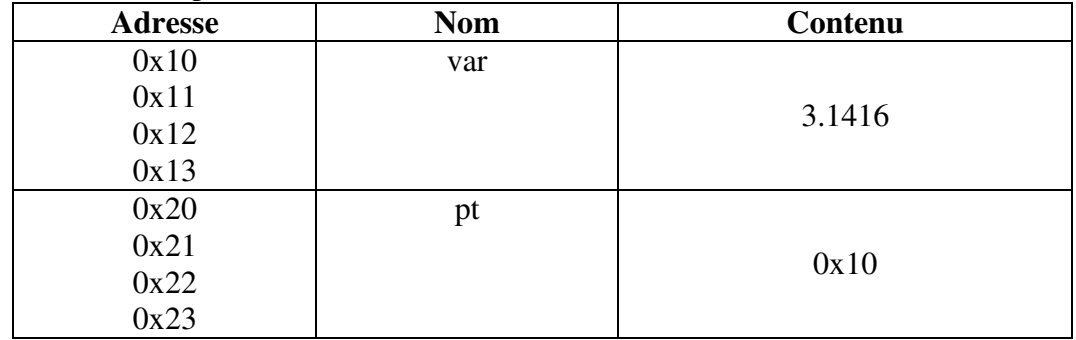

Toutefois, quand on demande le contenu de "*\*pt*" (contenu de ce qu'il y a à l'adresse représentée par "*pt*"), le C ne sait pas combien de cases mémoires il faut lire à l'adresse "*0x10*" (il peut y avoir un char d'un octet, un double de 8 octets ou n'importe quel autre type à cette adresse). Bien entendu, le C sait faire le lien entre "*var*" et son type ("*float*=4 octets") mais ne sait pas faire ce lien dont on a besoin "à l'adresse *0x10* il y a un *float*".

Pour que le C puisse faire ce dernier lien, il faut lui indiquer que "ce qui est pointé par pt (ou plus simplement "*\*pt*") est un "*float*". Attention, "*\*pt*" se lit (et se prononce) "*étoile pt*".

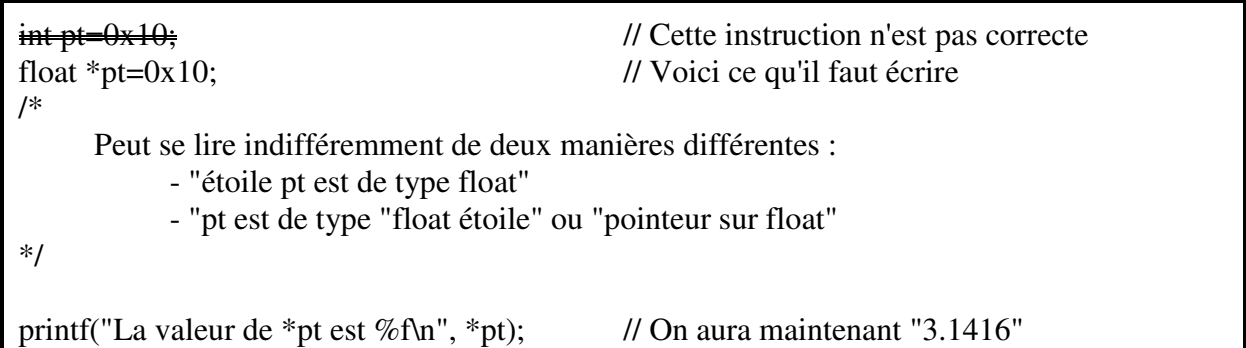

Dans la seconde et correcte déclaration, il est automatiquement déclaré deux entités utilisables par le développeur :

 "\*pt" est de type "float" donc le langage C saura qu'il faut récupérer 4 octets mémoire si on lui demande la valeur de "\*pt"

 "pt" est un entier contenant l'adresse d'un "float" => "pt" est de type "float étoile" (**n'oubliez jamais de prononcer le mot "étoile" quand vous parlez de votre pointeur**).

Et enfin, puisque *"&var*" donne aussi "*0x10*", on peut utiliser cette dernière égalité.

float \*pt=&var; // Déclaration réelle du pointeur "pt" // Attention, la valeur "&var" sera affectée à "pt" et non à "étoile pt" !!!

## **"pt" est un "pointeur sur un float". "pt" est un "float étoile".**

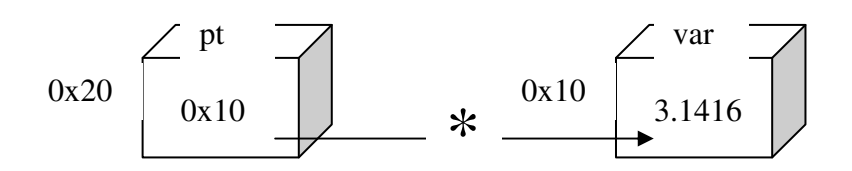

b) Second pointeur – Le pointeur sur un pointeur ou pointeur double

Déclarons maintenant une troisième variable appelée "*dpt*" et contenant la valeur "*0x20*".

int dpt=0x20;

Cette troisième variable "*dpt*" a été stockée à un troisième emplacement mémoire (troisième adresse) de valeur par exemple "*0x30*".

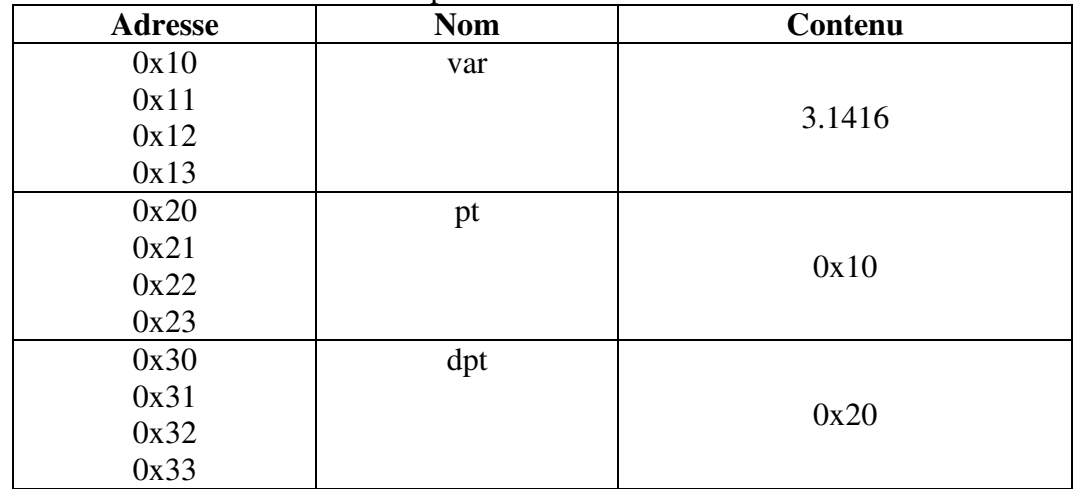

Voici de nouveau le schéma exact et complet de la mémoire à ce moment-là :

Si on demande au C "*affiche dpt*", il nous donnera (comme pour toute autre variable) le contenu de "*dpt*" soit "*0x20*".

Si on demande au C "a*ffiche adresse de dpt*", il donnera maintenant "*0x30*"

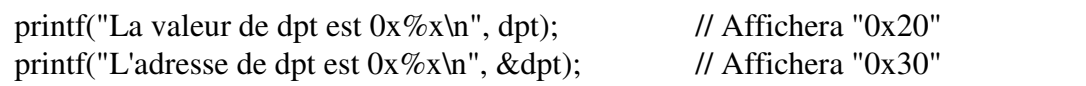

Mais là encore on se retrouve confronté au même problème si on demande "*affiche \*dpt*" (affiche "*ce qui est pointé par dpt*"), le C ne sait pas combien de cases mémoires il faut lire à l'adresse "*0x20*".

Pour que le C s'en sorte, on peut lui indiquer que "*\*dpt*" est un "*int*" (puisqu'à l'adresse "*0x20*" il y a un "*int*") et essayer l'écriture suivante :

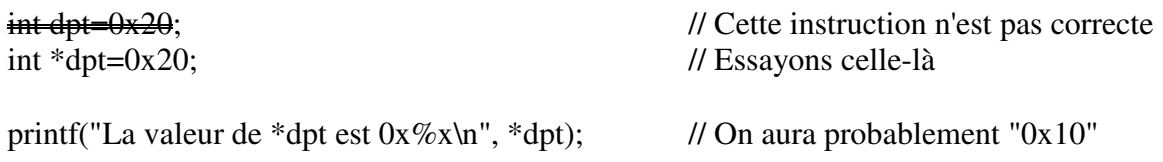

Si on demande maintenant "*affiche \*dpt*", on aura probablement "*0x10*" et on peut se dire qu'on a réussi.

Mais si on continue et qu'on demande "*affiche \*\*dpt*" (affiche "*ce qui est pointé par ce qui est pointé par dpt*"), le C ne connaissant pas le type de "*\*\*dpt*" est de nouveau bloqué. Pourtant, ce lien entre "*\*\*dpt*" et "*3.1416*" existe lui-aussi ; il ne reste plus qu'à l'indiquer au C ! Ainsi, pour matérialiser ce lien, il faut alors indiquer que "*\*\*dpt*" est un "*float*".

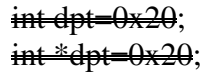

 $\frac{1}{2}$  Cette instruction n'est pas correcte  $\frac{1}{2}$  Celle-là non plus

float \*\*dpt=0x20; // Voici ce qu'il faut écrire

```
printf("La valeur de *dpt est 0x%x\n", *dpt); // On a toujours "0x10" 
printf("La valeur de **dpt est %f\n", **dpt); // Et ici on a "3.1416"
```
Dans la troisième et correcte déclaration, il est déclaré alors trois entités utilisables par le développeur :

 "\*\*dpt" est de type "float" donc le langage C saura qu'il faut récupérer 4 octets mémoire si on lui demande le contenu de "\*\*dpt"

 $\checkmark$  "\*dpt" est de type "int" contenant l'adresse d'un "float" => "\*dpt" est de type "float étoile" (toujours ne pas oublier le mot "étoile"). Le langage C saura donc traiter le contenu de "\*dpt".

 $\checkmark$  "dpt" est de type "int" contenant l'adresse de l'adresse d'un "float" => "dpt" est de type "float étoile étoile" (**en prononçant autant de fois le mot "étoile" qu'il y en a**).

Et puisque "*&pt*" donne "*0x20*", on peut alors utiliser cette dernière écriture.

float \*\*dpt=&pt; // Déclaration réelle du pointeur "dpt" // Toujours pareil, la valeur "&pt" sera affectée à "dpt" et non à "\*\*dpt" !!!

## **"dpt" est un "pointeur sur un pointeur sur un float". "dpt" est un "float étoile étoile".**

**Remarque**: Ne confondez pas "&pt" (adresse de "pt" = "0x20"), "pt" (valeur de "pt" = "0x10") et "\*pt" (valeur de la case située à l'adresse "0x10" = "3.1416")

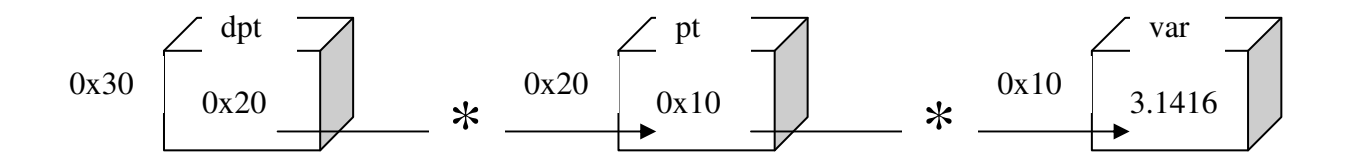

#### c) Récapitulatif

### Voici un exemple récapitulatif du premier programme manipulant des pointeurs

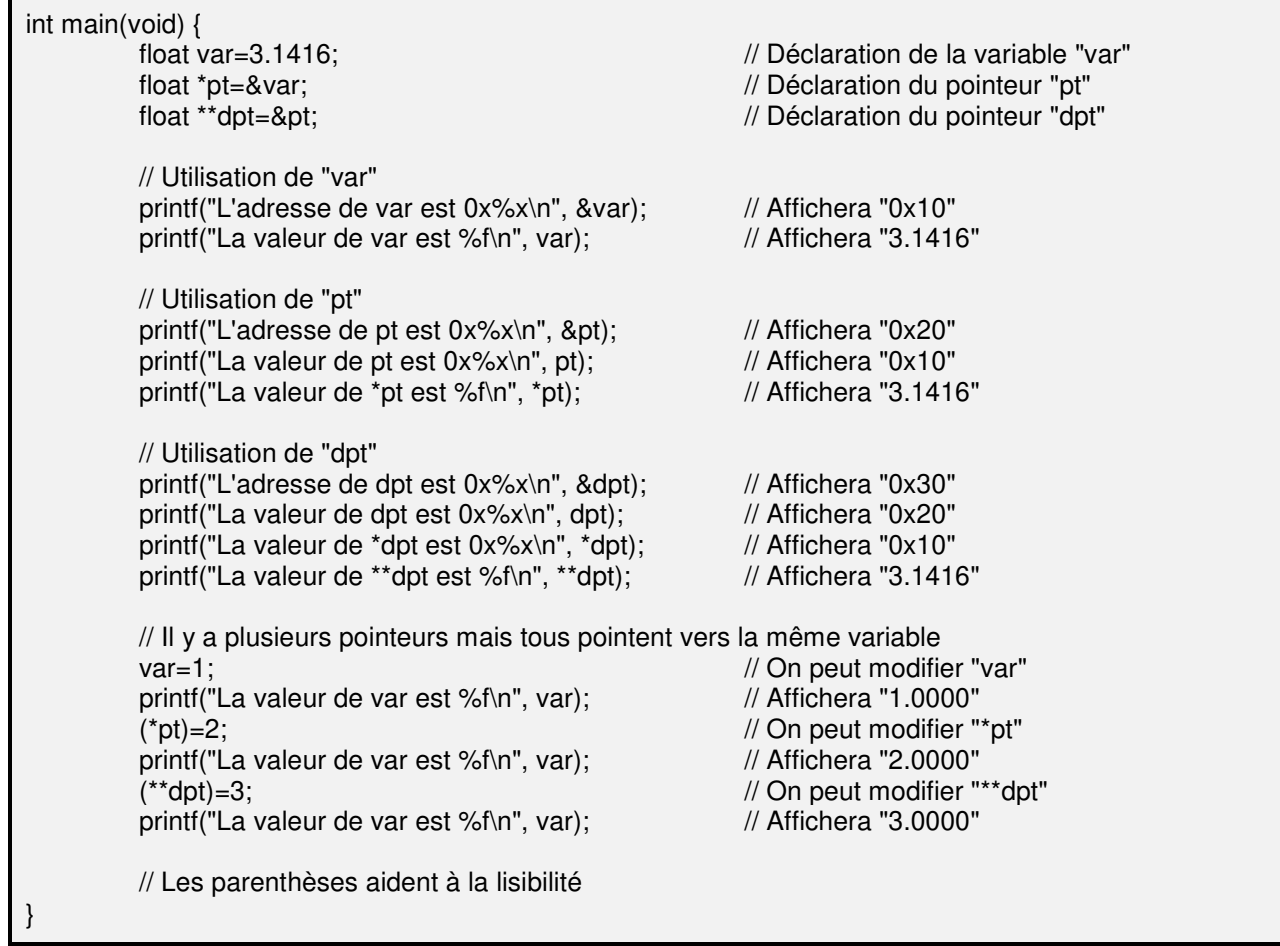

### **Remarques** :

 malgré leurs noms similaires, un "*float étoile*" ce n'est pas un "*float*". Et un "*float étoile étoile*" ce n'est pas un "*float étoile*",

 $\checkmark$  un pointeur contenant toujours une adresse implique qu'un pointeur est toujours une variable au format entier quel que soit l'objet qu'il y a au bout,

 $\checkmark$  si "pt" vaut "0x10", ne confondez pas "pt" => contenu de la case nommée "pt" ("0x10") et "\*pt"  $\Rightarrow$  contenu de la case dont l'adresse est "0x10",

 si on demande "*\*(&var)*", le langage C ira chercher "*ce qui est pointé par l'adresse &var*", autrement dit "var" => les opérateurs "&" et "\*" s'annulent mutuellement.

### **3) POINTEURS ET TABLEAUX**

Déclarons un tableau de 3 nombres à virgule flottante

```
float tab[3]={3.1416, 2.7183, 1.4142};
```
Voici un schéma simplifié de la mémoire à ce moment-là :

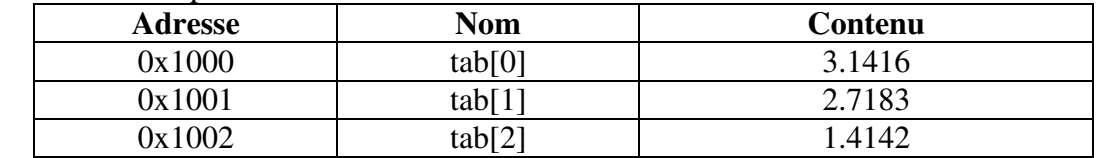

Remarque : En fait, les adresses ne sont pas réellement celles-là car pour chaque élément, il lui est réservé 4 octets en mémoire, donc les adresses réelles sont décalées de 4 et non de 1. Mais il est préférable, pour l'instant, de les voir ainsi pour bien comprendre que les éléments se suivent en mémoire.

Il se trouve que lorsque le C crée un tableau, il offre alors au développeur la possibilité de nommer directement ce tableau (sans mettre ni indice ni crochet). Et dans ce cas, ce nom équivaut à l'adresse du premier élément ("*&tab[0]*").

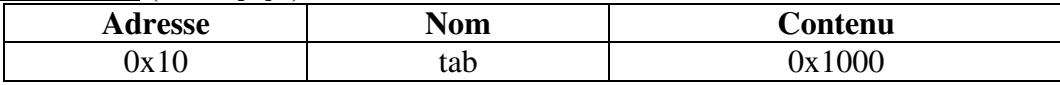

"*tab*" est donc vu comme une adresse ; et au bout de cette adresse ("*\*tab*") il y a "*3.1416*" (un nombre de type "*float*") => "*tab*" est donc vu comme un "*pointeur sur un float*" => "*tab*" est donc un "*float étoile*" !!!

## **Le nom d'un tableau est toujours vu comme un pointeur sur son premier élément** (et inversement). tab  $\Leftrightarrow$  &tab[0]

### **4) OPERATIONS SUR LES POINTEURS**

Si on demande au C "*affiche tab*", il nous donnera, comme pour toute autre variable, le contenu de "*tab*", soit "*0x1000*".

Si on demande au C "*affiche ce qui est pointé par tab*" (affiche "*\*tab*"), il donnera "*3.1416*" qui correspond aussi à "*tab[0]*".

Si on demande au C "*affiche (tab + 1)*", il nous donnera naturellement le contenu de "*tab*" auquel il ajoutera "*1*" ; c'est à dire "*0x1001*" (n'oublions pas qu'un pointeur est aussi un nombre).

Si on demande au C "*affiche ce qui est pointé par (tab + 1)*" (affiche "*\*(tab + 1)*"), il donnera "*2.7183*" qui correspond aussi à "*tab[1]*".

Il en résulte la première règle suivante :

## $\tanh[\ln(\theta) * (\tanh + \ln \theta)]$

Enfin, si on demande l'adresse de "*tab[2]*" (*&tab[2]*), on aura "*0x1002*" qui peut aussi être obtenu par l'opération "*tab + 2*".

Il en résulte la seconde règle suivante :

### $\&$ tab[n]  $\Leftrightarrow$  tab + n

Remarque : Puisque les opérateurs "*&*" et "*\**" s'annulent l'un l'autre, on peut passer de la première règle à la seconde en rajoutant l'opérateur "*&*" de chaque côté de l'égalité ; et on peut passer de la seconde à la première en rajoutant l'opérateur "*\**" de chaque côté de l'égalité.

Ces règles étant normalisées, elles restent valables même si on considère les adresses réelles de la mémoire (décalées de 4 dans le cas du "float" et non de 1) :

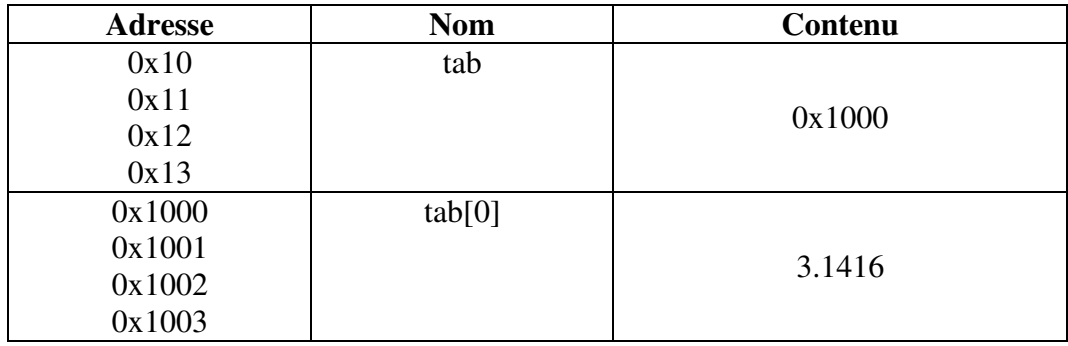

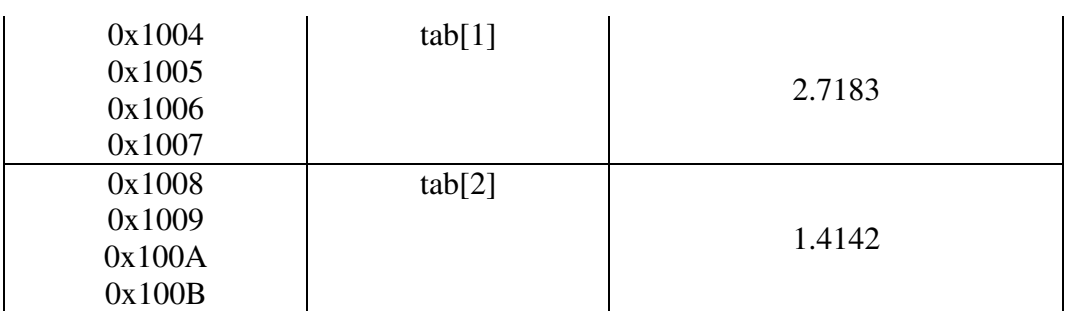

Ainsi, lorsqu'on rajoute une valeur "*v*" à un pointeur sur un type particulier, le langage C rétablit le vrai calcul et multiplie "*v*" par la taille du type pointé. Donc si on demande au C "*tab + 2*", il nous donnera "*0x1008*" et non "*0x1002*".

# **"tab + n" est traduit en "tab + n \* sizeof (\*tab)"**

Ceci permet, en utilisant un second pointeur, d'accéder aux éléments d'un tableau plus rapidement qu'en utilisant ses indices entre crochets "[]" car l'accès par l'indice oblige le C à effectuer un calcul de décalage à partir du début eu tableau tandis que si un autre pointeur est déjà positionné au bon endroit de la mémoire, le calcul n'est plus nécessaire.

Exemple d'accès aux valeurs d'un tableau :

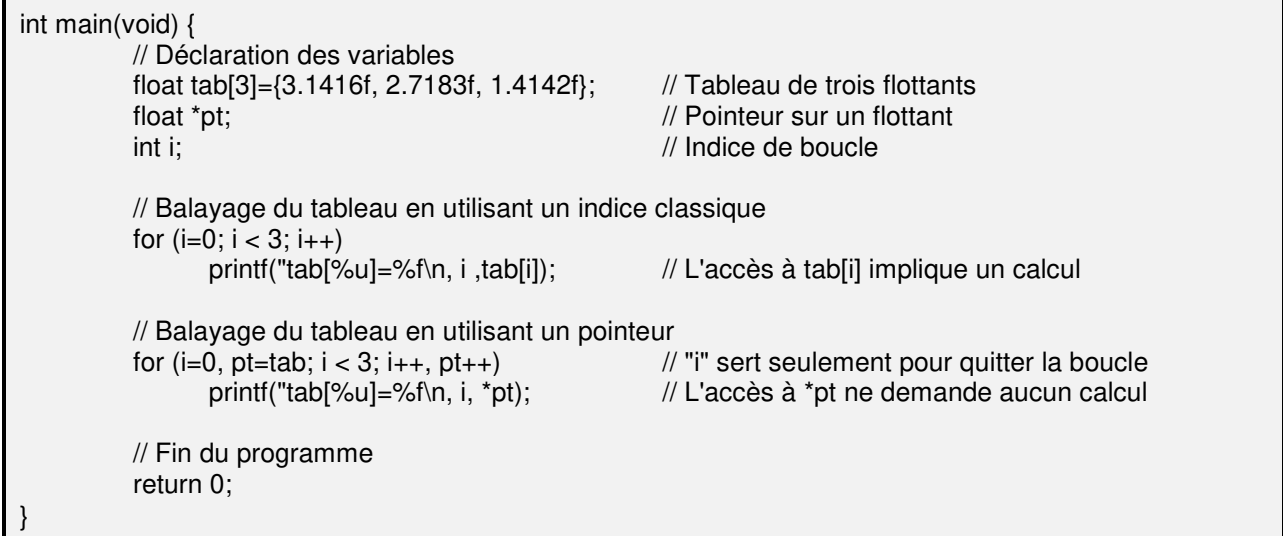

#### **5) OU LA REFLEXION OUVRE LA VOIE VERS DE NOUVELLES SYNTAXES**

Prenons la première des règles démontrées précédemment : "tab[n] = \*(tab + n)" et développons là plus profondément…

- $\checkmark$  tab[n]  $\Leftrightarrow$  \*(tab + n) (première des règles)
- $\checkmark$  \*(tab + n)  $\Leftrightarrow$  \*(n + tab) (commutativité de l'addition)
- $\checkmark$  \*(n + tab)  $\Leftrightarrow$  n[tab] par simple application de la première règle

## **Il en résulte qu'on est autorisé à écrire "tab[n]" ou "n[tab]" en langage C lorsqu'on désire référencer un des éléments d'un tableau.**

De la même façon, si on applique la première règle à un tableau à deux dimensions, on obtient le raisonnement suivant :

 $\checkmark$  tab[x][y]  $\Leftrightarrow$  \*(tab + x)[y] par application simple de la première règle sur "tab[x]"

 $\checkmark$  \*(tab + x)[y]  $\Leftrightarrow$  \*(\*(tab + x) + y) par seconde application de la première règle

- $\checkmark$  \*(\*(tab + x) + y)  $\Leftrightarrow$  \*(\*(x + tab) + y) par commutativité de l'addition entre "tab" et "x"
- $\checkmark$  \*(\*(x + tab) + y)  $\Leftrightarrow$  \*(y + \*(x + tab)) par commutativité de l'addition entre "\*(x + tab) et "y"
- $\checkmark$  \*(y + \*(x + tab))  $\Leftrightarrow$  \*(y + x[tab]) par application inverse de la première règle sur "\*(x + tab)"
- $\checkmark$  \*(y + x[tab])  $\Leftrightarrow$  y[x[tab]] par seconde application inverse de la première règle

## **On peut ainsi accéder à un élément d'un tableau à plusieurs dimensions par l'écriture "tab[x][y]…[z]" ou bien "z[…[y[x[tab]]]…]".**

### **6) DANGERS DU POINTEUR**

Le vrai et seul danger d'un pointeur est d'aller lire ou modifier la zone pointée sans la connaître. En effet, définir un pointeur (c'est à la base une variable) sans l'initialiser revient à le remplir d'une valeur imprévisible. Ensuite, aller voir ou modifier la case mémoire correspondant à cette valeur imprévisible produit un comportement indéterminé !!!

Exemple :

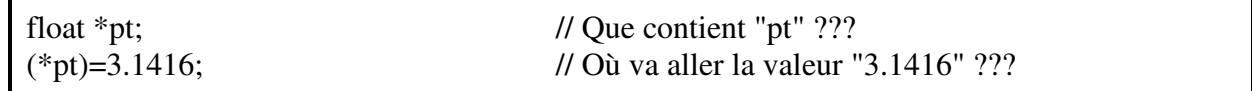

Voici un schéma de la mémoire :

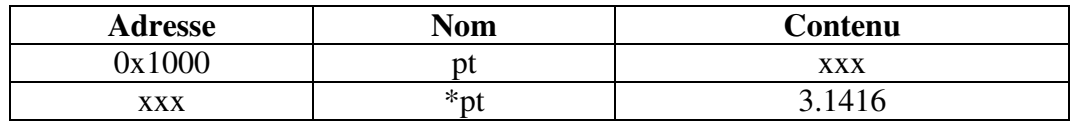

A–t-on le droit d'écrire à l'adresse "*xxx*" ? Cette adresse n'est-elle pas par hasard l'adresse d'une autre variable ?

En général, ce genre de manipulation conduit à 2 cas (qui font tous deux partie du "comportement indéterminé") :

 $\checkmark$  le programme plante immédiatement. On sait au moins qu'il y a un problème et on peut le chercher. Avec un peu d'habitude, on le trouve généralement assez rapidement,

 $\checkmark$  le programme fonctionne sans problème apparent car il se trouve que l'adresse "*xxx*" est libre et accessible. C'est le cas le plus grave car le problème existe mais ne se montre pas pendant 1, 10, 100 essais. Puis, un jour, le développeur rajoute une variable innocente mais qui se trouve pile poil à l'adresse "xxx" et le programme plante immédiatement. Mais l'erreur est depuis longtemps enfouie dans la masse des lignes de codes et le développeur pensera que la cause du plantage est sa dernière variable alors qu'elle n'a fait que révéler le souci sans en être la cause.

## **Pour éviter ce genre d'erreur, il ne faut jamais utiliser "\*pt" si on n'a pas auparavant rempli "pt" avec une adresse cohérente (connue). D'ailleurs, de façon plus générale, on n'utilise jamais le contenu d'une variable sans l'avoir remplie auparavant.**

### **7) TABLEAUX DE POINTEURS**

Un pointeur n'étant qu'un nombre, rien ne l'empêche d'être stocké avec d'autres nombres de sa catégorie, dans un tableau. On nomme un tel tableau un "tableau de pointeurs".

L'utilité d'un tel tableau est courante dès qu'on parle de chaînes. Une chaîne de caractère étant un tableau de caractères, c'est déjà un pointeur. Et si on veut manipuler et stocker plusieurs chaînes (donc plusieurs pointeurs) dans un tableau, il devient obligatoire d'utiliser un "tableau de pointeurs". Cela permet, en plus, de gagner de la place surtout quand on travaille sur des chaînes de longueurs inégales.

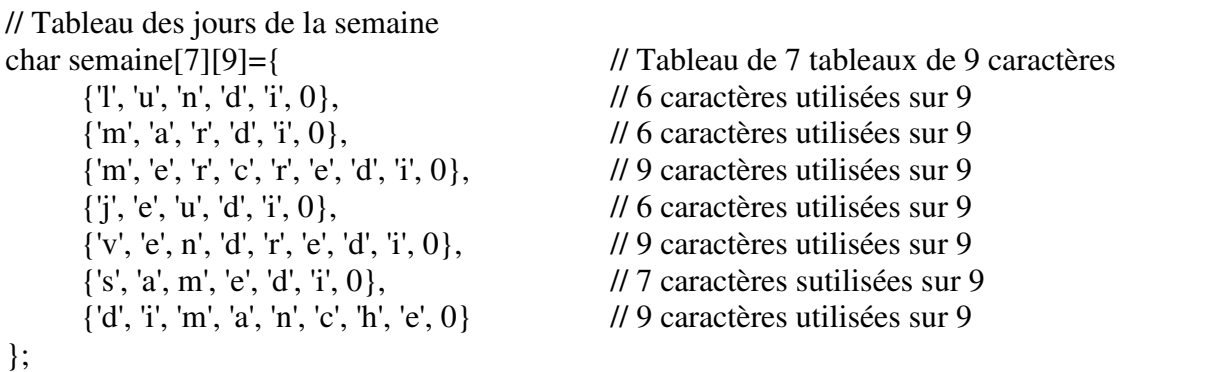

Exemple de tableau à deux dimensions :

### Représentation de la mémoire

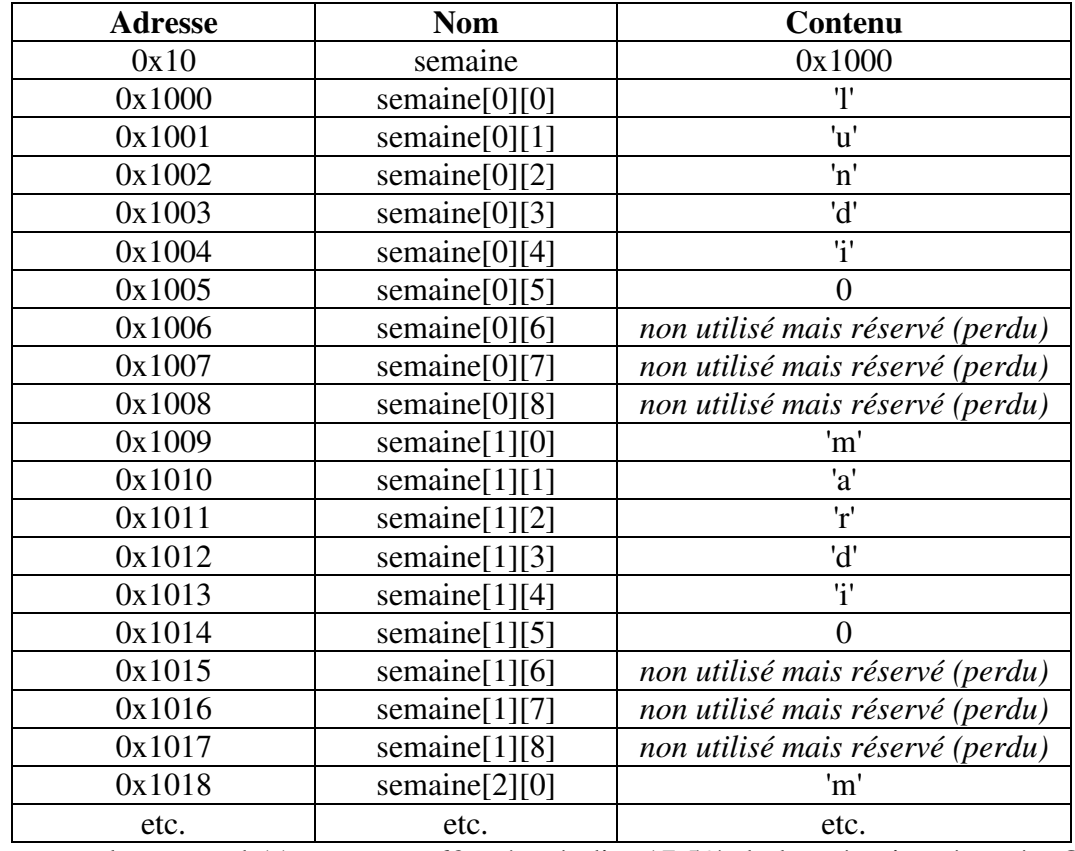

Dans cet exemple, on perd 11 octets sur 63 ; c'est à dire 17,5% de la mémoire réservée. Cela peut paraître insignifiant au regard des puissances actuelles de nos machines mais transposée à l'échelle d'un vaste projet, 17% de mémoire perdue ou gagnée peuvent faire la différence entre un programme médiocre et un programme de qualité. Surtout si la zone est elle-même dupliquée plusieurs fois (dans un tableau, dans une fonction récursive, etc.).

Exemple de tableau de pointeurs :

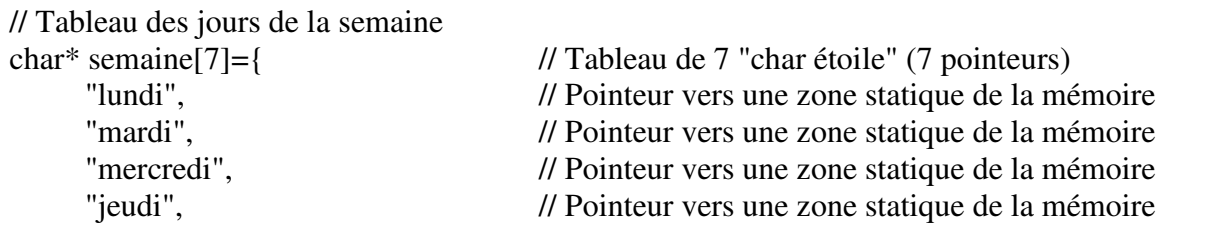

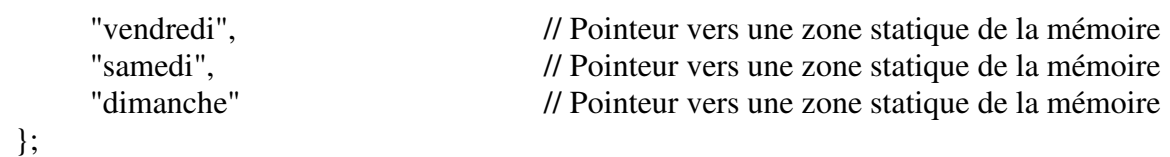

Représentation de la mémoire

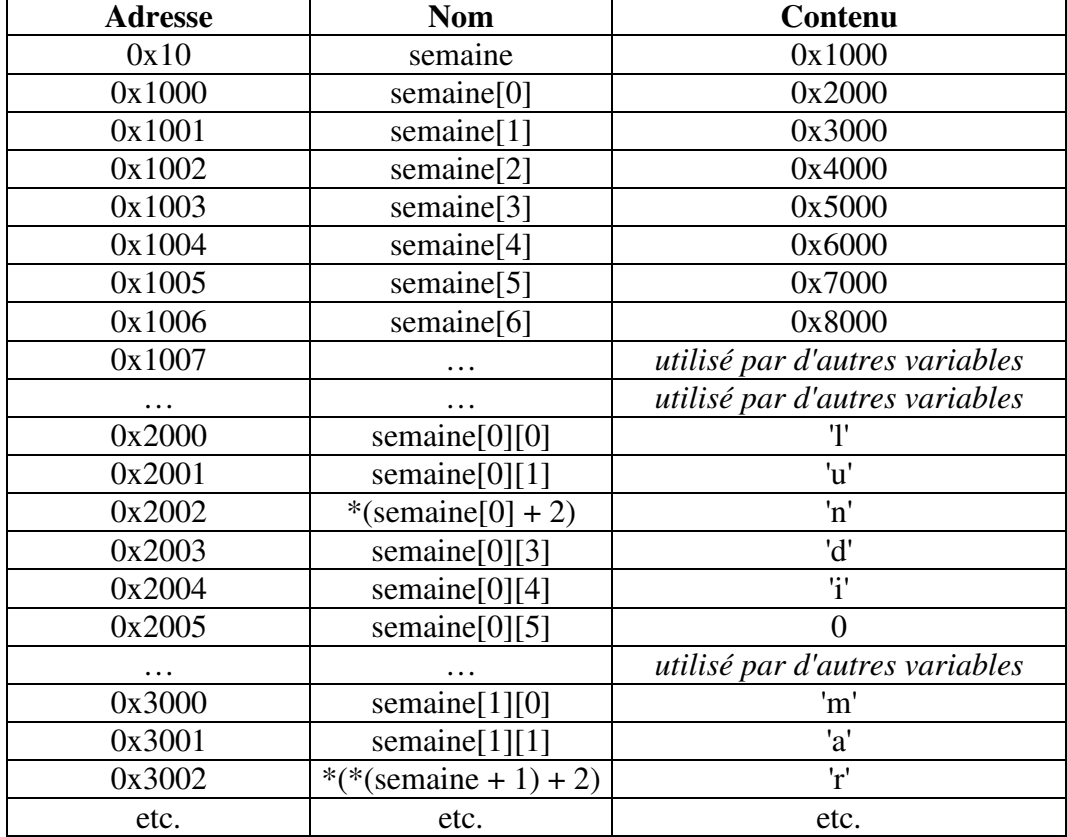

Dans cet exemple, on ne perd aucune partie de la mémoire. Et la manipulation de telles structures ne pose pas de souci quand on y est habitué.

Remarque : Même dans le cas de tableau de pointeurs, on peut encore remplacer l'opérateur "*\**" par des crochets. De plus, cette technique de tableau contenant l'adresse d'autres tableaux peut être généralisée pour représenter des tableaux à plusieurs dimensions. Toutefois, de tels ensembles deviennent vite difficiles à schématiser donc il convient alors soit de programmer avec rigueur, soit d'essayer d'éviter (en remplaçant par d'autres outils) afin de ne pas générer d'incohérences qui se traduiraient au résultat par un comportement indéterminé.

#### **8) FONCTIONS, PARAMETRES ET POINTEURS**

### a) Modification d'une variable passée à une fonction

Il a été vu, lors de l'apprentissage des fonctions, que celles-ci ne peuvent pas modifier une variable qu'elles reçoivent en paramètre car une fonction n'en reçoit qu'une copie.

Cependant, il est possible de passer à une fonction l'adresse d'une variable. La fonction copiera cette adresse dans ses propres variables mais comme la mémoire d'un programme est commune et unique à tout le programme, cette adresse que connait la fonction continuera à correspondre à la variable d'origine que la fonction pourra ainsi toucher et modifier.

Exemple de passage d'adresse à une fonction :

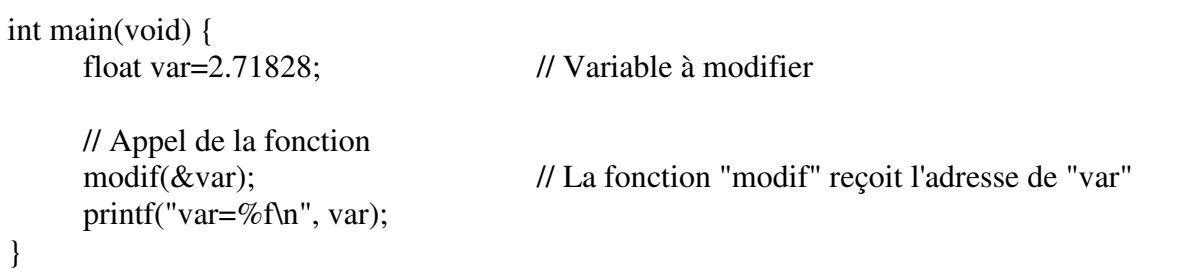

Représentation de la mémoire

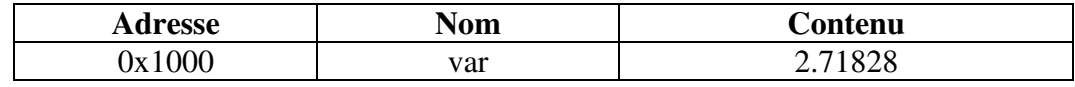

La fonction va recevoir la valeur "0x1000". Cette valeur étant un nombre entier, on peut se dire qu'elle reçoit un "*int*" qu'on appellera par exemple "*pt*". Cependant, comme pour le premier exemple du chapitre, la fonction va devoir aller toucher *ce qui est pointé par "pt"* donc va devoir aller toucher "*\*pt*". Or, le C ne saura pas ce qu'il y a à cet endroit si on ne le lui a pas dit. Et à l'endroit représenté par "*\*pt*", il y a un "*float*".

Ecriture de la fonction "modif" :

void modif( float \*pt) // Pointeur sur un nombre "float" { // Modification de la valeur (\*pt)=3.1416; // Modification de ce qui est "pointé par pt" }

Représentation de la mémoire

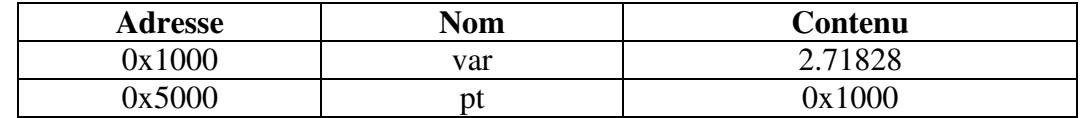

Puisque la fonction reçoit la valeur "*0x1000*" et qu'elle connaît le type de ce qu'il y a à cet endroit, elle peut le modifier.

C'est pour cela que la fonction "*scanf()*" doit impérativement recevoir l'adresse de la variable à saisir. Et c'est aussi pour cela qu'on ne passe pas l'adresse d'une chaîne à la fonction "*scanf*" ; parce qu'une chaîne est un tableau et que nommer un tableau revient à nommer l'adresse de son premier élément.

Remarque : Si "*var*" est de type "*float*", alors "*&var*" est de type "*float étoile*"

On peut arriver aussi à cette remarque en utilisant l'astuce suivante : "*var*" est de type "*float*" donc "\*(&var)" est de type "*float*" donc "*&var*" est de type "*float\**" (si on ôte l'étoile d'un côté de l'équation, on la replace de l'autre côté).

```
b) Doit-on mettre "&" ou "*" ?
```
Reprenons l'exemple précédent :

void modif(

float \*param) // Paramètre reçu par la fonction

// Modification de la valeur

{

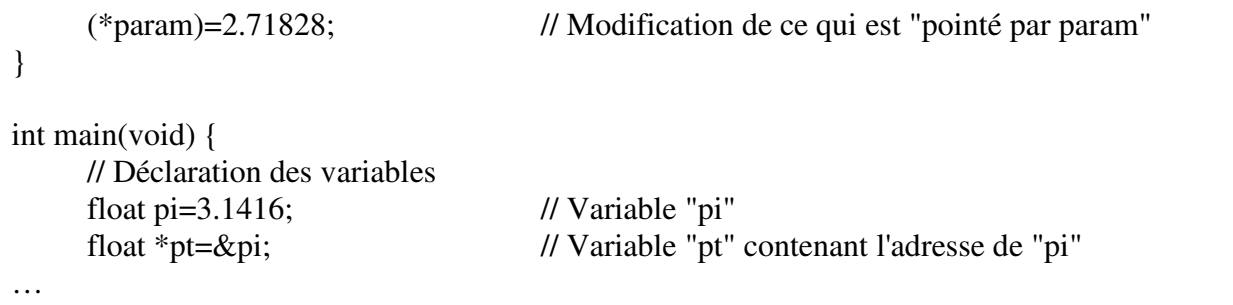

Arrivé à ce niveau, le débutant en C commence parfois à se perdre un peu sur ce qu'attend la fonction et sur ce qu'il doit lui envoyer. La fonction doit recevoir un "*float étoile*" et le programme possède déjà une variable "*pt*" déclarée comme "*float étoile*". Et bien souvent, le débutant se dit "*elle reçoit un float étoile, je lui passe alors "étoile pt*".

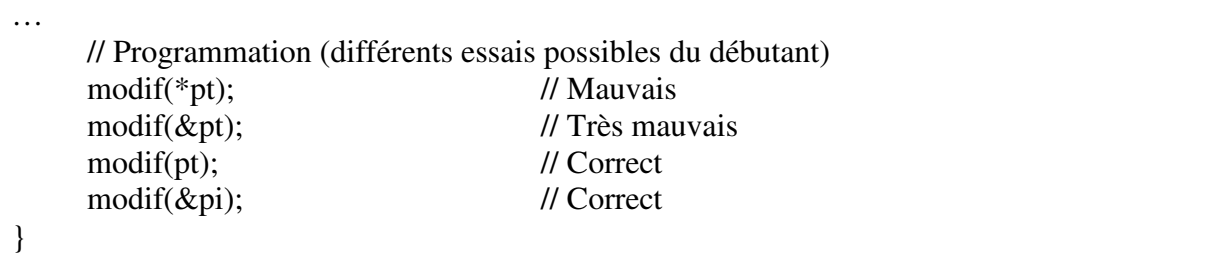

En fait, le problème de compréhension principal qui se pose au débutant c'est que lors de la déclaration, "*\*param*" signifie "*param contient une adresse*" ; tandis que lors de l'instruction, "*\*param*" signifie "*je veux accéder à la zone pointée par param*".

Pour mieux comprendre, examinons à nouveau la mémoire :

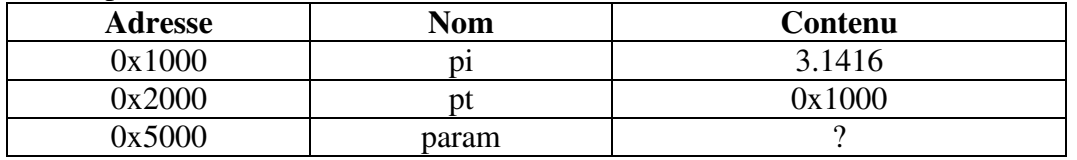

On ne connaît pas le contenu de "param". Mais notre désir est qu'il reçoive la valeur "0x1000" afin que la fonction "modif()" puisse aller modifier son contenu "3.1416".

 $\checkmark$  si on passe à la fonction "\*pt", on lui passe "3.1416" ; ce qui n'est pas le but. D'ailleurs, "\*pt" est de type "float" alors que la fonction attend un "float étoile". De plus, rappelons que la fonction ne reçoit qu'une copie de ce qu'on lui passe.

 $\checkmark$  si on lui passe "&pt", on lui passe "0x2000"; ce qui n'est toujours pas bon. De plus, "pt" étant de type "float étoile", "&pt" est de type "float étoile étoile" et ne correspond pas non plus au type attendu "float étoile".

 $\checkmark$  si on lui passe "pt", on lui passe "0x1000" ; ce qui est correct. Et "pt" est de type "float étoile", il correspond au type attendu par la fonction, laquelle pourra alors aller à cette adresse et modifier son contenu.

 $\checkmark$  si on lui passe "&var", on lui passe aussi "0x1000" ce qui est toujours correct. Et "&var" est aussi du type attendu par la fonction "float étoile".

#### c) Fonction renvoyant un pointeur

Un pointeur étant une valeur comme une autre, une fonction peut parfaitement renvoyer cette valeur. Il suffit alors de déclarer la fonction du type de la valeur qu'elle renvoie. Et ainsi, on peut avoir des fonctions de type "*char étoile*", "*int étoile*", ou "*double étoile*" (ou autres) selon le cas. Exemples de déclarations diverses :

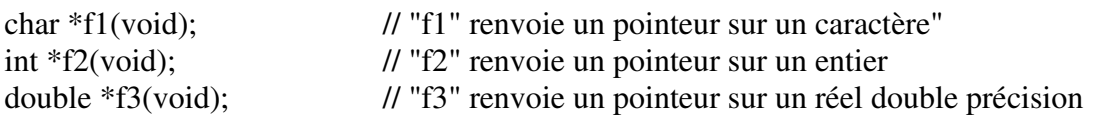

#### **9) POINTEUR SUR RIEN – POINTEUR SUR TOUT**

Tous ces types de pointeurs vus jusqu'à présent ("*char étoile*", "*int étoile*", "*double étoile*", etc) viennent s'enrichir d'un type nouveau : le pointeur universel "*void étoile*". Il s'agit d'un pointeur pouvant pointer sur n'importe quelle variable non prévue à l'avance. Puisque le type "*void*" était libre et qu'un pointeur sur "vide" n'avait aucune signification, le type "*void étoile*" est devenu synonyme de "pointeur sur tout".

Evidemment, pour utiliser un "*pointeur sur tout*", il faut le transformer ("caster") en "*pointeur sur le type désiré*" avant d'y appliquer l'opérateur "*pointé par*" Exemple :

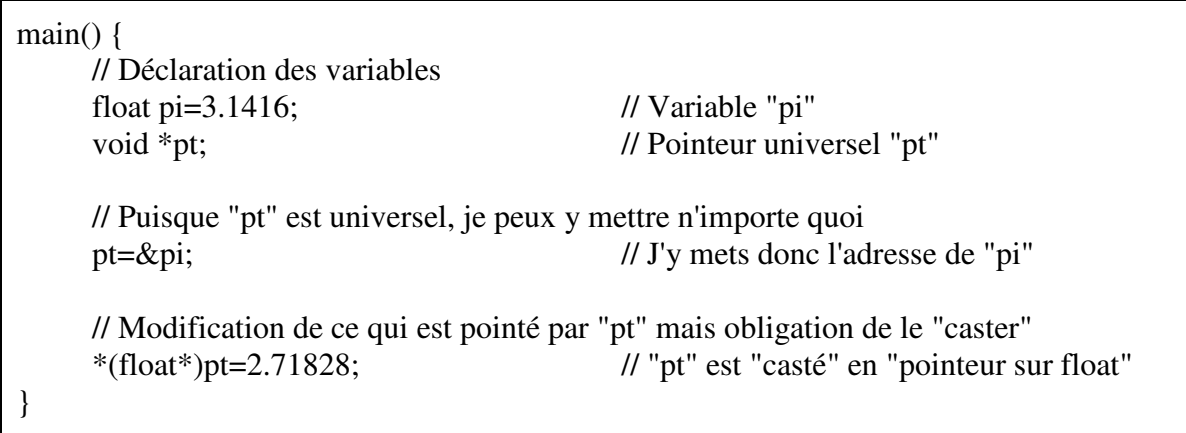

#### **10) EXERCICES**

Ecrire une fonction qui compte et renvoie le nombres de caractères de la chaîne qu'elle reçoit en argument (une chaine est un tableau de caractères avec un caractère supplémentaire valant zéro pour indiquer où se termine la chaine).

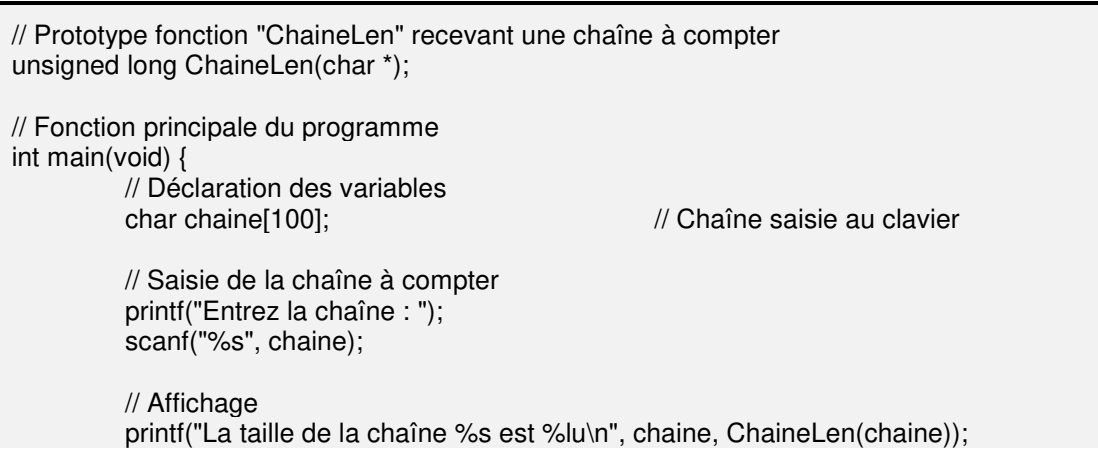
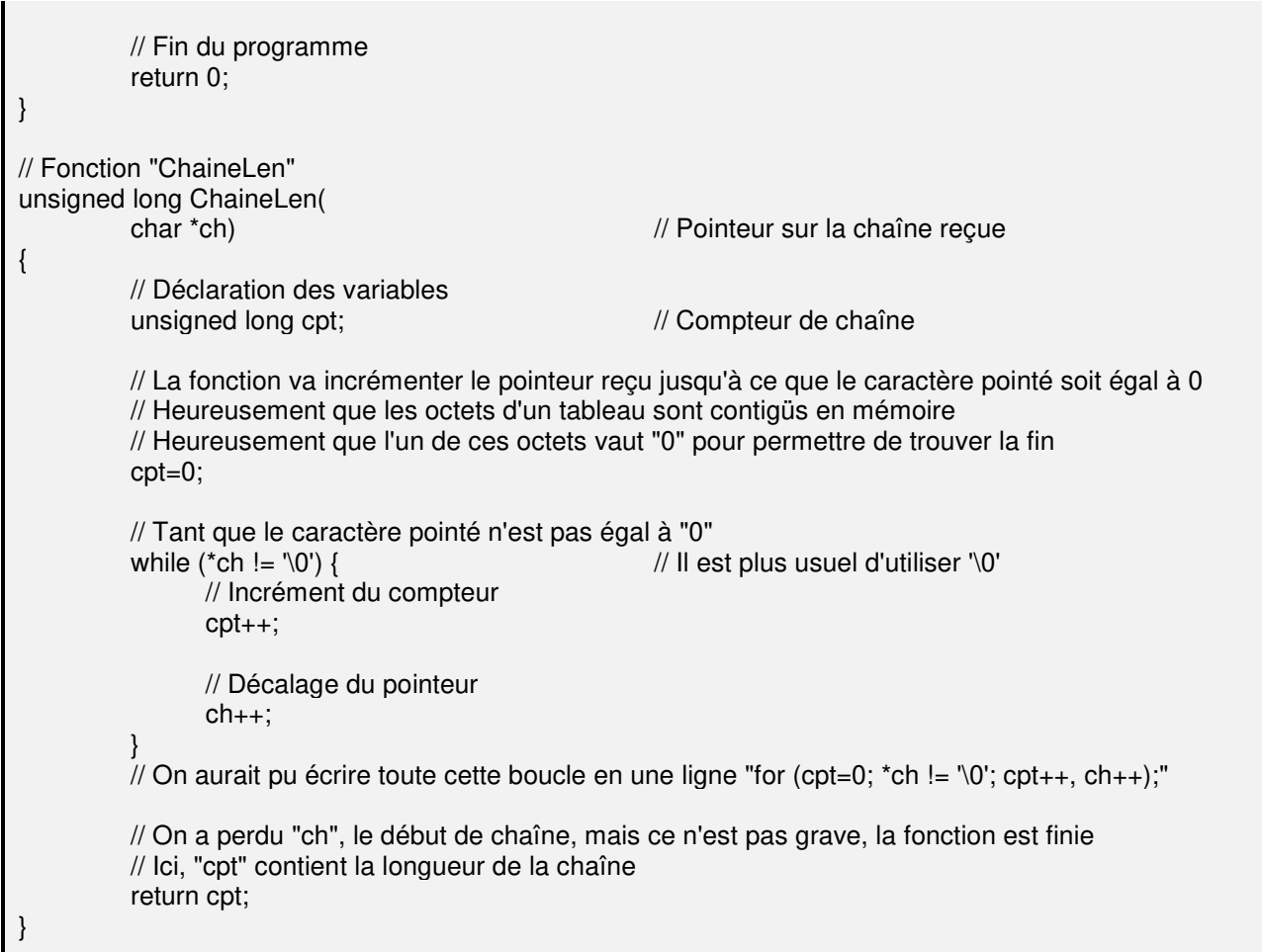

Ecrire une fonction qui compare deux chaînes. Elle doit renvoyer :

 $\checkmark$  un nombre  $\checkmark$  0 si chaîne1  $\checkmark$  chaîne2

- $\checkmark$  un nombre > 0 si chaîne1 > chaîne2
- $\checkmark$  0 si les deux chaînes sont égales (tous ses octets égaux deux à deux)
- La valeur absolue du nombre renvoyé doit correspondre à la position du caractère qui diffère

// Prototype fonction "ChaineCompar" recevant deux chaînes à comparer long ChaineCompar(char \*, char \*); // Fonction principale du programme int main(void) { // Déclaration des variables char chaine1[100];  $\frac{1}{2}$  // Chaîne1 saisie au clavier char chaine2[100];  $\frac{1}{2}$  Chaîne2 saisie au clavier long res; // Résultat comparaison // Saisie de la chaîne1 printf("Entrez la chaîne1 : "); scanf("%s", chaine1); // Saisie de la chaîne2 printf("Entrez la chaîne2 : "); scanf("%s", chaine2); // Comparaison

```
 res=ChaineCompar(chaine1, chaine2); 
          // Affichage 
         if (res == 0)
                 printf("%s identique à %s\n", chaine1, chaine2); 
          else { 
                if (res > 0)
                       printf("%s plus grand que %s à partir de %lu\n", chaine1, chaine2, res); 
                 else 
                       printf("%s plus petit que %s à partir de %lu\n", chaine1, chaine2, -res); 
          } 
          // Fin du programme 
          return 0; 
} 
// Fonction "ChaineCompar" 
long ChaineCompar(<br>char *ch1,
         char *ch1,<br>
char *ch2) // Pointeur sur la chaîne 1 à comparer<br>
// Pointeur sur la chaîne 2 à comparer
                                                     // Pointeur sur la chaîne 2 à comparer
{ 
          // Déclaration des variables 
         unsigned long i: \frac{1}{2} is a set of the long indice de boucle
          // On considère qu'elles sont égales par défaut et on cherchera une différence 
         i=0:
          do { 
                i++; // "i" prend la position du caractère testé 
                if (*ch1 < *ch2) // Si caractère ch1 < caractère ch2
                      return -i; // Sortie de fonction avec position négative
                if (*ch1 > *ch2) // Si caractère ch1 > caractère ch2
                      return i; // Sortie de fonction avec position positive
         } while (*ch1++ != \0' 8.8 * ch2++ != \0');
          // Tant que fin chaîne non atteinte ("*ch++" renvoie valeur "*ch" puis incrémente "ch") 
          // Les deux chaînes sont égales – Sortie de fonction 
          return 0; 
}
```
Reécrire la fonction "main" de l'exercice précédent mais en utilisant un tableau de deux chaînes

```
// Fonction principale du programme 
int main(void) { 
         // Déclaration des variables 
         char chaine[2][100]; // Tableau de deux chaînes saisies au clavier 
        unsigned short i; \frac{1}{2} // Indice de boucle
        long res; // Résultat comparaison
         // Boucle de saisie 
        for (i=0; i < 2; i++) {
               // Saisie de la chaîne 
              printf("Entrez la chaîne %hu : ", i + 1);
               scanf("%s", chaine[i]);
```
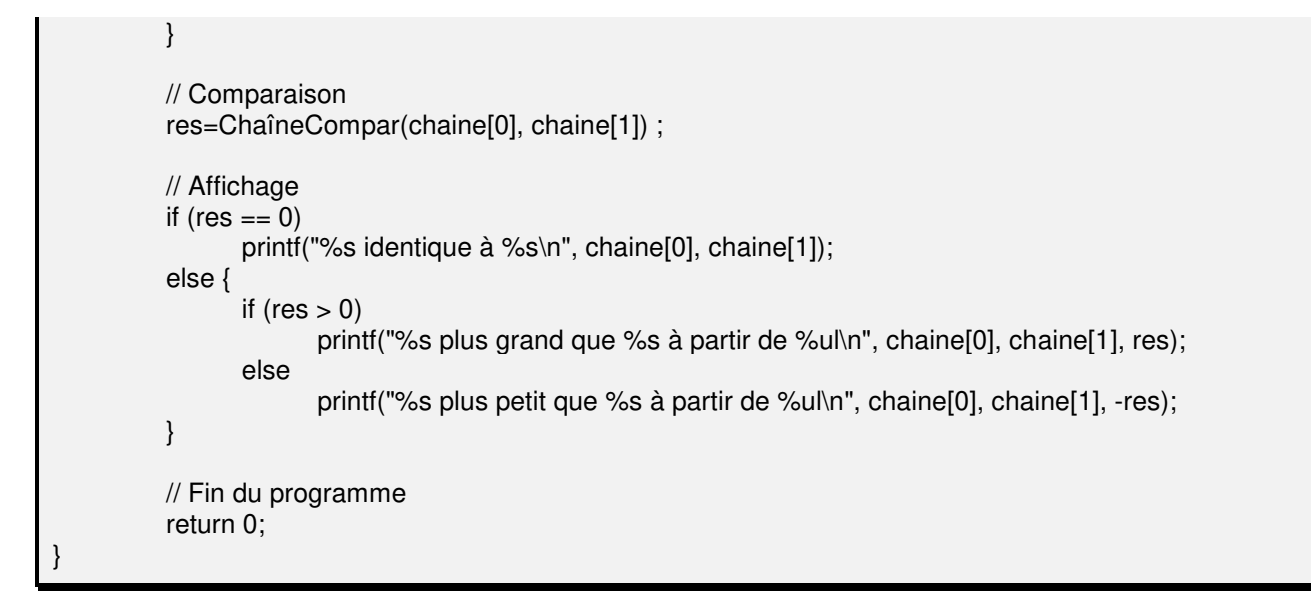

Ecrire une fonction qui renvoie le nom de base d'un chemin Unix. Le nom de base est tout ce qui suit le dernier "/" (slash) Cas particulier : Le nom de base de "/" est "/"

```
// Prototype fonction "BaseName" recevant un nom Unix 
char *BaseName(char *); 
// Fonction principale du programme 
int main(void) { 
          // Déclaration des variables 
         char nom[100]; \frac{1}{2} // Nom saisi au clavier
          // Saisie du nom 
          printf("Entrez le nom : "); 
          scanf("%s", nom); 
          // Affichage 
          printf("Le nom de base de %s est %s\n", nom, BaseName(nom)); 
          // Fin du programme 
          return 0; 
} 
// Fonction "BaseName" 
char *BaseName( 
          char *ch) // Pointeur sur le nom à traiter 
{ 
          // Déclaration des variables 
         char *pt; \frac{1}{2} // Second pointeur sur chaîne
          // Cas particulier : Si le nom est "/" 
         if (ch[0] == ' && ch[1] == '0')return ch; \frac{1}{2} // Le nom de base de "/" est "/"
          // On ne sait pas combien de "/" dans la chaine donc on commence par chercher le '\0' final
         for (pt=ch; *pt !='\0'; pt++);
          // ici, "pt" est positionné sur le '\0' final (fin logique de la chaîne)
```
}

 // Recherche d'un "/" en faisant reculer "pt" au maximum jusqu'au début de chaîne while (pt  $>=$  ch && \*pt != '/')  $/$  Il faut tester "pt" avant de tester "\*pt" !!! pt--; // Ici, soit "pt" est sur le dernier "/"; soit "pt" a basculé avant "ch" le début de chaîne // Dans tous les cas, il faut renvoyer l'adresse qui suit "pt" return  $pt + 1$ ; /\* La valeur renvoyée "pt  $+1$ " étant de type "char étoile", la fonction est de type "char étoile" De plus, même si "pt" arrive avant le début de "ch" et passe donc dans une zone interdite; comme on teste "pt" avant de tester "étoile pt" la boucle s'arrêtera avant que le programme ne plante !!!  $\mathbf{H}$ 

#### **11) POINTEUR SUR FONCTION**

#### a) Généralités

Une fonction a aussi une adresse. Il s'agit de l'adresse mémoire du début de son code d'instructions. Puisque cette fonction a une adresse, rien n'empêche de récupérer cette adresse dans une variable. Il suffit juste de savoir où trouver cette adresse et comment définir la variable.

L'adresse de la fonction est stockée dans une variable qui porte le nom de la fonction.

```
unsigned long carre(short nb) { 
       return nb * nb; 
}
```
Examinons la mémoire

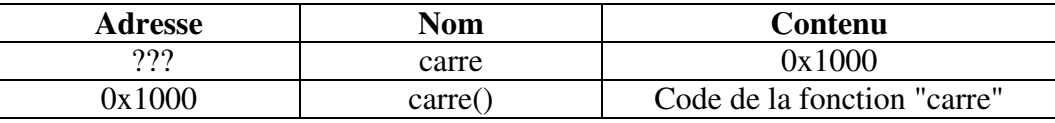

Pour savoir comment définir la variable "pt" devant recevoir l'adresse "0x1000", il faut raisonner comme on l'a fait jusqu'à présent :

 $\checkmark$  "pt" est un pointeur donc on aura forcément au moins une "étoile" dans son nom De plus, le C a besoin de savoir ce qu'il y a à "\*pt". Donc, il faut définir "\*pt".

 $\checkmark$  \*pt est une fonction. Cette fonction renvoie un "unsigned long" et reçoit un "short" Il en résulte la syntaxe suivante :

unsigned long (\*pt)(short);

Attention : L'emploi des parenthèses autour de "*étoile pt*" est obligatoire à cause des priorités des opérateurs. Si on écrivait "unsigned long \*pt(short)" ; on déclarerait une fonction nommée "pt" recevant un "short" et renvoyant un "unsigned long étoile" (pointeur sur un long non signé). Alors que le but est de déclarer un "pointeur sur une fonction dont on ne connaît pas le nom" recevant un "short" et renvoyant un "unsigned long".

b) A quoi ça sert

Il s'agit en effet d'utilisation avancée du langage dont on peut se servir. On l'utilise dans le cadre de fonctions "génériques" ou "universelles" ; c'est à dire des fonctions qui font un traitement quelconque (tri par exemple) sur des éléments non connus lors de la programmation du traitement.

Il faut bien se rappeler qu'on est dans un environnement de programmation coopératif. Certains programmeurs créent des algorithmes que d'autres utiliseront. Comme les premiers ne savent pas sur quels objets s'appliqueront leurs algorithmes, ils se contentent de programmer le traitement général qui travaillera sur des objets "génériques" grâce à des pointeurs universels *void \**.

Et les seconds ont ainsi à leur disposition un algorithme utilisable pour leurs objets personnels. Ils n'ont plus alors qu'à créer la fonction de traitement de leur objet (puisqu'ils connaissent leurs objets) et passer un pointeur sur cette fonction à l'algorithme général.

Ce dernier, lorsqu'il sera exécuté, pourra ainsi traiter chaque objet qu'il aura à manipuler puisqu'il aura à sa disposition l'adresse de la fonction manipulatrice.

## c) Exemple

Un exemple des plus connus des programmeurs de C est la fonction "*qsort*" qui utilise l'algorithme de tri rapide par pivots (quick sort).

Cette fonction peut trier un tableau contenant n'importe quel type d'élément. Le programmeur qui désire l'utiliser doit juste passer à la fonction

 $\checkmark$  le tableau ou l'adresse du premier élément (la fonction sait ainsi quoi trier)

 $\checkmark$  le nombre d'éléments du tableau (la fonction sait ainsi combien il faut trier)

 $\checkmark$  la taille d'un élément en octets (la fonction peut donc permuter deux éléments si besoin octet par octet)

 $\checkmark$  un pointeur sur une fonction que doit écrire l'utilisateur de "qsort". Ce dernier connaît les objets qu'il veut trier donc il sait les comparer. Cette fonction a donc pour mission de comparer deux éléments et doit impérativement :

 $\epsilon$  recevoir un pointeur sur chacun des deux éléments à comparer

 $\epsilon$  renvoyer un "int" de valeur –1, 0 ou 1 selon que l'élément 1 est plus petit, égal ou plus grand que l'élément 2

L'exemple suivant va trier un tableau de 10 flottants.

```
// Prototype fonction "compar" recevant deux pointeurs sur deux flottants 
static int compar (float*, float*); 
// Fonction principale du programme 
int main(void) { 
          // Déclaration des variables 
         float tab[10]; // Tableau de 10 flottants à trier
         float *pt; \frac{1}{2} // Pointeur sur le tableau
         unsigned short i; \frac{1}{2} // Indice de boucle
          // Saisie des flottants 
         for (i=0, \text{pt}=\text{tab}; i < 10; i++) printf("Entrez le nombre %hu : ", i + 1); 
                scanf("%f", pt); \angle // Pas "&pt" puisque "pt" \Leftrightarrow "&tab[i]"
          } 
          // Tri du tableau – Un seul appel suffit 
          qsort(tab, 10, sizeof(float), compar); 
          // qsort utilisera le pointeur sur "compar()" pour comparer les éléments du tableau 
          // Affichage du tableau trié 
         for (i=0, pt=tab; i < 10; i++) printf("Le nombre %hu est %f\n ", i, *pt);
```
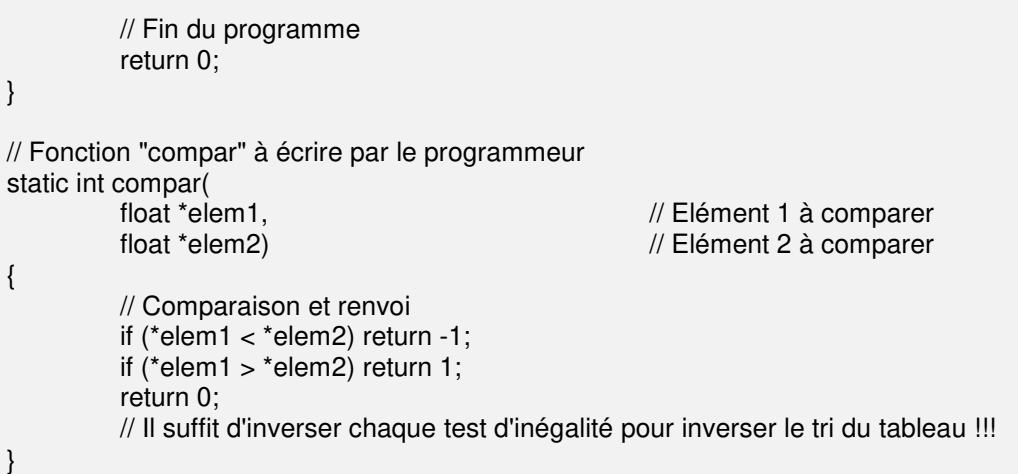

#### d) Exercice

Se mettre dans la peau d'un programmeur X et écrire une fonction "générique" qui balaye un tableau d'entiers. Elle n'a pas besoin de savoir quoi faire de l'entier balayé car elle recevra en dernier paramètre un pointeur sur la fonction dédiée au traitement de cet entier.

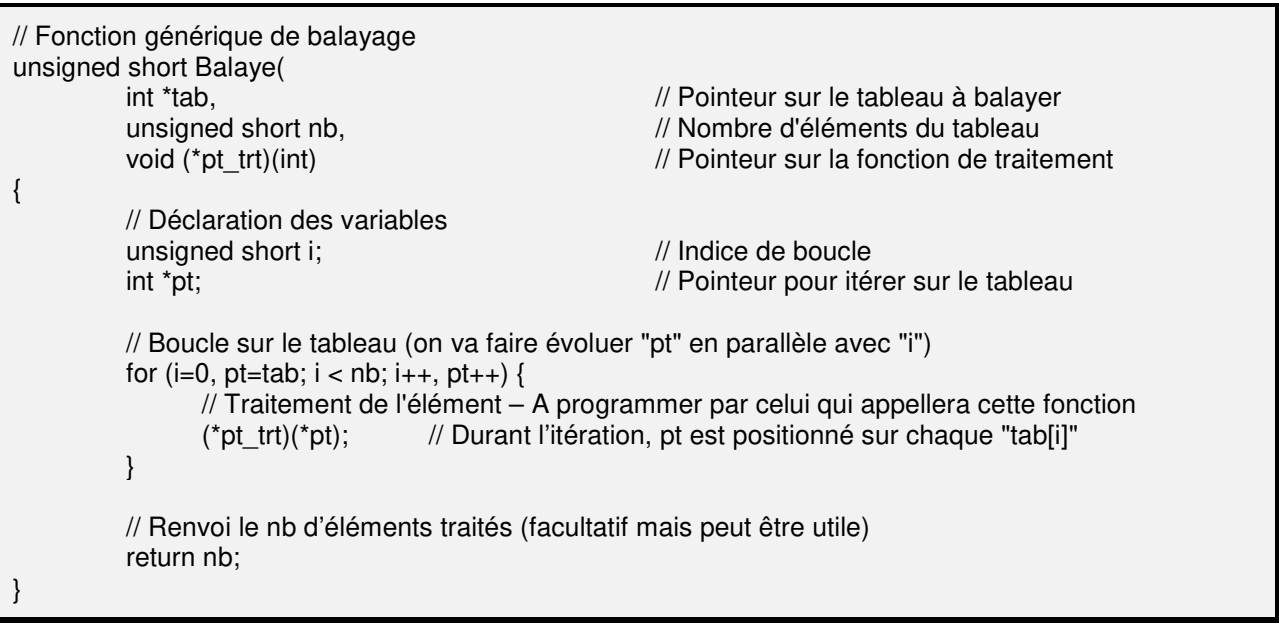

Se mettre dans la peau d'un programmeur Y et utiliser la fonction écrite précédemment

// Prototype fonction "Traitement" recevant un entier static void Traitement(int); // Fonction principale int main(void) { // Déclaration des variables unsigned short val;<br>static int tabli={1, 2, 3, 4, 5, 6, 7, 8, 9, 10};<br> $\frac{1}{10}$  Tableau à traiter static int tab[]= $\{1, 2, 3, 4, 5, 6, 7, 8, 9, 10\};$ 

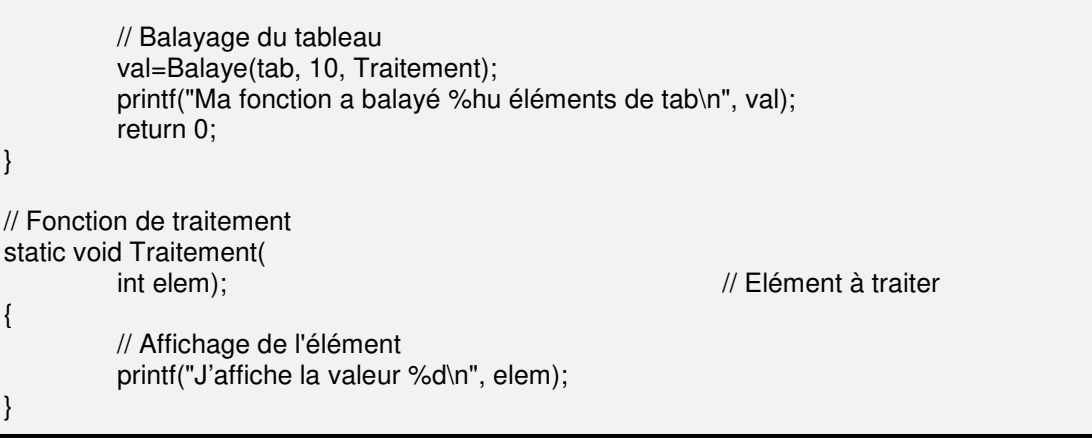

### **XI) LES TYPES DERIVES**

Il s'agit de types composés de types simples ou d'autres types dérivés.

### **1) LES STRUCTURES**

### a) Généralités

Une structure est une collection de données regroupées dans une même entité logique. Elles permettent de créer des types complexes à partir de différents types déjà connus et de les regrouper sous un même nom.

Exemple : Une date est composée d'un jour, d'un mois et d'une année. Celui qui veut gérer une date devra alors déclarer 3 variables (mettons "*int jj*", "*int mm*", "*int aa*"). Mais que faire de celui qui veut gérer une date de naissance et une date de décès ? Et une date de mariage ? Et une date de divorce ? Et s'il veut gérer 1000 personnes ?

```
int ji_naissance[1000];
int mm_naissance[1000]; 
int aa_naissance[1000]; 
int ji_deces[1000];
int mm_deces[1000]; 
int aa_deces[1000]; 
int jj_mariage[1000]; 
int mm_mariage[1000]; 
int aa_mariage[1000]; 
int ji_divorce[1000];
int mm_divorce[1000]; 
int aa_divorce[1000];
```
Et si demain on passe à 5000 ? Non, un tel programme, même s'il est faisable, deviendrait vite illisible et in-maintenable.

Il est plus judicieux de créer une structure regroupant les entités "jour", "mois", "années" et de gérer plusieurs variables de cette structure unique.

```
b) Définition d'une structure
```
La déclaration d'une structure se fait sous la forme suivante :

```
struct \lceil <nom struct> \rceil {
      type1 <nom élément1>, <nom élément2>;
      type2 <nom élément3>;
       etc… 
} [var1] [,var2 …];
```
 $\checkmark$  Le nom de la structure n'est pas obligatoire. Il permet simplement de nommer la structure afin de pouvoir l'utiliser plus tard. Dans ce cas, la chaîne "*struct <nom struct>*" devient un type à part entier qu'on peut utiliser avec un nom de variable pour créer une variable de ce type.

 $\checkmark$  Les variables associées ne sont pas non-plus obligatoires. On peut en effet créer une structure d'un côté ; et définir ensuite des variables de cette structure plus tard (mais il faut alors avoir donné un nom à la structure).

### Exemple :

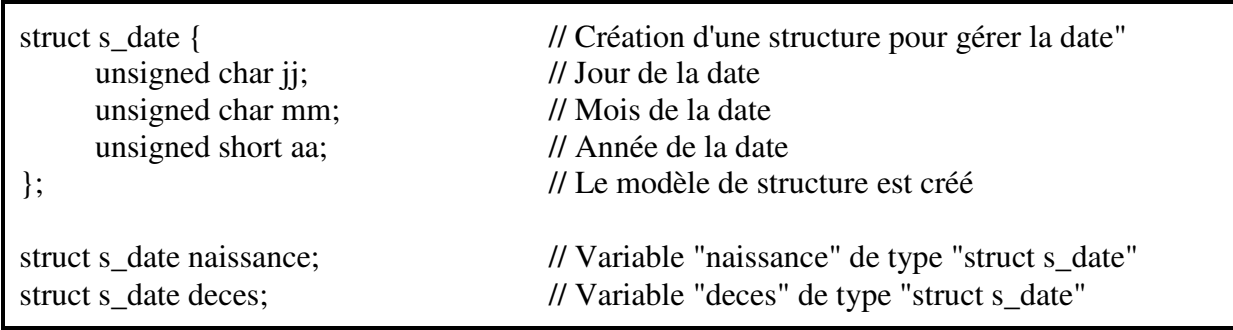

Lorsqu'une structure est créée, tous les membres de la structure sont sensés avoir des zones contigües en mémoire. Toutefois le compilateur peut, pour optimiser les accès, rajouter des octets de complément (cela se fait surtout pour les tableaux de structures qui sont plus efficaces si la structure a une taille multiple d'un "mot" machine).

c) Initialisation d'une structure

L'initialisation d'une structure se fait, comme pour un tableau, lors de sa déclaration et dans une syntaxe analogue.

Il est toutefois assez courant d'associer un nom de structure avec l'instruction "*typedef*". Cela évite d'avoir à écrire le mot "*struct*" à chaque fois que l'on veut déclarer une variable de ce type. Dans ce cas, donner un nom à la structure devient inutile.

Exemple :

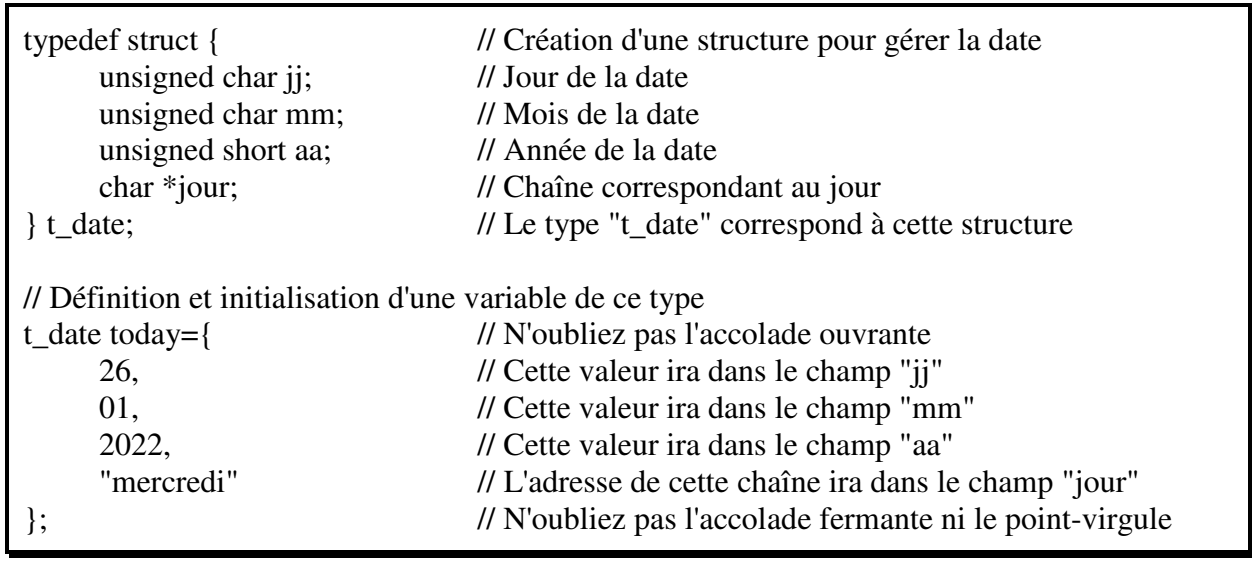

Il est bien entendu possible d'inclure des structures dans d'autres structures. L'écriture de tels ensembles peut se faire en une ou plusieurs étapes. Dans ce dernier cas, il faut alors définir la structure la plus "intérieure" avant de définir la structure la plus "extérieure". Exemple :

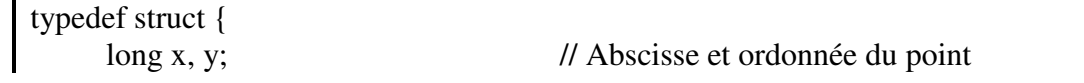

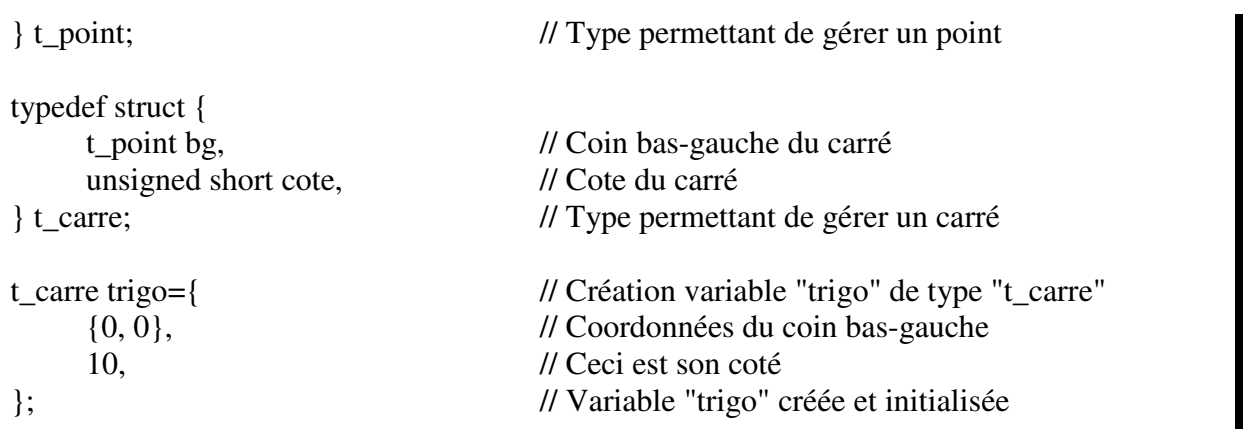

Il semble assez judicieux de déclarer les structures de travail en dehors de tout bloc afin qu'elles soient connues de tout le programme. Et comme pour les autres variables, le choix de la visibilité et de la durée de vie des variables structurées reste à la discrétion du programmeur.

d) L'accès aux membres d'une structure

L'accès aux membres d'une structure se fait avec l'opérateur "*.*" ("*point*") placé entre la variable structurée et le membre demandé (ex "*today.jj*" si on reprend l'exemple "*t\_date*" défini précédemment).

Toutefois, si la variable structurée est un pointeur, l'accès doit se faire d'abord par le pointé (opérateur "*étoile*") avant d'appliquer l'opérateur "*point*" sur le résultat obtenu. Or l'opérateur "*étoile*" étant moins prioritaire que l'opérateur "*point*", les parenthèses deviennent obligatoires. Exemple :

t\_date today; t\_date \*pt=&today; printf("%hu ou %hu\n", today.aa, (\*pt).aa);

Cette écriture étant assez fastidieuse, il a été créé un tout nouvel opérateur dédié à ce cas. Il s'agit de l'opérateur "*flèche*" et il s'écrit "*->*" (un "*moins*" suivi d'un "*supérieur*") et remplace à la fois l'"*étoile*" devant le nom du pointeur et le "*point*" devant le nom du membre. Exemple :

printf("%hu ou %hu ou %hu\n", today.aa, (\*pt).aa, pt->aa);

Attention, dans cette écriture, c'est bien "*pt*" qui est le pointeur et non "*aa*".

D'une façon plus générale, pour bien voir tous les cas possibles, on va imaginer une structure permettant de gérer un livre (titre et taille).

Ce type comporte une variable entière (la taille) et un tableau de caractères qui peut se voir donc aussi comme un pointeur (le titre) :

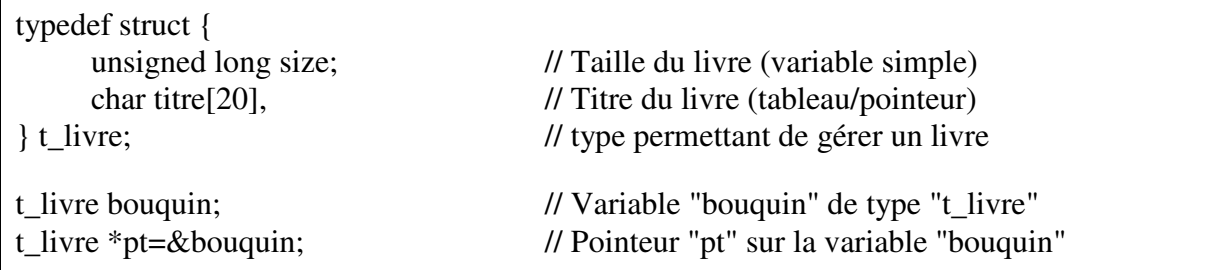

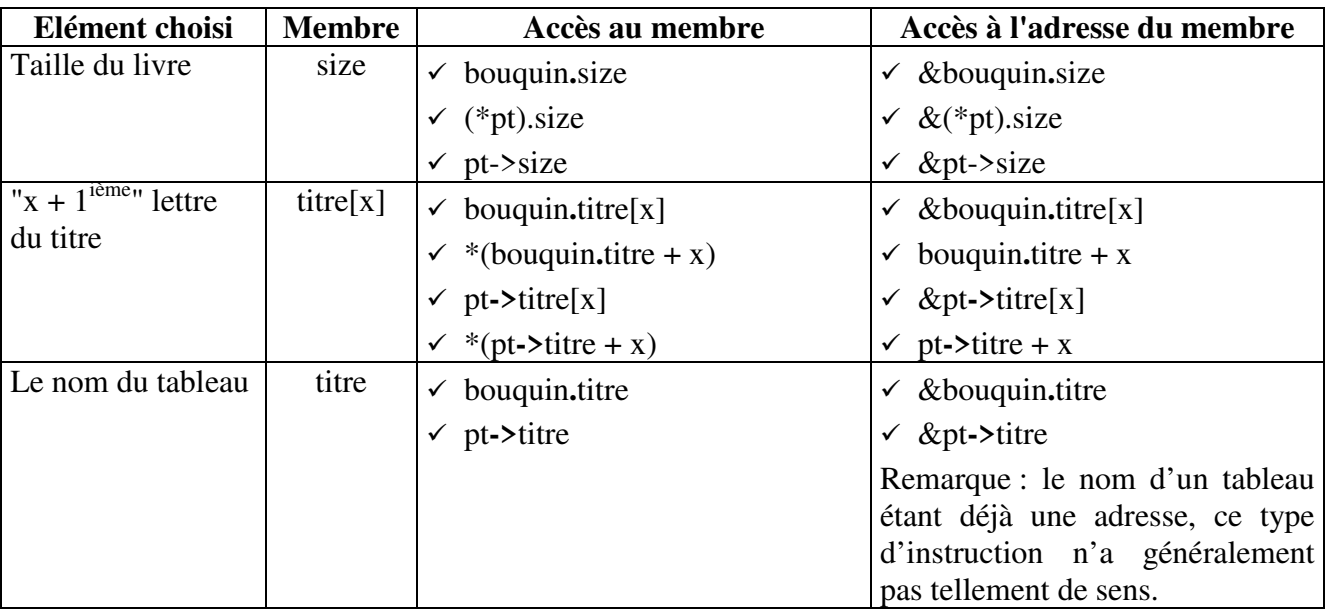

# e) La manipulation d'une structure

Une structure peut à priori parfaitement se manipuler comme toute autre variable (copier, envoyer à une fonction, etc).

Toutefois la comparaison est impossible. Et les manipulations se font, comme pour toute variable, octet par octet. Or n'oublions pas qu'une structure peut contenir plusieurs dizaines, centaines, milliers d'octets. Et la copie de de tous ces octets peut prendre alors du temps.

C'est pourquoi il est préférable d'éviter de manipuler une structure par elle-même et de manipuler plutôt ses membres ou son adresse. Ainsi, si on doit copier/comparer une structure dans une autre, il pourra être plus judicieux de copier/comparer ses membres (sous-entendu qu'eux-mêmes ne soient pas de type complexe) ; et si on doit envoyer une structure à une fonction, il sera alors plus adéquat de ne lui envoyer que son adresse que la fonction récupèrera alors dans un pointeur approprié.

## **2) LES UNIONS**

## a) Généralités

L'union permet de déclarer des objets polymorphes : objets qui peuvent changer de forme mais qui n'ont à un moment donné qu'une forme et une seule.

L'union permet de faire partager un même emplacement mémoire par des variables de types différents. Elle permet :

d'économiser des emplacements mémoire

 $\checkmark$  d'interpréter de façons différentes un même motif binaire

Tout comme une structure, les membres d'une union sont utilisables comme n'importe quelle autre variable et sont donc manipulables comme tels (à condition évidemment que ces membres ne soient pas de type complexes). Toutefois, comme tous les membres sont sur le même emplacement mémoire, on ne peut en utiliser qu'un seul à la fois et toute affectation d'un membre se propage sur l'ensemble des membres de l'union.

Lors de la déclaration de la variable, l'union de données ne réserve en mémoire que la place nécessaire au stockage de la plus grande des entités qu'elle contient.

Mis à part ces détails, on utilise une union exactement comme une structure.

## b) Définition d'une union

La déclaration d'une union se fait, dans une syntaxe analogue à la structure, sous la forme suivante :

union  $\lceil$  <nom union >  $\rceil$  { type1 <nom élément1>, <nom élément2>; type2 <nom élément3>; etc… } [var1] [,var2 …];

 $\checkmark$  Le nom de l'union n'est pas obligatoire. Il permet simplement de nommer l'union afin de pouvoir l'utiliser plus tard. Dans ce cas, la chaîne "*union <nom union*>" devient un type à part entier qu'on peut utiliser avec un nom de variable pour créer une variable de ce type.

 $\checkmark$  Les variables associées ne sont pas non-plus obligatoires. On peut en effet créer une union d'un côté ; et définir ensuite des variables de cette union plus tard (mais il faut alors avoir donné un nom à l'union).

Exemple :

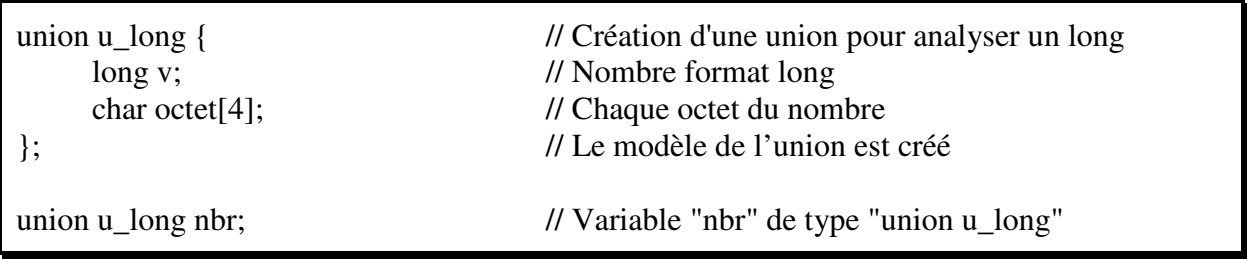

c) Initialisation d'une union

L'initialisation d'une union se fait, comme pour une structure, lors de sa déclaration et dans une syntaxe analogue. Toutefois, à la différence d'une structure où on doit remplir tous ses champs, l'initialisation d'une union ne concerne que son premier champ (les autres étant alors remplis par ricochet puisqu'ils partagent la même zone mémoire).

De même on pourra associer un nom d'union avec l'instruction "*typedef*" là aussi pour ne plus avoir à écrire le mot "*union*" à chaque fois que l'on veut déclarer une variable de ce type. Dans ce cas, comme pour la structure, donner un nom à l'union devient inutile. Exemple :

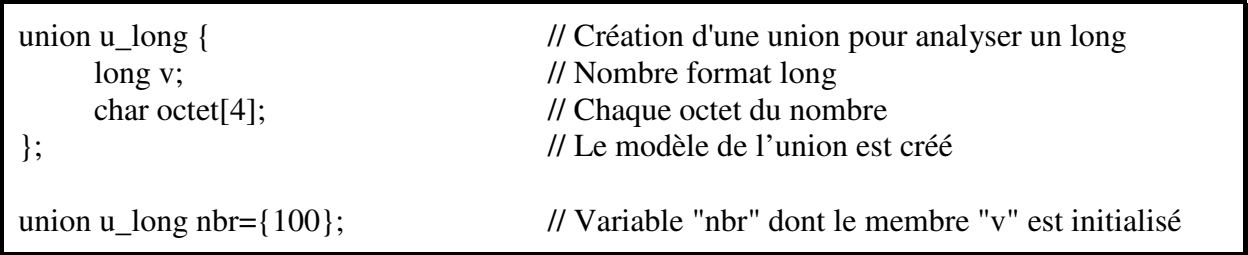

d) L'accès aux membres d'une union

L'accès aux membres se fait comme pour les structures avec l'opérateur "*.*" ou "*->*" selon qu'il s'agisse d'une variable ou d'un pointeur.

Exemple :

union u\_long { // Création d'une union pour analyser un long long v; // Nombre format long char octet<sup>[4]</sup>;  $\frac{1}{2}$  // Chaque octet du nombre

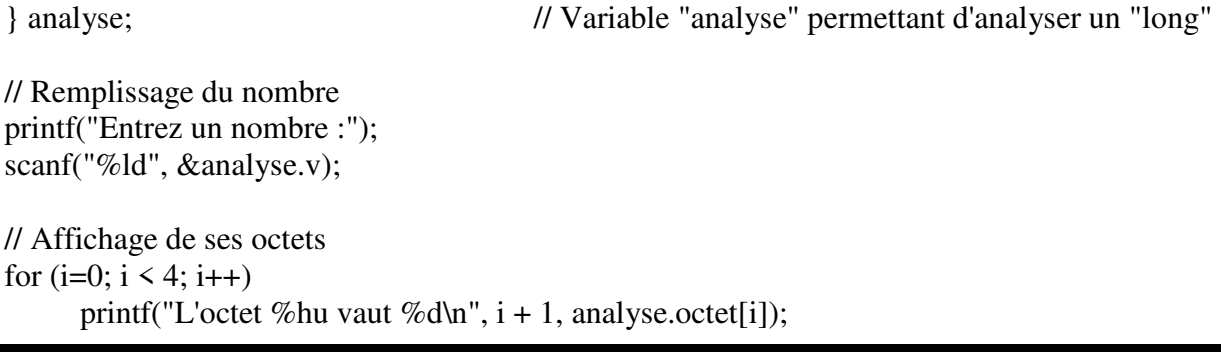

e) La manipulation d'une union

Les règles de manipulation d'une union sont les mêmes que pour une structure. On peut la copier mais on ne peut pas la comparer directement. Et même pour une copie il est plus adéquat d'utiliser son adresse.

#### **3) LES ENUMERATIONS**

Une énumération est une liste de mots choisis par le programmeur qui seront alors associés à des valeurs entières constantes.

enum [<nom enum>] {mot1 [=valeur][, mot2 [=valeur]]...} [var1] [,var2 ...];

La liste des mots, séparée par des virgules, est choisie par le programmeur. Si ce dernier n'y associe pas de valeur, celles-ci seront automatiquement crées par le compilateur à partir de "0" et croissantes de "1" en "1".

Il est aussi possible de n'associer des valeurs particulières qu'à quelques mots et laisser le compilateur remplir les mots restés libres. De plus, deux mots distincts peuvent être associés à une même valeur. Toutefois un même mot ne peut pas être utilisé deux fois, que ce soit dans la même énumération ou bien dans deux énumérations distinctes.

Une fois créée, l'énumération est figée et les valeurs associées aux mots ne sont pas modifiables. Les variables de type "*enum*" restent cependant des variables entières et sont manipulables comme tel (possibilité d'y effectuer des calculs). Jusqu'à une certaine époque, on ne pouvait utiliser les mots énumérés qu'avec des variables du type énuméré correspondant. Aujourd'hui, la norme accepte l'utilisation d'un mot énuméré dans toute variable de type entier.

Exemple :

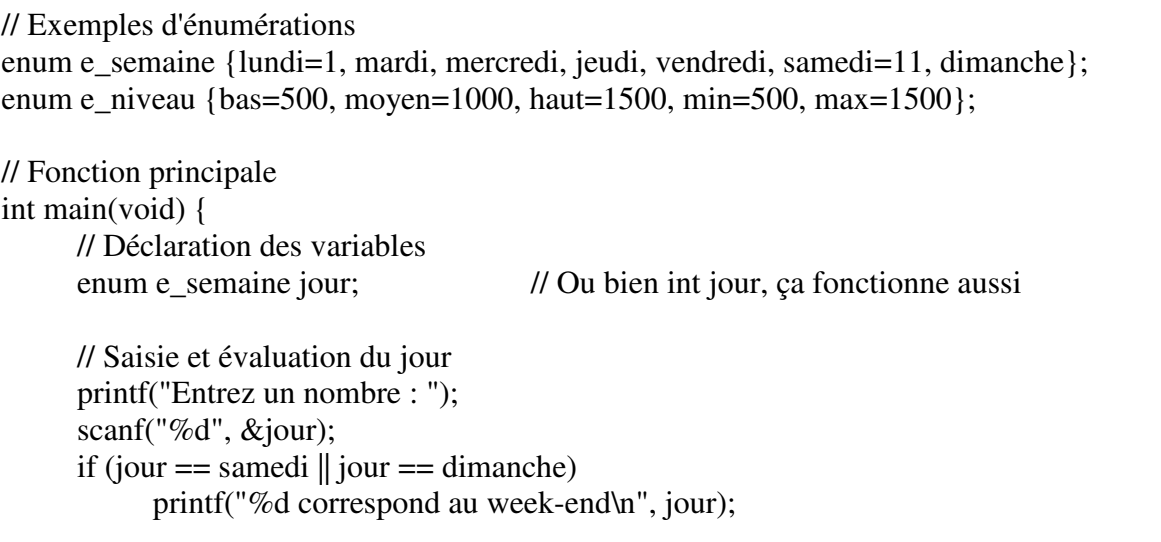

}

else

printf("%d correspond à la semaine\n", jour);

 // Fin du programme return 0;

# **XII) LE PRE-PROCESSEUR**

Le pré processeur est la première phase de la compilation. Son rôle est de transformer un fichier source ".c" du langage C en fichier source ".i" directement interprétable par le compilateur. Mais cette transformation permet au programmeur d'inclure des directives permettant de configurer et régler la traduction du ".c" en ".i"

# **1) LA DIRECTIVE "#DEFINE"**

# a) Utilisation

La directive "*#define*" permet de créer des pseudo constantes et des pseudo fonctions. Ce sont des chaînes associées à des valeurs ou des instructions et directement remplacées par celles-ci lors de la transformation du source ".c" en ".i".

Ces chaînes sont appelées "macro définition" et sont, par convention, écrites en majuscules.

Exemple ".c" : #define TAILLE 100 #define CARRE(n)  $n * n$ int main(void) { int tab[TAILLE]; int i; for  $(i=0; i \leq \text{TAILLE}; i++)$  $tab[i]=CARRE(i);$ } Code généré dans le ".i" : int main(void) { int tab[100]; int i; for  $(i=0; i \le 100; i++)$  $tab[i]=i * i;$ }

Il est possible de demander à des macro définitions d'utiliser d'autres macro définitions. Exemple ".c" : Code généré dans le ".i" :

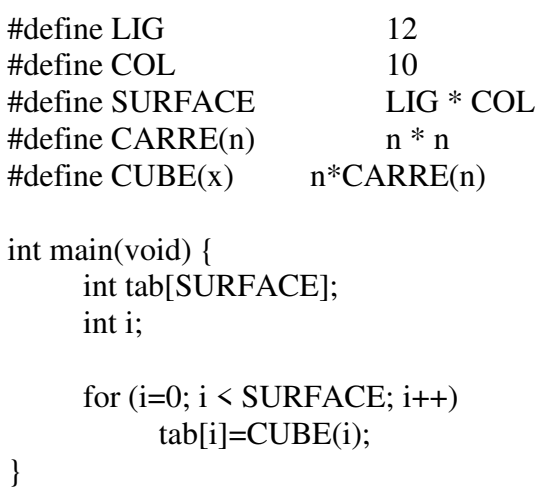

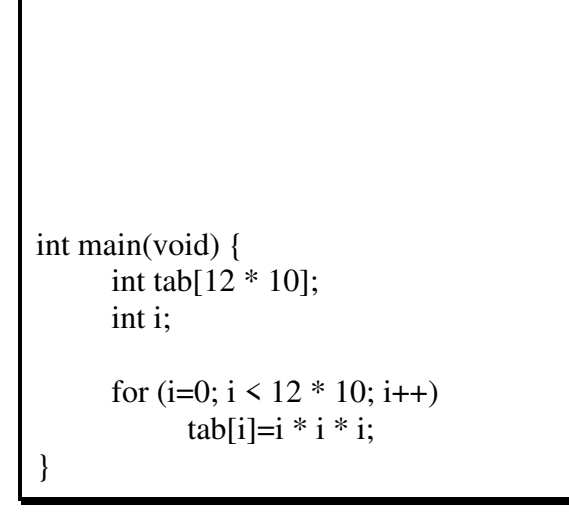

L'avantage des macro définitions est que si une des constantes doit changer pour évolution, le programmeur n'aura qu'à modifier la macro définition qui y est attribuée et à recompiler son

programme. Il n'aura ainsi qu'une seule modification à apporter à un seul endroit du code source et cette modification sera répercutée dans toutes les instructions qui l'utilisent lors de la recompilation.

La directive "*#undef*" permet de supprimer les pseudo constantes ou pseudo fonctions crées précédemment. Si la macro définition n'existe pas l'instruction est simplement ignorée du pré processeur.

b) Les dangers - Les précautions à prendre

Le principal danger de la directive "*#define*" est la traduction littérale par le pré processeur des pseudo fonctions et le résultat de ces traductions face aux priorités des opérateurs. Exemple 1 :

#define CARRE(n)  $n * n$  $i=CARRE(2 + 3)$ // Vous aimeriez avoir "i=25"… Traduction 1 :

 $i=2+3*2+3$  $\mathcal{U}$  ... mais vous n'avez que "i=11" !!!

La solution pour éviter ce problème est d'encadrer chaque pseudo paramètre par des parenthèses. Solution 1 : Résultat 1 :

#define CARRE(n)  $(n)$  \* (n)  $i=CARRE(2 + 3)$ // Vous aimeriez avoir "i=25"…

 $i=(2 + 3) * (2 + 3)$ // … et vous avez bien "i=25"

Il faut aussi faire attention quand la pseudo fonction est elle-même utilisée dans une expression mathématique.

Exemple 2 :

#define SOMME $(x, y)$   $(x) + (y)$ 

 $i=2$  \* SOMME $(1, 2)$ // Vous aimeriez avoir "i=6"… Traduction 2 :

 $i=2*(1)+(2)$  $\mathcal{U}$  ... mais vous n'avez que "i=4" !!!

La solution pour éviter ce problème est d'encadrer la pseudo fonction dans sa globalité par des parenthèses sans oublier les parenthèses sur les pseudo paramètres.

Solution 2 :

#define SOMME $(x, y)$   $((x) + (y))$ 

 $i=2$  \* SOMME $(1, 2)$ // Vous aimeriez avoir "i=6"… Résultat 2 :

 $i=2$  \*  $((1) + (2))$  $\mathcal{U}$  ... et vous avez bien "i=6"

Le troisième danger se nomme "effet de bord" et vient du fait que certaines "pseudo-fonctions" peuvent répéter leurs "pseudo-paramètres".

#define CARRE(n)  $((n) * (n))$ 

Cela peut se répercuter si les paramètres sont eux-mêmes issues d'appels de fonction… Exemple 3 : Traduction 3 :

 $i=5$  $j = CARRE(f(i))$ // Un appel innocent…

 $i-5$  $i = (f(i) * f(i))$ // … mais "f()" est appelée 2 fois !!!

… ou bien utilisés avec des opérateurs "++" et "--" qui agissent directement sur la variable qui les utilise sans qu'il y ait besoin d'expliciter l'affectation. Exemple 4 :

 $i=5$  $i=CARRE(i++)$ // Vous aimeriez "i=6" et "j=25"… Traduction 4 :

 $i-5$  $j=(i++)*(i++)$  $// \dots$  mais vous avez "i=7" et "j=30" !!!

Il n'y a malheureusement **aucune** solution pour éliminer ce danger. Il ne reste donc qu'à **l'éviter** en ne mettant pas d'opérateur "*++*" ou "*--*" dans les arguments passés aux pseudo fonctions car vous ne savez pas forcément le traitement qu'ils vont subir.

Ceci implique que vous **sachiez** que vous êtes en train d'utiliser une pseudo fonction ; c'est pourquoi les pseudo fonction, et par extension toutes les macro définitions, sont conventionnellement écrites en **majuscules**. Et afin d'avoir une certaine esthétique dans les macro définitions, il est aussi d'usage d'écrire les pseudo constantes en majuscules et d'y mettre des parenthèses.

c) Les macro définitions internes

Le pré processeur possède 4 macro définitions internes utilisables par le programmeur s'il le désire :

 $\checkmark$  LINE : Constante décimale non-signée désignant le numéro de la ligne sur laquelle elle se trouve

 $\checkmark$  FILE\_: Chaîne désignant le nom du fichier sur lequel le pré processeur est en train de travailler

 $\checkmark$  \_DATE\_: Chaîne de la forme "Mmm ji aaaa" contenant la date de transformation du ".c" en ".i"

\_\_TIME\_\_ : Chaîne de la forme "hh :mm :ss" contenant l'heure de transformation du ".c" en ".i"

Exemple :

int main(void) { printf("Ce programme a été compilé le %s à %s – On est à la ligne %u du fichier %s\n", DATE, TIME, LINE, FILE ); }

d) Création et suppression de macro définitions lors de la compilation

L'option "-Dmacro[=valeur]" de la commande "cc" permet de créer une macro définition lors de la compilation sans qu'elle soit forcément définie dans le fichier source. Exemple de source :

int main(void) { int tab[TAILLE]; // La macro définition "TAILLE" n'existe pas }

Exemple de la commande de compilation associée :

cc –DTAILLE=50 prog.c –o prog

 L'option "-Umacro" de la commande "cc" permet de supprimer une macro définition lors de la compilation même si elle est définie dans le fichier source.

### **2) LA COMPILATION CONDITIONNELLE**

Le pré processeur offre la possibilité d'établir une condition qui, si elle n'est pas respectée, aura pour résultat de ne pas traduire les lignes de code soumises à la condition. Ces dernières ne seront donc pas traitées par le compilateur.

La directive "*#if*" établi la condition de compilation. La directive facultative "*#elif*" permet d'établir une nouvelle condition si la précédente n'est pas vérifiée et la directive elle aussi facultative "*#else*" établi un branchement à traiter si aucune des conditions demandées n'est vérifiée. La directive obligatoire "*#endif*" termine le bloc de compilation conditionnelle. Les conditions peuvent s'appliquer sur la valeur des macro définitions et sur la valeur d'initialisation des variables.

Exemple :

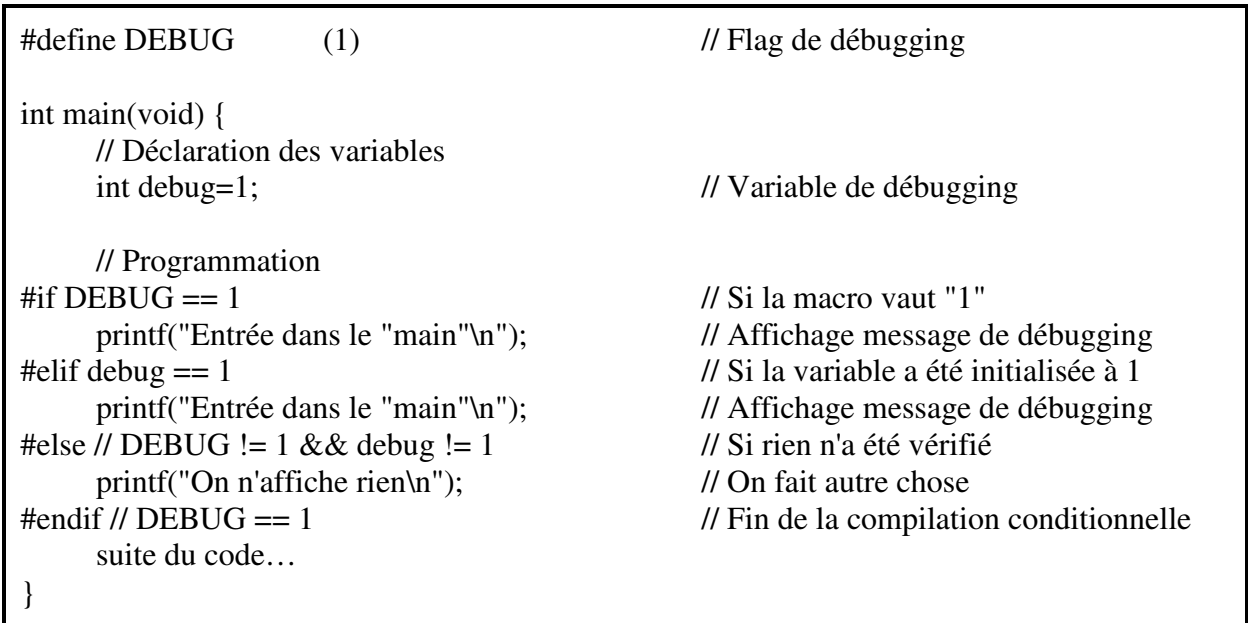

La directive "*#ifdef*" ou "*#ifndef*" permet de contrôler l'existence ou la non-existence d'une macro définition sans présumer de sa valeur. Ces deux directives peuvent également être suivies de la directive facultative "*#else*" mais se terminent obligatoirement par la directive "*#endif*".

# Exemple :

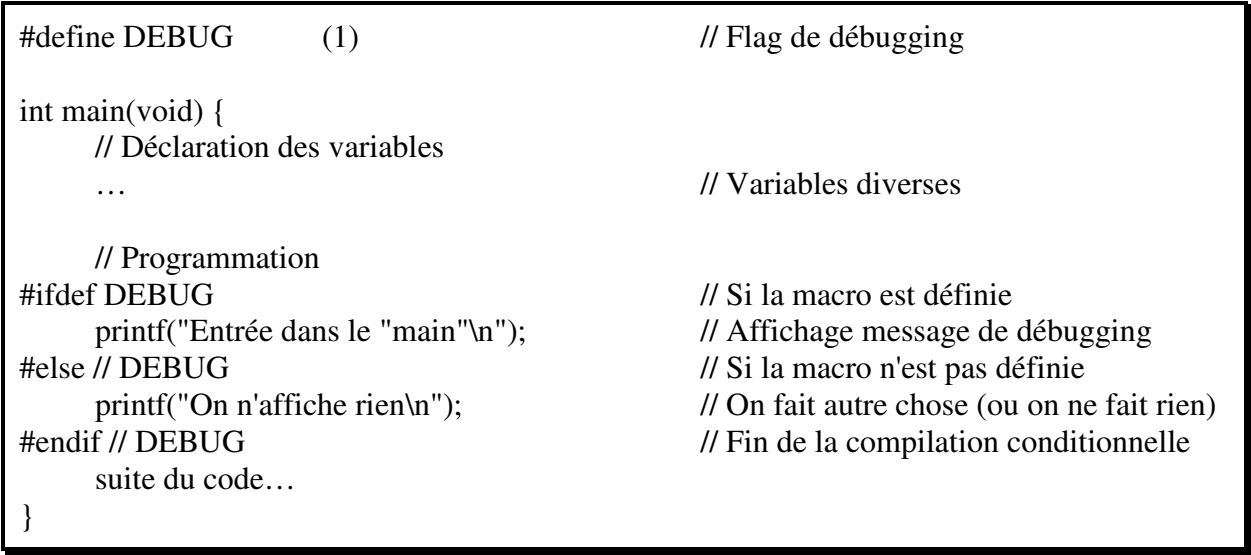

## **3) L'INCLUSION DES FICHIERS**

## a) Utilisation

La directive "*#include*" insère à l'endroit où elle se trouve un fichier qui sera traité comme s'il faisait partie du source. Cette directive peut s'écrire de deux façons différentes :

 $\checkmark$  #include  $\checkmark$  = (nom du fichier encadré de signes " $\checkmark$ " et " $\checkmark$ ") : le pré processeur va chercher le fichier demandé dans le répertoire "/usr/include" et il est possible de lui rajouter d'autres répertoires de recherche avec l'option "-I rep" de la commande "cc".

 $\checkmark$  #include "fichier" (nom du fichier encadré de guillemets) : on est obligé d'indiquer le nom exact (relatif ou absolu) du fichier dans l'arborescence.

En général, ces fichiers étant inclus en début de source, on les appelle des "headers" (fichiers d'en-tête) et sont par convention nommés ".h". Ils contiennent en général des macro définitions, des prototypes et des nouveaux types. Leur but est de faciliter la maintenance d'un projet où tous les sources incluant le même fichier seront facilement modifiables si les conditions changent (il suffira de modifier le fichier inclus et de recompiler tous les sources qui l'utilisent).

## Remarque :

Il est possible, si on désire écrire une fonction pour les autres programmeurs, d'écrire le code de cette fonction dans un fichier ".c" et inclure ce fichier dans les autres programmes. Mais cette méthode est contraire à l'éthique du C car elle ne garantit plus la robustesse du code (l'auteur de la fonction n'est pas certain que celle-ci n'est pas modifiée dans son utilisation). Il est préférable de conserver ses fichiers sources et de les utiliser pour générer ; soit le module objet soit une librairie ; créés à partir de la compilation partielle du source en question. On rajoute le prototype des fonctions utilisées dans un ".h" et on n'offre aux autres développeurs que ces deux entités qui leur permettront d'utiliser les fonctions en question mais sans leur laisser la possibilité de les modifier ou même simplement d'y accéder.

Exemple de début de programme "prog.c" :

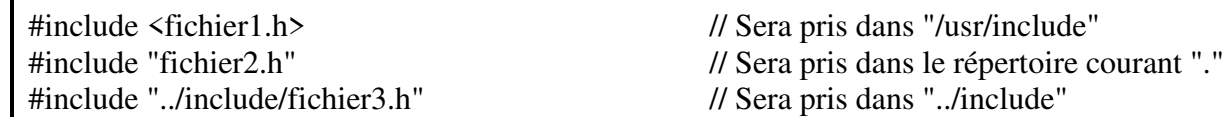

#include "/home/prog/include/fichier4.h" // Sera pris dans "/home/prog/include" …suite du code

Exemple de compilation du programme "prog.c" :

cc –I/home/local/include –I../include prog.c –o prog Le fichier "fichier1.h" sera aussi cherché dans "/home/local/include" et dans "../include"

Le fichier le plus utilisé couramment est "stdio.h" (standards entrées-sorties) car il donne le prototype des fonctions d'entrées-sorties comme "printf" ou "scanf". De plus, il définit certaines macro définitions comme le pointeur "*NULL*" qui vaut "*(void\*)0*" ; c'est à dire "zéro utilisable dans tout pointeur".

b) Les dangers - Les précautions à prendre

Le principal danger de l'inclusion de fichiers est d'inclure un fichier "x" et un fichier "y" sans savoir que "y" inclut lui aussi "x" ("y" a aussi le droit d'avoir des directives "*#include*"). Ce danger se nomme "*idempotence*". Cela peut provoquer de simples avertissements lors de la compilation si la même macro définition est vue deux fois par le compilateur mais aussi des erreurs de compilation si le même prototype de fonction est vu deux fois.

Pour se prévenir de ce danger, il est nécessaire d'utiliser la compilation conditionnelle en utilisant une macro définition en sentinelle. En général, la macro définition porte le nom du fichier dans lequel elle se trouve.

Exemple d'un fichier "fichier1.h" :

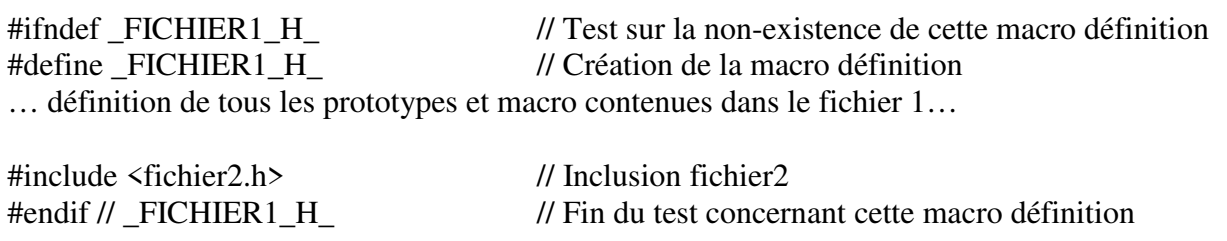

Exemple d'un fichier "fichier2.h" :

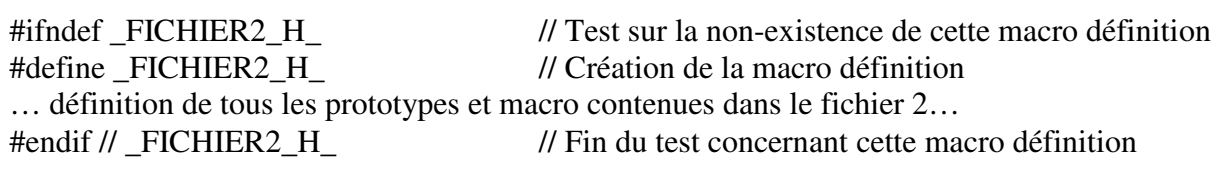

Exemple de début de programme "prog.c" :

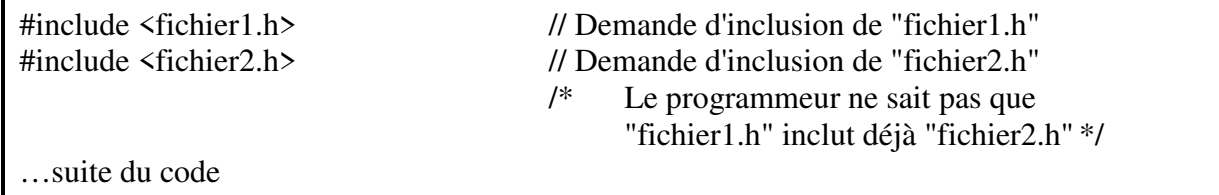

Résultat de la traduction par le pré processeur :

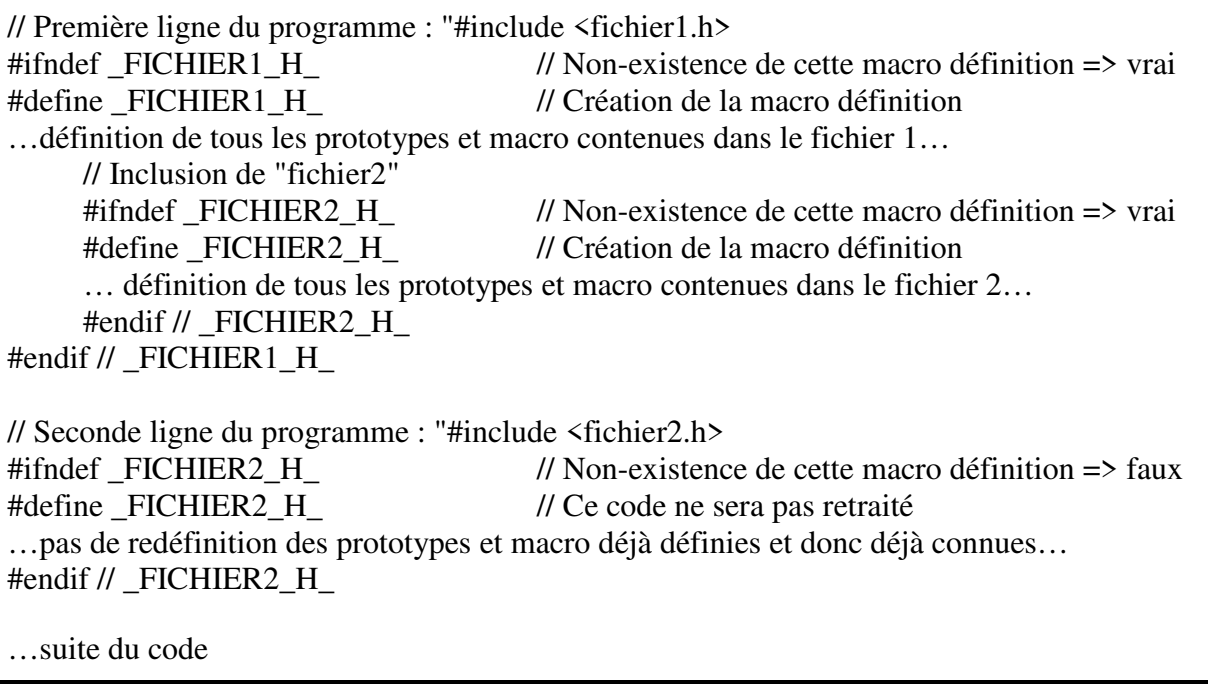

### **4) LA GESTION DES CHAINES**

L'opérateur "*#*" remplace la chaîne qui le suit par une chaîne entre guillemets jusqu'au premier espace rencontré. Cela permet de traiter comme chaîne des éléments tels que des nombres.

Exemple :

 $\# \text{define } \text{CHAINE}(x)$   $\# x$ int main(void) { printf("La longueur du nombre 12 est %d\n", strlen(#12)); }

L'opérateur "*##*" forme une chaîne de caractères à partir de plusieurs termes (concaténation). Le mot obtenu peut être ensuite utilisé comme identificateur. Exemple :

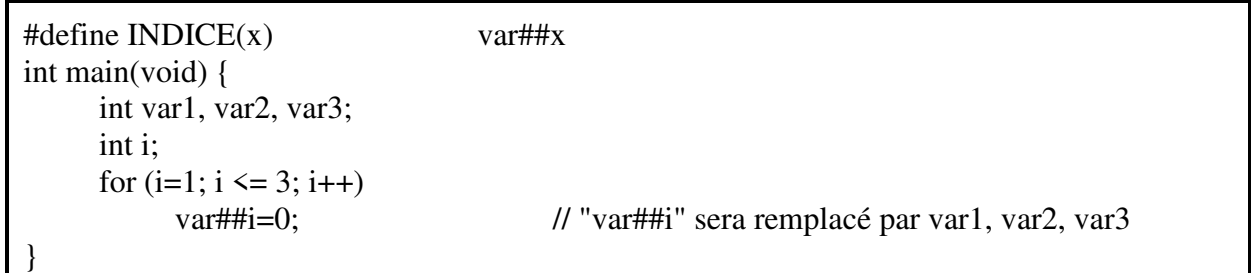

#### **5) LES AUTRES DIRECTIVES**

La directive "*#error message*" demande au compilateur d'arrêter la compilation en affichant le message comme s'il y avait une erreur dans le code. C'est utilisé surtout avec la compilation conditionnelle si la non-vérification de la condition rend inutile de poursuivre la compilation.

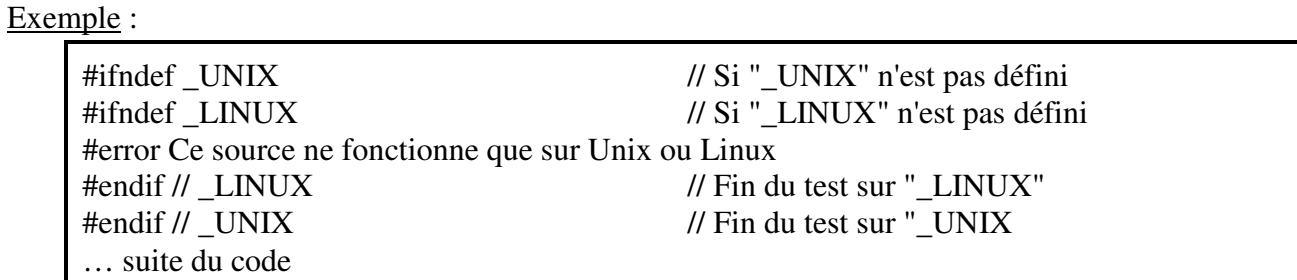

La directive "*#pragma*" permet de donner des ordres spécifiques au pré processeur. Son utilisation est dépendante du pré processeur utilisé et on doit se référer à la documentation spécifique de chaque compilateur pour connaître les directives possibles.

### **XIII) LES PARAMETRES DE "MAIN()"**

### **1) EXPLICATION**

*main()* est une fonction comme une autre. Elle reçoit donc des paramètres et renvoie une valeur.

int main (int argc, char \*argv[], char \*envp[]) ;

Explication des paramètres :

 int argc (vient de "*argument count*") : Nombre d'arguments passés au programme ; y compris le nom du programme lui-même. Il s'ensuit que cette variable ne peut jamais être à zéro.

Rappel: Les arguments passés à un programme sont des éléments sur lequel il doit travailler (ex : cp fic1 fic2 => "cp" est le programme, "fic1" est son 1er argument, "fic2" est son second argument)

 char \*argv[](vient de "*argument value*") : Pointeur vers un tableau de pointeurs, chacun de ceuxci pointant vers un tableau de caractères au format chaîne (tableau contenant plusieurs caractères dont le dernier de valeur zéro). Chaque chaîne contiendra chaque argument passé au programme. De plus, "*argv[0]*" contiendra le nom du programme lui-même qui est considéré comme le premier des arguments. Enfin, ce tableau "*argv*" contiendra dans ses éléments un pointeur supplémentaire de valeur nulle. On remarquera que cette valeur nulle étant située après le dernier des arguments (comptés dans "*argc*") elle se trouve donc située dans l'élément "*argv[argc]*". Cette valeur nulle peut donc servir de condition d'arrêt dans une boucle à la place de "*argc*".

 char \*envp[](vient de "*environment program*"). De même format que "*argv*", cette variable pointe vers un tableau de chaînes de caractères. Chaque chaîne contiendra la valeur de chaque variable d'environnement qui a été exportée par un des processus ascendants (dans le monde UNIX) et donc accessible au programme. Cette chaîne est de la forme "*variable=valeur*". De même que pour "*argv*", un dernier pointeur de ce tableau a pour valeur "zéro". Il est heureux que ce soit le cas car sinon, le programmeur n'aurait aucun moyen de s'arrêter dans le cas d'un balayage de ce tableau.

Valeur renvoyée (int) : un entier utilisable par le processus appelant le programme (récupéré par la variable "*\$?*"dans les shells Unix).

## **2) SCHEMA**

Exemple d'appel d'un programme "prog" avec 3 arguments :

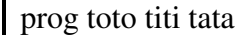

Image de la mémoire :

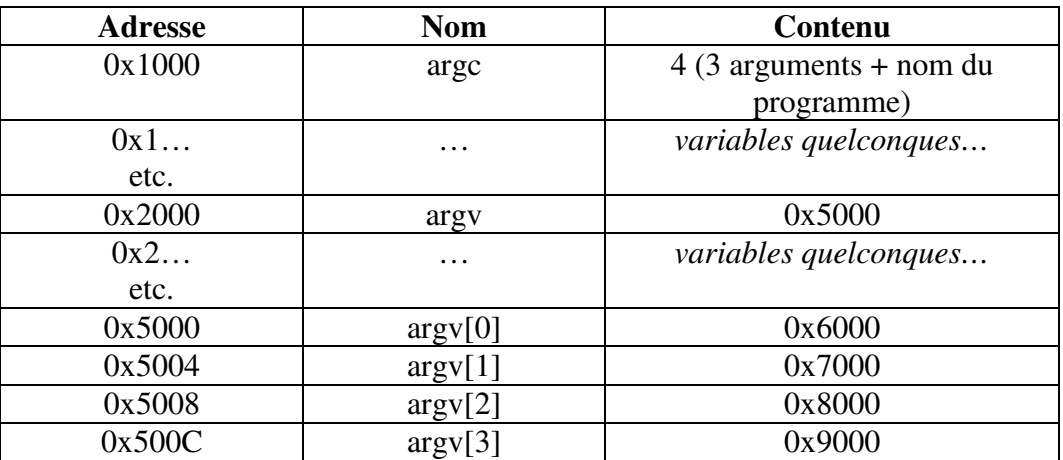

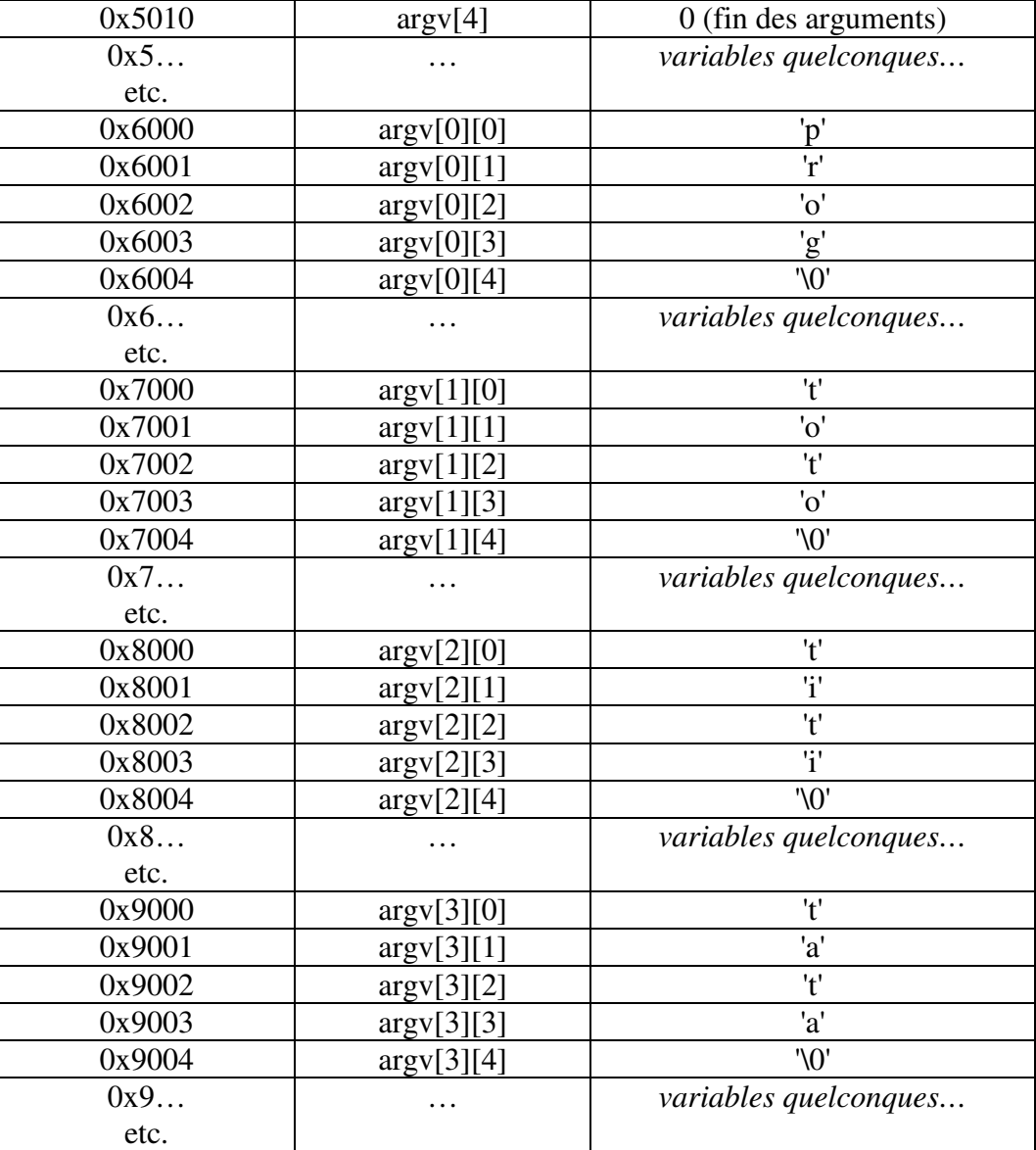

#### **3) EXEMPLE**

Exemple permettant de traiter les arguments :

```
// Fonction principale du programme 
int main( 
          int argc,<br>
\frac{1}{2} // Nombre d'arguments passés au programme<br>
\frac{1}{2} Liste des arguments passés au programme
          char *argv[], \frac{1}{2} char *argv[], \frac{1}{2} char *envp[]) \frac{1}{2} char *envp[])
                                                        // Environnement de travail du programme
{ 
           // Déclaration des variables 
          int i; \frac{1}{2} int i; \frac{1}{2} interval \frac{1}{2} indice de boucle sur "argv" ou "envp"
          char **pt; \blacksquare // Pointeur de boucle sur "argv" ou "envp"
           // Affichage du nom du programme et du nombre d'arguments reçus 
           printf("Le programme %s a reçu %u arguments\n", argv[0], argc); 
           // Si ce programme a reçu des arguments (en dehors de son nom) 
          if (argc > 1) {
                 // On va afficher les arguments 
                 printf("Les arguments pasés au programme sont: "); 
                 // Une boucle sur le nombre d'arguments
```
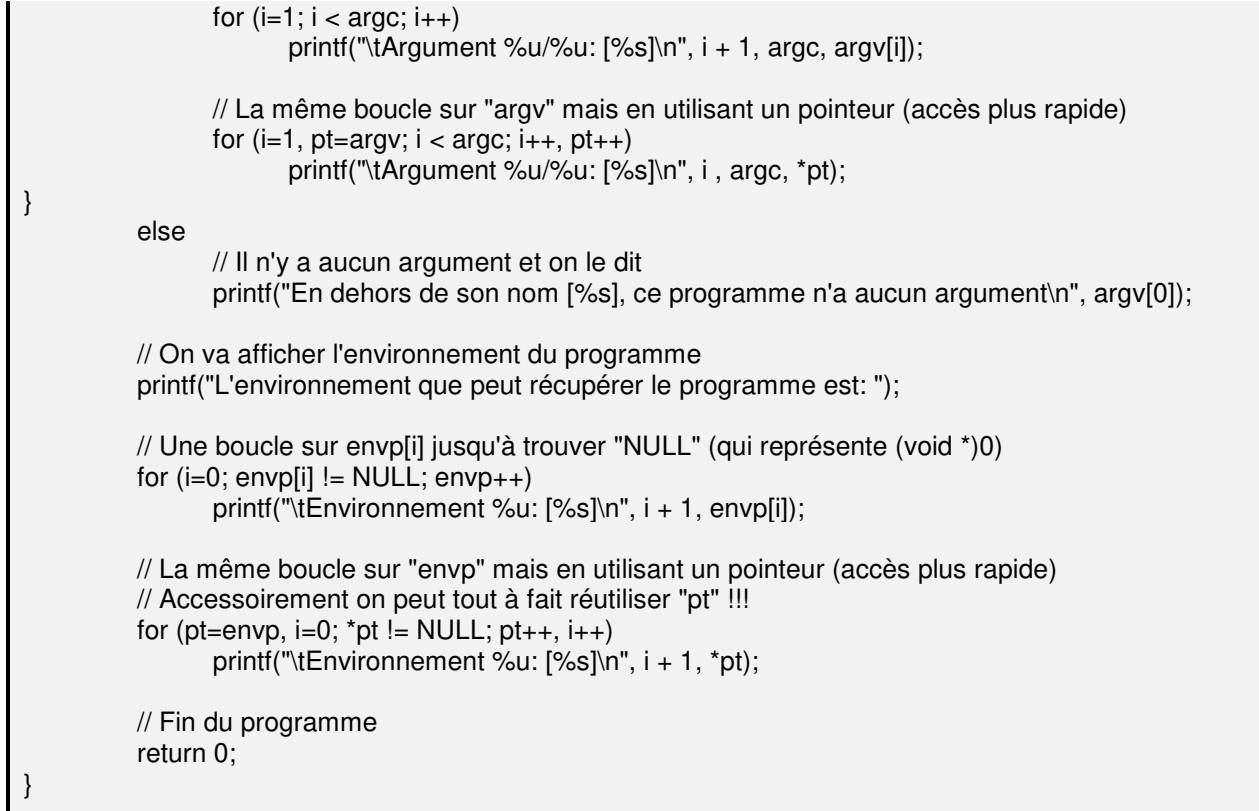

#### **XIV) ORGANISATION DE LA MEMOIRE : LA PILE ET LE TAS**

### **1) GENERALITES**

Au sein d'une application, la mémoire disponible est découpée en deux grandes zones :

- $\checkmark$  la pile (ou stack en anglais)
- $\checkmark$  le tas (heap)

La pile est une zone mémoire gérée automatiquement par le compilateur. C'est la zone par défaut d'allocation des variables. Celle-ci est souvent limitée en taille (quelques méga-octets sur les systèmes modernes). Elle est aussi utilisée en particulier pour empiler les arguments d'une fonction lors de son appel (d'où son nom).

A l'inverse, l'utilisation du tas doit être faite explicitement par le programmeur par l'utilisation de l'allocation dynamique. Cela peut être fait manuellement avec des pointeurs nus ou par des objets qui le feront pour nous. Cette zone est virtuellement illimitée : tant qu'il y a de la mémoire de libre, on peut créer des objets dedans.

Au moment de la création d'une variable, le compilateur va automatiquement réserver de la mémoire dans la pile pour cette dernière. La pile n'ayant pas une taille infinie, il est important qu'il puisse libérer cette mémoire le plus tôt possible. Il ne peut le faire à partir du moment où le flux d'exécution sort du bloc où la variable a été déclarée.

A noter que la destruction des variables allouées sur la pile se fera dans l'ordre inverse de leur déclaration.

Dans l'exemple ci-dessous, le flux d'exécution commence à main. La première accolade ouvrante déclare un nouveau bloc qui se termine à l'accolade fermante correspondante. La première instruction de ce bloc est la création d'une variable "*a*". Le flux d'exécution rentre alors dans un nouveau bloc, qui se termine à l'accolade fermante correspondante. Dans ce bloc, on va créer les variables "*b*" et "*c*" avant d'en sortir. Au moment de la sortie du bloc, ces variables sont détruites dans l'ordre inverse de leur création ("*c*" puis "*b*"). Le flux rencontre ensuite la fin du premier bloc où il va procéder alors à la destruction de "*a*".

int main() { int a=123; { int b=456; int  $c=b + a$ ; } // destruction de c puis b  $\frac{\pi}{4}$  destruction de a

#### **2) CONSEQUENCES**

Les conséquences directes sont qu'il est impossible de prédire l'ordre de passage des paramètres. Ainsi dans cet appel *printf("%d, %d\n", f(), g())* il est impossible de dire qui de "*f*" ou de "*g*" sera appelé en premier. Et dans cet autre *printf("%d, %d\n", i++, i++)* il est là aussi impossible de prédire ce qui sera affiché même si on connait la valeur de "*i*" au moment de l'appel.

## **XV) LA BIBLIOTHEQUE STANDARD**

Ce chapitre va faire un rapide descriptif des fonctions les plus usitées offertes aux programmeurs et disponibles dans de la librairie standard "*/usr/lib/libc.a*" automatiquement liée par le compilateur Unix "*cc*" ou "*gcc*"

### **1) GESTION DE LA MEMOIRE**

### a) Fonctions de réservation et de libération de zones mémoires

Les fonctions *malloc()*, *calloc()* et *realloc()* permettent respectivement d'allouer une zone mémoire de façon dynamique (quand la taille à allouer n'est pas connue du programmeur), allouer la zone mémoire en initialisant tous ses octets à zéro, et réallouer une zone mémoire avec une taille différente (le plus souvent supérieure) de l'allocation précédente. Ces fonctions servent lorsqu'on veut créer des éléments dont on ne connaît pas la taille à l'avance.

Cette allocation réserve une zone en mémoire globale du programme (nommée généralement "*le tas*"). Donc, même si l'allocation se fait à l'intérieur d'une fonction, la zone allouée sera disponible dans tout le reste du programme pour peu que celui-ci connaisse l'adresse de la zone allouée (cette adresse peut, par exemple, être renvoyée par la fonction qui réalise l'allocation).

#include <sys/types.h> // Des types prédéfinis #include <stdlib.h> // Utilisation des librairies standard void \*malloc(size\_t Gsize); void \*calloc(size\_t nb, size\_t Esize); void \*realloc(void \*ptr, size\_t Gsize);

Explication des paramètres :

- $\checkmark$  size t Gsize : La taille globale en octets de la mémoire demandée
- $\checkmark$  size t nb : Le nombre d'éléments demandés
- $\checkmark$  size t Esize : La taille en octets d'un élément de la zone

 $\checkmark$  void \*ptr : Pointeur sur la zone à réallouer. A noter que si ce pointeur vaut *NULL* la fonction se comporte comme *malloc()*.

Valeur renvoyée (void \*) :

- $\checkmark$  Pointeur sur la zone allouée si la mémoire est disponible
- $\checkmark$  NULL si une erreur s'est produite ou s'il n'y a pas assez de mémoire disponible

La fonction *free()* libère une zone mémoire allouée par "*malloc()*", "*calloc()*" ou "*realloc()*". Il est impératif de libérer toutes les zones allouées quand elles deviennent inutiles, surtout pour un programme tournant dans des OS exotiques car certains OS ne libèrent pas la mémoire allouée même quand le programme s'arrête (et il est alors nécessaire de redémarrer l'OS si on veut récupérer la mémoire perdue).

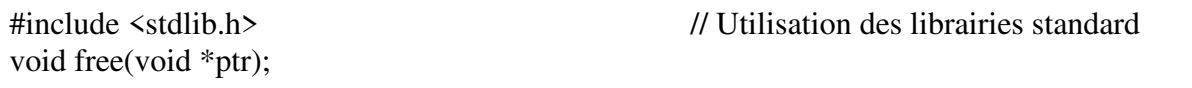

Explication des paramètres :

 $\checkmark$  void \*ptr : pointeur sur la zone à libérer (la fonction accepte un pointeur *NULL* et ne fait rien)

b) Fonctions de manipulation de zones mémoires

La fonction *memcmp()* permet de comparer deux zones mémoires. La comparaison se fera octet par octet jusqu'à ce qu'il y ait une différence ou jusqu'à ce que le nombre d'octets à comparer soit atteint.

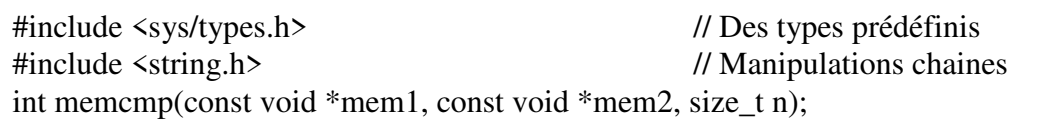

Explication des paramètres :

- $\checkmark$  const void \*mem et const void \*mem2 : pointeur sur les zones à comparer (non modifiables)
- $\checkmark$  size t n : Le nombre d'octets sur lesquels se fera la comparaison

Valeur renvoyée (int) : Ces fonctions renvoient trois types de valeur :

- $\checkmark$  Une valeur inférieure à zéro si "mem1" est plus petit que "mem2"
- Une valeur égale à zéro si "mem1" est égal à "mem2"
- $\checkmark$  Une valeur supérieure à zéro si "mem1" est plus grand que "mem2"

Les fonctions *memset()*, *memcpy()*, *memccpy()* et *memmove()* permettent respectivement d'initialiser chaque octet d'une zone mémoire avec une valeur spécifique et de copier une zone mémoire dans une autre.

Les différences entre *memcpy()*, et *memmove()* sont que dans le premier cas, les zones ne doivent pas se chevaucher (sinon résultat indéterminé) tandis que dans le second elles le peuvent. Et la fonction *memccpy()* arrête sa copie au premier caractère "c" rencontré

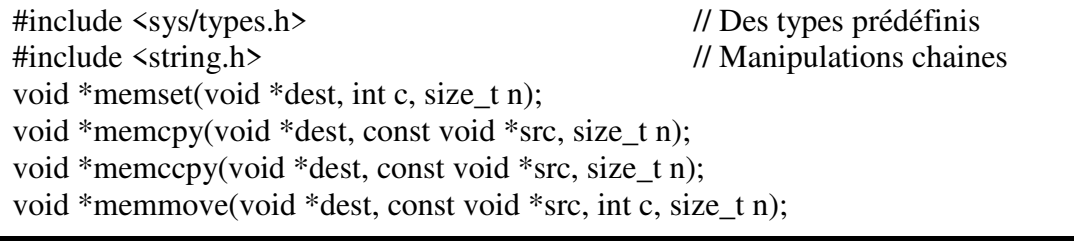

Explication des paramètres :

- $\checkmark$  void \*dest : Pointeur sur la zone mémoire de destination
- $\checkmark$  void \*src : Pointeur sur la zone mémoire source (non modifiable)
- $\checkmark$  int c : Caractère à utiliser
- $\checkmark$  size\_t n : Nombre d'octets à traiter

Valeur renvoyée (void\*) : Ces fonctions renvoient un pointeur sur la zone mémoire modifiée (dest).

Les fonctions *memchr*(), *memrchr*() et *rawmemchr*() permet de rechercher une valeur codée sur un octet (caractère) dans une zone mémoire.

La fonction *memchr()* cherche de la gauche vers la droite, la fonction *memrchr()* cherche de la droite vers la gauche et la fonction *memrawchr()* cherche comme la première mais optimise sa recherche à condition que le caractère cherché y soit (sinon résultat indéterminé).

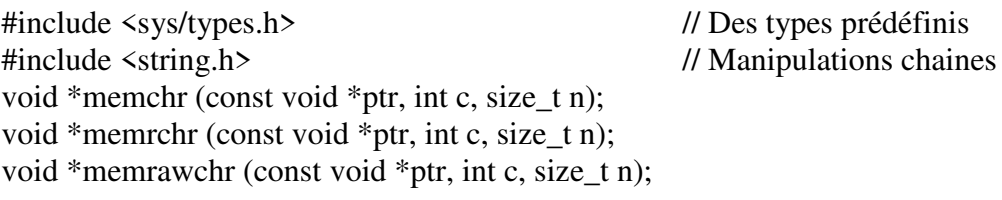

Explication des paramètres :

- $\checkmark$  const void \*ptr : Pointeur sur la zone mémoire à examiner (non modifiable)
- $\checkmark$  int c : Caractère à chercher
- $\checkmark$  size\_t n : Nombre d'octets à traiter

#### Valeur renvoyée (char\*) :

- pointeur sur la zone où se trouve le caractère cherché s'il est présent
- $\checkmark$  NULL si le caractère cherché ne s'y trouve pas

#### c) Exemple

Faire un programme qui permette d'enregistrer dans un tableau autant de nombres que l'utilisateur voudra.

Tant que l'utilisateur saisi un nombre, le programme le stocke et gère son tableau de stockage pour pouvoir toujours avoir suffisamment de place.

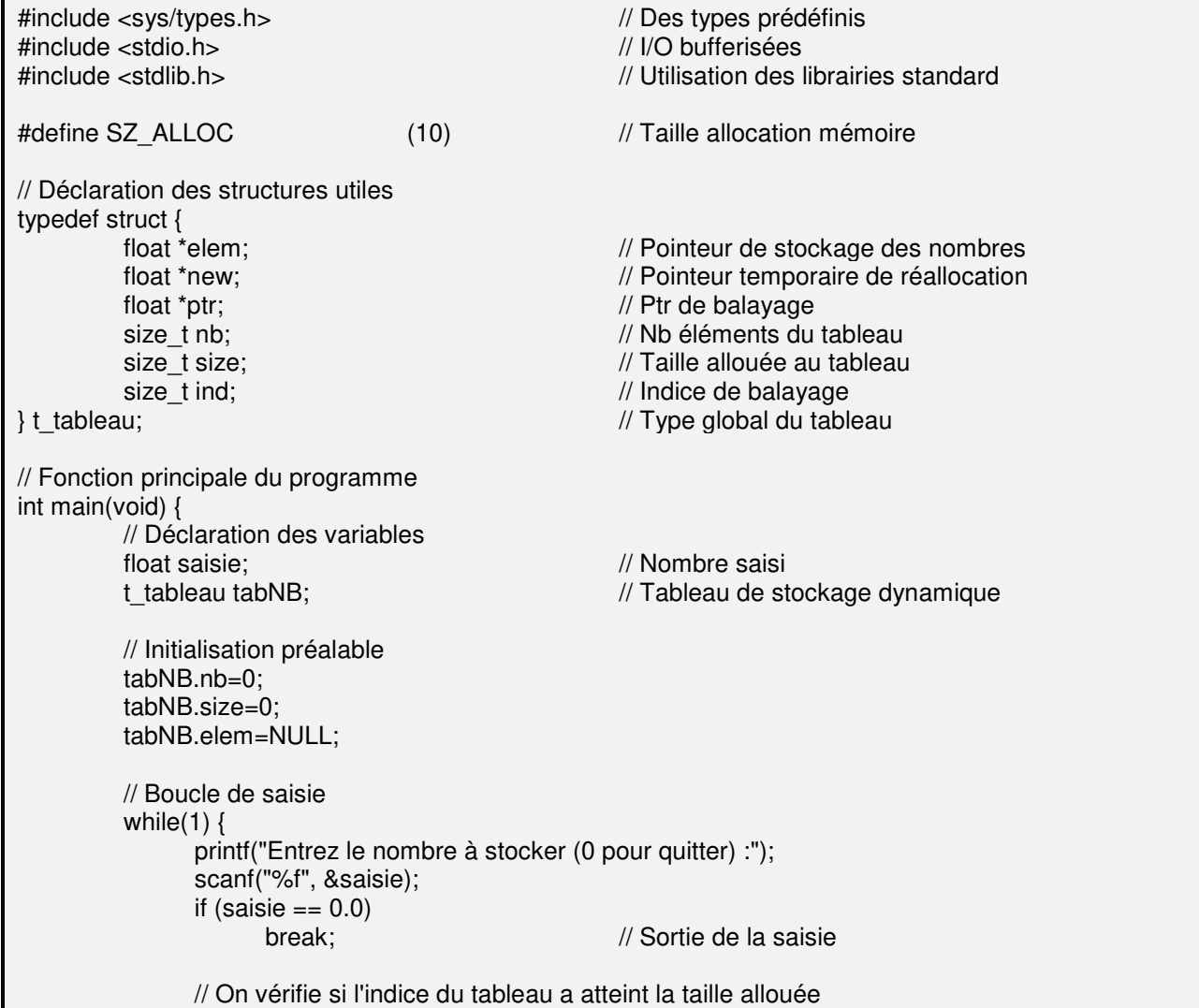

if (tabNB.nb == tabNB.size) { // On agrandit la taille allouée de "n" éléments tabNB.size+=SZ\_ALLOC; // On réalloue le tableau tabNB.new=realloc(tabNB.elem, tabNB.size \* sizeof (\*tabNB.elem)); // On vérifie l'allocation if (tabNB.new  $==$  NULL) { // L'allocation/réallocation a échoué printf("Erreur réallocation %lu\n", tabNB.size \* sizeof (\*tabNB.elem)); // On libère le pointeur de l'allocation précédente (toujours active) free(tabNB.elem); // On quitte le programme exit(1);<br>} } // L'allocation/réallocation a réussi – On récupère le pointeur alloué tabNB.elem=tabNB.new; // On place le pointeur de balayage sur la bonne adresse tabNB.ptr=tabNB.elem + tabNB.nb; } // On affiche le tableau (montre l'évolution de la mémoire) printf("Affichage des paramètres du tableau: elem=0x%x, nb=%lu, size=%lu, ptr=0x%x, écart=%lu\n", tabNB.elem, tabNB.nb, tabNB.size, tabNB.ptr, tabNB.ptr - tabNB.elem); // On stocke le nombre saisi dans sa place qui est disponible \*tabNB.ptr=saisie; // On prépare l'indice pour la saisie suivante tabNB.nb++; tabNB.ptr++; } /\* Récapitulatif du contenu de "tabNB" à ce point du programme elem contient l'adresse du début du tableau nb contient son nombre d'éléments size contient sa taille allouée \*/ // On affiche les nombres saisis for (tabNB.ind=0, tabNB.ptr=tabNB.elem; tabNB.ind < tabNB.nb; tabNB.ind++, tabNB.ptr++) printf("Le nombre %lu/%lu vaut %f\n", tabNB.ind + 1, tabNB.nb, \*tabNB.ptr); // On n'a plus besoin du tableau – Le programme est fini free(tabNB.elem); // Fin du programme return 0; }

d) Cas particulier des tableaux : les VLA

Les VLA (Variable Length Array) sont une extension des tableaux mise en place en 1999. Ils permettent de définir des tableaux dont la taille n'est pas connue au moment de l'écriture du code sans nécessairement aller jusqu'au lourd mécanisme d'allocation/libération.

Le but est d'offrir au développeur un état intermédiaire entre le tableau statique et l'allocation dynamique.

### L'utilisationest la suivante :

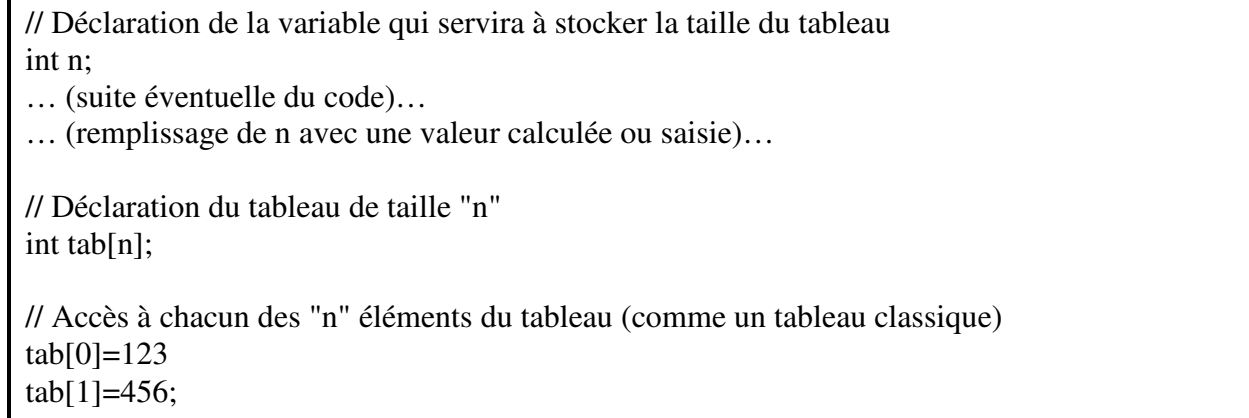

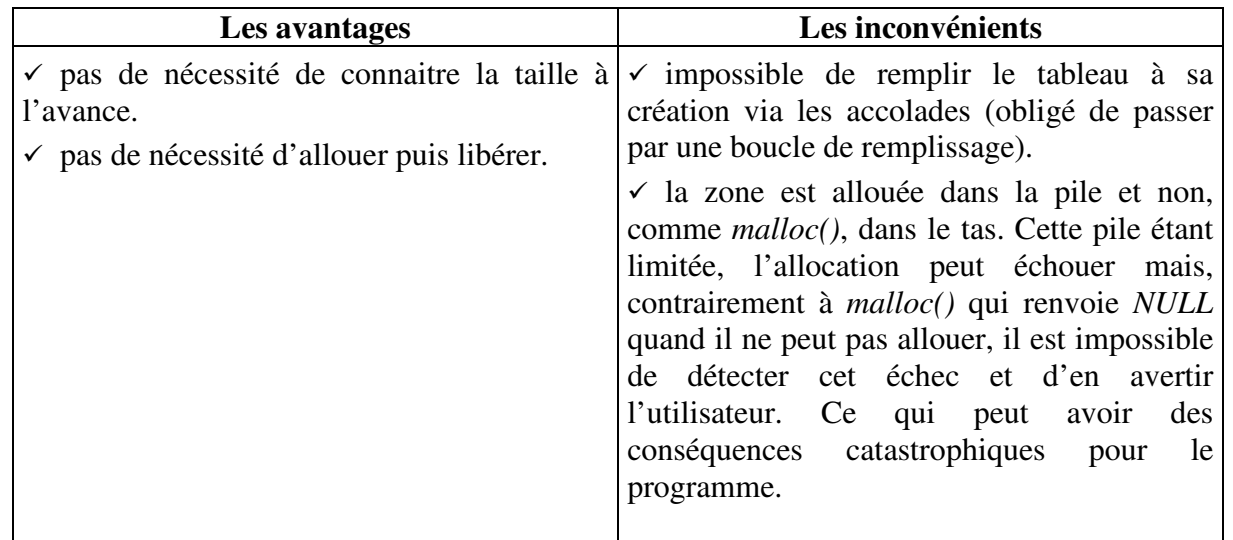

## **2) GESTION DES CARACTERES**

Ces fonctions ont pour but de manipuler les caractères

a) Fonctions de vérification de la catégorie du caractère

Liste des fonctions de vérification en vrac :

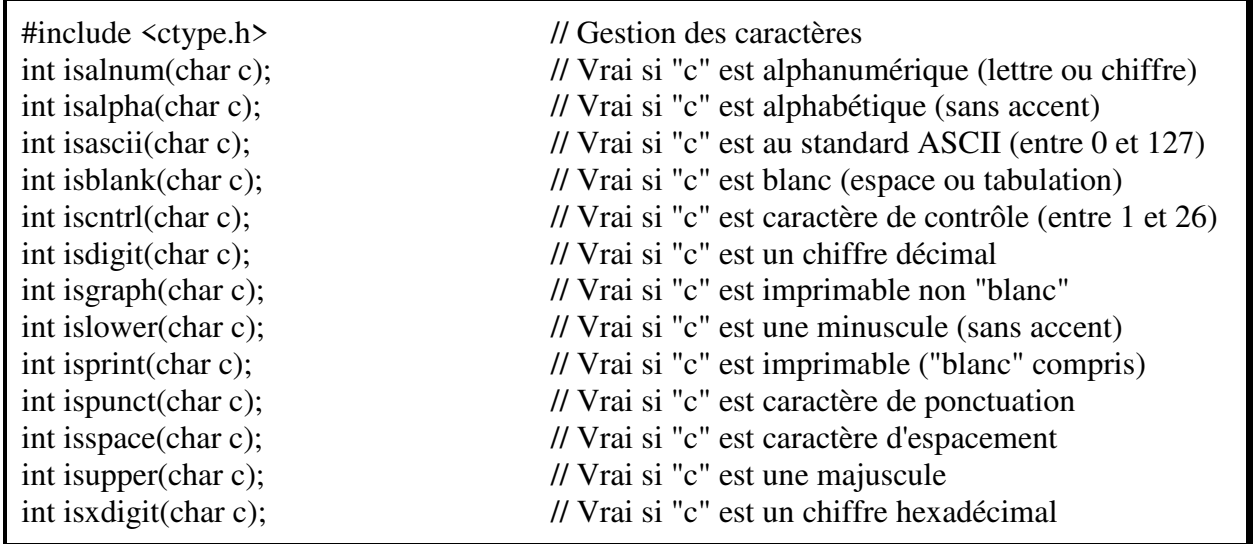

b) Fonctions de modification de la catégorie de caractère

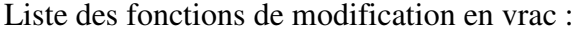

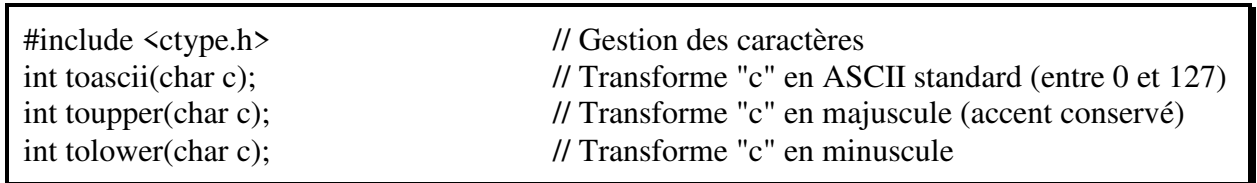

Remarque : Malgré le type *int* de ces fonctions ; elles renvoient bien un caractère ; c'est à dire un nombre compris entre 0 et 128.

c) Dangers

Dans beaucoup de vieux systèmes, ces fonctions décrites comme telles ne sont en fait que des macro définitions (preuve que les conventions ne sont pas toujours respectées, même par ceux qui les ont instaurées) utilisant plusieurs fois le caractère passé en paramètre ; ce qui peut donc générer des erreurs difficilement décelables si on les utilise avec les opérateurs "*++*" ou "*--*" (effets de bord).

#### **3) GESTION DES CHAINES DE CARACTERES**

Toutes ces fonctions obéissent aux règles suivantes :

 Chaque tableau de caractères qui est passé à la fonction est considéré comme une chaine. Il doit donc contenir la valeur '\0' permettant de repérer la fin du tableau.

 $\checkmark$  Chaque tableau de caractères écrit par la fonction contiendra la valeur '\0' stocké par cette dernière (sauf dans les cas particulier des fonctions "*strncpy()*" et "*strndup()*").

 $\checkmark$  Chaque pointeur éventuellement renvoyé par la fonction pointera sur un tableau de caractères contenant aussi la valeur '\0' positionnée par la fonction.

La fonction *strlen()* permet de compter la longueur d'une chaîne de caractères. La fonction cherche et calcule la position du *'\0'* dans le tableau de caractères reçu en argument et renvoie cette position (d'où l'utilité que le programmeur soit certain que ce *'\0'* soit bien présent dans le tableau envoyé à la fonction).

Il est important de faire la distinction entre l'opérateur *sizeof* qui renvoie la taille globale d'une zone mémoire et la fonction *strlen()* qui indique combien on trouve de caractères situés avant le *'\0'* terminant la chaîne. Sur un "*char chaine[100]*", l'opérateur *sizeof* renverra *100* alors que la fonction *strlen()* renverra le nombre de caractères situés avant le caractère spécial '\0'.

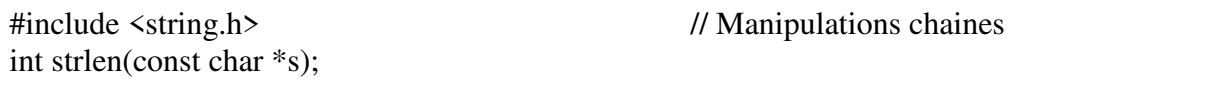

#### Explication des paramètres :

 $\checkmark$  const char \*s : La chaîne dont on désire connaître la longueur (non modifiable)

#### Valeur renvoyée (int) : La longueur de la chaîne

Les fonctions *strcmp*() et *strncmp*() permettent de comparer deux chaînes de caractères. La comparaison se fera octet par octet jusqu'à ce qu'il y ait une différence et la fonction *strncmp()* ne fera la comparaison que sur les "n" premiers octets.

#include <string.h> // Manipulations chaines int strcmp (const char \*s1, const char \*s2); int strncmp(const char  $*s1$ , const char  $*s2$ , size t n);

Explication des paramètres :

- $\checkmark$  const char \*s1 et const char \*s2 : Les deux chaînes à comparer (non modifiables)
- $\checkmark$  size\_t n : le nombre de caractères sur lesquels se fera la comparaison

Valeur renvoyée (int) : Ces fonctions renvoient trois types de valeur :

- $\checkmark$  Une valeur inférieure à zéro si "s1" est plus petit que "s2"
- $\checkmark$  Une valeur égale à zéro si "s1" est égal à "s2"
- $\checkmark$  Une valeur supérieure à zéro si "s1" est plus grand que "s2"

Les fonctions *strcpy()*, *strncpy()*, *strcat()* et *strncat()* permettent respectivement de copier une chaîne dans une autre, copier seulement les "n" premiers caractères d'une chaîne dans une autre, concaténer une chaîne à la suite d'une autre et de concaténer seulement les "n" premiers caractères d'une chaîne à la suite d'une autre.

Les fonctions *strdup()* et *strndup()* permettent, tout comme comme le font *strcpy()* et *strncpy()*, de copier une chaîne dans une autre ou de copier seulement les "n" premiers caractères d'une chaîne dans une autre ; cependant, elles assurent en plus l'allocation mémoire suffisante pour recevoir la chaîne d'origine. Il s'agit en fait d'un mixage des fonctions *malloc()* et *strcpy()*. Bien entendu, il est nécessaire ; en fin d'utilisation des zones mémoires créées ; de les libérer par un appel à la fonction *free()*.

Attention: Les fonctions *strncpy()* et *strndup()* ne mettront le '\0' final dans la chaîne de destination que si elles ont copié toute la chaîne source. Inversement si la chaîne source fait plus des "n" caractères demandés pour la copie, les fonctions ne rajouteront pas le '\0' dans la chaîne de destination.

#include <string.h> // Manipulations chaines char \*strcpy(char \*dest, const char \*src); char \*strncpy(char \*dest, const char \*src, size  $t$  n); char \*strcat(char \*dest, const char \*src); char \*strncat(char \*dest, const char \*src, size  $t$  n); char \*strdup(const char \*src); char \*strndup(const char \*src, size\_t n);

## Explication des paramètres :

 $\checkmark$  char \*dest : La chaîne de destination (qui doit avoir la place de recevoir ce que la fonction lui mettra plus le caractère '\0')

- $\checkmark$  const char \*src : La chaîne source (non modifiable)
- $\checkmark$  size\_t n : le nombre de caractères pris de la chaîne source

Valeur renvoyée (char\*) : Ces fonctions renvoient un pointeur sur la chaîne de destination.

Les fonctions *strchr()*, *strrchr()* et *strstr()* permettent respectivement de recherche un caractère dans une chaîne en partant du début ou en partant de la fin de la chaîne ; et de rechercher une sous-chaîne contenue dans une chaîne.

#include <string.h> // Manipulations chaines char \*strchr(const char \*s, int c); char \*strrchr(const char \*s, int c); char \*strstr(const char \*s, const char \*sousch);

Explication des paramètres :

 $\checkmark$  const char  $*_s$  : La chaîne de recherche (non modifiable)

 $\checkmark$  int c : Le caractère à rechercher (converti en entier mais cela n'a pas d'importance puisque l'entier a un codage plus large que le caractère)

 $\checkmark$  const char \*sousch : La sous-chaîne à rechercher (non modifiable)

Valeur renvoyée (char\*) : Ces fonctions renvoient un pointeur sur le caractère trouvé ou un pointeur sur le début de la sous-chaîne trouvée.

Les fonctions *strcspn()* et *strcspnr()* renvoient le nombre de caractères d'une chaîne qui contient respectivement que des caractères d'une sous-chaîne ou aucun des caractères d'une sous-chaîne.

#include <string.h> // Manipulations chaines size\_t strspn(const char \*s, const char \*accept); size t strcspn(const char  $*$ s, const char  $*$ reject);

Explication des paramètres :

 $\checkmark$  const char  $*_s$  : La chaîne de recherche (non modifiable)

- $\checkmark$  const char \*accept : La sous-chaîne des caractères acceptés (non modifiable)
- $\checkmark$  const char \*reject : La sous-chaîne des caractères rejetés (non modifiable)

Valeur renvoyée (size\_t) : Ces fonctions renvoient le nombre de caractères débutant la chaîne et correspondants à la demande.

La fonction *strpbrk()* recherche la première occurrence d'un des caractères de la sous-chaîne dans une chaîne.

#include <string.h> // Manipulations chaines char \*strpbrk(const char \*s, const char \*need);

Explication des paramètres :

- $\checkmark$  const char  $*_s$  : La chaîne de recherche (non modifiable)
- $\checkmark$  const char \*need : La sous-chaîne des caractères cherchés (non modifiable)

Valeur renvoyée (char \*) : La fonction renvoie un pointeur sur le premier caractère de la souschaîne trouvé dans la chaîne.

La fonction *fnmatch()* permet de vérifier si une chaîne correspond à un motif pouvant contenir des méta caractères shell.

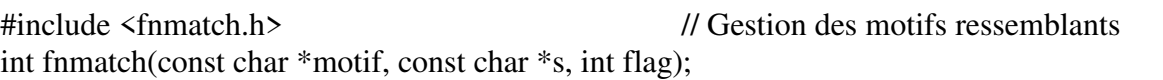

Explication des paramètres :

 $\checkmark$  const char \*motif : Le motif de recherche (non modifiable)

 $\checkmark$  const char \*s : La chaîne à vérifier (non modifiable)

 $\checkmark$  int flag : Flag modifiant le comportement de la fonction. Celui-ci peut être composé au moyen d'un "*ou bit à bit*" d'une ou plusieurs des trois constantes suivantes :

 FNM\_PATHNAME : les caractères slashes ("*/*") ne sont pas mis en comparaison avec le motif (utilisé si on cherche à mettre en correspondance des noms de fichiers).

 FNM\_PERIOD : Le caractère point ("*.*") ; s'il se trouve en début de la chaîne ; ne sera pas mis en comparaison avec le motif (utilisé aussi pour les noms de fichiers).

 FNM\_QUOTE : Les quotes ou doubles-guillemets ("*"*") ne seront pas mis en comparaison avec le motif (permet d'utiliser des méta caractères en tant que caractères simples).

Les fonctions *atoi()*, *atol()* et *atof()* convertissent une chaîne de caractères représentant un nombre (ex "128") en nombre correspondant. Chaque fonction renverra respectivement un nombre de type "*int*", un nombre de type "*long*" ou un nombre de type "*double*". Lors de la conversion, chaque fonction s'arrête dès qu'elle rencontre un caractère qu'elle ne sait pas traduire en nombre.

int atoi(const char \*s); long atol(const char \*s); double atof(const char \*s);

#include <stdlib.h> // Fonctions de la librairie standard

Explication des paramètres :

 $\checkmark$  const char \*s : La chaîne contenant le nombre à convertir (non modifiable)

Valeur renvoyée (int, long ou double) : Le nombre correspondant à la chaîne dans la précision de la fonction utilisée.

Les fonctions *strtol()*, *strtoul()* et *strtod()* convertissent une chaîne de caractères représentant un nombre dans une base quelconque (ex "0x128") en nombre correspondant dans la base désirée. Chaque fonction renverra respectivement un nombre de type "long", un nombre de type "unsigned long" ou un nombre de type "double". Lors de la conversion, chaque fonction s'arrête dès qu'elle rencontre un caractère qu'elle ne sait pas traduire et il est possible de lui faire remplir une zone avec les erreurs qu'elle a pu rencontrer.

#include <stdlib.h> // Fonctions de la librairie standard long strtol(const char \*s, char \*\*err, int base); unsigned long strtoul(const char \*s, char \*\*err, int base); double strtod(const char \*s, char \*\*err);

Explication des paramètres :

 $\checkmark$  const char \*s : La chaîne contenant le nombre à convertir (non modifiable)

 $\checkmark$  char \*\*err : La zone destinée à recevoir les erreurs rencontrées. Il est possible de ne pas utiliser ce paramètre en y mettant la constante "NULL"

 $\checkmark$  int base : base de conversion. Celle-ci peut être comprise entre 2 et 32. Passer la valeur "0" demande à la fonction de convertir en base "10" par défaut.

Valeur renvoyée (int, long ou double) : Le nombre correspondant à la chaîne dans la base demandée

Les fonctions *sscanf()* et *sprintf()* ont pour but d'aller respectivement extraire des valeurs et les stocker dans des variables à partir d'une chaîne ; et écrire des chaînes formatées dans une variable créée pour l'occasion.

#include <stdio.h> // I/O bufferisées int sscanf(char \*pt, fmt int sprintf(char \*pt, fmt;

Explication des paramètres :

 char \*pt : chaîne de caractères destinée à fournir des valeurs (*sscanf()*) ou récupérer ce qui est écrit (*sprintf()*).

 $\checkmark$  fmt format de saisie ou d'affichage correspondant aux fonctions "*scanf()*" et "*printf()*"

Valeur renvoyée (int) :

 Le nombre d'octets écrits (s*printf()*) dans la chaîne ou bien nombre d'éléments stockés (*sscanf()*) à partir de la chaine).

 $\check{\phantom{a}}$  0 si rien n'a été fait (format de saisie non trouvé) ou si une erreur s'est produite

#### **4) GESTION DES FICHIERS BUFFERISES**

#### a) Fonctions d'ouverture et de fermeture de fichiers

La fonction *fopen()* demande au système d'ouvrir un fichier normal ("normal" par opposition aux fichiers spéciaux qu'on trouve dans le monde *Unix/Linux* comme "répertoires", "pipes", "devices", etc.) afin d'y accéder (lire ou écrire). Cette fonction utilise en paramètre un nom de fichier et renvoie un pointeur sur un type "*FILE*" dont la structure est définie dans le fichier "*/usr/include/stdio.h*". Ce pointeur sera ensuite l'unique référence concernant le fichier qu'il faudra utiliser.

Toutes les opérations de lectures et d'écritures seront bufférisées, c'est à dire gardées en mémoire pour optimiser les accès disque.

Pour simplifier, on nomme ensuite ce genre de tampon ouvert des "*flux*".

#include <stdio.h> // I/O bufferisées FILE \*fopen(const char \*nom, const char \*mode);

#### Explication des paramètres :

 $\checkmark$  const char \*nom : nom du fichier à ouvrir (non modifiable)

 $\checkmark$  const char \*mode : chaîne de caractères contenant le mode d'ouverture demandé (non modifiable). Cette chaîne peut être :

- "r" : le fichier est ouvert en lecture seule
- "w" : le fichier est vidé puis ouvert en écriture
- $\sim$  "a" : le fichier est ouvert pour écriture en fin de fichier
- "r+" : le fichier est ouvert en lecture avec possibilité d'écriture
$\sim$  "w+" : le fichier est vidé puis ouvert en écriture avec possibilité de lecture

"a+" : le fichier est ouvert pour écriture en fin de fichier mais possibilité de lecture

Dans le monde *Windows*, ces modes d'ouverture ne s'appliquent que pour des fichiers ascii ou "fichiers texte". Dans le cas d'une ouverture d'un fichier "binaire", chaque chaîne du mode doit être terminé par la lettre "b" (ex "a+b"). Ce distingo n'existe pas dans le monde *Unix* mais reste possible pour compatibilité.

## Valeur renvoyée (FILE\*) :

 $\checkmark$  pointeur du fichier ouvert. Ce pointeur servira de référence ultérieure chaque fois qu'il faudra accéder au fichier.

 $\checkmark$  Macro définition "NULL" si le fichier n'a pas pu être ouvert pour une raison quelconque

La fonction *fclose()* ferme un flux ouvert. Si des données sont encore en attente d'écriture sur disque, le tampon est vidé et les données sont écrites physiquement sur le fichier disque.

#include <stdio.h> // I/O bufferisées int fclose(FILE \*fp);

Explication des paramètres :

FILE \*fp : pointeur du fichier renvoyé par la fonction *fopen()*

Valeur renvoyée (int) :

- $\checkmark$  0 si toute l'opération se passe correctement
- $\checkmark$  Macro définition "EOF" dans le cas contraire

Remarque : Chaque programme en exécution possède intrinsèquement trois pointeurs de type "*FILE\**" ouverts et fermés automatiquement par le système au démarrage et à la terminaison du programme (ne nécessitant donc pas d'appel à "*fopen()*" ou "*fclose()*" bien que cette dernière puisse quand-même être utilisée si besoin) et associés aux périphériques de travail :

- $\checkmark$  stdin : tampon associé au clavier
- $\checkmark$  stdout : tampon associé aux affichages des messages normaux du programme
- $\checkmark$  stderr : tampon associé aux affichages des messages d'erreur du programme

### b) Fonctions de lecture et d'écriture

Les fonctions *fgetc()*, *getc()*, *fputc()* et *putc()* ont pour but d'aller respectivement lire et écrire un octet dans un flux préalablement ouvert par la fonction *fopen()*.

Les fonctions *getc*() et *putc*() diffèrent de leurs homologues par le fait que ce sont des macro définitions. Elles s'exécutent donc plus rapidement que leurs homologuent mais peuvent générer des effets de bord si elles sont mal utilisées.

#include <stdio.h> // I/O bufferisées int fgetc(FILE \*fp); int getc(FILE \*fp); int fputc(int c, FILE \*fp); int putc(int c, FILE \*fp);

Explication des paramètres :

 $\checkmark$  int c : caractère à écrire transformé par la fonction en "unsigned char"

FILE \*fp : pointeur du fichier renvoyé par la fonction *fopen()*

Valeur renvoyée (int) :

- $\checkmark$  Caractère lu ou écrit par la fonction converti en "int"
- $\checkmark$  Macro définition "EOF" s'il n'y a plus rien à lire ou si une erreur s'est produite

Les fonctions *getchar()* et *putchar()* ont pour but d'aller respectivement lire et écrire un octet dans le tampon clavier ou écran.

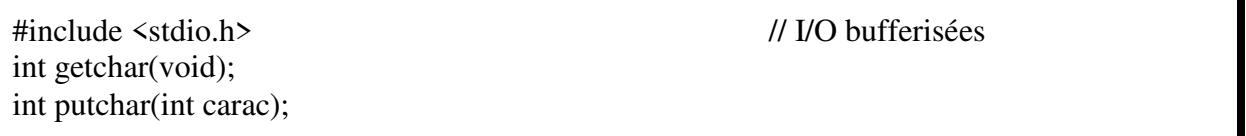

Explication des paramètres :

 $\checkmark$  int carac : caractère à écrire transformé par la fonction en "unsigned char"

Remarque : Ces fonctions sont des macro définitions correspondantes à *fgetc(stdin)* et *fputc(carac, stdout)*.

La fonction *ungetc()* place un caractère dans un flux dédié à la lecture ayant au-moins été lu. Ce qui rend ce caractère disponible à la lecture suivante.

Remarque : Il est nécessaire que le flux dans lequel on veut y placer le caractère ait réellement été lu avant chaque appel sinon cela provoque un comportement indéterminé.

#include <stdio.h> // I/O bufferisées int ungetc(int c, FILE \*fp);

Explication des paramètres :

 $\checkmark$  int c : caractère à replacer dans le tampon transformé par la fonction en "unsigned char"

FILE \*fp : pointeur du fichier renvoyé par la fonction *fopen()*

Les fonctions *fgets()* et *fputs()* ont pour but d'aller respectivement lire et écrire une chaîne de caractères dans un flux préalablement ouvert par la fonction *fopen()*.

#include <stdio.h> // I/O bufferisées char \*fgets(char \*s, int taille, FILE \*fp); int fputs(const char \*s, FILE \*fp);

Explication des paramètres :

 $\checkmark$  char \*s: zone permettant de stocker la chaîne lue ou contenant la chaîne à écrire. La fonction "*fgets()*" rajoutera elle-même le caractère '\0' en fin de chaîne stockée et la fonction "*fputs()*" s'attend à recevoir une chaîne donc un tableau de caractères ayant une des valeurs à '\0'.

 $\checkmark$  int taille : taille maximale de la zone en octets. La lecture s'arrêtera à "taille – 1" (pour pgarder une place pour le caractère '\0') ou si elle rencontre un caractère '\n'.

FILE \*fp : pointeur du fichier renvoyé par la fonction *fopen()*

Valeur renvoyée par fputs (int) :

- $\checkmark$  Nombre de caractères écrits
- $\checkmark$  Macro définition "EOF" si une erreur s'est produite

## Valeur renvoyée par fgets (char\*) :

- $\checkmark$  Pointeur vers la zone de stockage (correspond à la variable "chaîne")
- $\checkmark$  Constante "NULL" si une erreur s'est produite

Les fonctions *gets()* et *puts()* ont pour but d'aller respectivement lire et écrire une chaîne de caractères dans le tampon clavier (*stdin*) ou écran (*stdout*).

#include <stdio.h> // I/O bufferisées char \*gets(char \*s); int puts(const char \*s);

Explication des paramètres :

 $\checkmark$  char \*s : zone permettant de stocker la chaîne lue ou contenant la chaîne à écrire. La fonction "*gets()*" rajoutera elle-même le caractère '\0' en fin de chaîne stockée; et la fonction "*puts()*" s'attend à recevoir une chaîne donc un tableau de caractères ayant une des valeurs à '\0'.

Valeur renvoyée par puts (int) :

- $\checkmark$  Nombre de caractères écrits
- $\checkmark$  Macro définition "EOF" si une erreur s'est produite

Valeur renvoyée par gets (char\*) :

- $\checkmark$  Pointeur vers la zone de stockage (correspond à la variable "chaîne")
- $\checkmark$  Constante "NULL" si une erreur s'est produite

Remarque : La fonction "*gets()*" est très dangereuse à utiliser du fait qu'elle ne limite pas la taille de la chaîne saisie… alors que la zone de stockage a une taille forcément limitée. Son utilisation devient de plus en plus réprouvée et les compilateurs modernes préviennent désormais le développeur de son danger quand il l'utilise.

Les fonctions *fread()* et *fwrite()* ont pour but d'aller respectivement lire et écrire des octets dans un flux préalablement ouvert par la fonction *fopen()*.

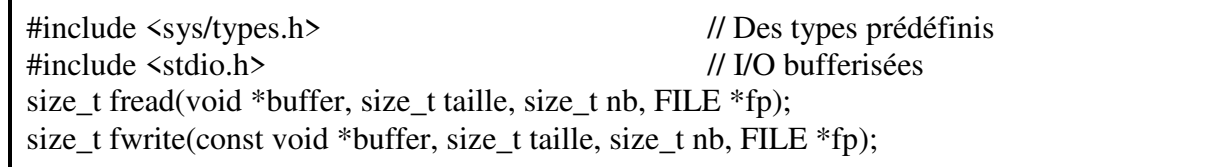

## Explication des paramètres :

 $\checkmark$  void \*buffer : pointeur vers une zone mémoire dans laquelle seront rangés (ou pris) les caractères lus (ou écrits) du fichier

- $\checkmark$  size t taille : taille en octets d'un élément à lire ou écrire
- $\checkmark$  size t nb : nombre d'éléments à lire ou écrire
- FILE \*fp : pointeur du fichier renvoyé par la fonction *fopen()*

## Valeur renvoyée (size\_t défini dans "sys/types.h>") :

 $\checkmark$  Le nombre d'éléments réellement lus (ou écrits) dans le fichier s'il y en a. Ce nombre peut être inférieur à *nb* (par exemple si on demande de lire plus que ce qu'il n'y a), mais jamais supérieur.

 $\checkmark$  0 s'il n'y a plus rien à lire ou si une erreur s'est produite

Les fonctions *fscanf()* et *fprintf()* ont pour but d'aller respectivement saisir des variables à partir d'un fichier et écrire des chaînes formatées dans un flux préalablement ouvert par la fonction *fopen()*.

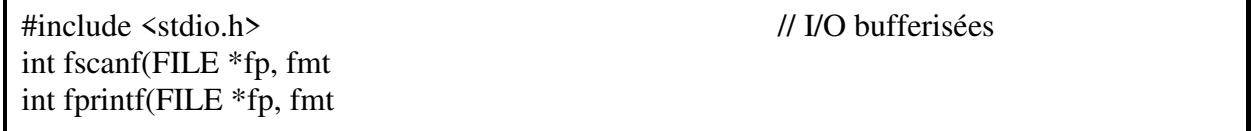

Explication des paramètres :

- FILE \*fp : pointeur du fichier renvoyé par la fonction *fopen()*
- $\checkmark$  fmt format de saisie ou d'affichage correspondant aux fonctions "*scanf()*" et "*printf()*"

### Valeur renvoyée (int) :

- $\checkmark$  Le nombre d'octets lus ou écrits dans le fichier (cela peut être "0" si rien n'a été fait)
- $\checkmark$  -1 si une erreur s'est produite

Les fonctions *getline()* et *getdelim()* ont pour but d'aller récupérer des lignes de taille indéfinies à partir d'un fichier préalablement ouvert avec la fonction *fopen()*, une ligne étant une séquence de caractères terminée par le caractère '*\n*'.

La fonction *getdelim()* permet de spécifier un caractère particulier supplémentaire pour délimiter la fin de ligne.

Remarque: La taille de la ligne à récupérer étant inconnue à l'avance, le programmeur ne peut pas prévoir la mémoire pour stocker la ligne récupérée. Ce sont donc les fonctions elles-mêmes qui allouent (*malloc()* et/ou *realloc()*) suffisamment de mémoire pour stocker la ligne récupérée. Charge au programmeur qui utilise ces fonctions de libérer la zone de stockage (*free()*) une fois qu'elle est devenue inutile.

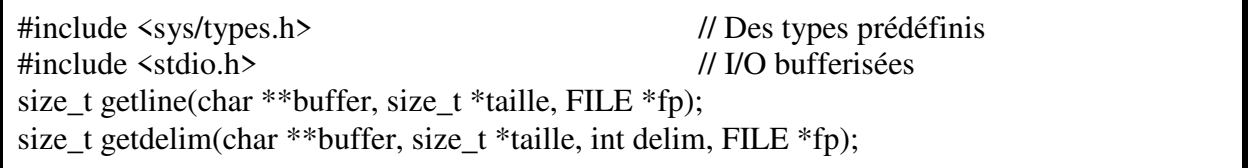

## Explication des paramètres :

 $\checkmark$  char \*\*buffer : pointeur sur un pointeur vers une zone mémoire dans laquelle seront rangés les caractères lus du fichier. La double indirection se justifie ici car la fonction doit pouvoir modifier l'adresse (pointeur) de la zone allouée. Si (\*buffer) est nul, la fonction allouera la zone mémoire. Si (\*buffer) n'est pas nul, il doit correspondre à une zone déjà allouée et la fonction aura possibilité d'agrandir cette zone avec une réallocation si nécessaire.

 $\checkmark$  size\_t \*taille : pointeur sur une variable contenant la taille de la zone allouée. Si la fonction modifie la taille de cette zone, elle stockera dans la variable pointée la nouvelle taille.

- $\checkmark$  int delim : Caractère permettant de délimiter une ligne
- FILE \*fp : pointeur du fichier renvoyé par la fonction *fopen()*

Valeur renvoyée (size\_t défini dans "sys/types.h>") :

- $\checkmark$  Le nombre d'octets réellement lus du fichier s'il y en a.
- $\checkmark$  0 s'il n'y a plus rien à lire ou si une erreur s'est produite

## c) Autres fonctions

La fonction *fflush()* permet de finaliser les écritures encore en attentes dans les tampons mémoires associés aux sorties (fichiers en cours d'écriture, écran, etc.). Les tampons d'écritures sont alors physiquement recopiés sur les fichiers associés.

#include <stdio.h> // I/O bufferisées int fflush(FILE \*fp);

Explication des paramètres :

 FILE \*fp : pointeur du fichier renvoyé par la fonction *fopen()*. Il est possible d'utiliser la macro définition "*NULL*" pour demander à la fonction de vider automatiquement tous les tampons associés à des fichiers ouverts.

Valeur renvoyée (int) :

- $\checkmark$  0 si elle réussit intégralement
- $\checkmark$  Macro définition "EOF" si une erreur s'est produite

Remarque : La fonction *fflush()* n'a été créée que pour les écritures en attentes. Un appel sur un flux ouvert en lecture ne provoque aucun effet à l'exception du buffer clavier *stdin* qui a un comportement un peu différent des autres flux ouverts en lecture car il se vide automatiquement de ce qui y est lu. Et dans ce cas, un appel de *fflush(stdin)* provoque un "comportement indéterminé".

D'autant plus que vouloir vider *stdin* est inutile dans 99,99% des cas et avoir recours à cette action est souvent la traduction d'une mauvaise analyse de son contenu ou une mauvaise conception de son programme.

Toutefois ceux qui désirent malgré tout vider *stdin* peuvent utiliser la fonction suivante :

void fflush\_stdin(void) { while (fgetc(stdin)  $!=$  EOF): }

Les fonctions *fpurge()* et *\_\_fpurge()* permettent de vider sans les traiter les tampons associés aux entrées-sorties. A la différence de "*fflush()*" qui finalise les données en attente d'écriture avant de les effacer, les fonctions *fpurge()* et *\_\_fpurge()* suppriment simplement les données encore présentes dans les tampons associés aux entrées-sorties.

La fonction *\_\_fpurge()* diffère de la fonction *fpurge()* en ne renvoyant rien.

#include <stdio.h> // I/O bufferisées int fpurge (FILE \*fp); void  $fpure(FILE * fp)$ ;

Explication des paramètres :

 FILE \*fp : pointeur du fichier renvoyé par la fonction *fopen()*. Il est possible d'utiliser la macro définition "*NULL*" pour demander à la fonction de purger tous les tampons associés à des fichiers ouverts.

Valeur renvoyée (int pour *fpurge()*) :

- $\checkmark$  0 si elle réussit intégralement
- $\checkmark$  Macro définition "EOF"si une erreur s'est produite

Remarque : Les fonctions *fpurge()* et *\_\_fpurge()* n'ont été écrites que très récemment et ne se trouvent donc pas sur tous les systèmes. De plus, la nécessité de faire appel à ces fonctions est souvent due à une mauvaise conception du programme. Néanmoins, elles peuvent être remplacées, si le besoin s'en fait sentir, par la macro définition suivante :

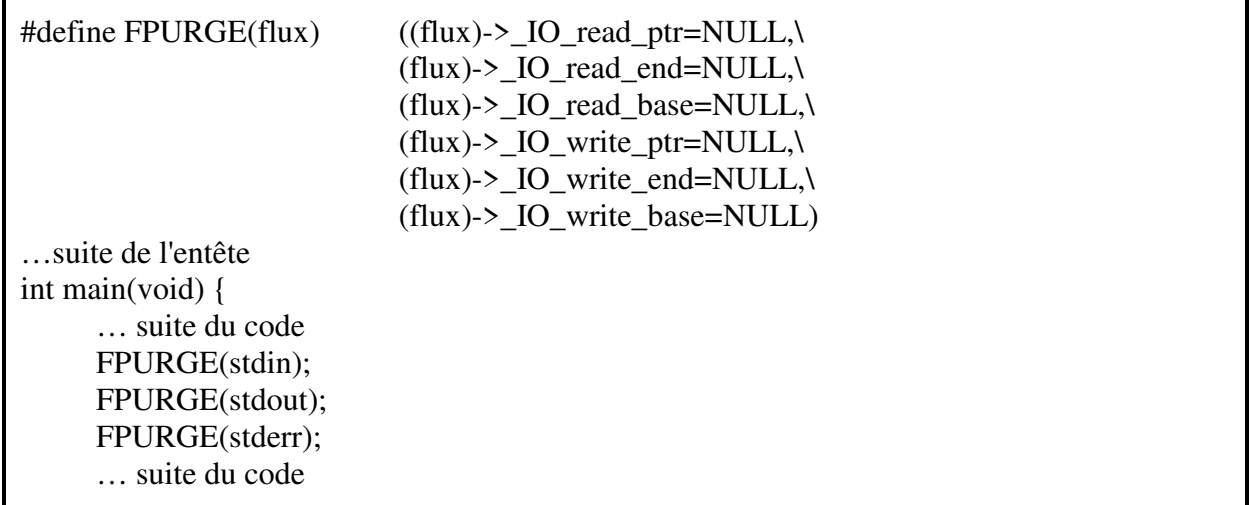

Les fonctions *fseek()* et *ftell()* permettent respectivement de changer et de renvoyer la position du pointeur interne de lecture et d'écriture d'un fichier préalablement ouvert avec la fonction *fopen()*.

#include <stdio.h> // I/O bufferisées int fseek(FILE \*fp, long offset, int whence); int ftell(FILE \*fp);

Explication des paramètres :

- FILE \*fp : pointeur du fichier renvoyé par la fonction *fopen()*
- $\checkmark$  long offset : position de placement dans le fichier

 $\checkmark$  int whence : origine permettant de paramétrer le calcul du positionnement. Cette origine doit être prise parmi l'une des trois constantes suivantes :

- SEEK\_SET : la position demandée sera calculée à partir du début du fichier
- SEEK\_CUR : la position demandée sera calculée à partir de la position courante
- SEEK\_END : la position demandée sera calculée à partir de la fin du fichier

## Valeur renvoyée (int) :

 La nouvelle position (pour *fseek()*) ou la position actuelle (pour *ftell()*) mesurée en octets depuis le début du fichier.

 $\checkmark$  -1 si une erreur s'est produite

Les fonctions *feof()*, *ferror()* et *clearerr()* permettent respectivement de vérifier l'indicateur de fin de fichier, l'indicateur d'erreur sur un fichier et réinitialiser ces deux indicateurs pour un fichier préalablement ouvert avec la fonction *fopen()*.

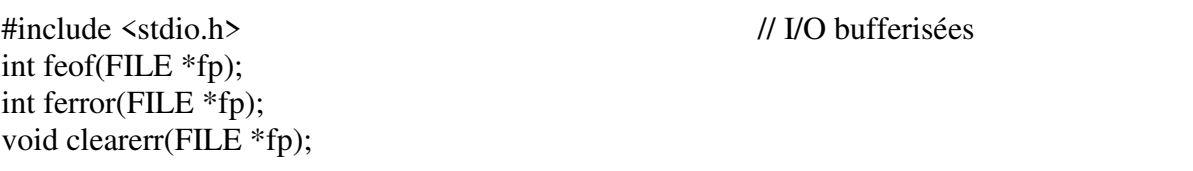

Explication des paramètres :

FILE \*fp : pointeur du fichier renvoyé par la fonction *fopen()*

Valeur renvoyée (int) : Ces fonctions ne peuvent pas échouer et renvoient une valeur non-nulle si l'indicateur vérifié est actif.

 La fonction *fileno()* renvoie un descripteur en mode "bas niveau" (*cf. cours sur la programmation en C système sous Unix*) d'un fichier préalablement ouvert avec la fonction *fopen()*.

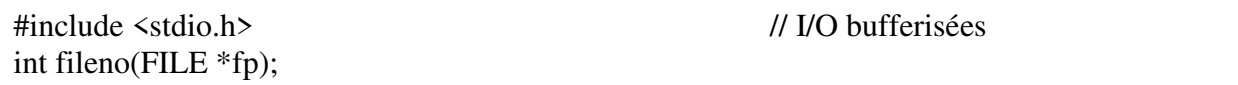

Explication des paramètres :

FILE \*fp : pointeur du fichier renvoyé par la fonction *fopen()*

Valeur renvoyée (int) : Cette fonction ne peut pas échouer et renvoie un descripteur utilisable par les fonctions d'accès "bas niveau" sur le fichier.

Les fonctions *truncate*() et *ftruncate*() permettent de tailler un fichier à une taille donnée. La fonction *truncate()* travaille à partir d'un nom de fichier alors que la fonction *ftruncate()* travaille sur un fichier ouvert en mode "bas niveau" (*cf. cours sur la programmation en C système sous Unix*).

Si la taille demandée est plus élevée que la taille initiale du fichier, alors le fichier est complété avec des 0.

#include <sys/types.h> // Des types prédéfinis #include <stdlib.h> // Utilisation des librairies standard int truncate (const char \*nom, off\_t size); int ftruncate (int fd, off t size);

## Explication des paramètres :

- $\checkmark$  const char \*nom : chaîne de caractères contenant le nom du fichier à couper (non modifiable)
- $\checkmark$  int fd : Descripteur du fichier ouvert en mode "bas niveau"
- $\checkmark$  off t size : Taille en octets à laquelle on veut tailler le fichier

## Valeur renvoyée (int) :

- $\checkmark$  La nouvelle taille en octets du fichier.
- $\checkmark$  -1 si une erreur s'est produite

d) Exercice

Faire un programme qui copie un fichier sous un autre nom (clone de la commande Unix "cp"). Les noms des fichiers seront passés au programme sous forme d'argument

# Le programme ne vérifiera pas l'écrasement éventuel

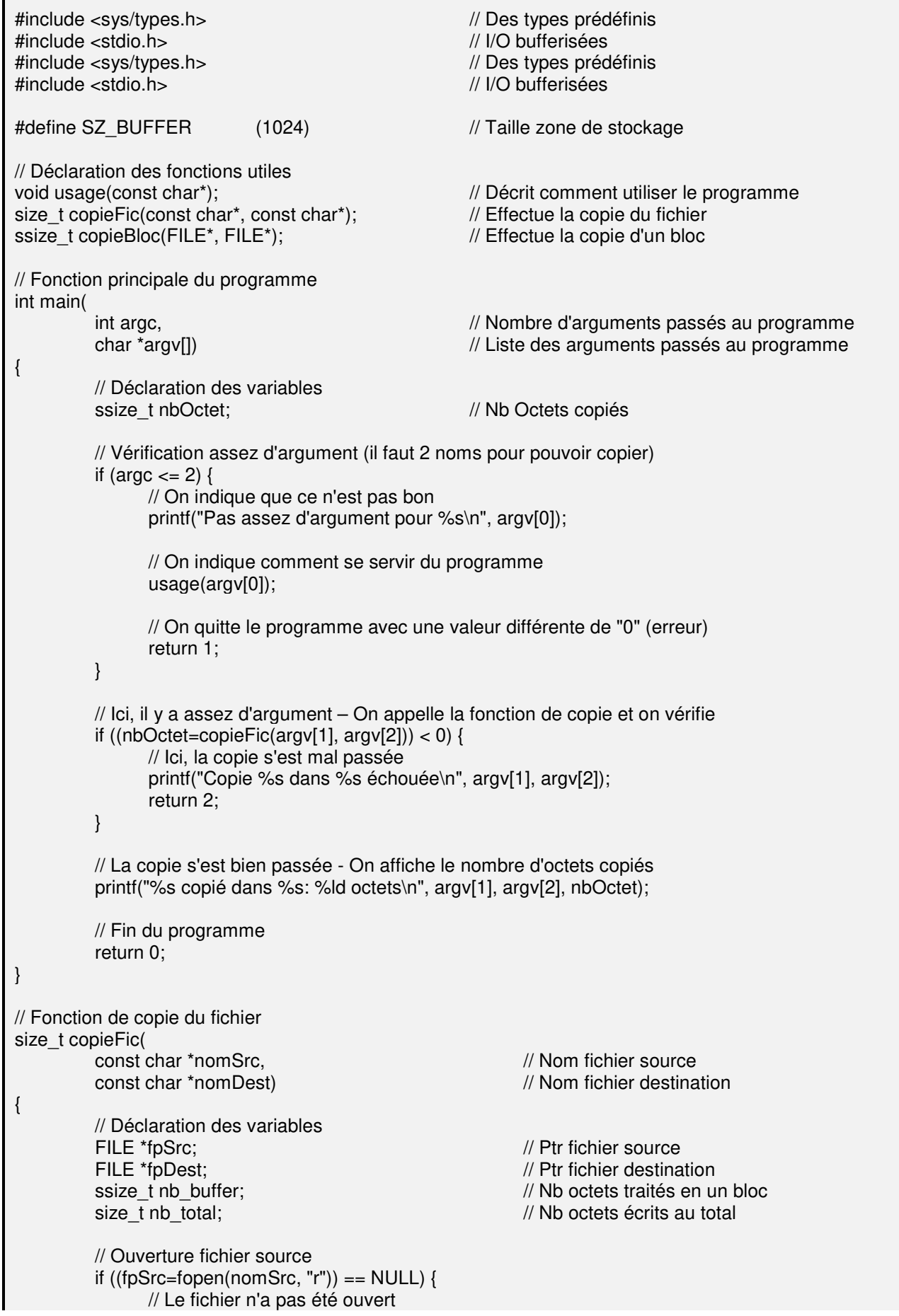

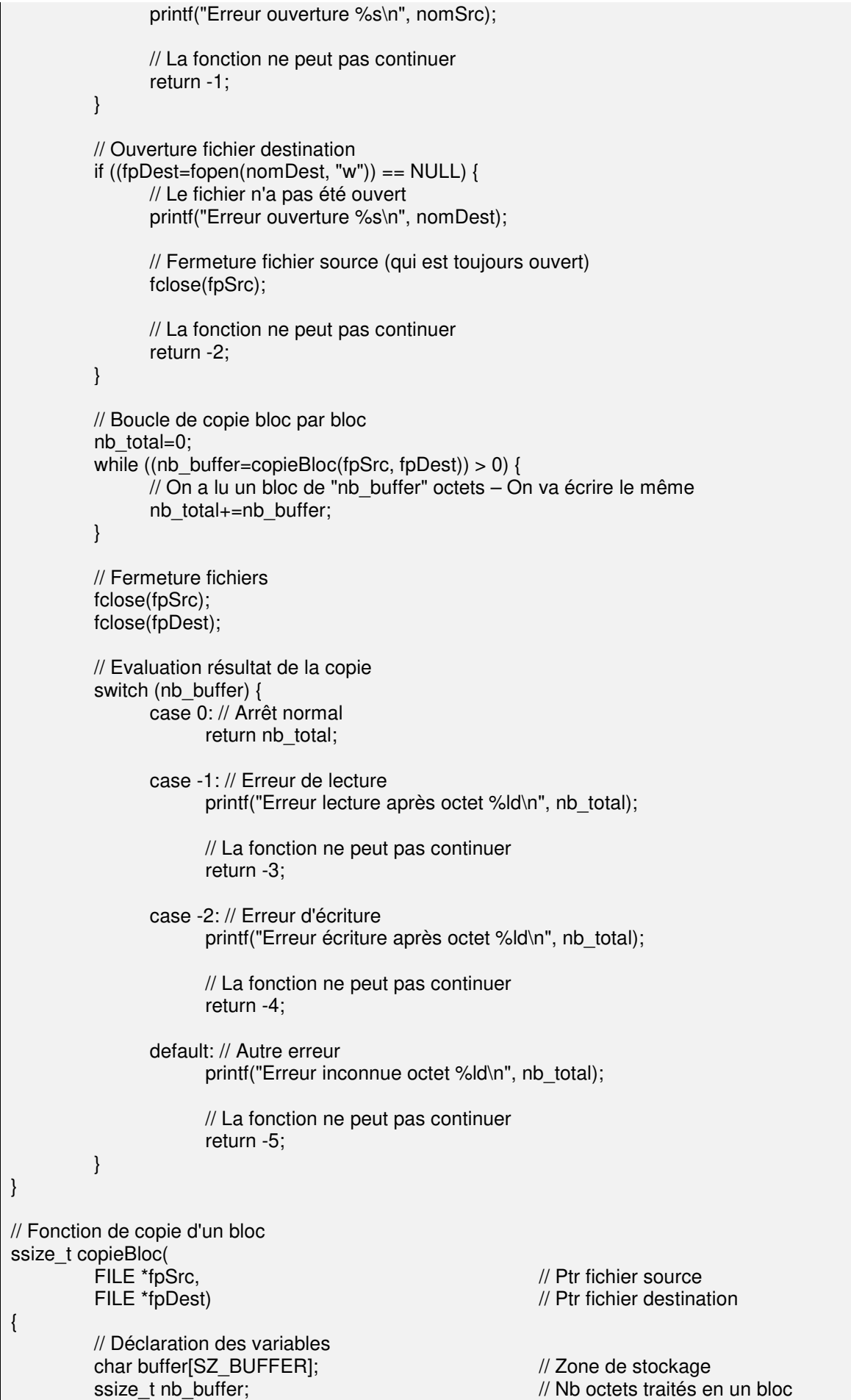

 // Copie du bloc if ((nb buffer=fread(buffer, 1, SZ\_BUFFER,  $fpSrc$ )) < 0) // La lecture a échoué return -1;  $\frac{1}{2}$  On a lu un bloc de "nb\_buffer" octets – On va écrire le même if (fwrite(buffer, 1, nb\_buffer, fpDest) < 0) // L'écriture a échoué return -2; // Tout s'est bien passé – Renvoi nb octets copiés return nb\_buffer; } // Fonction d'affichage de l'usage du programme void usage(<br>const char \*NomPGM)  $\frac{1}{10}$  Nom programme à afficher { // Déclaration des variables // Pas de variable // Affichage de l'usage à faire printf("usage: %s source dest\n", NomPGM); }

Cet exercice montre bien la démarche importante du programmeur qui doit s'efforcer de toujours vérifier un maximum de cas possible (*cf. chapitre sur la gestion des exceptions*). De plus, sa modularité (séparation des différents traitements) lui permet d'être évolutif. Enfin utiliser une macro définition pour paramétrer la zone de stockage rend ce programme portable sur des ordinateurs plus ou moins puissants.

## **5) GESTION DES EXCEPTIONS**

Une exception est une impossibilité au système d'effectuer une fonction demandée par l'utilisateur (ouvrir un fichier auquel on n'a pas accès; écrire alors que le fichier est ouvert en lecture; etc.). D'une façon assez standard; chaque fois qu'une fonction de la librairie standard ne peut pas effectuer le travail pour lequel elle a été prévue; elle renvoie généralement :

- $\checkmark$  NULL si elle doit renvoyer un pointeur
- $\sim$  -1 si elle doit renvoyer une valeur numérique

Cependant; il peut être intéressant pour le programmeur de connaître la raison exacte de l'échec en sachant qu'il peut y avoir plusieurs raisons d'échec pour une fonction. Or, la valeur renvoyée par la fonction indique juste l'échec mais n'indique pas la raison de l'échec.

a) La variable "extern int errno"

La variable "*errno*" de type *int* est une variable générale de travail du langage C. Elle a été créée dans et pour la librairie standard "/usr/lib/libc.a" et est; de ce fait; disponible pour tout programme ou pour toute fonction qui sera compilé avec cette dernière.

Ce nombre entier est rempli automatiquement par toute fonction standard qui subit un échec dans une tentative interne de travail. La fonction remplit ainsi la variable avec une valeur numérique standardisée indiquant la cause de son échec.

Le programmeur, ayant détecté l'échec de la fonction appelée par un test de la valeur renvoyée ; et ayant lui-aussi accès à cette variable *errno* ; peux afficher sa valeur. Enfin; il ne lui reste qu'à consulter la table des exceptions dans sa documentation système pour connaître la raison exacte de l'échec.

Pour avoir accès à cette variable *errno*; il doit soit :

la déclarer en "*extern*" puisqu'elle est déjà définie (déjà existante)

 inclure le fichier "*/usr/include/errno.h*" qui est un fichier d'en-tête déclarant, entre autres, cette variable

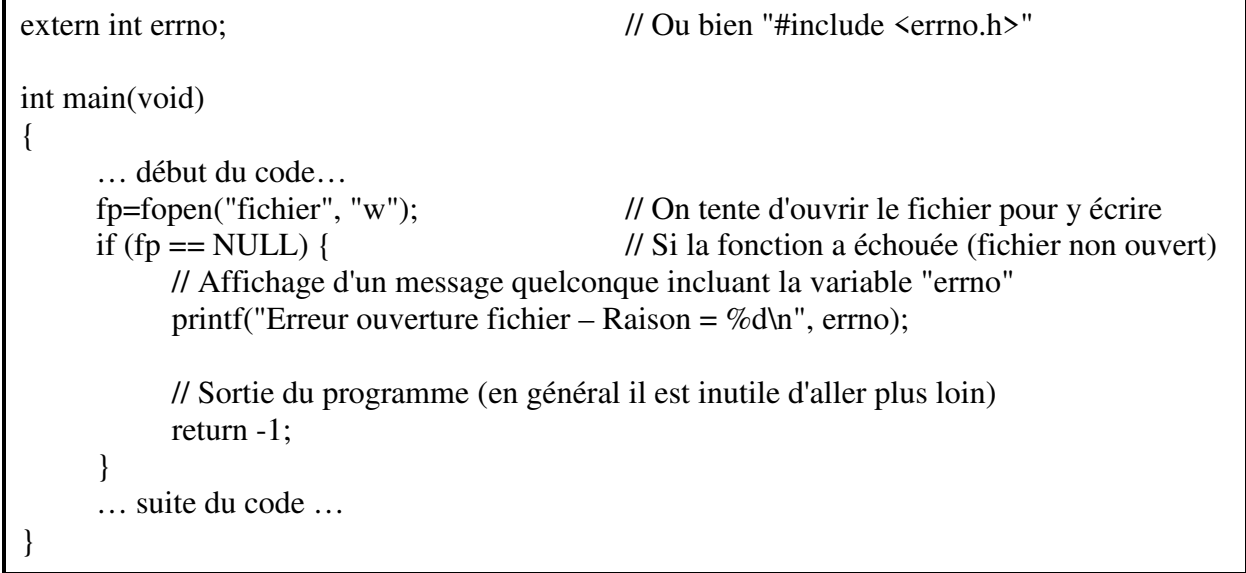

Remarque : La valeur de "*errno*" n'a de signification qu'après un appel à une fonction ayant échoué. Elle n'est jamais "remise à zéro" quand une fonction n'échoue pas (cela ne sert à rien) ; mais rien n'interdit de la mettre manuellement à "zéro" si un hypothétique besoin s'en faisait sentir.

b) La variable "extern const char\* const sys\_errlist[]"

Le souci de l'utilisation immédiate de la variable "*errno*" est son côté impersonnel. En effet, il est fortement rébarbatif d'exploiter un code numérique pour connaître la raison de l'échec d'une fonction ; même en allant chercher le libellé correspondant dans une obscure documentation système par ailleurs peut-être indisponible ou d'accès difficile.

C'est pourquoi il a été associé à la variable numérique "*errno*" un tableau de chaînes de caractères "*sys\_errlist*" contenant tous les messages des échecs possibles de toutes les fonctions des librairies associées au programme.

Bien entendu, ce tableau étant associé à la variable "*errno*", il lui est fortement lié. Ainsi; le message correspondant à la valeur "n" sera stocké dans l'indice "n" du tableau.

Cependant, la déclaration du tableau ne se trouve dans aucun des fichiers d'en-têtes du système Unix. C'est à dire que le programmeur qui veut s'en servir doit impérativement déclarer cette variable qui est; rappelons-le; un tableau invariant de chaînes de caractères invariantes de longueurs non-fixées; donc un tableau constant de pointeurs constants.

Cette omission a été réparée dans le système "*Linux*" où la variable "*sys\_errlist*" a été déclarée dans le fichier d'en-tête "*/usr/include/stdio.h*".

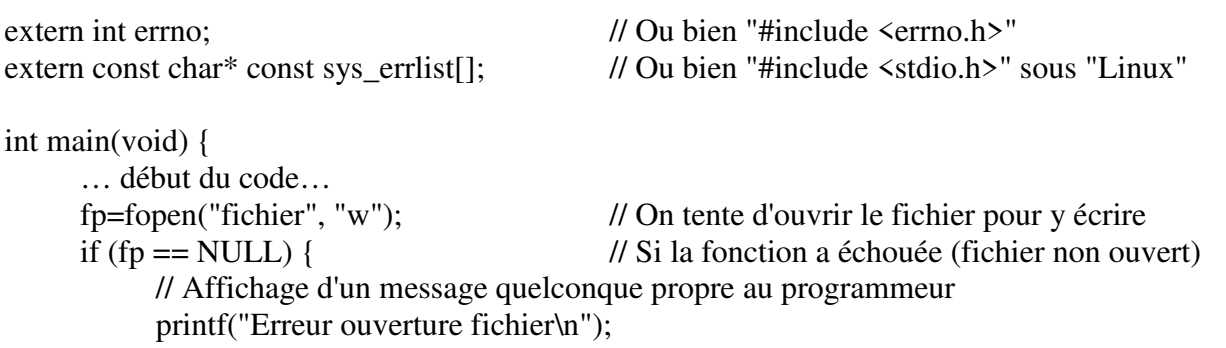

 // Affichage du message système printf("%s\n", sys\_errlist[errno]); // Sortie du programme (en général il est inutile d'aller plus loin) return -1; } … suite du code … }

c) La variable "extern int sys\_nerr"

La variable numérique "*sys\_nerr*" de type *int* contient le nombre de messages d'erreurs disponibles dans le tableau "*sys\_errlist[]*". Elle correspond de ce fait à la valeur maximale que peut prendre la variable "*errno*".

L'utilité de cette variable est très faible. Elle permet simplement d'avoir une limite de boucle pour celui qui souhaite afficher tous les messages d'erreurs disponibles dans son système; ou bien d'avoir un contrôle supplémentaire en vérifiant que "*errno*" est bien dans les limites imposées avant d'aller chercher le message "*sys\_errlist[errno]*".

Comme pour la variable "*sys\_errlist*"; la variable "*sys\_nerr*" n'est déclarée nulle part en dehors du fichier "*/usr/include/stdio.h*" du système "*Linux*".

d) La fonction "strerror()"

La fonction *strerror*() renvoie l'adresse du message d'erreur correspondant à "errno". Cette fonction correspond donc exactement au tableau "sys\_errlist" mais elle lui est préférable pour des raisons d'évolutivité et de maintenance.

#include <string.h> // Gestion des chaînes de caractères char \*strerror(unsigned int errnum);

Explication des paramètres :

 $\checkmark$  unsigned int errnum : Le numéro de l'erreur dont on veut le libellé

#### Valeur renvoyée (int) :

Un pointeur sur le libellé correspondant à l'erreur "*errnum*"

```
#include <errno.h>
```

```
int main(void) { 
      … début du code… 
      fp=fopen("fichier", "w"); // On tente d'ouvrir le fichier pour y écrire 
      if (fp == NULL) { // Si la fonction a échouée (fichier non ouvert)
            // Affichage d'un message quelconque propre au programmeur 
            printf("Erreur ouverture fichier\n"); 
            // Affichage du message système 
            printf("%s\n", strerror(errno));
```
// Sortie du programme (en général il est inutile d'aller plus loin)

 return -1; } … suite du code … }

e) La fonction "perror()"

La fonction *perror()* affiche sur la sortie des erreurs un texte choisi par le programmeur immédiatement suivi du message d'erreur correspondant à *errno*. Ce n'est qu'un affichage habillé de *sys\_errlist[]*.

#include <errno.h> void perror (const char \*txt);

Explication des paramètres :

 $\checkmark$  const char \*txt : Chaîne contenant un message qui sera affiché en plus du message provenant de *sys\_errlist[]*

Exemple :

#include <errno.h> int main(void) { … début du code… fp=fopen("fichier", "w"); // On tente d'ouvrir le fichier pour y écrire if (fp == NULL) { // Si la fonction a échouée (fichier non ouvert) // Affichage d'un message quelconque suivi automatiquement du message système perror("Erreur ouverture fichier"); // Sortie du programme (en général il est inutile d'aller plus loin) return -1; } … suite du code … }

## **6) FONCTIONS MATHEMATIQUES**

Pour utiliser ces fonctions, il est nécessaire, lors de la création de l'exécutable, de lancer le compilateur en lui demandant d'inclure la librairie mathématique "/usr/lib/libm.a". Exemple :

cc prog.c /usr/lib/libm.a –o prog cc prog.c –lm –o prog

Liste des fonctions mathématiques en vrac.

double exp(double x); // Exponentielle

#include <math.h> // Mathématiques en virgule flotante

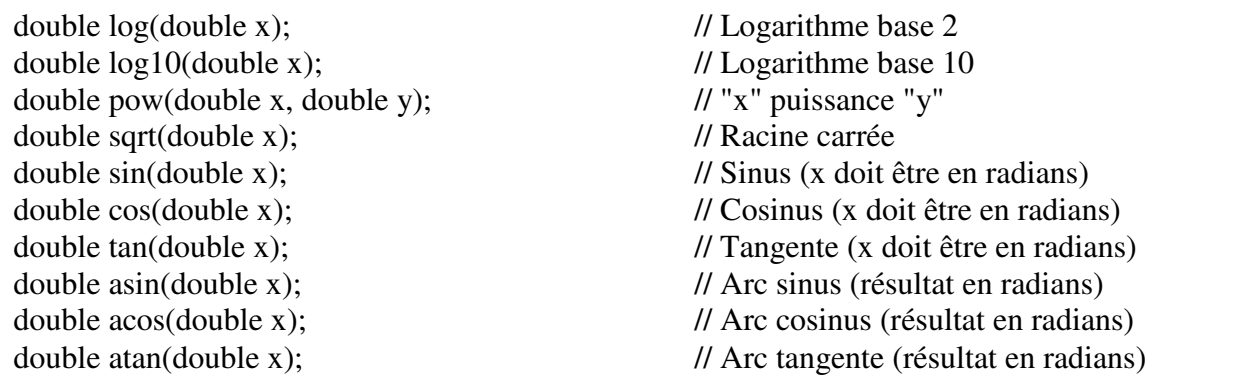

Les fonctions décrites précédemment peuvent échouer dans certains cas (racine carrée d'un nombre négatif ou bien élévation d'un nombre négatif à une puissance non-entière (ce qui peut donner un nombre complexe), logarithme d'un nombre négatif, ou bien tangente de ±π/2 qui n'existe pas, etc.). A ce moment-là ; les fonctions renvoient une valeur spécifique "*NAN*" (Not a Number) et positionnent en général *errno* avec l'erreur "*EDOM*".

La fonction *isnan*() permet de vérifier si la valeur renvoyée par une fonction mathématique correspond à "*NAN*".

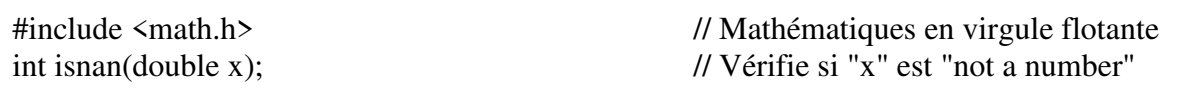

Exemple :

}

#include <math.h> // Mathématiques en virgule flotante int main(void){ double tangente=…; double angle; angle=atan(tangente); if (isnan(angle)) printf("Erreur atan(%lf)\n", tangente); … suite du code

## **XVI) ANNEXES**

### **1) PRIORITES DES OPERATEURS (PAR ORDRE DECROISSANT)**

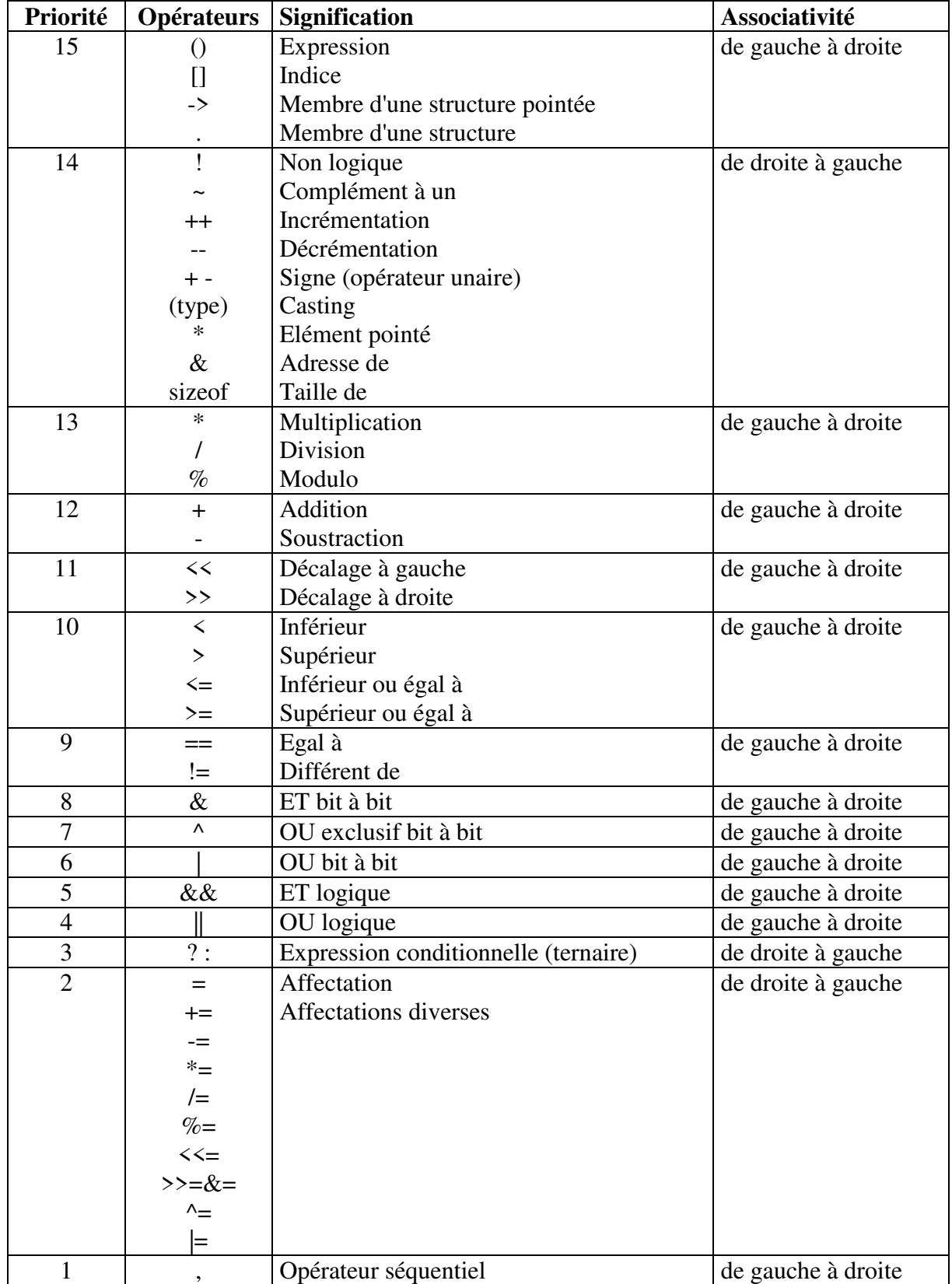

## **2) OPTIONS DE "PRINTF" ET "SCANF"**

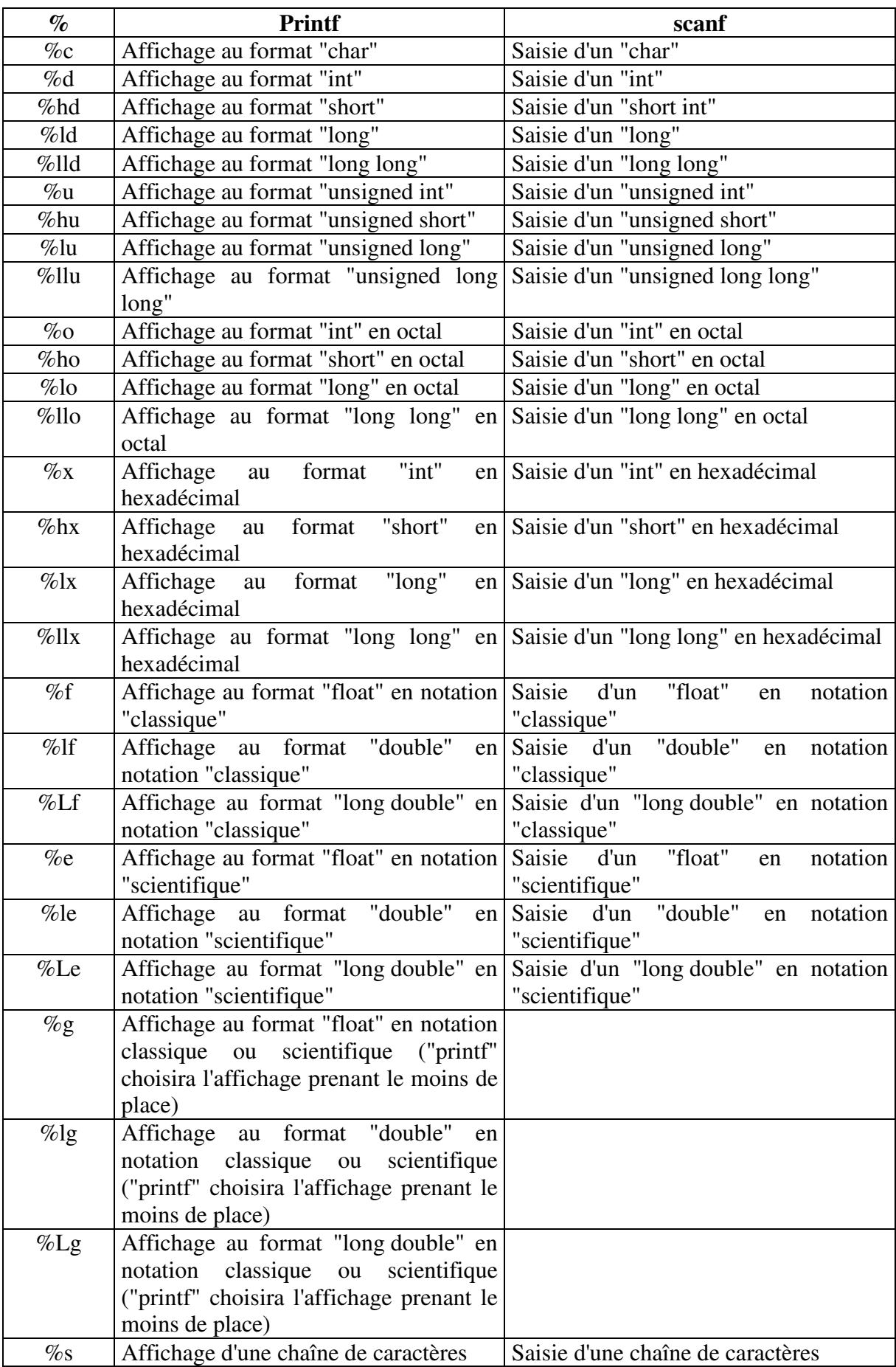

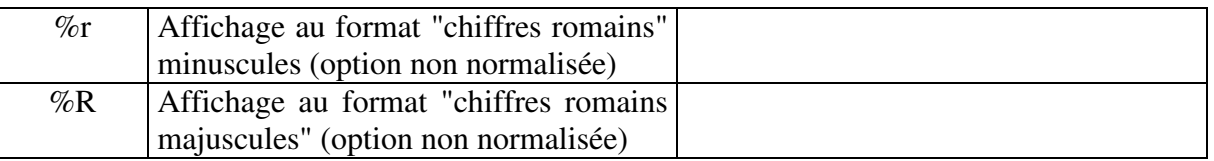

### **3) RETOUR SUR L'EXTENSION INLINE**

### Les fonctions *inline* améliorent-elles les performances ?

Il n'y a pas de réponse simple. Les fonctions *inline* peuvent rendre le code plus rapide, mais elles peuvent aussi le rendre plus lent. Elles peuvent rendre le code plus gros ou le rendre plus petit. Elles peuvent ralentir considérablement le programme ou le rendre plus performant. Elles peuvent aussi n'avoir aucun impact sur la rapidité du code.

Les fonctions *inline* peuvent rendre le code plus rapide En effet, l'intégration du code peut supprimer une poignée d'instructions inutiles, ce qui peut rendre le code plus rapide.

Les fonctions *inline* peuvent rendre le code plus lent Un excès de fonctions *inline* peur rendre le code "indigeste", ce qui peut provoquer un excès d'accès à la mémoire virtuelle sur certains systèmes. En d'autres mots, si la taille de l'exécutable est trop importante, le système risque de passer beaucoup de temps à faire de la pagination sur disque pour accéder à la suite du code.

Les fonctions *inline* peuvent rendre le code plus gros C'est la notion de code "indigeste", décrite ci-dessus. Par exemple, si un programme a 100 fonctions *inline* qui augmenteront à chaque fois la taille de l'exécutable de 100 bytes et qui sont appelées 100 fois chacune, l'augmentation de taille de l'exécutable sera de 1 MB. Est-ce que ce Mo posera problème ? Qui sait, mais ce Mo risque d'être celui qui fera faire de la pagination au système et donc le ralentir.

Les fonctions *inline* peuvent rendre le code plus petit Les compilateurs génèrent souvent plus de code pour empiler/désempiler les paramètres que l'inclusion du code ne le ferait. C'est ce qui arrive avec de très petites fonctions, et cela peut même arriver avec de grosses fonctions quand l'optimiseur arrive à supprimer le code redondant via l'inclusion du code. L'optimiseur peut donc transformer de grosses fonctions en petites.

Les fonctions *inline* peuvent augmenter la pagination Le code généré peut devenir très gros, ce qui risque de causer un ralentissement considérable.

Les fonctions *inline* peuvent réduire la pagination Le nombre de pages qui doivent se trouver en mémoire au même moment peut se réduire, alors que la taille de l'exécutable augmente. Quand f() appelle g(), le code peut très bien se trouver dans deux pages différentes, alors que lorsque le compilateur inclut le code de g() dans f(), le code a plus de probabilité de se trouver dans la même page.

Les fonctions *inline* peuvent n'avoir aucune influence sur les performances Les performances ne sont pas liées qu'au CPU. Par contre, les entrées/sorties, les accès aux bases de données, l'accès au réseau peuvent représenter un sérieux goulot d'étranglement. À moins que votre CPU ne soit utilisé à 100% la plupart du temps, l'utilisation des fonctions *inline* n'améliorera pas les performances générales du système (et même si le goulot d'étranglement se situe au niveau du CPU, les fonctions *inline* ne seront utiles que dans le code posant problème, ce qui représente souvent de très petits morceaux de code).

Il n'y a pas de réponse simple : vous devez essayer et voir ce qui est le mieux. Ne vous limitez pas à des réponses simplistes telles que "ne jamais utiliser les fonctions inline" ou "toujours utiliser les

fonctions inline" ou "n'utiliser les fonctions inline que si le code fait moins de X lignes de code". Ces règles arbitraires sont peut-être faciles à écrire, mais les résultats sont plus que décevants.

#### **4) FAQ**

a) Mes affichages ne se font pas au bon moment

Voici un exemple de code qui est correct… mais qui présente le léger défaut de ne rien afficher avant qu'on ait saisi la valeur demandée.

#include <stdio.h> // I/O bufferisées int main(void){ int i; printf("Entrez une valeur : "); scanf $(\%d$ ", &i). printf("La valeur que vous avez entrée est %d\n", i); }

Le problème vient de la fonction "*print()f*" (et de façon plus générale se produira pour toutes les fonctions IO) car cette fonction est "bufférisée"; c'est à dire qu'elle stocke les données à afficher dans une mémoire (buffer) afin de réduire les requêtes d'entrées-sorties qui sont (relativement) très longues. Les données ne sont alors réellement affichées (sorties) que dans les cas suivants :

- $\checkmark$  La fonction rencontre un caractère '\n' dans les données à afficher
- $\checkmark$  Le buffer est plein
- $\checkmark$  Le programme se termine
- $\checkmark$  Le buffer est vidé sur demande explicite du programmeur

Si le programmeur désire maîtriser, dans son déroulement du programme, le moment exact où seront affichées ses données; il doit provoquer un des cas ci-dessus. Le plus facile est donc de demander le vidage du buffer en employant la fonction "*fflush()*" et en lui indiquant qu'il faut vider le buffer de sortie standard "*stdout*".

Voici le code rectifié…

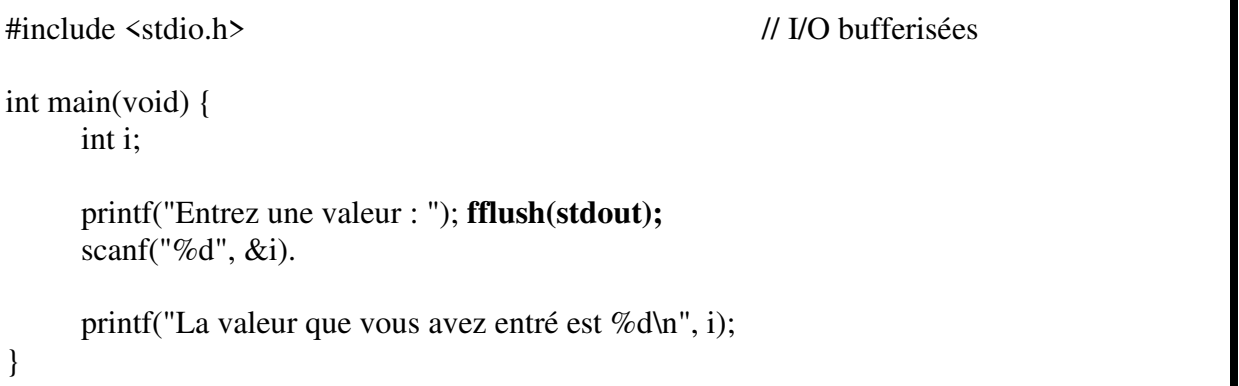

Le problème se présentera aussi pour tout ce qui concerne les écritures dans les fichiers car ces écritures sont aussi bufferisées. Le fichier ne sera alors réellement écrit sur disque que dans les cas

ci-dessus (à l'exception du '\n' qui n'a d'effet que lors d'une écriture dans *stdout*) ou bien lors de sa fermeture par la fonction "*fclose()*".

b) Mes saisies se font une fois sur deux

Voici un exemple de code qui a l'air correct… mais qui présente le défaut de ne pas laisser à l'opérateur saisir sa réponse pour quitter la boucle.

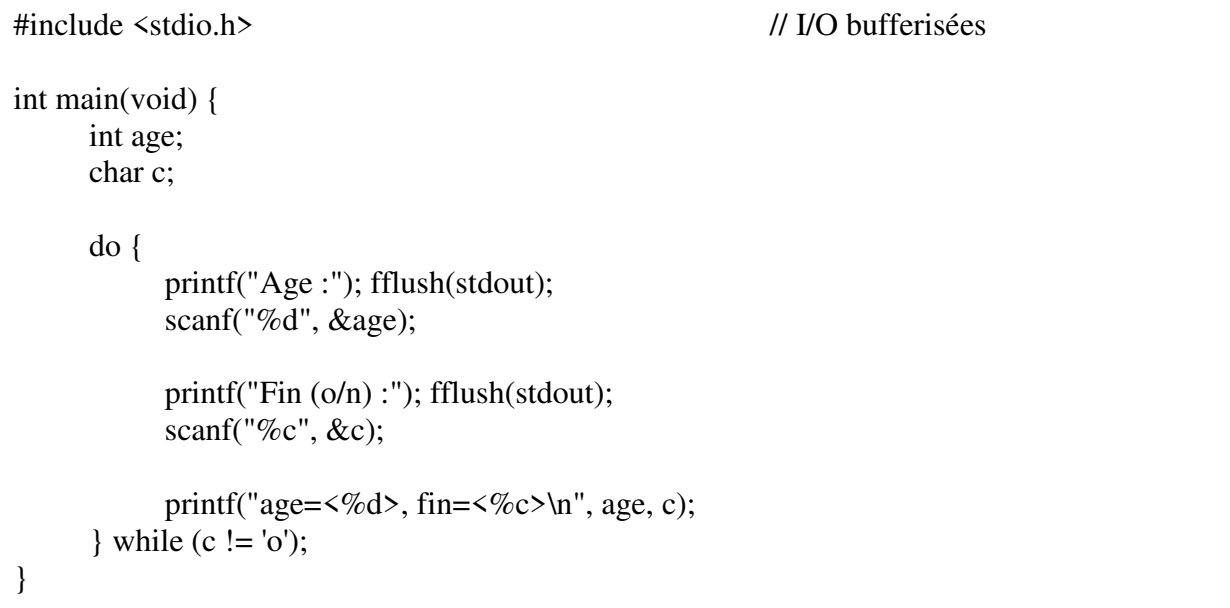

Le problème vient de la saisie du numérique. Lorsque l'opérateur entre son nombre, il valide sa saisie par l'appui de la touche "Entrée". Or, cette touche envoie elle-aussi un caractère dans le tampon associé au clavier.

Lorsque la fonction "*scanf()*" extrait le nombre du tampon associé au clavier, elle s'arrête au premier caractère qui n'est plus numérique donc s'arrête à ce fameux caractère "Entrée" qui reste alors dans le tampon.

Lors de la saisie suivante, la fonction "*scanf*()" ayant déjà un caractère présent dans le tampon ne demande donc rien à l'opérateur.

Pour que le buffer arrive vide à l'entrée de "*scanf()*", il convient, après la saisie du numérique, d'extraire ce caractère inutile par l'appel d'une fonction appropriée ("*getchar()*" par exemple).

L'appel à la fonction "*fpurge()*" est envisageable mais bien inutile du fait de la cause de cette erreur très simple à rectifier.

Voici le code rectifié…

```
#include <stdio.h> // I/O bufferisées 
int main(void) { 
      int age; 
      char c; 
      do { 
           printf("Age :"); fflush(stdout); 
           scanf("%d", &age); getchar(); 
           printf("Fin (o/n) :"); fflush(stdout); 
          scanf("%c", \&c);
```
}

$$
printf("age=<\%d>, fin=<\%c>\n\in", age, c);
$$
  
while (fin != 'o');

Une autre solution peut être utilisée en effectuant sa lecture non pas de façon numérique mais de façon textuelle. Ainsi, la lecture traitera tous les caractères présents dans le tampon y compris ce fameux caractère "Entrée". Ensuite une conversion de ce qui aura été lu permet d'extraire l'information demandée.

Voici le code rectifié utilisant cette solution…

```
#include <stdio.h> // I/O bufferisées 
int main(void) { 
       int age; 
       char c; 
       char tampon[1024]; 
       do { 
             printf("Age :"); fflush(stdout); 
             fgets(tampon, 1024, stdin); 
             sscanf(tampon, "%d", &age); 
            printf("Fin (o/n) :"); fflush(stdout);
             scanf("%c", &c); 
            printf("age=\langle \%d \rangle, fin=\langle \%c \rangle\n", age, c);
      \} while (fin != 'o');
}
```
## c) Mes boucles ne s'arrêtent pas

Dans l'emploi des boucles, il faut se méfier de la zone des valeurs possibles des variables qu'on utilise car une variable qui atteint sa valeur limite maximale et qui est incrémentée de "1" repasse à sa valeur minimale sans que le programme ou le compilateur indique une erreur quelconque. Il en va de même pour une variable qui atteint sa valeur limite minimale et qui est décrémentée de "1". Elle repasse alors à sa valeur limite maximale.

Voici différents exemples de boucles infinies…

char i; for  $(i=0; i \le 200; i++)$ printf(" $i=$ %d\n",  $i$ ); // Boucle infinie car un "char" (signed) varie de –128 à 127 et sera toujours inférieur à 200

unsigned short i; for  $(i=10; i >= 0; i-)$ 

## printf(" $i=\%$ d\n",  $i$ ); // Boucle infinie car un "unsigned" est toujours positif ou nul

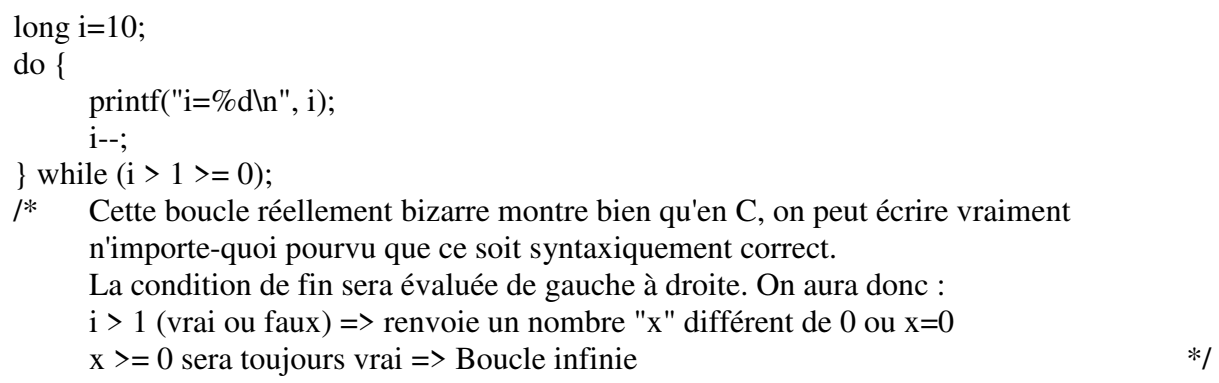

### d) Les fonctions des librairies externes renvoient des valeurs incohérentes

N'oubliez pas d'inclure les en-tête des fonctions que vous utilisez (ex "*#include <math.h>*" pour les fonctions de la librairie mathématique) au début de chaque fichier source qui soit les utiliser.

En effet, lorsque le compilateur arrive sur une fonction non connue (non déclarée), il la déclare automatiquement par défaut en fonction de type "*int*". Ensuite, lors de l'appel au code exécutif de la fonction situé dans la librairie externe, le résultat du calcul (par exemple *double*) est transformé dans le type défini par le compilateur (*int*) et il perd toute sa cohérence (surtout si on continue de l'afficher au format "*double*" dans *printf()*).

L'inclusion de l'en-tête approprié (lequel contient les déclarations des fonctions de la librairie) permet au compilateur de connaître toutes les fonctions qui seront utilisées.

### **INDEX**

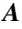

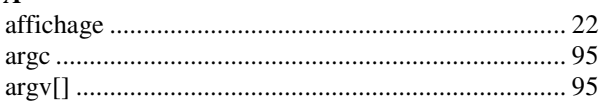

# $\boldsymbol{C}$

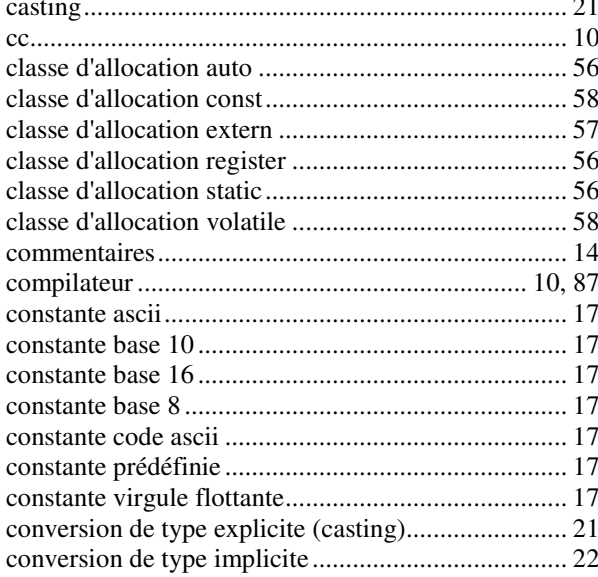

## $\boldsymbol{D}$

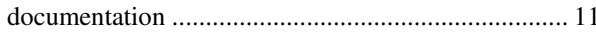

## $\boldsymbol{E}$

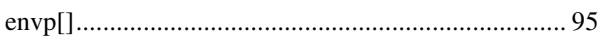

## $\boldsymbol{F}$

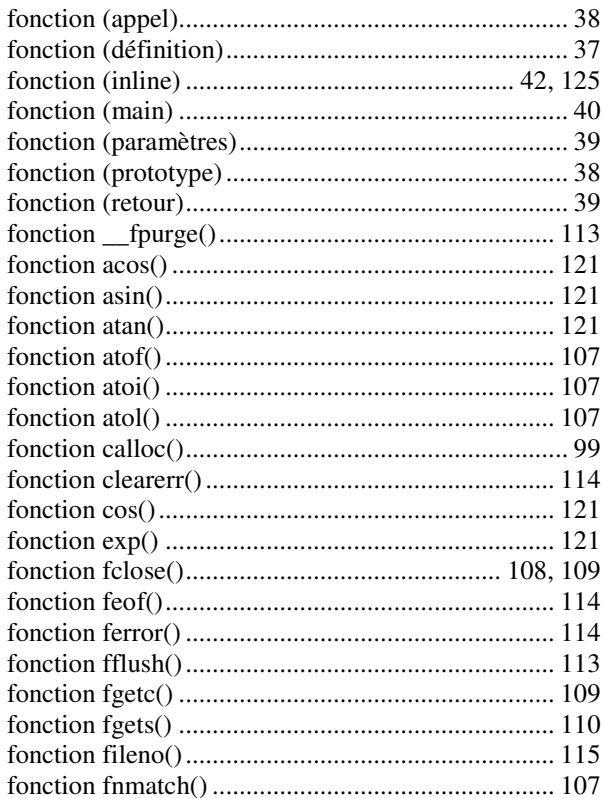

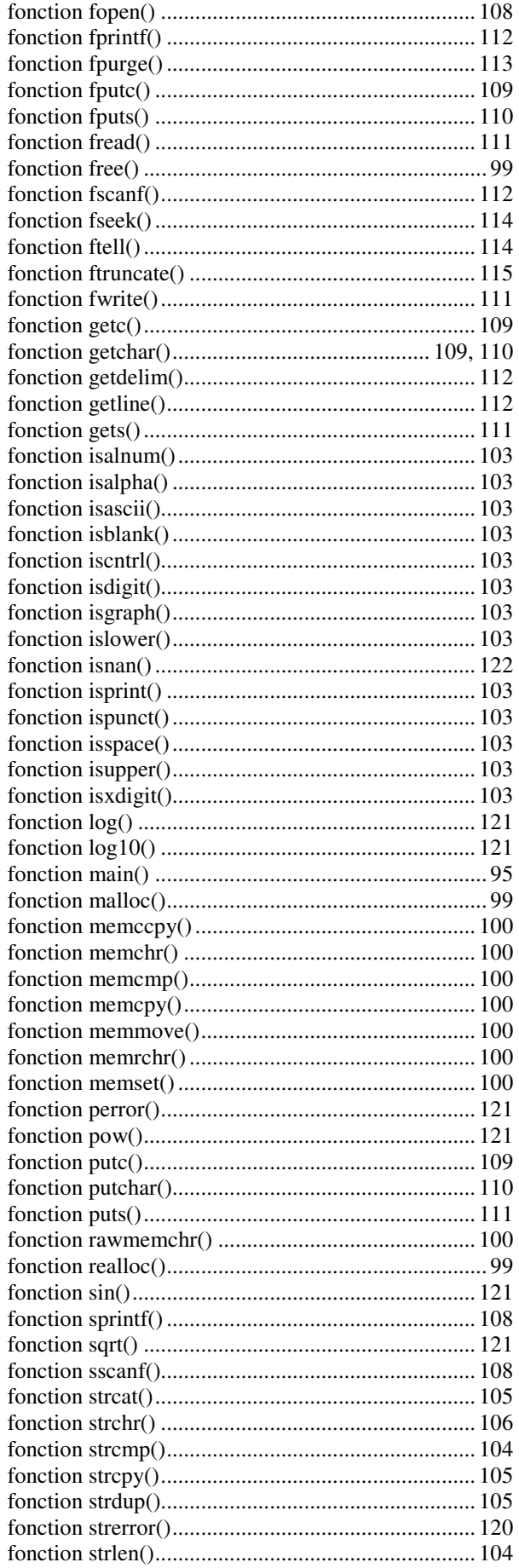

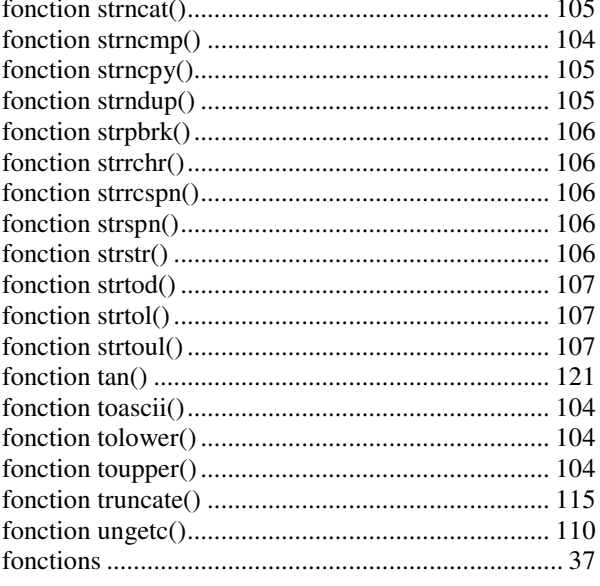

## $\boldsymbol{G}$

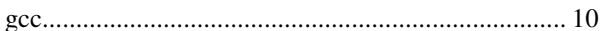

## $\boldsymbol{I}$

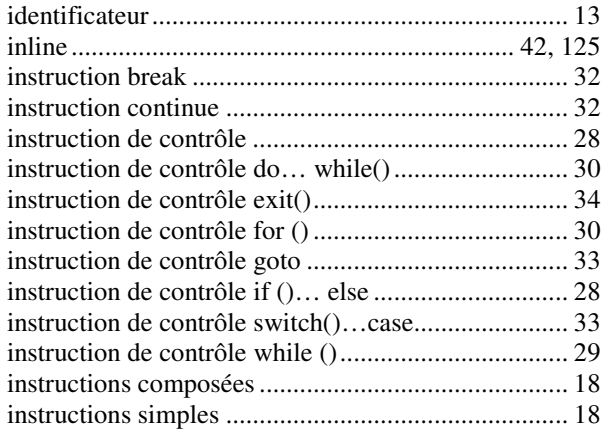

## $\boldsymbol{M}$

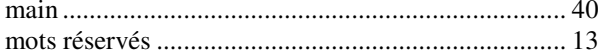

## $\boldsymbol{o}$

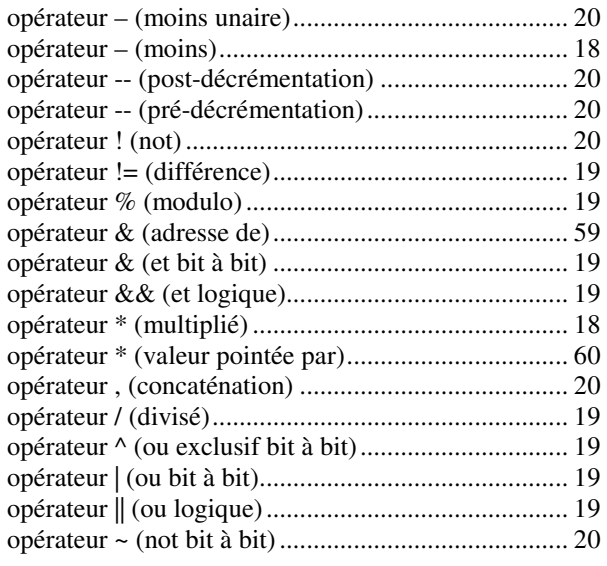

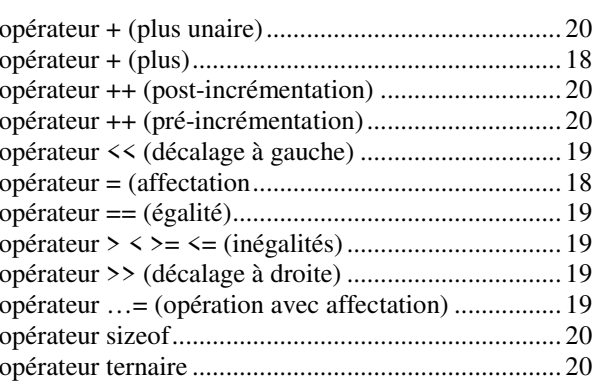

### $\boldsymbol{P}$

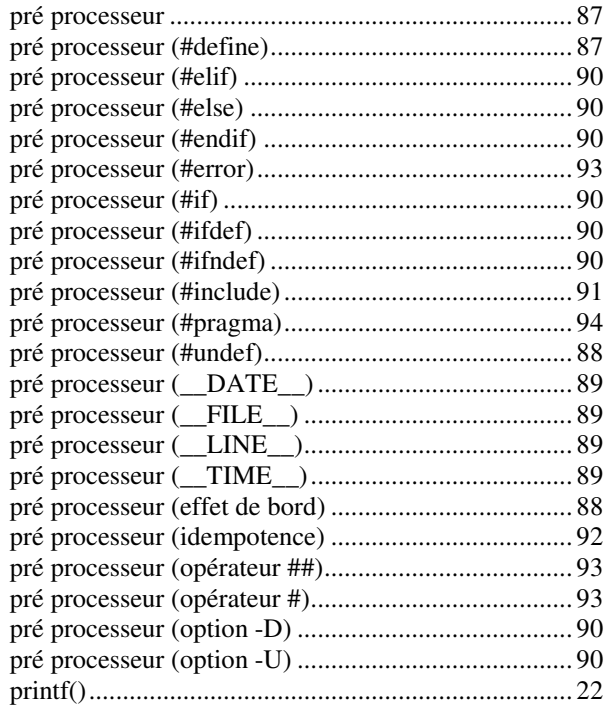

## $\boldsymbol{R}$

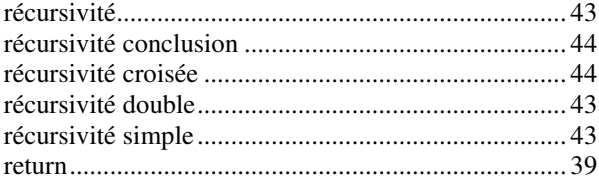

# $\overline{\mathbf{S}}$

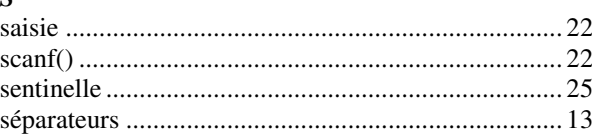

## $\boldsymbol{T}$

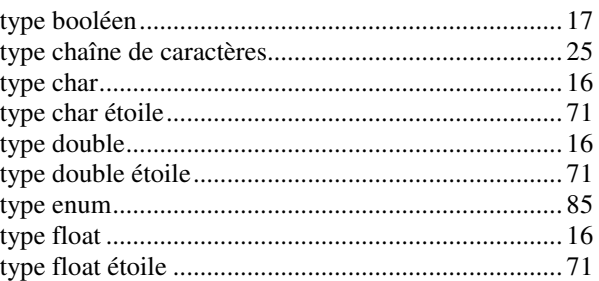

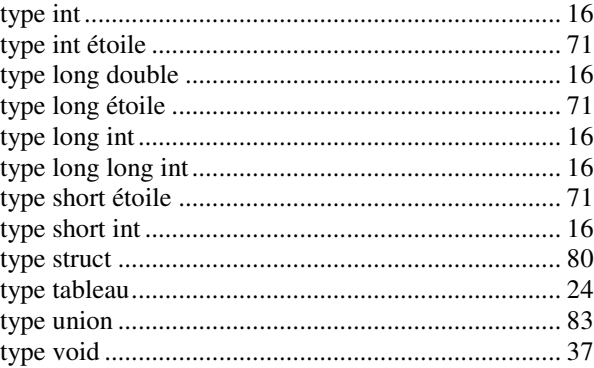

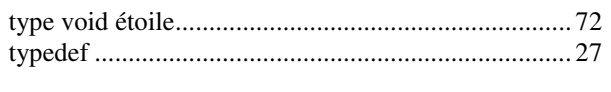

## $\overline{V}$

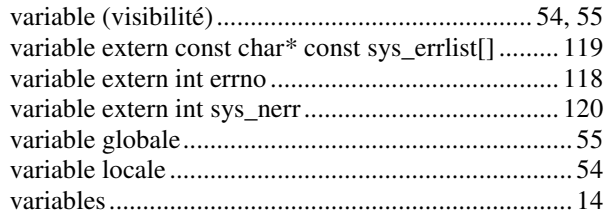